# **Introduction to Programming by MPI for Parallel FEMReport S1 & S2in Fortran**

Kengo Nakajima Information Technology CenterThe University of Tokyo

# **Motivation for Parallel Computing(and this class)**

- Large-scale parallel computer enables fast computing in large-scale scientific simulations with detailed models. Computational science develops new frontiers of science and engineering.
- Why parallel computing ?
	- –faster & larger
	- – "larger" is more important from the view point of "new frontiers of science & engineering", but "faster" is also important.
	- –+ more complicated
	- – Ideal: Scalable
		- Weak Scaling, Strong Scaling

# **Scalable, Scaling, Scalability**

 $\overline{2}$ 

- Solving N<sup>x</sup> scale problem using N<sup>x</sup> computational resources during same computation time
	- $\mathcal{L}_{\mathcal{A}}$  , and the set of the set of the set of the set of the set of the set of the set of the set of the set of the set of the set of the set of the set of the set of the set of the set of the set of the set of th for large-scale problems: **Weak Scaling, Weak Scalability**
	- – e.g. CG solver: more iterations needed for larger problems
- $\bullet\,$  Solving a problem using N<sup>x</sup> computational resources during 1/N computation time
	- – for faster computation: **Strong Scaling, Strong Scalability**

#### **Overview**

- What is MPI ?
- Your First MPI Program: Hello World
- Collective Communication
- Point-to-Point Communication

# **What is MPI ? (1/2)**

- Message <u>P</u>assing <u>I</u>nterface
- "Specification" of message passing API for distributed memory environment
	- and the state of the Not a program, Not a library
		- http://www.mcs.anl.gov/mpi/www/
- History
	- and the state of the 1992 MPI Forum
	- –1994 MPI-1
	- and the state of the 1997 MPI-2: MPI I/O
	- –2012 MPI-3: Fault Resilience, Asynchronous Collective
- Implementation
	- –mpich ANL (Argonne National Laboratory), OpenMPI, MVAPICH
	- –H/W vendors
	- and the state of C/C++, FOTRAN, Java ; Unix, Linu<sup>x</sup>, Windows, Mac OS

# **What is MPI ? (2/2)**

- "mpich" (free) is widely used
	- supports MPI-2 spec. (partially)
	- –MPICH2 after Nov. 2005.
	- <mark>http://www.mcs.anl.gov/mpi/</mark>
- Why MPI is widely used as *de facto standard*?
	- Uniform interface through MPI forum
		- Portable, can work on any types of computers
		- Can be called from Fortran, C, etc.
	- mpich
		- free, supports every architecture
- PVM (Parallel Virtual Machine) was also proposed in<br>early 20's but not as widely used as MPL early 90's but not so widely used as MPI

# **References**

- W.Gropp et al., Using MPI second edition, MIT Press, 1999.
- $\bullet$  M.J.Quinn, Parallel Programming in C with MPI and OpenMP, McGrawhill, 2003.
- W.Gropp et al., MPI:The Complete Reference Vol.I, II, MIT Press, 1998.
- $\bullet$  http://www.mcs.anl.gov/mpi/www/
	- API (Application Interface) of MPI

# **How to learn MPI (1/2)**

#### •Grammar

- – 10-20 functions of MPI-1 will be taught in the class
	- although there are many convenient capabilities in MPI-2
- – If you need further information, you can find information from web, books, and MPI experts.
- Practice is important
	- –Programming
	- –"Running the codes" is the most important
- Be familiar with or "grab" the idea of SPMD/SIMD op's
	- $\mathcal{L}_{\mathcal{A}}$  , where  $\mathcal{L}_{\mathcal{A}}$  is the set of the set of the set of the set of the set of the set of the set of the set of the set of the set of the set of the set of the set of the set of the set of the set of the Single Program/Instruction Multiple Data
	- $\mathcal{L}_{\mathcal{A}}$  , where  $\mathcal{L}_{\mathcal{A}}$  is the set of the set of the set of the set of the set of the set of the set of the set of the set of the set of the set of the set of the set of the set of the set of the set of the Each process does same operation for different data
		- Large-scale data is decomposed, and each part is computed by each process
	- $\mathcal{L}_{\mathcal{A}}$  , where  $\mathcal{L}_{\mathcal{A}}$  is the set of the set of the set of the set of the set of the set of the set of the set of the set of the set of the set of the set of the set of the set of the set of the set of the Global/Local Data, Global/Local Numbering

PE: Processing Element

Processor, Domain, Process

### **SPMD**

You understand 90% MPI, if you understand this figure.

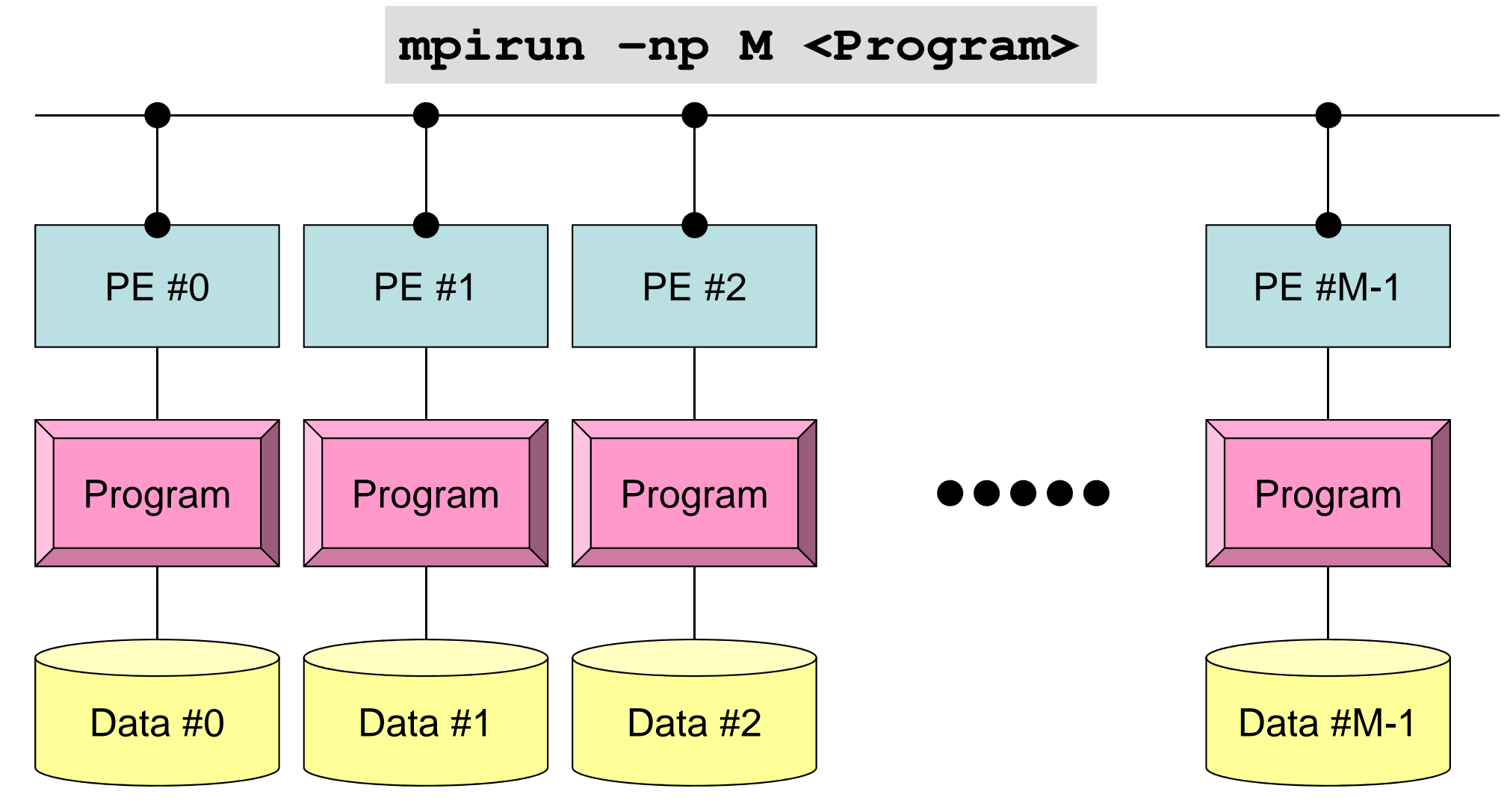

Each process does same operation for different data

Large-scale data is decomposed, and each part is computed by each processIt is ideal that parallel program is not different from serial one except communication.

# **Some Technical Terms**

- Processor, Core
	- –Processing Unit (H/W), Processor=Core for single-core proc' s
- Process
	- –Unit for MPI computation, nearly equal to "core"
	- – Each core (or processor) can host multiple processes (but not efficient)
- PE (Processing Element)
	- – PE originally mean "processor", but it is sometimes used as "process" in this class. Moreover it means "domain" (next)
		- In multicore proc's: PE generally means "core"
- Domain

–domain=process (=PE), each of "MD" in "SPMD", each data set

- Process ID of MPI (ID of PE, ID of domain) starts from "0"
	- **Links of the Company** if you have 8 processes (PE's, domains), ID is 0~7

PE: Processing Element

Processor, Domain, Process

### **SPMD**

You understand 90% MPI, if you understand this figure.

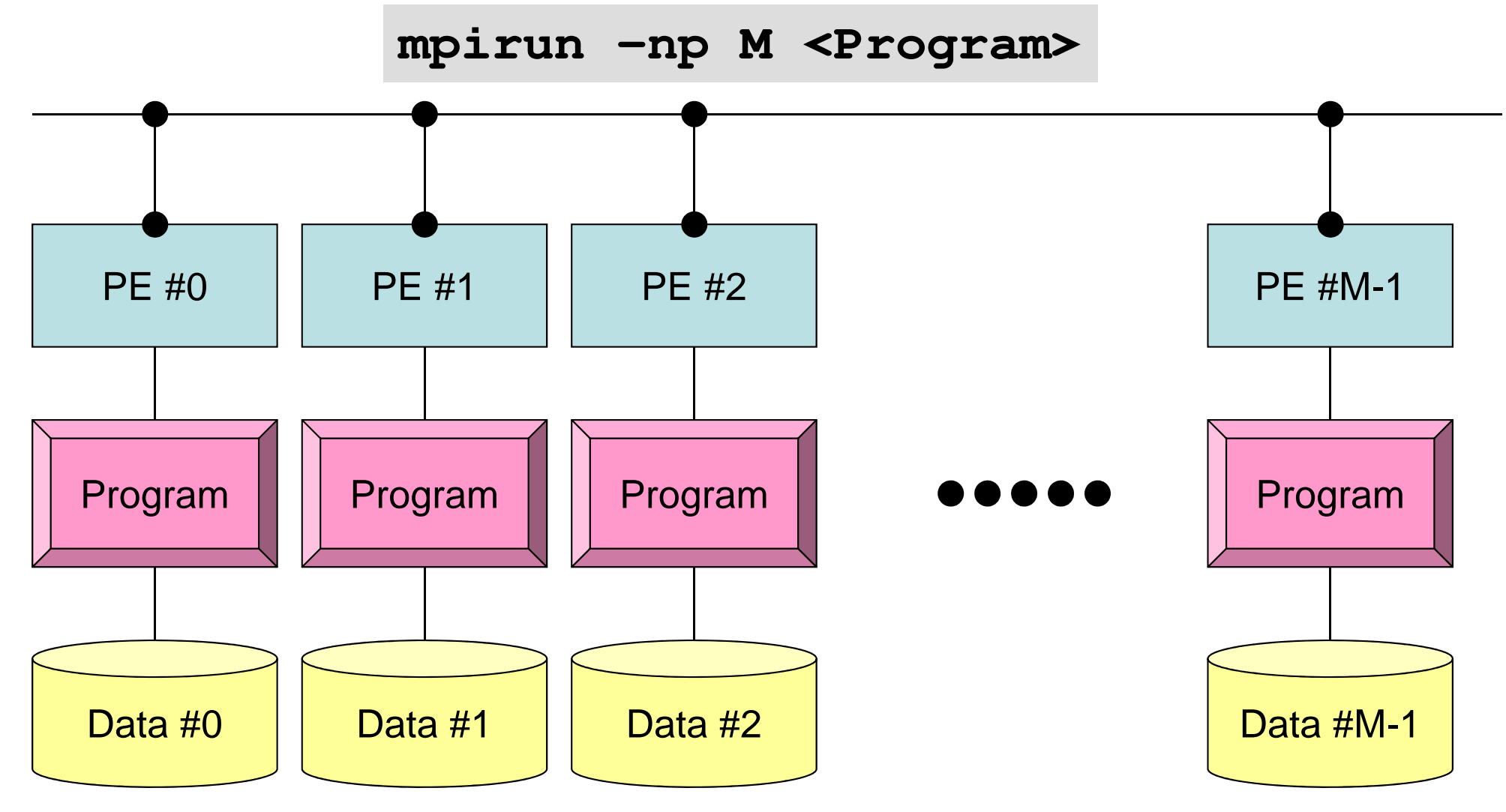

Each process does same operation for different data

Large-scale data is decomposed, and each part is computed by each processIt is ideal that parallel program is not different from serial one except communication.

# **How to learn MPI (2/2)**

- NOT so difficult.
- Therefore, 2-3 lectures are enough for just learning grammar of MPI.
- Grab the idea of SPMD !

## **Schedule**

- • MPI
	- Basic Functions
	- Collective Communication
	- Point-to-Point (or Peer-to-Peer) Communication
- 105 min. x 3-4 lectures
	- Collective Communication
		- Report S1
	- Point-to-Point Communication
		- Report S2: Parallelization of 1D code
	- At this point, you are almost an expert of MPI programming
- What is MPI ?
- **Your First MPI Program: Hello World**
- Collective Communication
- Point-to-Point Communication

# **Login to Reedbush-U**

```
ssh t14**@reedbush.cc.u-tokyo.ac.jp
Create directory
>$ cd /lustre/gt14/t14XXX or cdw
  >$ mkdir pFEM (your favorite name)
  >$ cd pFEMIn this class this top-directory is called <$0-TOP>.<br>Files are seried to this directory.
  Files are copied to this directory.Under this directory, S1, S2, S1-ref are created:<$O-S1> = <$O-TOP>/mpi/S1
<$O-S2> = <$O-TOP>/mpi/S2
```
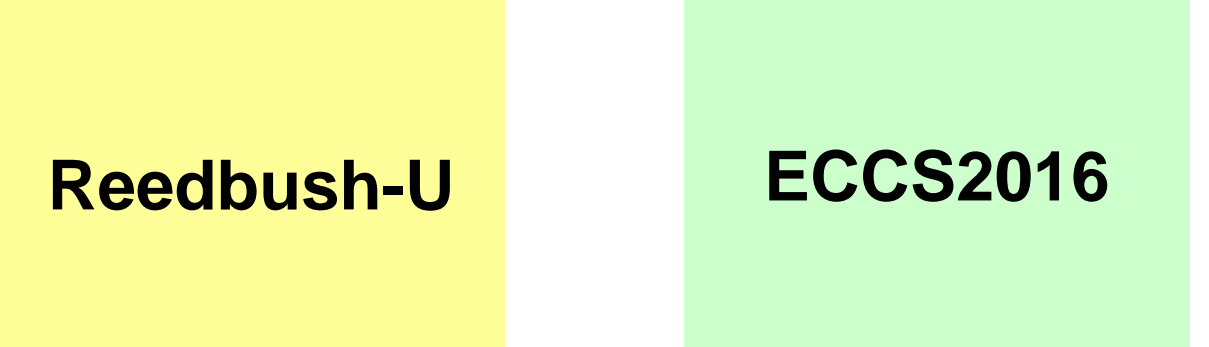

# **Copying files on Reedbush-U**

#### **Fortan >\$ cd /lustre/gt14/gt14XXX/pFEM >\$ cp /lustre/gt00/z30088/class\_eps/F/s1-f.tar .>\$ tar xvf s1-f.tar C>\$ cd /lustre/gt14/gt14XXX/pFEM >\$ cp /lustre/gt00/z30088/class\_eps/C/s1-c.tar .>\$ tar xvf s1-c.tar**

#### **Confirmation**

```
>$ ls
mpi
```

```
>$ cd mpi/S1
```

```
This directory is called as <$O-S1>.<$O-S1> = <$O-TOP>/mpi/S1
```
### **First Example**

implicit REAL\*8 (A-H,O-Z)include 'mpif.h' integer :: PETOT, my\_rank, ierrcall MPI\_INIT (ierr) call MPI\_COMM\_SIZE (MPI\_COMM\_WORLD, PETOT, ierr ) call MPI\_COMM\_RANK (MPI\_COMM\_WORLD, my\_rank, ierr )write  $(*, '(a, 2i8)')$  'Hello World FORTRAN', my rank, PETOT call MPI\_FINALIZE (ierr)stop end#include "mpi.h" #include <stdio.h> **int main(int argc, char \*\*argv)** $\{$ int n, myid, numprocs, i;MPI\_Init(&argc,&argv);<code>MPI\_Comm\_size(MPI\_COMM\_WORLD,&numprocs);</code> MPI\_Comm\_rank(MPI\_COMM\_WORLD,&myid);printf ("Hello World %d¥n", myid);MPI\_Finalize();}**hello.fhello.c**

# **Compiling hello.f/c**

- **>\$ cd /lustre/gt14/t14XXX/pFEM/mpi/S1**
- **>\$ mpiifort -O3 hello.f**
- **>\$ mpicc -O3 hello.c**

#### **FORTRAN**

**C**

**\$> "mpiifort"**:

 required compiler & libraries are included for FORTRAN90+MPI

#### **\$> "mpicc"**:

required compiler & libraries are included for  $\tt{C+MPI}$ 

# **Running Job**

- Batch Jobs
	- –Only batch jobs are allowed.
	- –Interactive executions of jobs are not allowed.
- How to run
	- –writing job script
	- –submitting job
	- –checking job status
	- –checking results
- Utilization of computational resources
	- –1-node (16 cores) is occupied by each job.
	- –Your node is not shared by other jobs.

# **Job Script**

- **<\$O-S1>/hello.sh**
- Scheduling + Shell Script

```
#!/bin/sh
#PBS -q u-lecture4 Name of "QUEUE"
#PBS -N HELLO Job Name
#PBS -l select=1:mpiprocs=4 node#,MPI proc#/node
#PBS -Wgroup_list=gt14 Group Name (Wallet)
#PBS -1 walltime=00:05:00<br>#PBS -e err
#PBS -o hello.lst
```
**cd \$PBS\_O\_WORKDIR go to current dir . /etc/profile.d/modules.sh (ESSENTIAL) export I\_MPI\_PIN\_DOMAIN=socket Execution on each socket export I\_MPI\_PERHOST=4 =mpiprocs, stable mpirun ./impimap.sh ./a.out Exec's**

 **Standard Error**<br>**Standard Outpt** 

### **impimap.sh**

#### **NUMA: utilizing resource (e.g. memory) of the core where job is running: Performance is stable**

**#!/bin/shnumactl --localalloc \$@**

# **Process Number**

- 
- **#PBS -l select=1:mpiprocs=4 1-node, 4-proc's**
- **#PBS –l select=1:mpiprocs=16 1-node, 16-proc's #PBS -l select=1:mpiprocs=36 1-node, 36-proc's**
- **#PBS –l select=2:mpiprocs=32 2-nodes, 32x2=64-proc's**

**#PBS –l select=8:mpiprocs=36 8-nodes, 36x8=288-proc's**

- 
- 
- 
- 
- 

### **Job Submission**

- **>\$ cd /lustre/gt14/t14XXX/pFEM/mpi/S1>\$ qsub hello.sh**
- **>\$ cat hello.lst**
	- Hello World 0 Hello World 3 Hello World 2Hello World 1

# **Available QUEUE's**

- Following 2 queues are available.
- 8 nodes can be used
	- **u-lecture**
		- 8 nodes (288 cores), 10 min., valid until the end of November, 2018
		- Shared by all "educational" users
	- **u-lecture4**
		- 8 nodes (288 cores), 10 min., active during class time
		- More jobs (compared to **lecture**) can be processed up on availability.

# **Submitting & Checking Jobs**

- Submitting Jobs
- Checking status of jobs
- •Deleting/aborting
- Checking status of queues
- $\bullet$ Detailed info. of queues
- Number of running jobs
- •History of Submission
- Limitation of submission

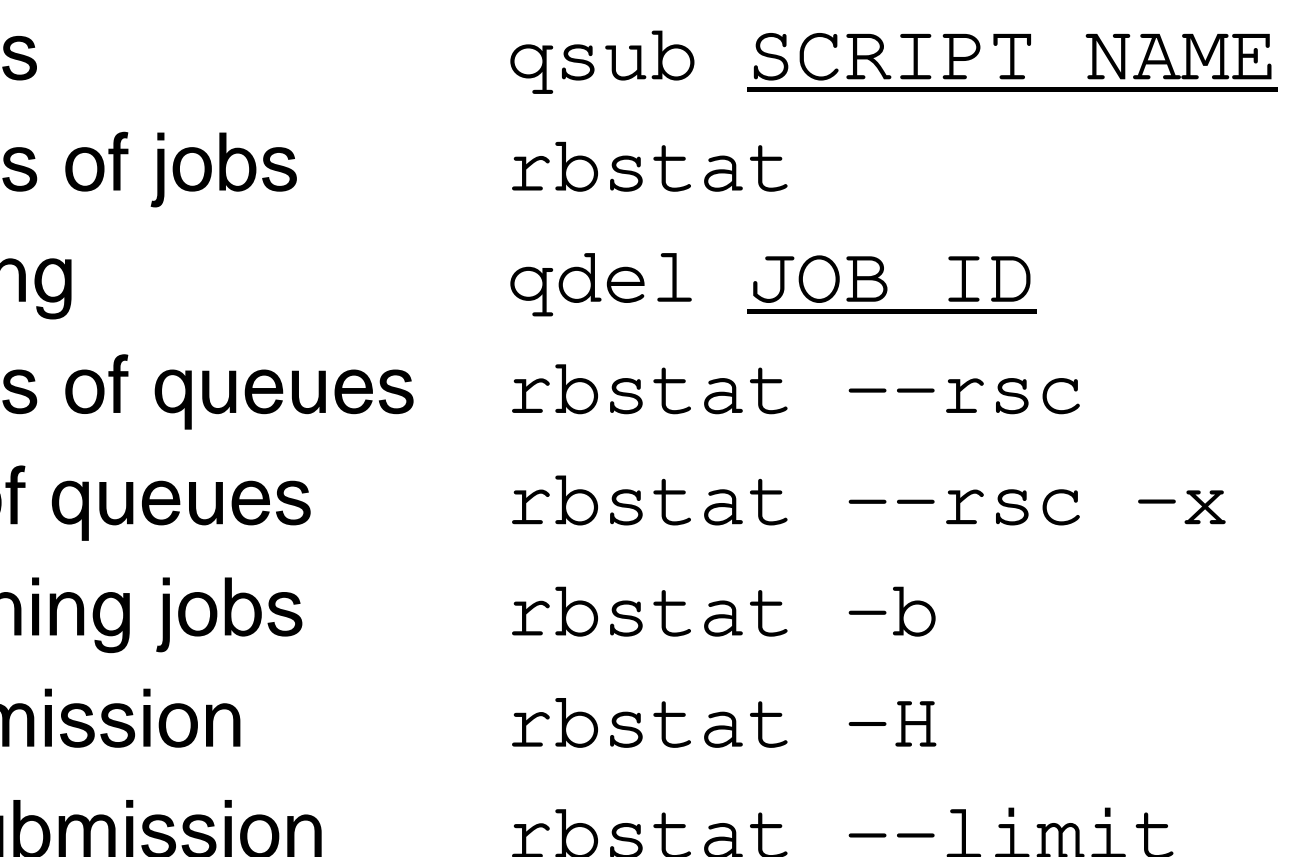

### **Basic/Essential Functions**

implicit REAL\*8 (A-H,O-Z)**include 'mpif.h'**integer :: PETOT, my\_rank, ierr

**call MPI\_INIT (ierr) call MPI\_COMM\_SIZE (MPI\_COMM\_WORLD, PETOT, ierr )call MPI\_COMM\_RANK (MPI\_COMM\_WORLD, my\_rank, ierr )**

write (\*,'(a,2i8)') 'Hello World FORTRAN', my\_rank, PETOT

```
call MPI_FINALIZE (ierr)
```
stopend

{

}

```
#include "mpi.h"
#include <stdio.h>
int main(int argc, char **argv)
```

```
int n, myid, numprocs, i;
```
**MPI\_Init(&argc,&argv); MPI\_Comm\_size(MPI\_COMM\_WORLD,&numprocs);MPI\_Comm\_rank(MPI\_COMM\_WORLD,&myid);**

```
printf ("Hello World %d¥n", myid);MPI_Finalize();
```
**'mpif.h', "mpi.h"**Essential Include file"use mpi" is possible in F90

**MPI\_Init**Initialization

**MPI\_Comm\_size** Number of MPI Processesmpirun -np <u>XX</u> <prog>

**MPI\_Comm\_rank**Process ID starting from 0

**MPI\_Finalize**Termination of MPI processes

## **Difference between FORTRAN/C**

- (Basically) same interface
	- In C, UPPER/lower cases are considered as different
		- e.g.: **MPI** \_**C**omm\_size
			- MPI: UPPER case
			- First character of the function except "MPI\_" is in UPPER case.
			- Other characters are in lower case.
- In Fortran, return value ierr has to be added at the end of the argument list.
- C needs special types for variables:
	- MPI\_Comm, MPI\_Datatype, MPI\_Op etc.
- • **MPI\_INIT** is different:
	- –call MPI\_INIT (ierr)
	- –MPI\_Init (int \*argc, char \*\*\*argv)

# **What's are going on ?**

implicit REAL\*8 (A-H,O-Z)**include 'mpif.h'**integer :: PETOT, my\_rank, ierr

**call MPI\_INIT (ierr) call MPI\_COMM\_SIZE (MPI\_COMM\_WORLD, PETOT, ierr ) call MPI\_COMM\_RANK (MPI\_COMM\_WORLD, my\_rank, ierr )**

write (\*,'(a,2i8)') 'Hello World FORTRAN', **my\_rank**, **PETOT**

#### **call MPI\_FINALIZE (ierr)**

stopend

#### **#!/bin/sh #PBS -q u-lecture Name of "QUEUE" #PBS -N HELLO Job Name #PBS -l select=1:mpiprocs=4 node#**,**proc#/node #PBS -Wgroup\_list=gt29 Group Name (Wallet) #PBS -1 walltime=00:05:00**<br>#PBS -e err **#PBS -o hello.lst Standard Outpt**

**cd \$PBS\_O\_WORKDIR go to current dir . /etc/profile.d/modules.sh (ESSENTIAL) export I\_MPI\_PIN\_DOMAIN=socket**<br> **mpirun** ./impimap.sh ./a.out<br> **Exec's mpirun ./impimap.sh ./a.out Exec's**

*Standard Error* **Standard Outpt** 

- **mpirun** starts up 4 MPI processes ("proc=4")
	- A single program runs on four processes.
	- each process writes a value of myid
- Four processes do same operations, but values of **myid** are different.
- •Output of each process is different.
- •That is SPMD !

# **mpi.h**,**mpif.h**

implicit REAL\*8 (A-H,O-Z)**include 'mpif.h'**integer :: PETOT, my\_rank, ierr

**call MPI\_INIT (ierr) call MPI\_COMM\_SIZE (MPI\_COMM\_WORLD, PETOT, ierr )call MPI\_COMM\_RANK (MPI\_COMM\_WORLD, my\_rank, ierr )**

write  $(*, '(a, 2i8)')$  'Hello World FORTRAN', my rank, PETOT

```
call MPI_FINALIZE (ierr)
```
stopend

}

```
#include "mpi.h"
#include <stdio.h>
int main(int argc, char **argv)\{
```

```
int n, myid, numprocs, i;
```

```
MPI_Init(&argc,&argv);
MPI_Comm_size(MPI_COMM_WORLD,&numprocs);MPI_Comm_rank(MPI_COMM_WORLD,&myid);
```

```
printf ("Hello World %d¥n", myid);MPI_Finalize();
```
- • Various types of parameters and variables for MPI & their initial values.
- Name of each var. starts from "MPI\_"
- • Values of these parameters and variables cannot be changed by users.
- $\bullet$  Users do not specify variables starting from "MPI\_" in users' programs.

# **MPI\_INIT**

- $\bullet$ Initialize the MPI execution environment (required)
- $\bullet$ It is recommended to put this BEFORE all statements in the program.

```
• call MPI_INIT (ierr)
```
– **ierr** <sup>I</sup> <sup>O</sup> Completion Code

```
implicit REAL*8 (A-H,O-Z)include 'mpif.h'
integer :: PETOT, my_rank, ierrcall MPI_INIT (ierr)
call MPI_COMM_SIZE (MPI_COMM_WORLD, PETOT, ierr )
call MPI_COMM_RANK (MPI_COMM_WORLD, my_rank, ierr )write (*,'(a,2i8)') 'Hello World FORTRAN', my_rank, PETOTcall MPI_FINALIZE (ierr)stop
end
```
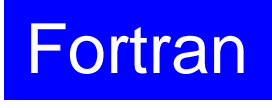

# **MPI\_FINALIZE**

- Terminates MPI execution environment (required)
- $\bullet$ It is recommended to put this AFTER all statements in the program.
- $\bullet$ Please do not forget this.
- **call MPI\_FINALIZE (ierr)**
	- **ierr** I O completion code

```
implicit REAL*8 (A-H,O-Z)include 'mpif.h'
integer :: PETOT, my_rank, ierrcall MPI_INIT (ierr)
call MPI_COMM_SIZE (MPI_COMM_WORLD, PETOT, ierr )
call MPI_COMM_RANK (MPI_COMM_WORLD, my_rank, ierr )write (*,'(a,2i8)') 'Hello World FORTRAN', my_rank, PETOTcall MPI_FINALIZE (ierr)stop
```
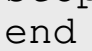

Fortran

•

# **MPI\_COMM\_SIZE**

- •Determines the size of the group associated with a communicator
- •not required, but very convenient function

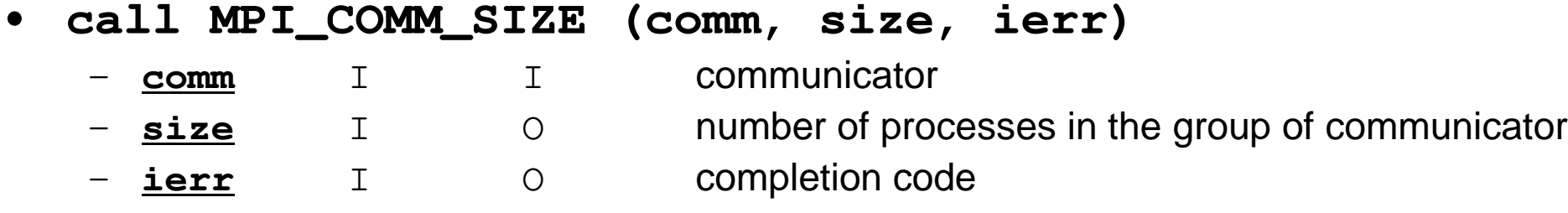

```
implicit REAL*8 (A-H,O-Z)include 'mpif.h'
integer :: PETOT, my_rank, ierrcall MPI_INIT (ierr)
call MPI_COMM_SIZE (MPI_COMM_WORLD, PETOT, ierr )
call MPI_COMM_RANK (MPI_COMM_WORLD, my_rank, ierr )write (*,'(a,2i8)') 'Hello World FORTRAN', my_rank, PETOTcall MPI_FINALIZE (ierr)stop
end
```
Fortran

# **What is Communicator ?**

**MPI\_Comm\_Size (MPI\_COMM\_WORLD, PETOT)**

- Group of processes for communication
- Communicator must be specified in MPI program as a unit of communication
- All processes belong to a group, named "**MPI\_COMM\_WORLD**" (default)
- Multiple communicators can be created, and complicated operations are possible.
	- Computation, Visualization
- Only "MPI\_COMM\_WORLD" is needed in this class.

# **Communicator in MPI**

One process can belong to multiple communicators

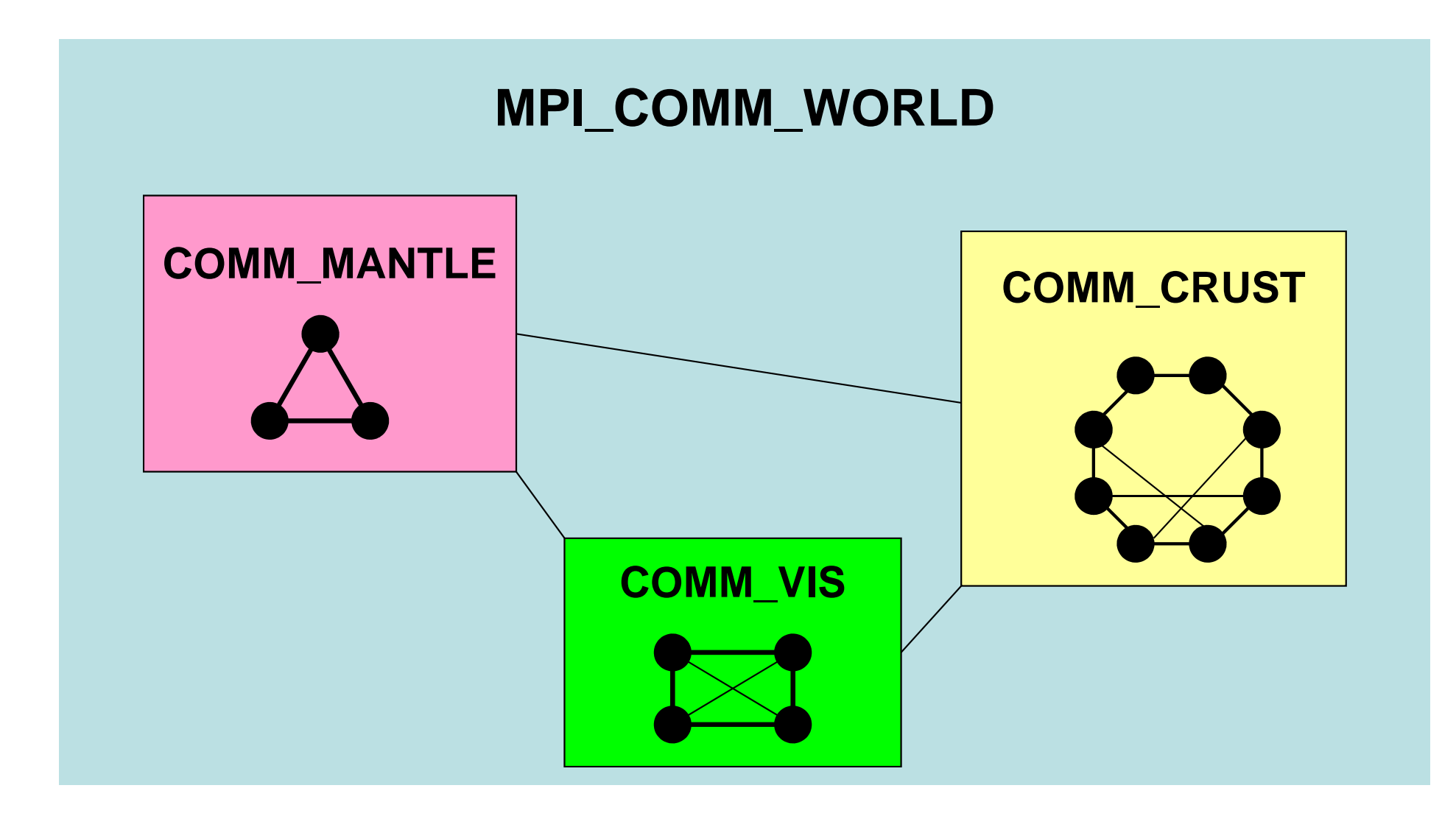

#### **Coupling between "Ground Motion" and "Sloshing of Tanks for Oil-Storage"**

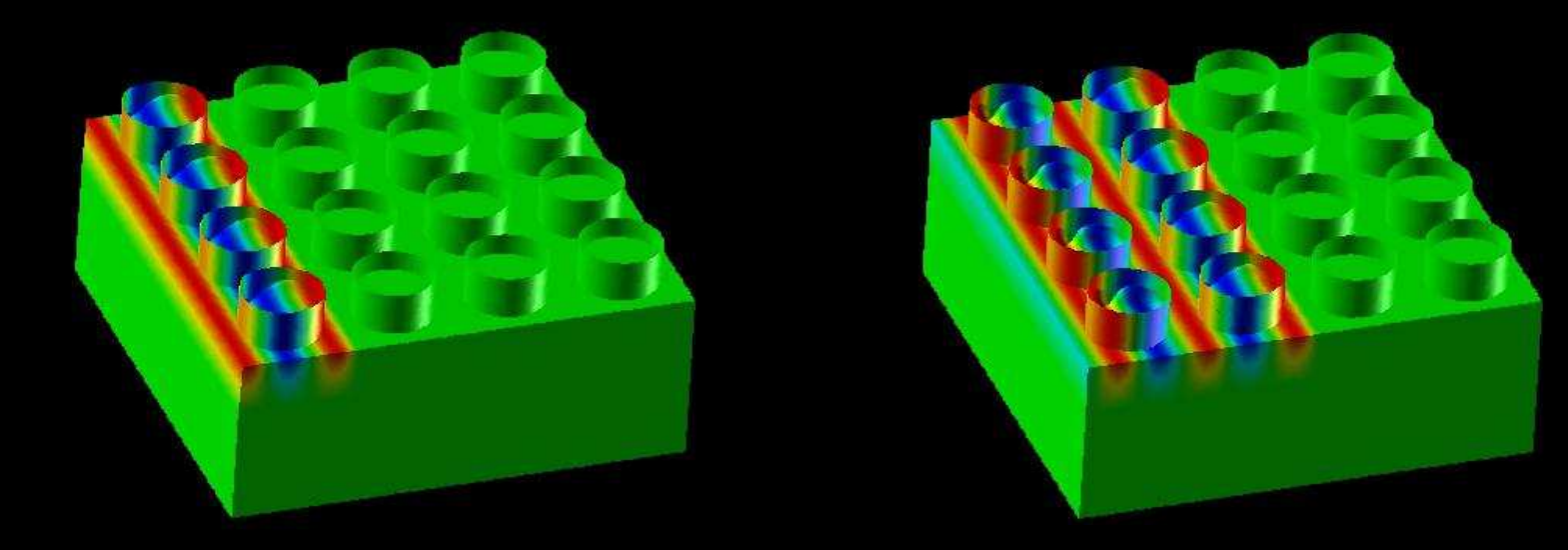

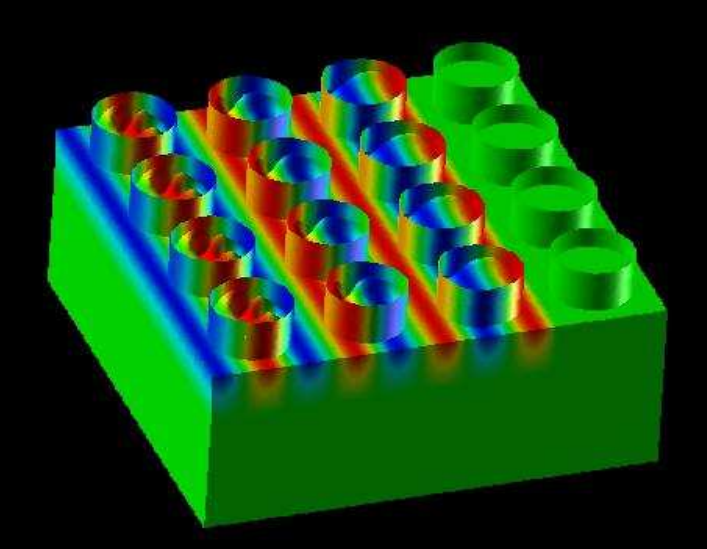

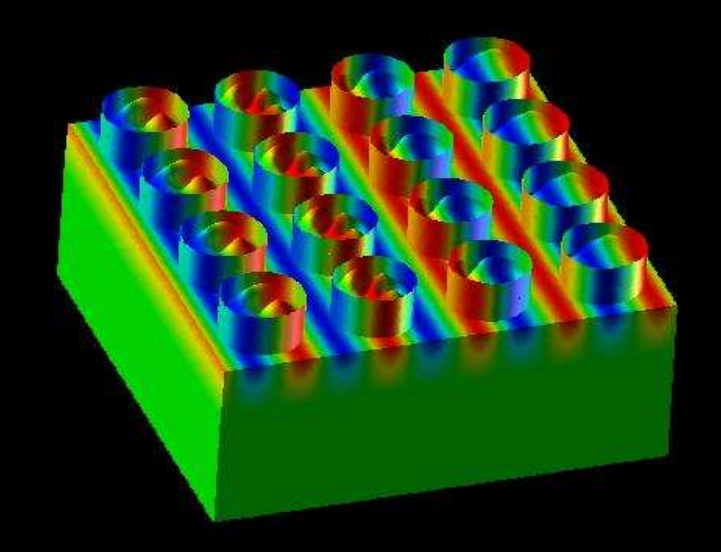

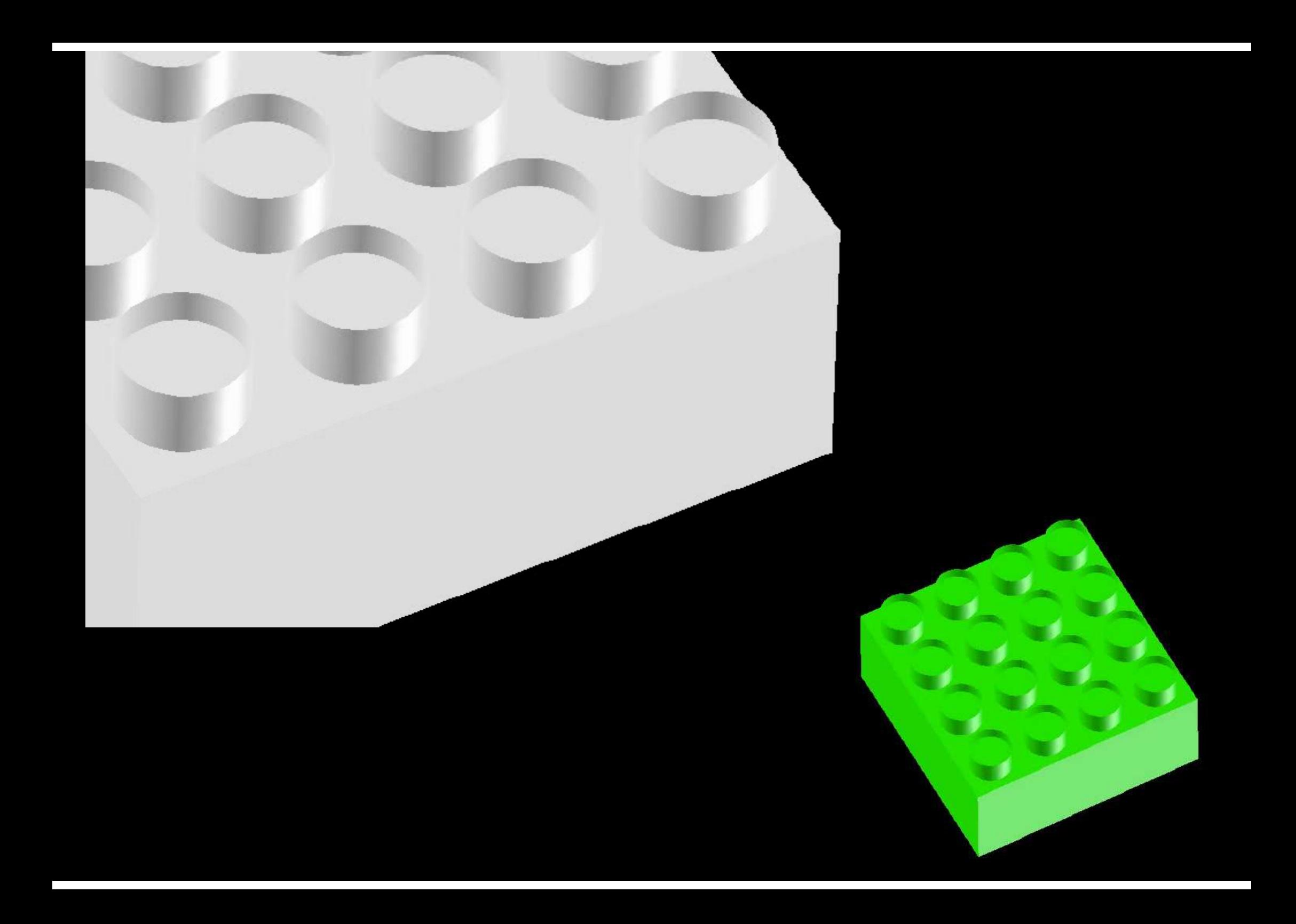

# Target Application

- Coupling between "Ground Motion" and "Sloshing of Tanks for Oil-Storage"
	- "One-way" coupling from "Ground Motion" to "Tanks".
	- Displacement of ground surface is given as forced displacement of bottom surface of tanks.

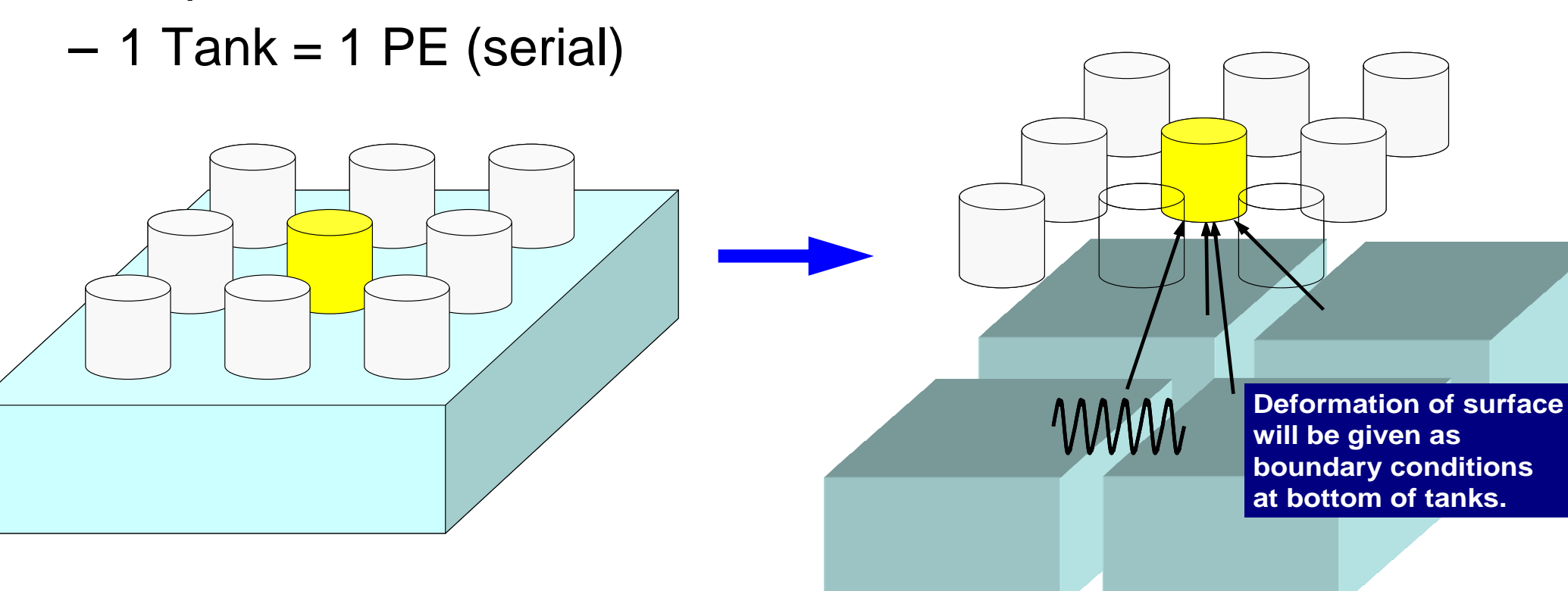
## **2003 Tokachi Earthquake (M8.0)**

Fire accident of oil tanks due to long period ground motion (surface waves) developed in the basin of Tomakomai

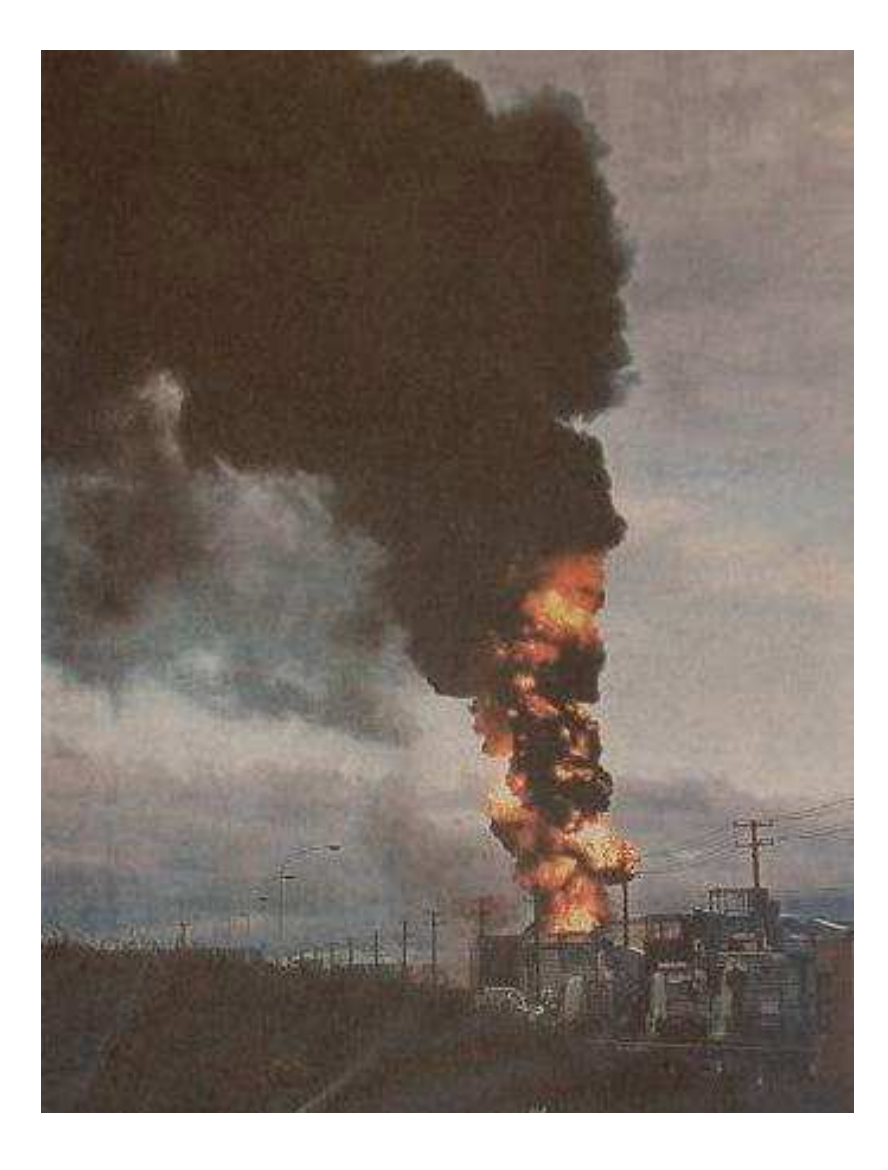

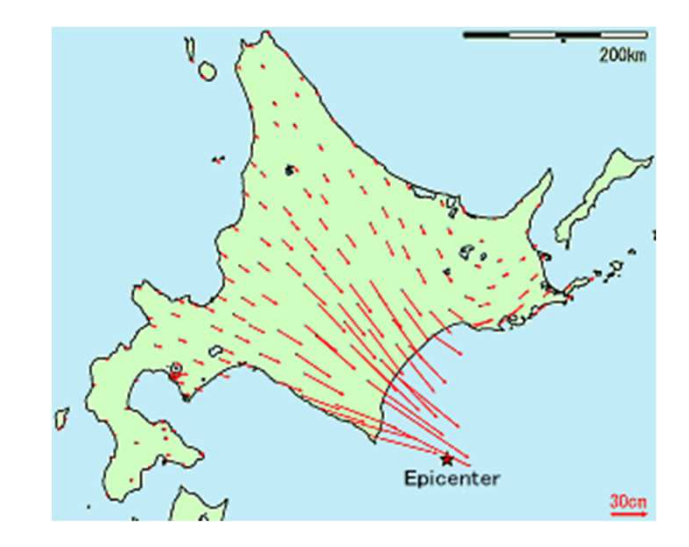

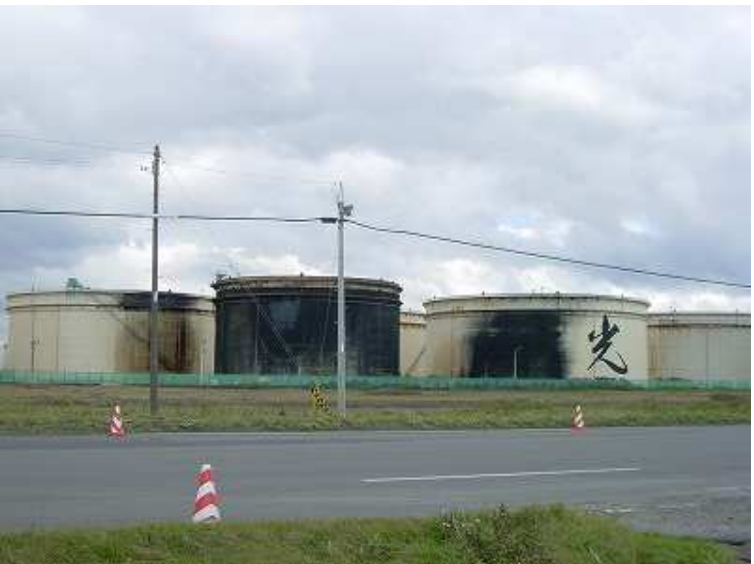

## **Seismic Wave Propagation, Underground Structure**

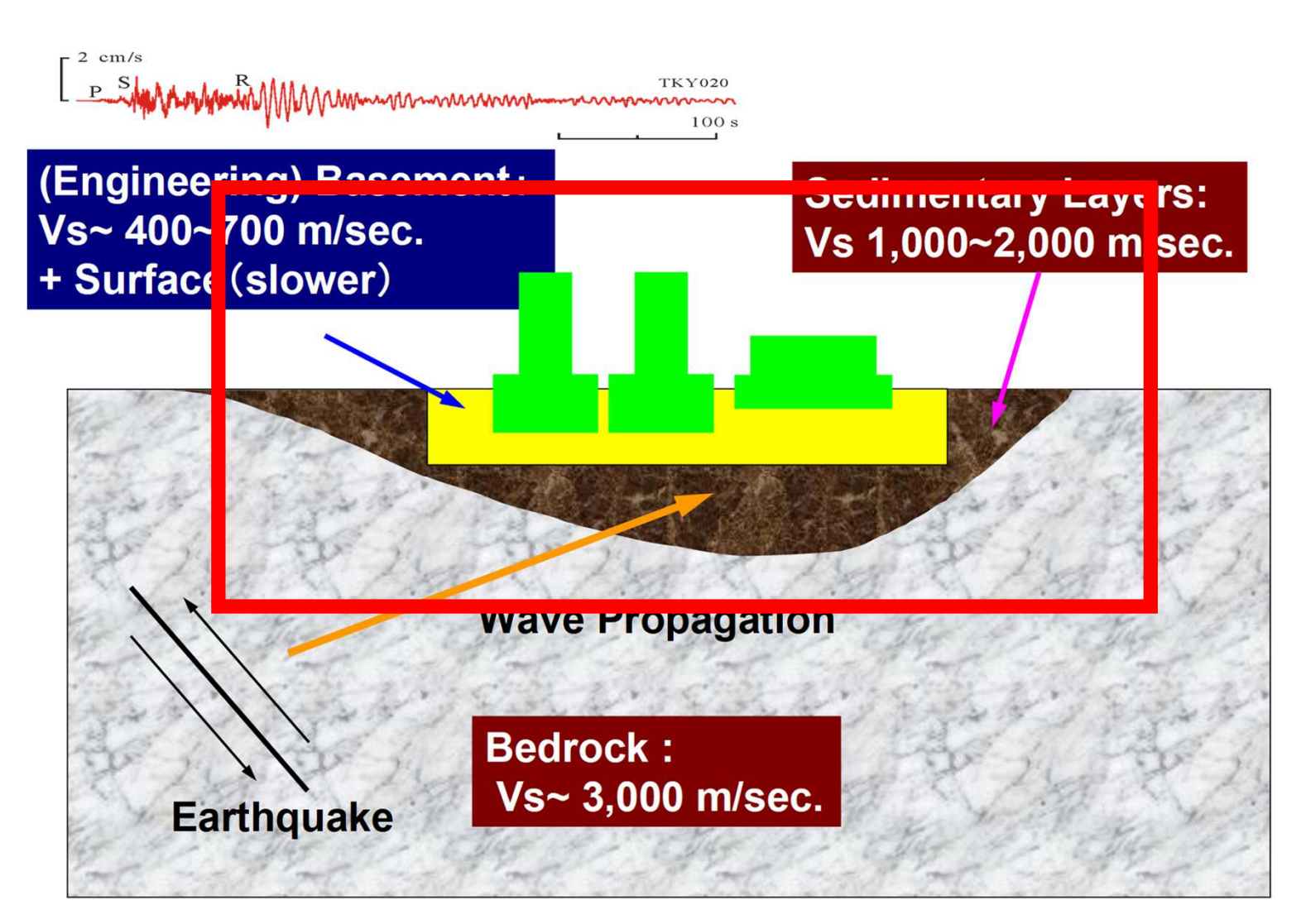

## Simulation Codes

- Ground Motion (Ichimura): Fortran
	- – Parallel FEM, 3D Elastic/Dynamic
		- Explicit forward Euler scheme
	- –Each element: 2m×2m×2m cube
	- $-$  740m x 740m x 100m 240m×240m×100m region
- • Sloshing of Tanks (Nagashima): C
	- – Serial FEM (Embarrassingly Parallel)
		- Implicit backward Euler, Skyline method
		- Shell elements + Inviscid potential flow
	- and the state of D: 42.7m, H: 24.9m, T: 20mm,
	- –Frequency: 7.6sec.
	- –80 elements in circ., 0.6m mesh in height
	- –Tank-to-Tank: 60m, 4×4
- Total number of unknowns: 2,918,169

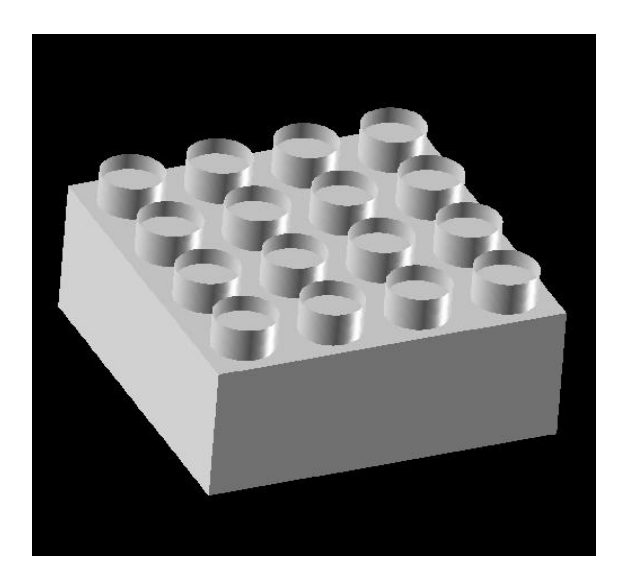

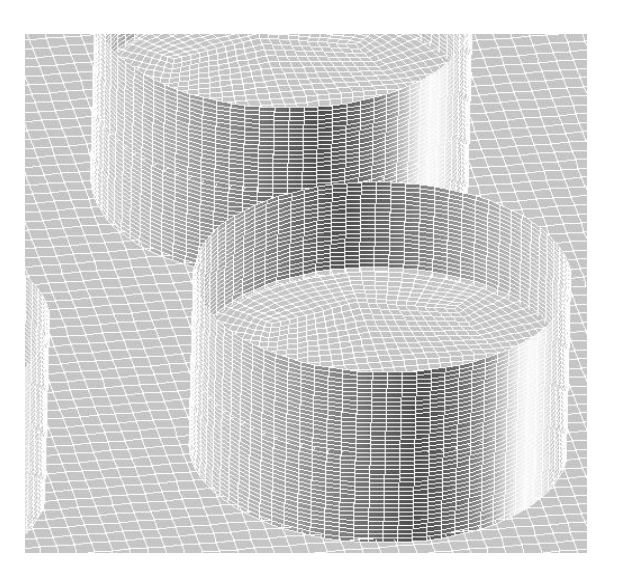

### Three Communicators

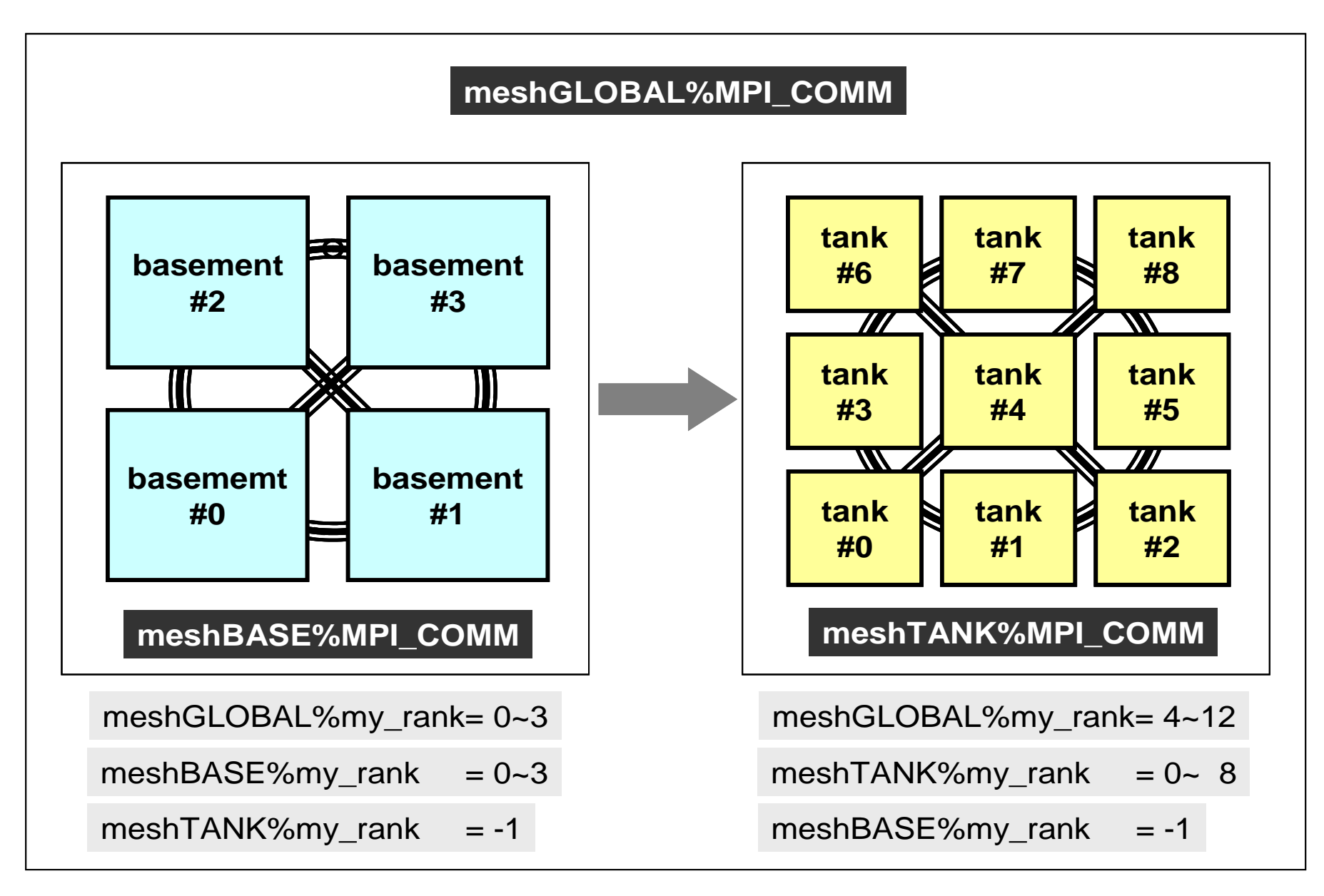

Fortran

## **MPI\_COMM\_RANK**

- • Determines the rank of the calling process in the communicator
	- "ID of MPI process" is sometimes called "rank"

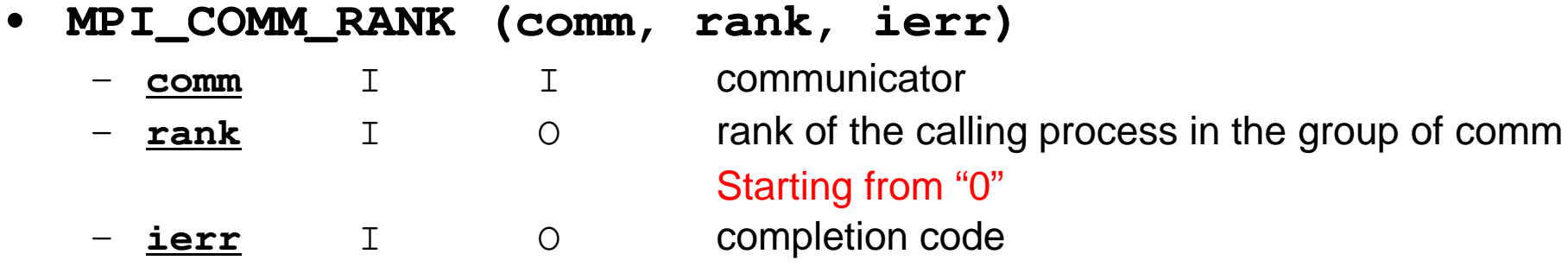

```
implicit REAL*8 (A-H,O-Z)include 'mpif.h'
integer :: PETOT, my_rank, ierr
```
**call MPI\_INIT (ierr) call MPI\_COMM\_SIZE (MPI\_COMM\_WORLD, PETOT, ierr )call MPI\_COMM\_RANK (MPI\_COMM\_WORLD, my\_rank, ierr )**

write (\*,'(a,2i8)') 'Hello World FORTRAN', my\_rank, PETOT

```
call MPI_FINALIZE (ierr)
```
stopend

## **MPI\_ABORT**

•Aborts MPI execution environment

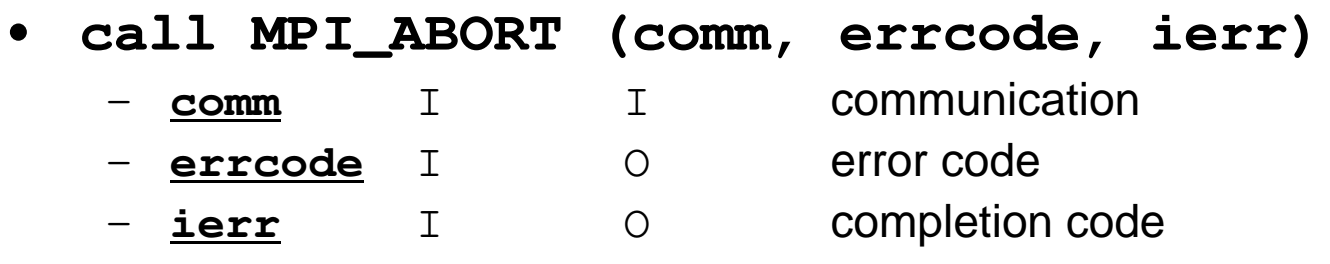

41

## **MPI\_WTIME**

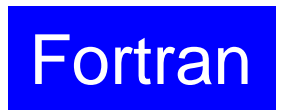

- •Returns an elapsed time on the calling processor
- $\bullet$ **time= MPI\_WTIME ()**

–Time in seconds since an arbitrary time in the past.

```
…
real(kind=8):: Stime, EtimeStime= MPI_WTIME ()
do i= 1, 100000000a = 1.d0enddo
Etime= MPI_WTIME ()write (*,'(i5,1pe16.6)') my_rank, Etime-Stime
```
42

## **Example of MPI\_Wtime**

```
>$ cd /lustre/gt14/t14XXX/pFEM/mpi/S1
```

```
$> mpicc –O1 time.c
$> mpiifort –O1 time.f
(modify go4.sh, 4 processes)$> qsub go4.sh 
   0 1.113281E+00
3 1.113281E+00
2 1.117188E+00
1 1.117188E+00Process TimeID
```
## **MPI\_Wtick**

- $\bullet$ Returns the resolution of MPI\_Wtime
- depends on hardware, and compiler $\bullet$

```
• time= MPI_Wtick ()
```
–Time in seconds of resolution of MPI\_Wtime

```
implicit REAL*8 (A-H,O-Z)include 'mpif.h'…
TM= MPI_WTICK ()write (*, *) TM
…double Time;…Time = MPI_Wtick();

printf("%5d%16.6E¥n", MyRank, Time);…
```
## **Example of MPI\_Wtick**

**>\$ cd /lustre/gt14/t14XXX/pFEM/mpi/S1**

```
$> mpicc –O1 wtick.c
$> mpiifort –O1 wtick.f
(modify go1.sh, 1 process)
```
**\$> qsub go1.sh** 

## **MPI\_BARRIER**

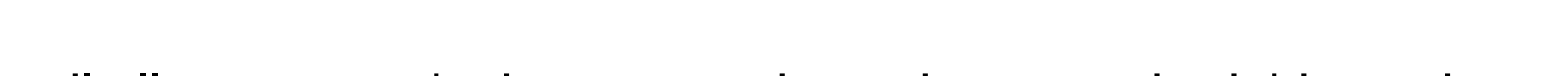

- •Blocks until all processes in the communicator have reached this routine.
- $\bullet$ Mainly for debugging, huge overhead, not recommended for real code.
- • **call MPI\_BARRIER (comm, ierr)**
	- **comm** I I communicator<br> **ierr** I O completion com
	- –completion code

**Fortran** 

- What is MPI ?
- Your First MPI Program: Hello World
- **Collective Communication**
- Point-to-Point Communication

#### **What is Collective Communication ?**集団通信,グルプ通信

- Collective communication is the process of exchanging information between multiple MPI processes in the communicator: one-to-all or all-to-all communications.
- Examples
	- –Broadcasting control data
	- –Max, Min
	- –**Summation**
	- –Dot products of vectors
	- –Transformation of dense matrices

## **Example of Collective Communications (1/4)**

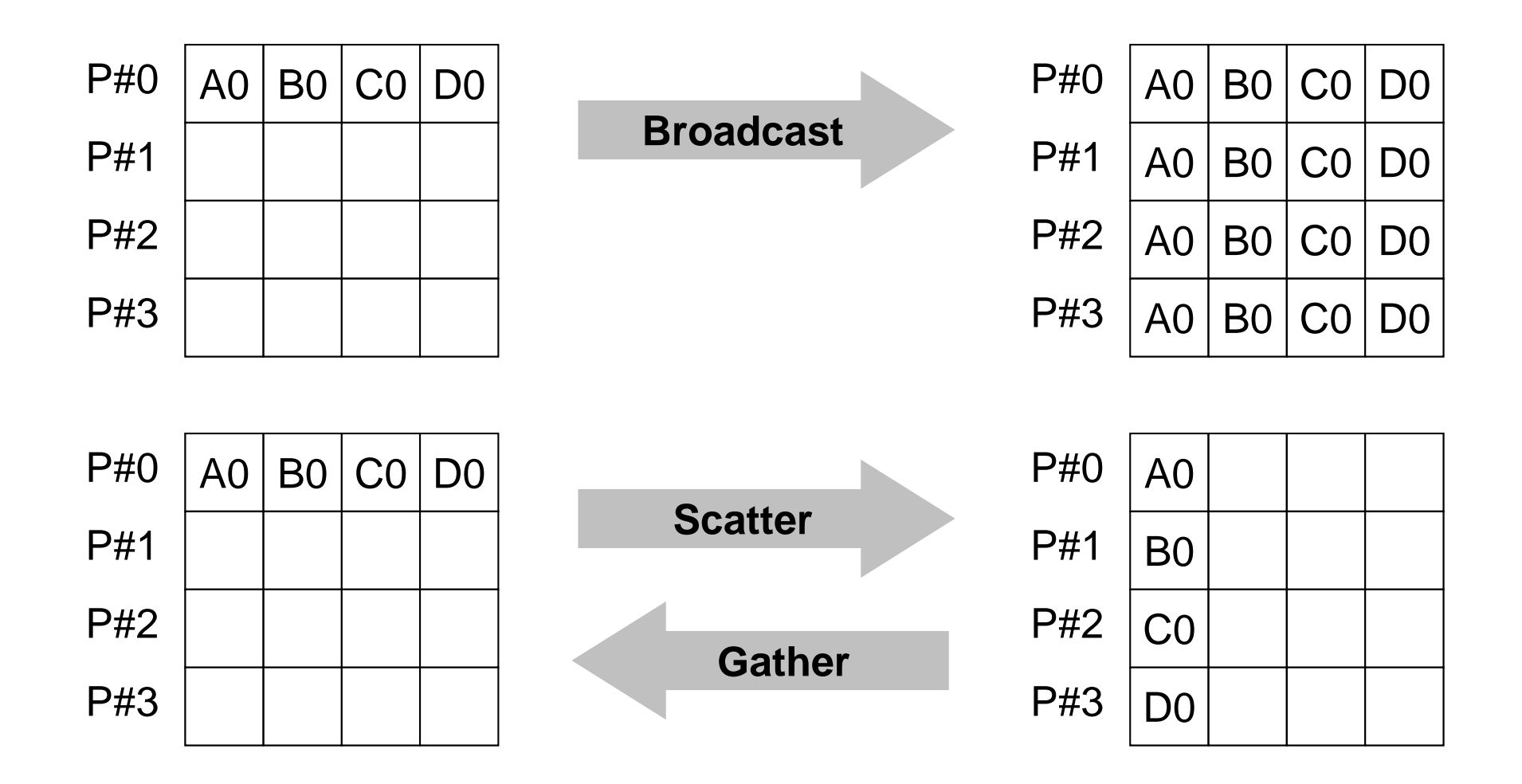

## **Example of Collective Communications (2/4)**

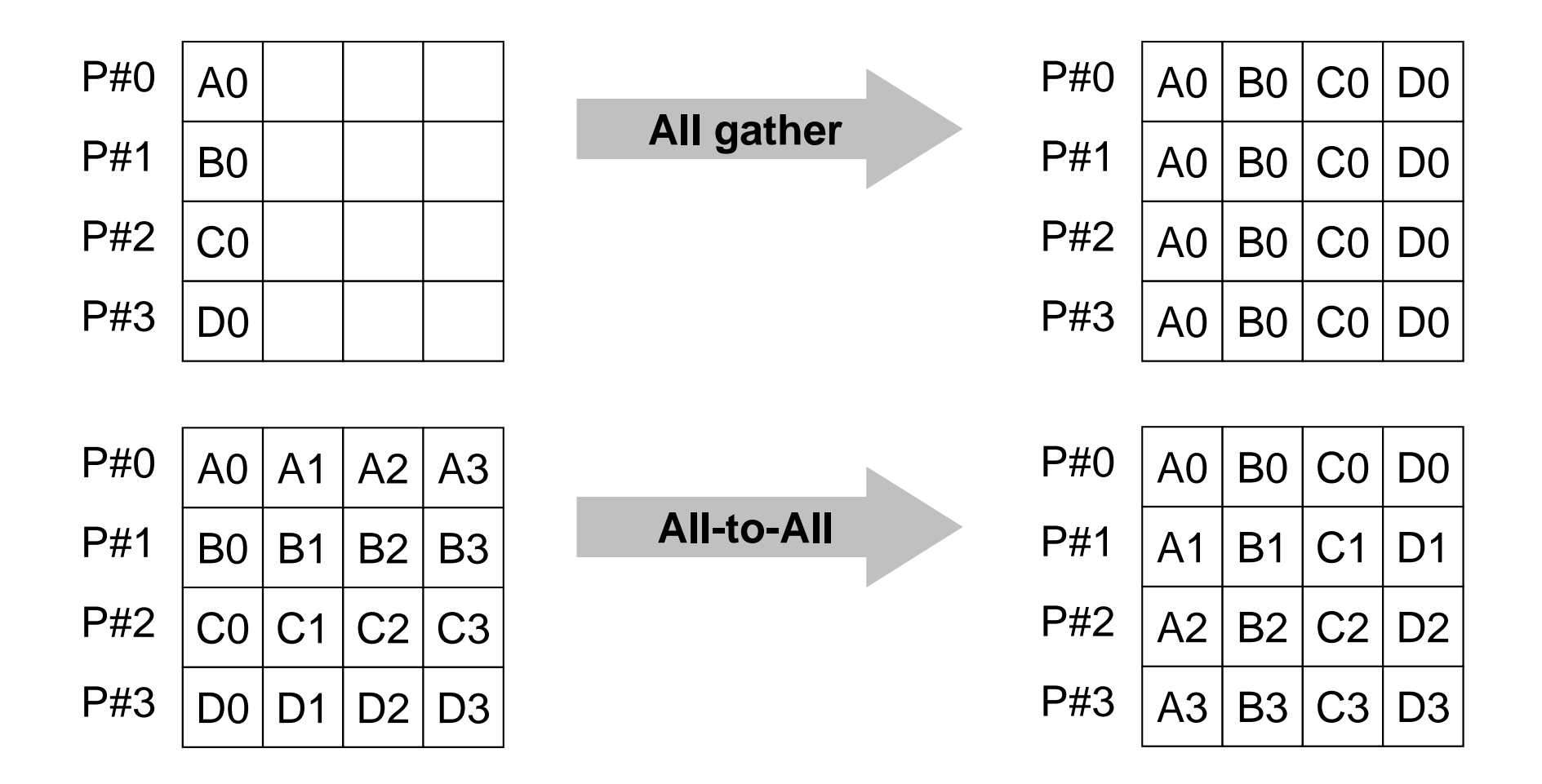

## **Example of Collective Communications (3/4)**

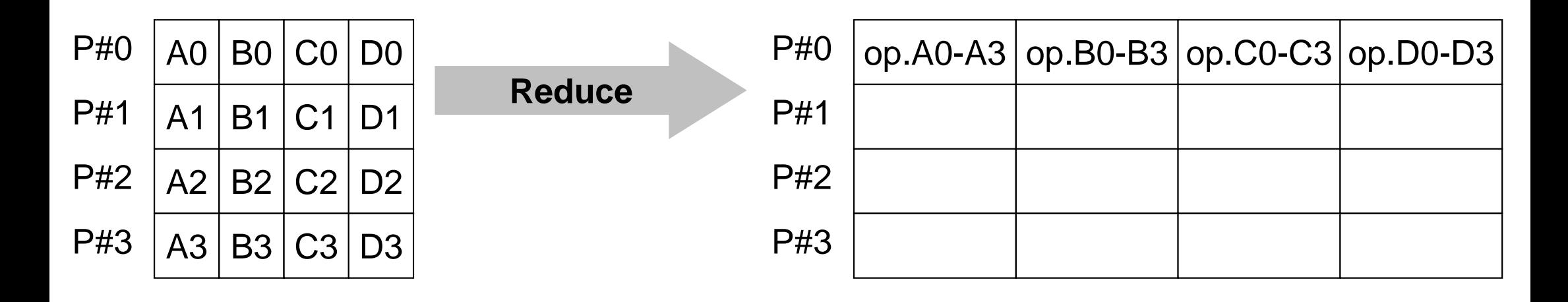

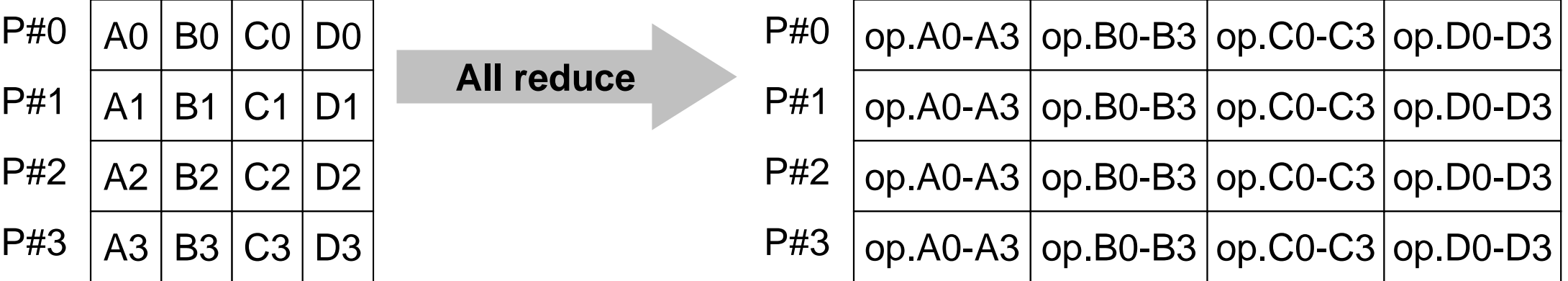

## **Example of Collective Communications (4/4)**

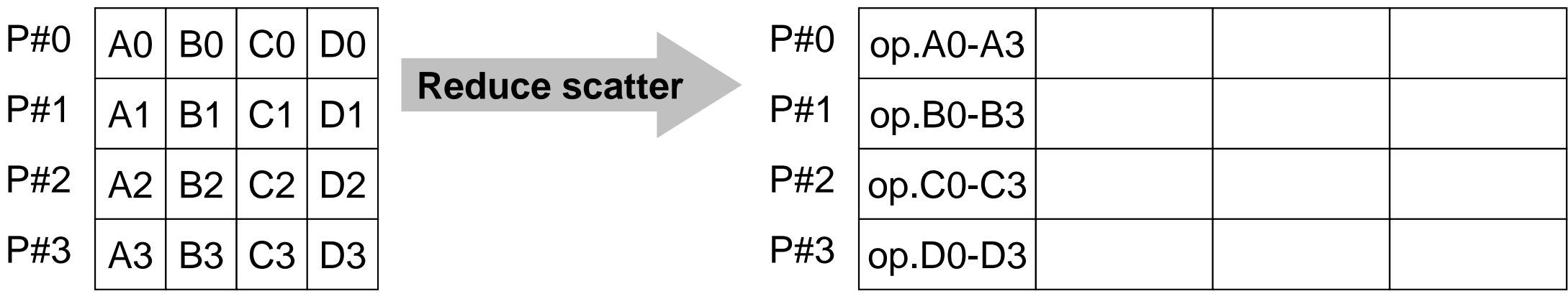

#### **Examples by Collective Comm.**

- $\bullet$ **Dot Products of Vectors**
- •Scatter/Gather
- •Reading Distributed Files
- •MPI\_Allgatherv

## **Global/Local Data**

• Data structure of parallel computing based on SPMD, where large scale "global data" is decomposed to small pieces of "local data".

## **Domain Decomposition/Partitioning**

- PC with 1GB RAM: can execute FEM application with up to 10 $^6$  meshes
	- 10<sup>3</sup> km  $\times$  10<sup>2</sup> km (SW Japan): 10<sup>8</sup> meshes by 1 km<br>cubes uhc cubes
- Large-scale Data: Domain decomposition, parallel & local operations
- Global Computation: Comm. among domains needed

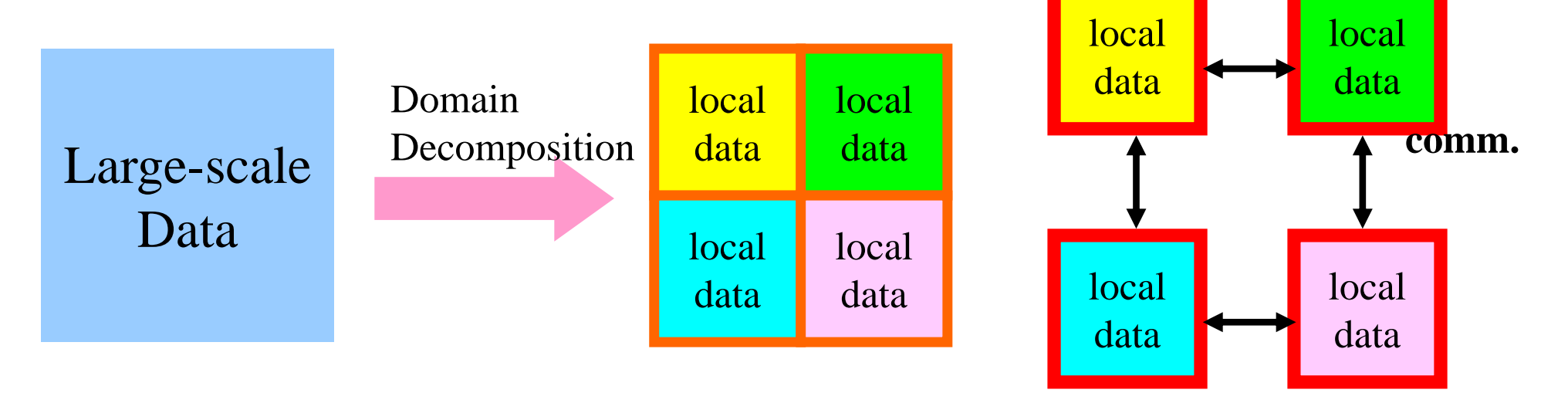

MPI Programming

## **Local Data Structure**

- It is important to define proper local data structure for target computation (and its algorithm)
	- –Algorithms= Data Structures
- Main objective of this class !

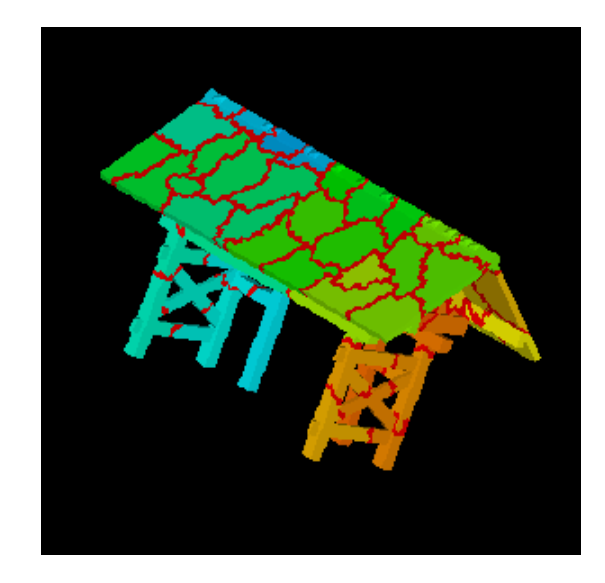

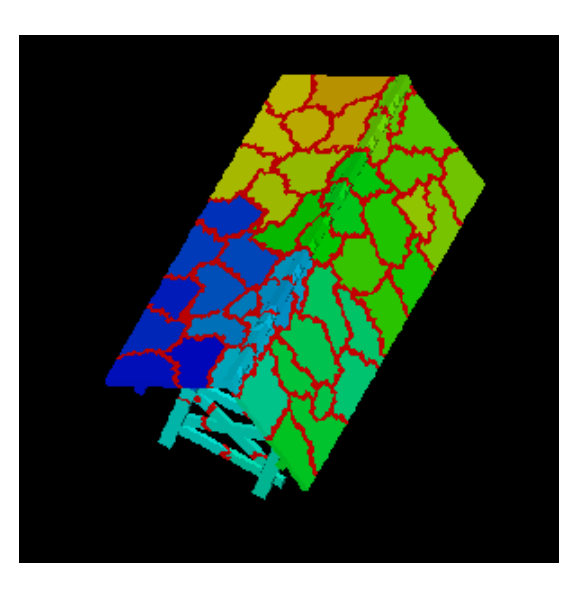

- Data structure of parallel computing based on SPMD, where large scale "global data" is decomposed to small pieces of "local data".
- Consider the dot product of following VECp and VECs with length=20 by parallel computation using 4 processors

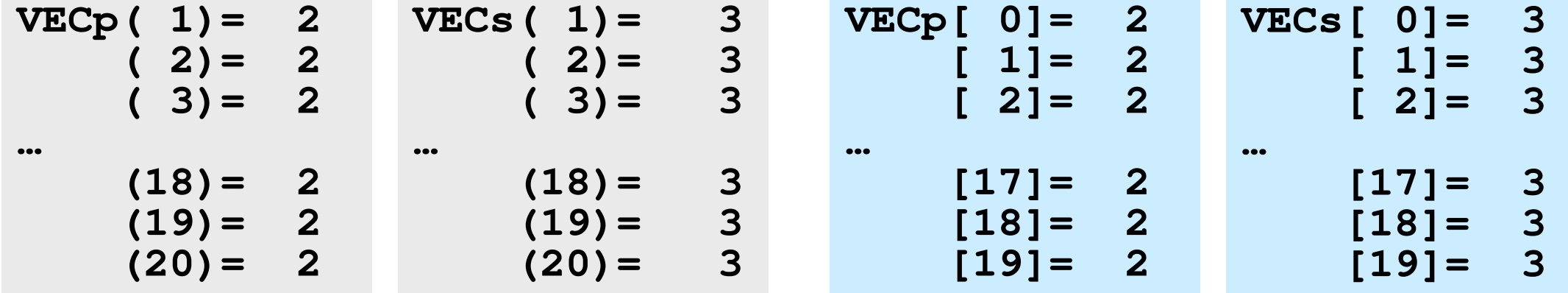

### **<\$O-S1>/dot.f, dot.c**

```
implicit REAL*8 (A-H,O-Z)
real(kind=8),dimension(20):: &VECp, VECsdo i= 1, 20
VECp(i)= 2.0d0
VECs(i)= 3.0d0enddosum= 0.d0
do ii= 1, 20
sum= sum + VECp(ii)*VECs(ii)enddostop
end
```

```
#include <stdio.h>int main(){int i;
double VECp[20], VECs[20]double sum;for(i=0;i<20;i++){VECp[i]= 2.0;
VECs[i]= 3.0;}sum = 0.0;
for(i=0;i<20;i++){
sum += VECp[i] * VECs[i];}
return 0;}
```
## **<\$O-S1>/dot.f, dot.c(do it on ECCS 2016)**

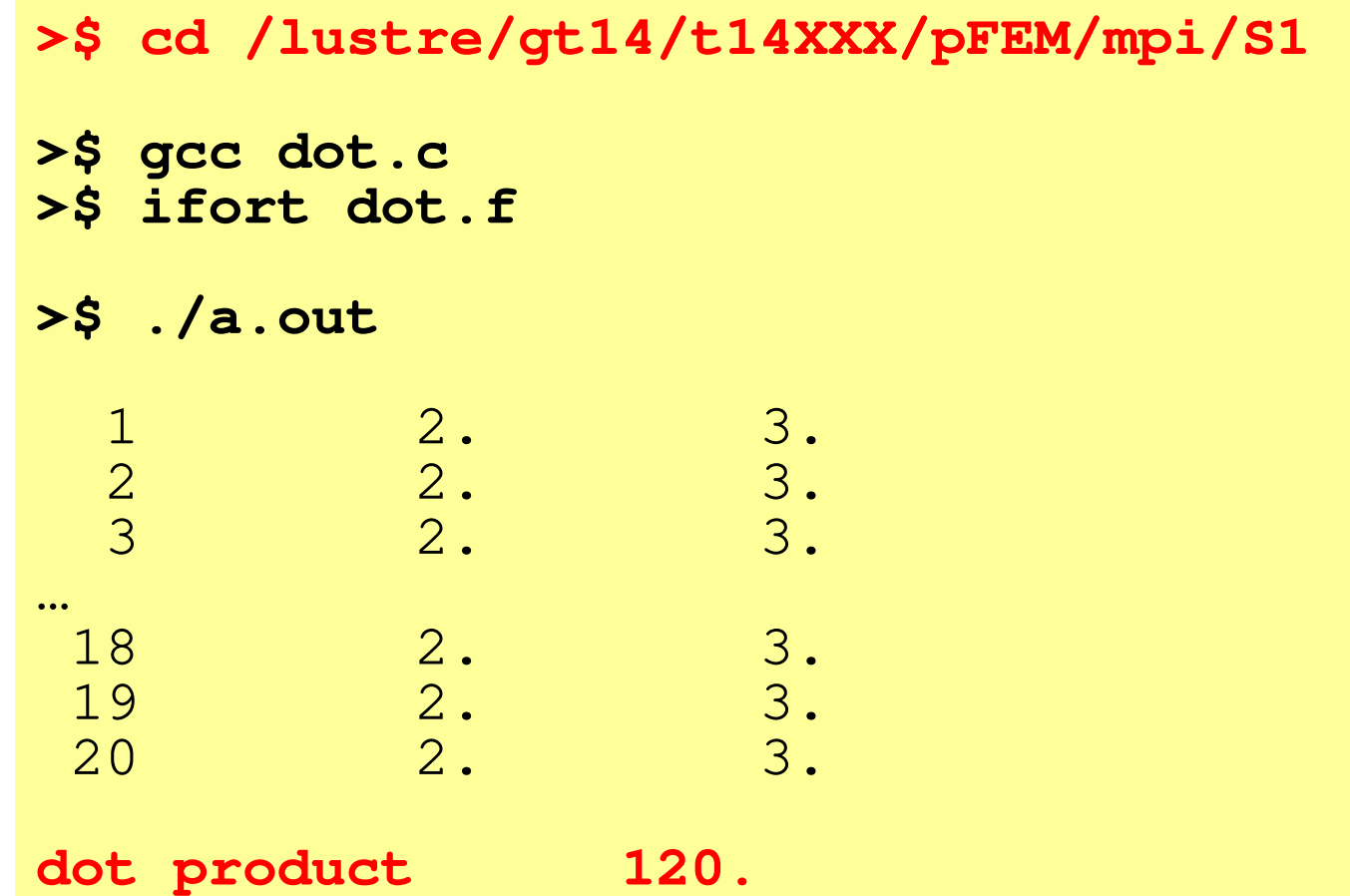

## **MPI\_REDUCE**

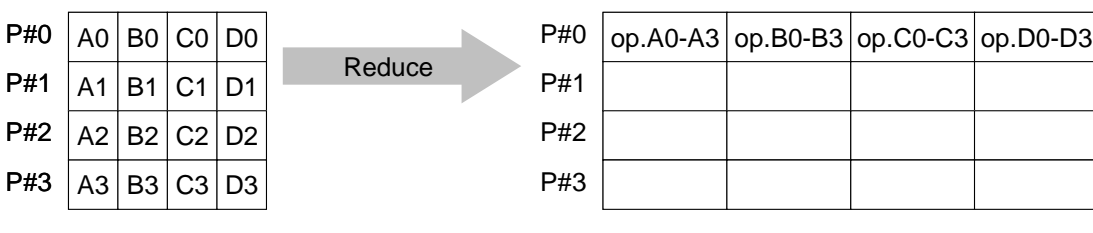

- • Reduces values on all processes to a single value
	- Summation, Product, Max, Min etc.
- •**call MPI\_REDUCE**

#### **(sendbuf,recvbuf,count,datatype,op,root,comm,ierr)**

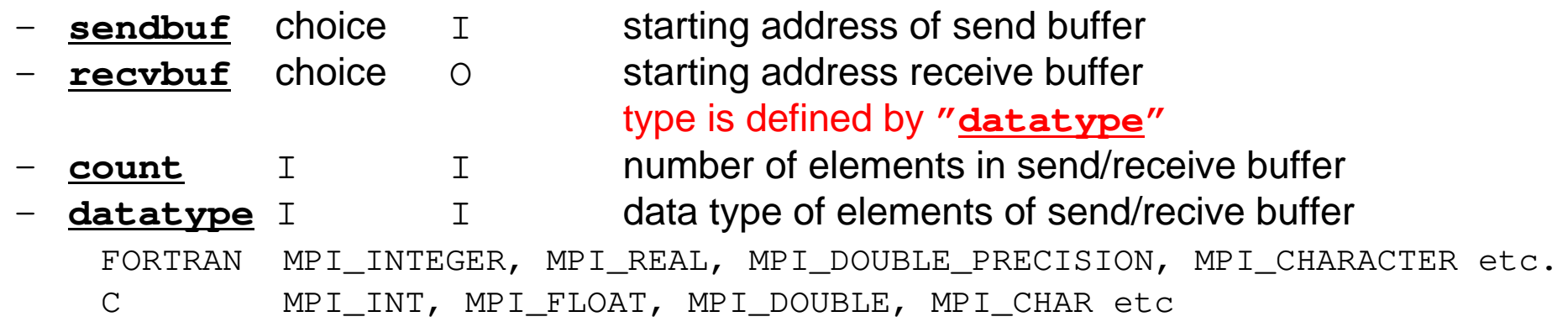

- **op** I I reduce operation MPI\_MAX, MPI\_MIN, MPI\_SUM, MPI\_PROD, MPI\_LAND, MPI\_BAND etcUsers can define operations by **MPI\_OP\_CREATE**
- –**root** I I rank of root process<br> **comm** I I communicator
- –**comm** I I communicator<br>**ierr** I O completion code
- completion code

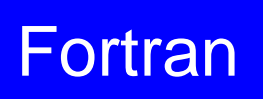

## **Send/Receive Buffer(Sending/Receiving)**

- Arrays of "send (sending) buffer" and "receive (receiving) buffer" often appear in MPI.
- Addresses of "send (sending) buffer" and "receive (receiving) buffer" must be different.

## **Send/Receive Buffer (1/3)A: Scalar**

**call MPI\_REDUCE** 

**(A,recvbuf, 1,datatype,op,root,comm,ierr)**

**MPI\_Reduce(A,recvbuf,1,datatype,op,root,comm)**

## **Send/Receive Buffer (2/3)A: Array**

**call MPI\_REDUCE (A,recvbuf, 3,datatype,op,root,comm,ierr)**

**MPI\_Reduce(A,recvbuf,3,datatype,op,root,comm)**

- Starting Address of Send Buffer
	- –A(1): Fortran, A[0]: C
	- $-$  ' $\lambda$  (continuous) compoi 3 (continuous) components of A  $(A(1)-A(3), A[0]-A[2])$ are sent

123456789 <sup>10</sup> 0123456789**A(:)A[:]**

## **Send/Receive Buffer (3/3)A: Array**

**call MPI\_REDUCE (A(4),recvbuf, 3,datatype,op,root,comm,ierr)**

**MPI\_Reduce(A[3],recvbuf,3,datatype,op,root,comm)**

- Starting Address of Send Buffer
	- –A(4): Fortran, A[3]: C
	- $-$  ' $\lambda$  (continuous) compoi 3 (continuous) components of A  $(A(4)-A(6)$ ,  $A[3]-A[5])$ are sent

123456789 <sup>10</sup> 0123456789**A(:)A[:]**

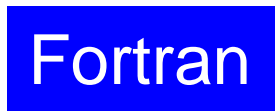

## **Example of MPI\_Reduce (1/2)**

**call MPI\_REDUCE**

**(sendbuf,recvbuf,count,datatype,op,root,comm,ierr)**

**real(kind=8):: X0, X1**

**call MPI\_REDUCE(X0, X1, 1, MPI\_DOUBLE\_PRECISION, MPI\_MAX, 0, <comm>, ierr)**

**real(kind=8):: X0(4), XMAX(4)**

**call MPI\_REDUCE(X0, XMAX, 4, MPI\_DOUBLE\_PRECISION, MPI\_MAX, 0, <comm>, ierr)**

Global Max. values of X0(i) go to XMAX(i) on #0 process (i=1-4)

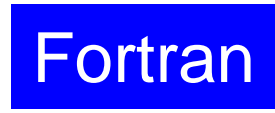

## **Example of MPI\_Reduce (2/2)**

**call MPI\_REDUCE**

**(sendbuf,recvbuf,count,datatype,op,root,comm,ierr)**

**real(kind=8):: X0, XSUM**

**call MPI\_REDUCE(X0, XSUM, 1, MPI\_DOUBLE\_PRECISION, MPI\_SUM, 0, <comm>, ierr)**

Global summation of X0 goes to XSUM on #0 process.

```
real(kind=8):: X0(4)
```
**call MPI\_REDUCE(X0(1), X0(3), 2, MPI\_DOUBLE\_PRECISION, MPI\_SUM, 0, <comm>, ierr)**

- ・ Global summation of X0(1) goes to X0(3) on #0 process.
- ・ Global summation of X0(2) goes to X0(4) on #0 process.

## **MPI\_BCAST**

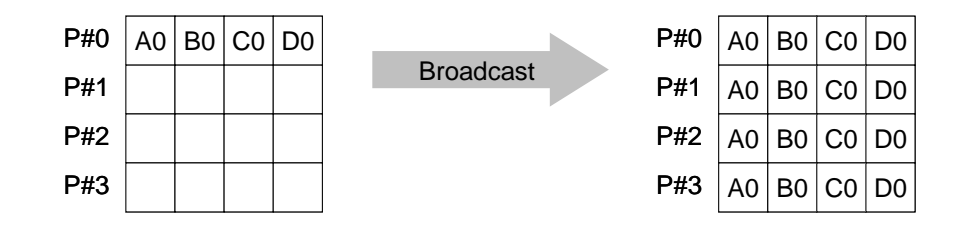

- • Broadcasts a message from the process with rank "root" to all other processes of the communicator
- •**call MPI\_BCAST (buffer, count, datatype, root, comm, ierr)**<br>- buffer choice I/0 starting address of buffer
	- buffer starting address of buffer type is defined by "**datatype**"
	- –**count** I I number of elements in send/recv buffer
	- –**datatype** I I data type of elements of send/recv buffer FORTRAN MPI\_INTEGER, MPI\_REAL, MPI\_DOUBLE\_PRECISION, MPI\_CHARACTER etc. C MPILNT, MPI FLOAT, MPI DOUBLE, MPI CHAR etc.
	- –**root** I I rank of root process
	- **comm** I I communicator
	- –**ierr** I O completion code

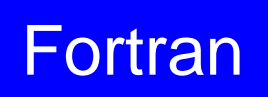

#### **MPI\_ALLREDUCE**All reduceP#0P#1P#2P#3P#00 |A0 | B0 | C0 | D0 P#11 |A1|B1|C1|D1 P#22 |A2|B2|C2|D2 P#33 |A3|B3|C3|D3 op.A0-A3 | op.B0-B3 | op.C0-C3 | op.D0-D3 op.A0-A3 | op.B0-B3 | op.C0-C3 | op.D0-D3 op.A0-A3 | op.B0-B3 | op.C0-C3 | op.D0-D3 op.A0-A3 | op.B0-B3 | op.C0-C3 | op.D0-D3

- $\bullet$ MPI\_Reduce + MPI\_Bcast
- $\bullet$  Summation (of dot products) and MAX/MIN values are likely to utilized in each process
- •**call MPI\_ALLREDUCE**

#### **(sendbuf,recvbuf,count,datatype,op, comm,ierr)**

- **sendbuf** choice I starting address of send buffer **recvbuf** choice 0 starting address receive buffer type is defined by "**datatype**"
- **count** I I number of elements in send/recv buffer
	- **datatype** I I data type of elements in send/recv buffer
- **op** I I reduce operation
	- **comm** I I commuinicator
- **ierr** I O completion code

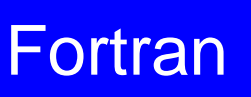

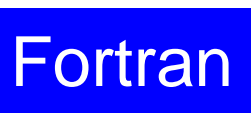

69

# **"op" of MPI\_Reduce/Allreduce**

#### **call MPI\_REDUCE**

**(sendbuf,recvbuf,count,datatype,op,root,comm,ierr)**

- $\bullet$ **MPI\_MAX**,**MPI\_MIN**
- $\bullet$ **MPI\_SUM**,**MPI\_PROD** Summation, Product
- •

 Max, Min **MPI\_LAND** Logical AND

## **Local Data (1/2)**

- •Decompose vector with length=20 into 4 domains (processes)
- $\bullet$ Each process handles a vector with length= 5

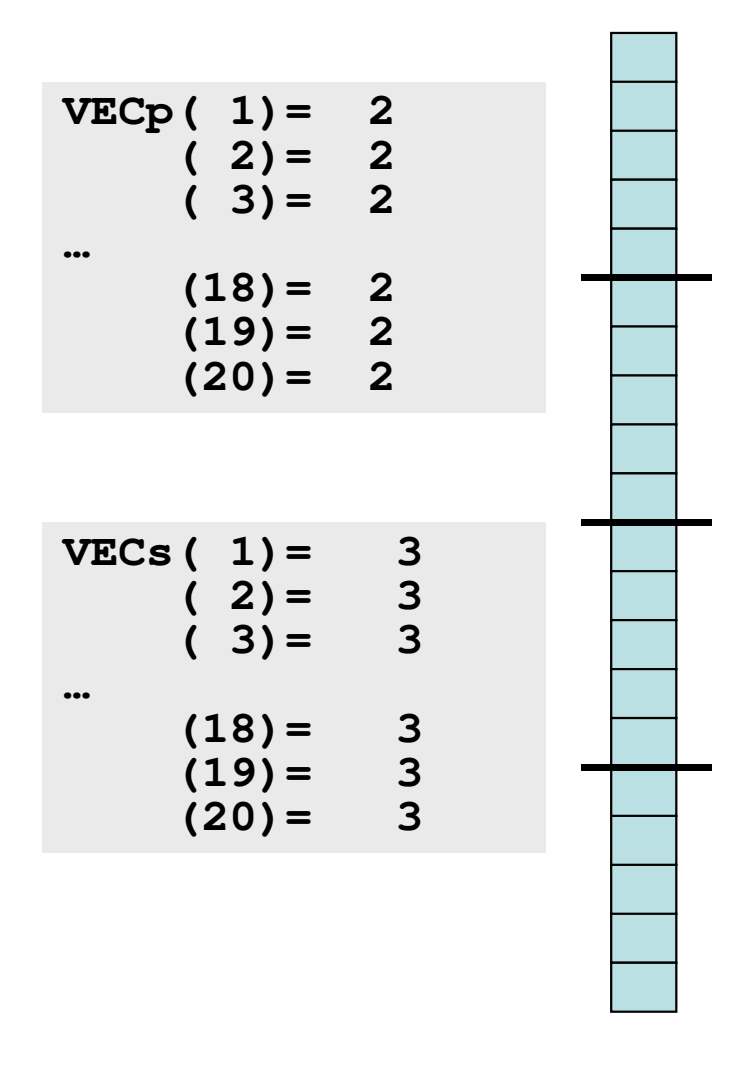

**Fortran** 

## **Local Data (2/2)**

•1<sup>th</sup>-5<sup>th</sup> components of original global vector go to 1<sup>th</sup>-5<sup>th</sup> components of PE#0,  $6^{th}$ -10<sup>th</sup> -> PE#1, 11<sup>th</sup>-15<sup>th</sup> -> PE#2, 16<sup>th</sup>-20<sup>th</sup> -> PE#3.

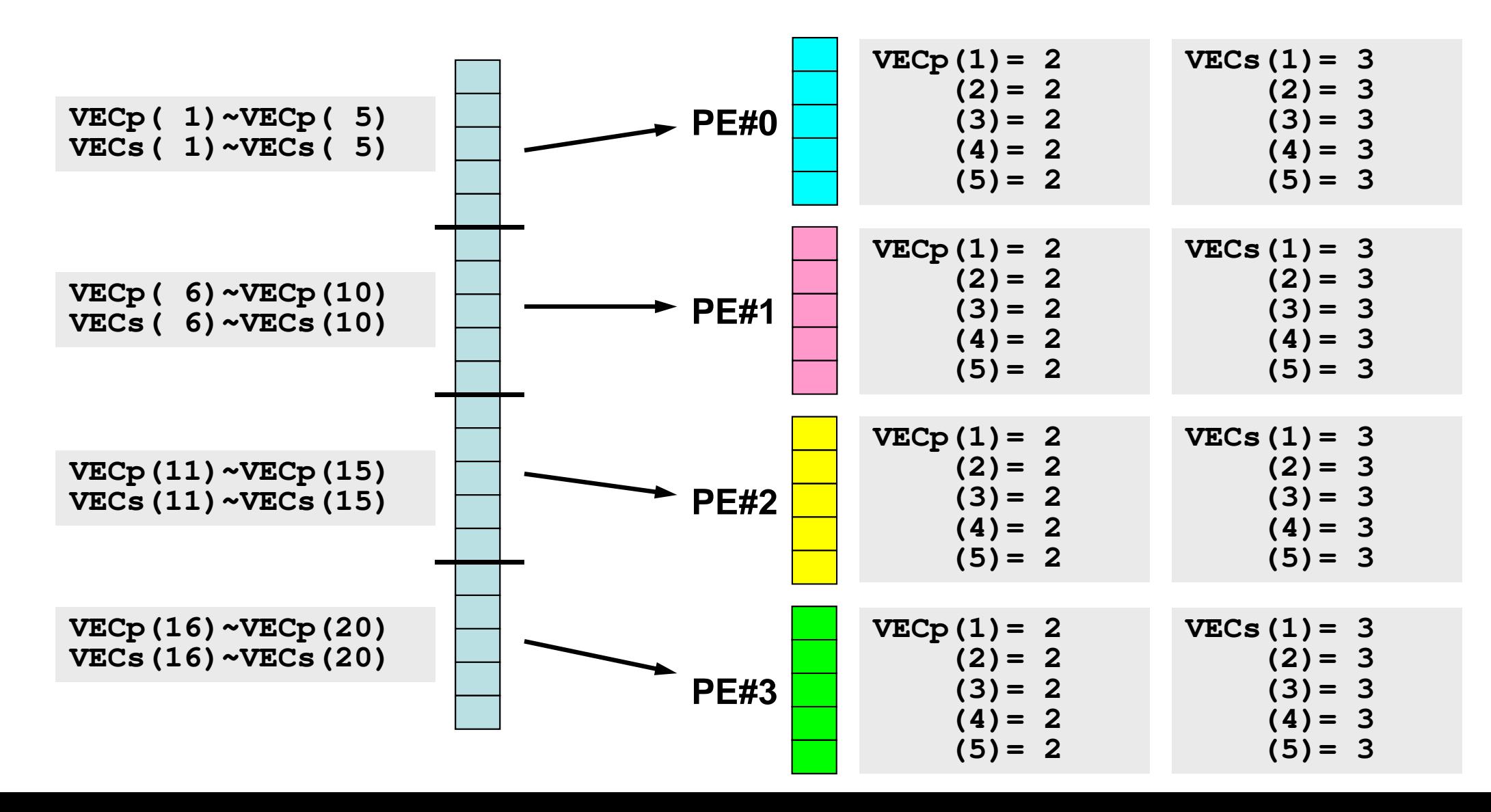

Fortran
#### **But ...**

- It is too easy !! Just decomposing and renumbering from 1 (or 0).
- Of course, this is not enough. Further examples will be shown in the latter part.

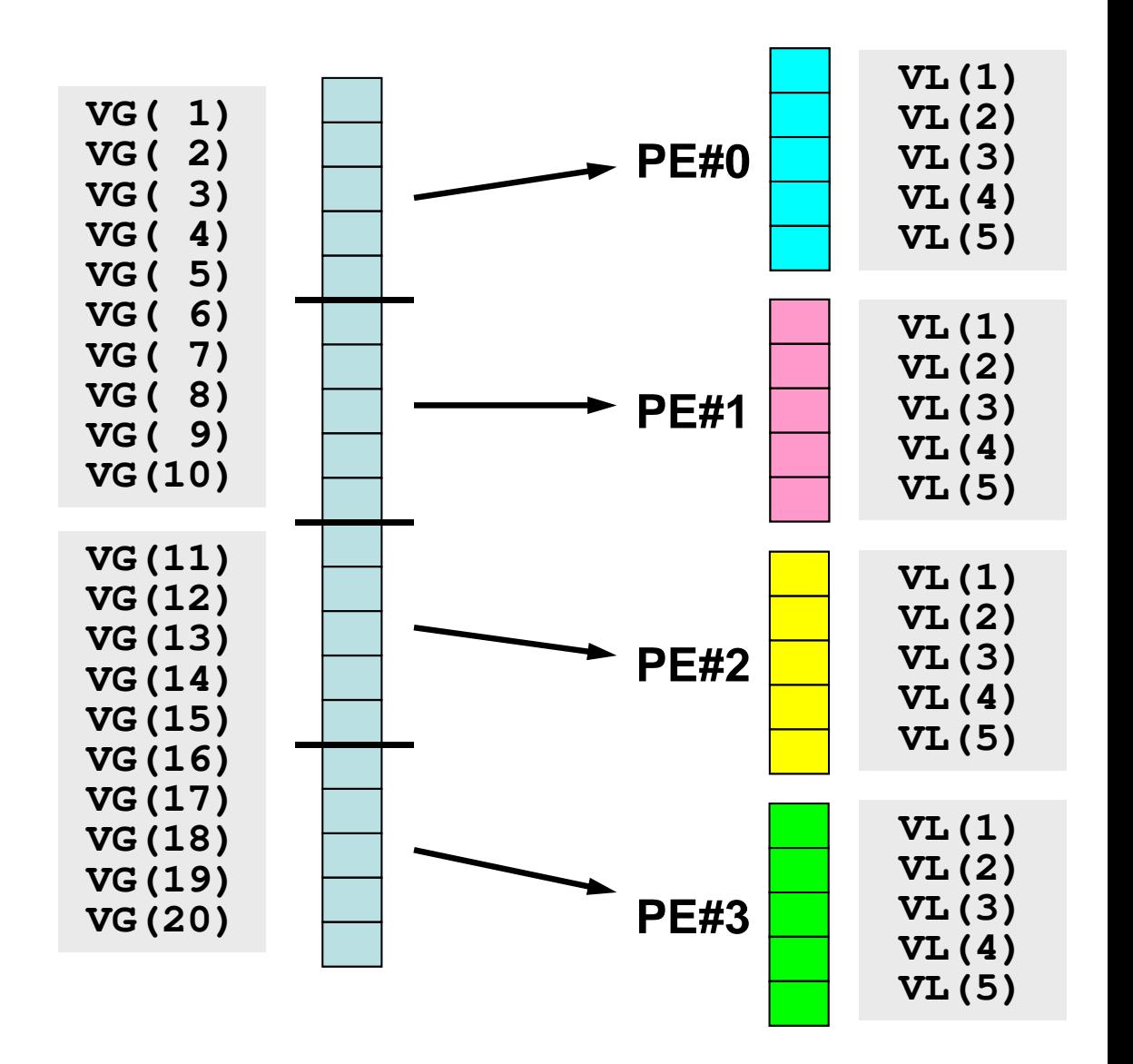

#### **Example: Dot Product (1/3)**

#### **<\$O-S1>/allreduce.f**

```
implicit REAL*8 (A-H,O-Z)include 'mpif.h'
integer :: PETOT, my_rank, ierr
real(kind=8), dimension(5) :: VECp, VECscall MPI_INIT (ierr)
call MPI_COMM_SIZE (MPI_COMM_WORLD, PETOT, ierr )
call MPI_COMM_RANK (MPI_COMM_WORLD, my_rank, ierr )sumA = 0.d0
sumR= 0.d0
do i= 1, 5
VECp(i)= 2.d0
VECs(i)= 3.d0enddosum0= 0.d0
do i= 1, 5
sum0= sum0 + VECp(i) * VECs(i)enddoif (my_rank.eq.0) thenwrite (*,'(a)') '(my_rank, sumALLREDUCE, sumREDUCE)`
endifLocal vector is generatedat each local process.
```
#### **Example: Dot Product (2/3)**

**<\$O-S1>/allreduce.f**

```
!C
!C-- REDUCE
 call MPI_REDUCE (sum0, sumR, 1, MPI_DOUBLE_PRECISION, MPI_SUM, 0, &MPI_COMM_WORLD, ierr)!C
!C-- ALL-REDUCE
 call MPI_Allreduce (sum0, sumA, 1, MPI_DOUBLE_PRECISION, MPI_SUM, &MPI_COMM_WORLD, ierr)write (*, '(a,i5, 2(1pe16.6))') 'before BCAST', my_rank, sumA, sumR
```
#### Dot Product

Summation of results of each process (sum0)"sumR" has value only on PE#0.

"sumA" has value on all processes by MPI\_Allreduce

#### **Example: Dot Product (3/3)**

**<\$O-S1>/allreduce.f**

**!C !C-- BCAST call MPI\_BCAST (sumR, 1, MPI\_DOUBLE\_PRECISION, 0, MPI\_COMM\_WORLD, &ierr)**write (\*,'(a,i5, 2(1pe16.6))') 'after BCAST', my\_rank, sumA, sumR call MPI\_FINALIZE (ierr)stopend

"sumR" has value on PE#1-#3 by MPI\_Bcast

#### **Execute <\$O-S1>/allreduce.f/c**

```
$> cd /lustre/gt14/t14XXX/pFEM/mpi/S1$> mpicc –O3 allreduce.c
$> mpiifort –O3 allreduce.f
(modify go4.sh, 4 process)$> qsub go4.sh
```
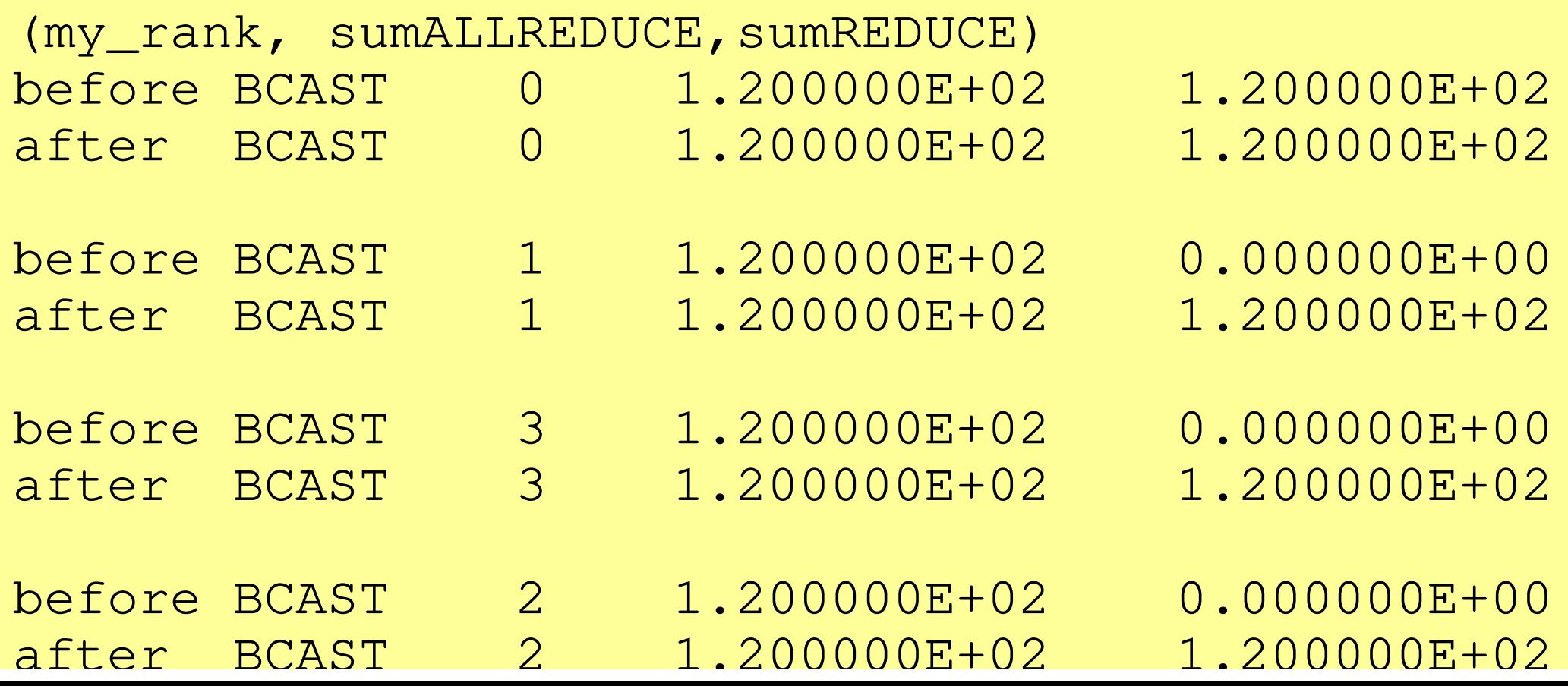

#### **Examples by Collective Comm.**

- •Dot Products of Vectors
- $\bullet$ **Scatter/Gather**
- •Reading Distributed Files
- •MPI\_Allgatherv

#### **Global/Local Data (1/3)**

 $\bullet~$  Parallelization of an easy process where a real number  $\alpha$ is added to each component of real vector **VECg**:

do  $i=1$ , NG  $VECg(i) = VECg(i) + ALPHA$ enddo

for  $(i=0; i\leq NG; i++)$  VECg[i]= VECg[i] + ALPHA }

#### **Global/Local Data (2/3)**

- Configurationa
	- –**NG= 32 (length of the vector)**
	- –**ALPHA=1000.**
	- –Process # of MPI= 4
- Vector VECg has following 32 components (<\$T-S1>/a1x.all):

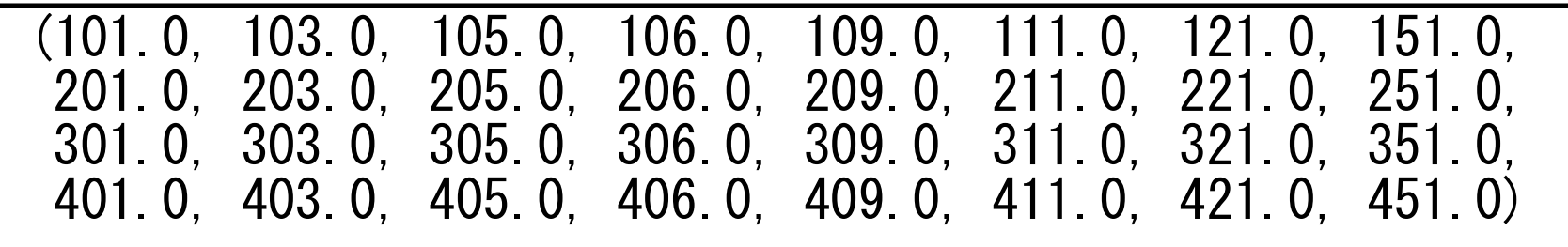

#### **Global/Local Data (3/3)**

- • Procedure
	- The Reading vector **VECg** with length=32 from one process (e.g. 0<sup>th</sup> process)  $(1)$ 
		- –Global Data
	- ②Distributing vector components to 4 MPI processes equally *(i.e.* length= 8 for each processes)
		- –Local Data, Local ID/Numbering
	- $\circled{3}$  Adding **ALPHA** to each component of the local vector (with length= 8) on each process.
	- ④Merging the results to global vector with length= 32.
- • Actually, we do not need parallel computers for such a kind of small computation.

# **Operations of Scatter/Gather (1/8)**

Reading **VECg** (length=32) from a process (e.g. #0)

• Reading global data from #0 process

```
include 'mpif.h' 
integer, parameter :: NG= 32 
real(kind=8), dimension(NG):: VECg call MPI_INIT (ierr) 
call MPI_COMM_SIZE (<comm>, PETOT , ierr) call MPI COMM RANK (<comm>, my rank, ierr)
if (my_rank.eq.0) then 
open (21, file= 'a1x.all', status= 'unknown')do i = 1, NG

read (21,*) VECg(i) enddo 
close (21) endif \#include \langlempi.h\rangle
#include <stdio.h> \#include \langle \text{math}, h \rangle
#include <assert.h> int main(int argc, char **argv){  int i, NG=32; 
 int PeTot, MyRank, MPI_Comm;  double VECg[32]; 
 char filename[80]; FILE * fo; MPI_Init(&argc, &argv); 
 MPI_Comm_size(<comm>, &PeTot); 
 MPI_Comm_rank(<comm>, &MyRank); fp = fopen("alx. all", "r");

 if(!MyRank) for(i=0;i<NG;i++){
```
}

fscanf(fp, "%lf", &VECg[i]);

#### **Operations of Scatter/Gather (2/8)**

Distributing global data to 4 process equally (i.e. length=8 for each process)

• MPI\_Scatter

#### **MPI\_SCATTER**

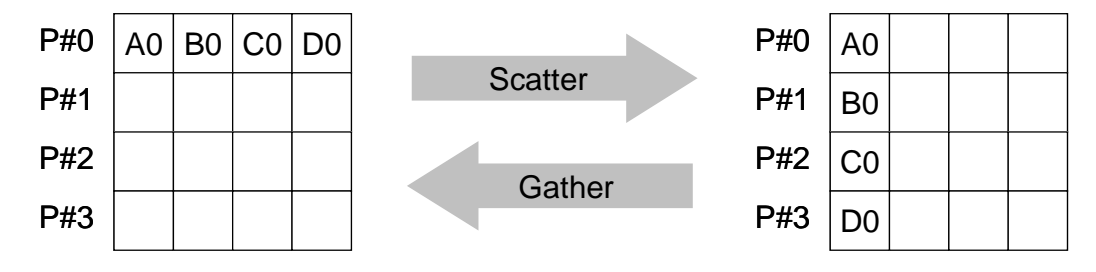

• Sends data from one process to all other processes in a communicator –scount-size messages are sent to each process

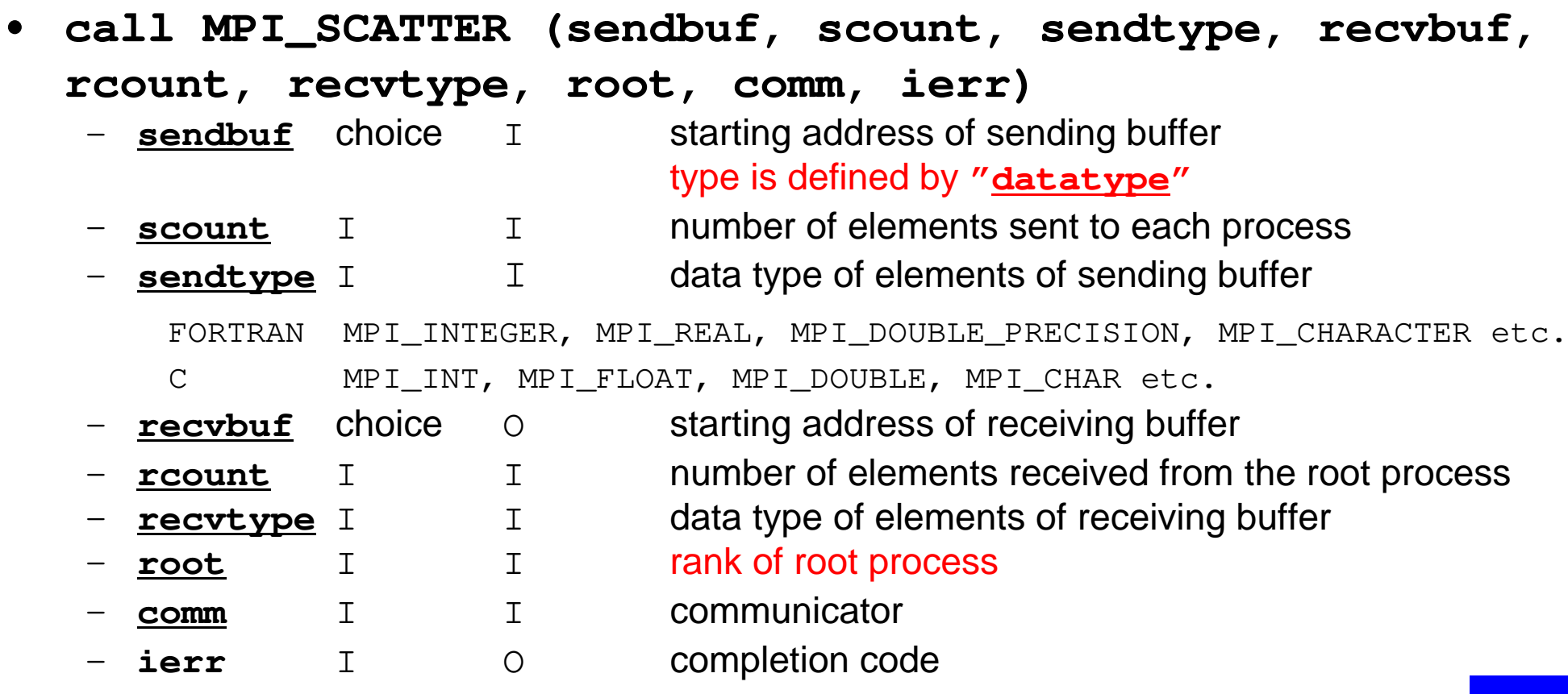

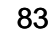

Fortran

MPI Programming

#### **MPI\_SCATTER(cont.)**

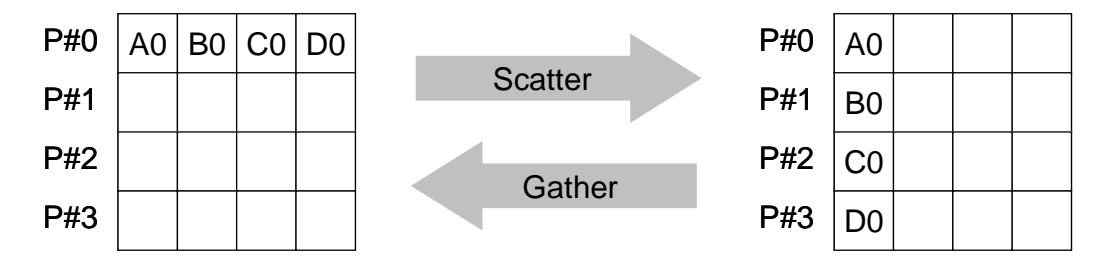

- • **call MPI\_SCATTER (sendbuf, scount, sendtype, recvbuf, rcount, recvtype, root, comm, ierr)**I starting address of sending buffer – **sendbuf** choice Itype is defined by "**datatype**"- **scount** I I number of elements sent to each process –– **sendtype** Ichoice  $\mathbf{I}$  data type of elements of sending buffer – **recvbuf** choice O starting address of receiving buffer –**rcount** I I number of elements received from the root process<br> **recytype** I I data type of elements of receiving buffer **recvtype** I I data type of elements of receiving buffer<br> **root** I I rank of root process –rank of root process – **comm** <sup>I</sup> <sup>I</sup> communicator –I O completion code
- •**Usually** 
	- **scount = rcount**
	- **sendtype= recvtype**
- $\bullet$  This function sends **scount** components starting from **sendbuf** (sending buffer) at process **#root** to each process in **comm**. Each process receives **rcount** components starting from **recvbuf** (receiving buffer). Fortran

## **Operations of Scatter/Gather (3/8)**

- •Allocating receiving buffer **VEC** (length=8) at each process.
- • 8 components sent from sending buffer **VECg** of process #0 are received at each process #0-#3 as 1<sup>st</sup>-8<sup>th</sup> components of receiving buffer **VEC**.

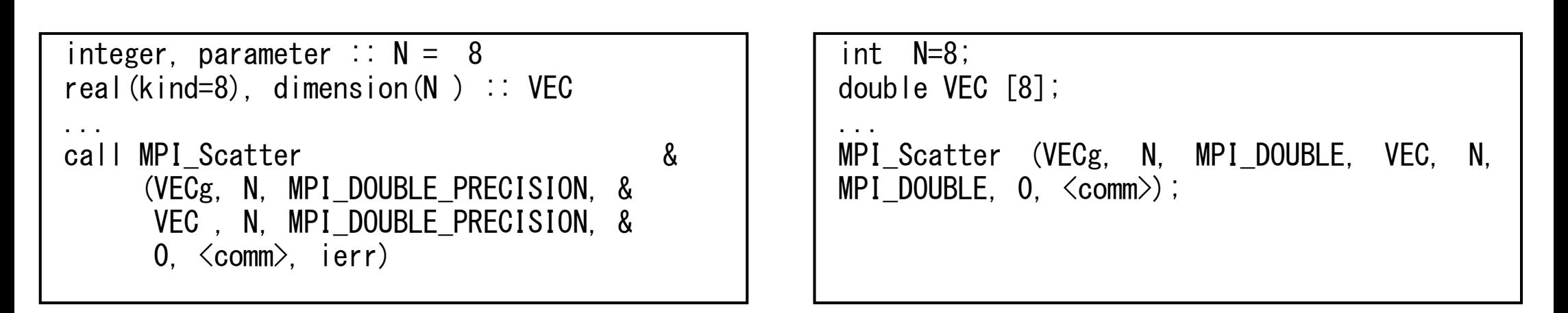

```
call MPI_SCATTER 
(sendbuf, scount, sendtype, recvbuf, rcount, recvtype, root, comm, ierr)
```
## **Operations of Scatter/Gather (4/8)**

- •8 components are *scattered* to each process from root (#0)
- • <sup>1</sup>st-8th components of **VECg** are stored as 1st-8th ones of **VEC** at **#0**, 9th-16th components of **VECg** are stored as 1st-8th ones of **VEC** at **#1**, etc.
	- –**VECg**: Global Data, **VEC**: Local Data

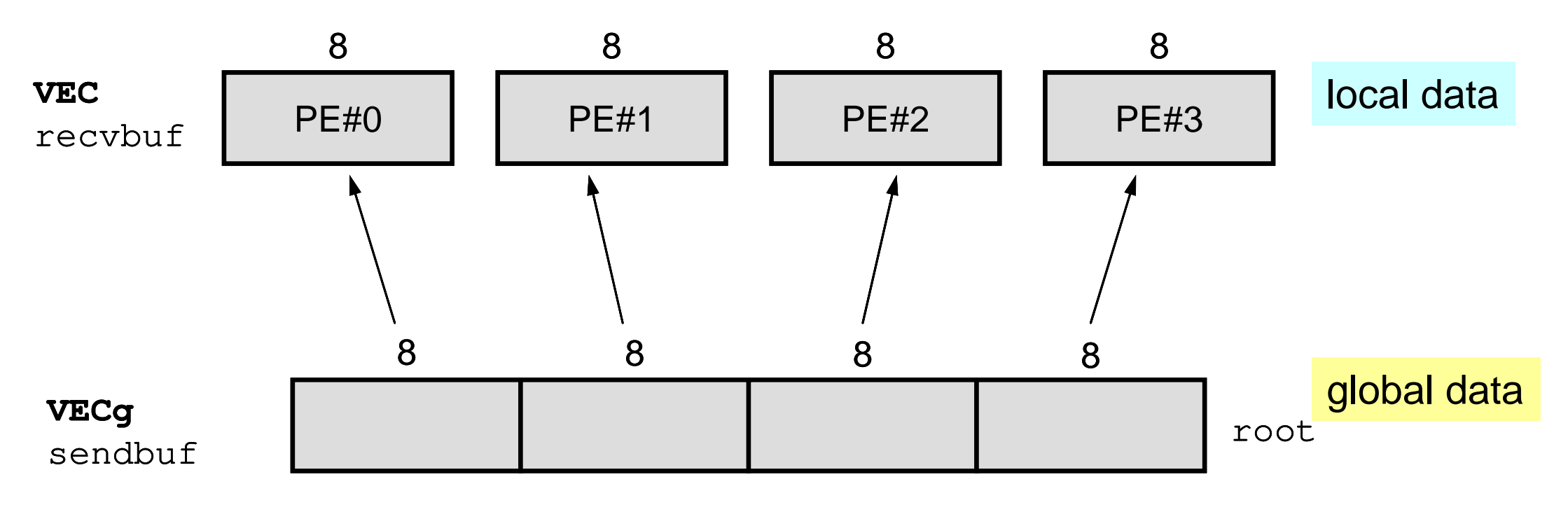

## **Operations of Scatter/Gather (5/8)**

- •Global Data: 1st-32nd components of **VECg** at **#0**
- •Local Data: 1st-8th components of **VEC** at each process
- • Each component of **VEC** can be written from each process in the following way:

```
do i = 1. N

 write (*,'(a, 2i8,f10.0)') 'before', my_rank, i, VEC(i) enddo
```

```
for (i=0; i\le N; i++) {

printf("before %5d %5d %10.0F\n", MyRank, i+1, VEC[i]);}
```
## **Operations of Scatter/Gather (5/8)**

- •Global Data: 1st-32nd components of **VECg** at **#0**
- •Local Data: 1st-8th components of **VEC** at each process
- • Each component of **VEC** can be written from each process in the following way:

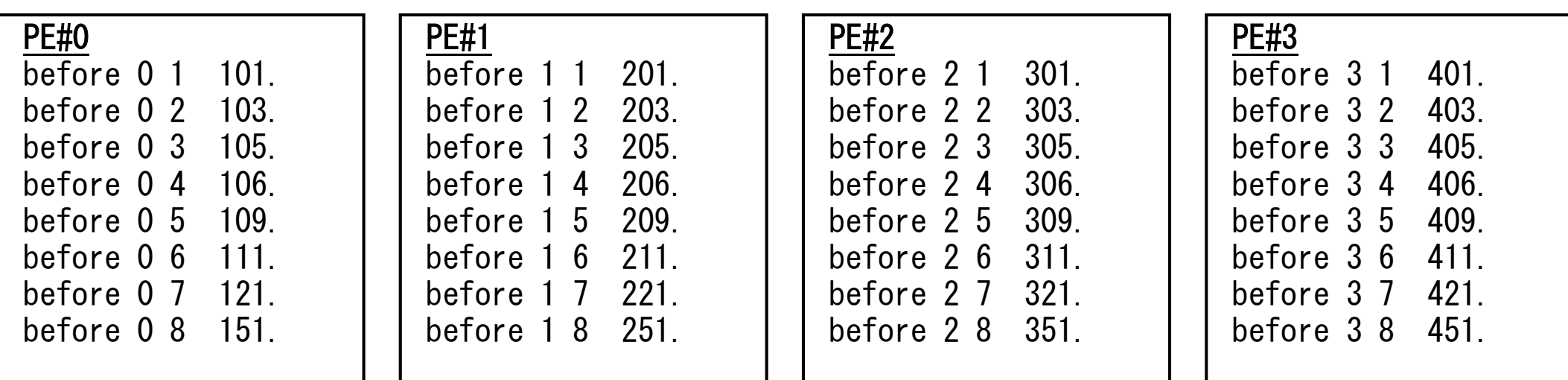

#### **Operations of Scatter/Gather (6/8)**On each process, **ALPHA** is added to each of 8 components of **VEC**

•On each process, computation is in the following way

```
real(kind=8), parameter :: ALPHA= 1000. do i=1. N
VEC(i) = VEC(i) + ALPHAenddo
```

```
double ALPHA=1000.;<br>...<br>for(i=0;i<N;i++){

 VEC[i]= VEC[i] + ALPHA;}
```
•Results:

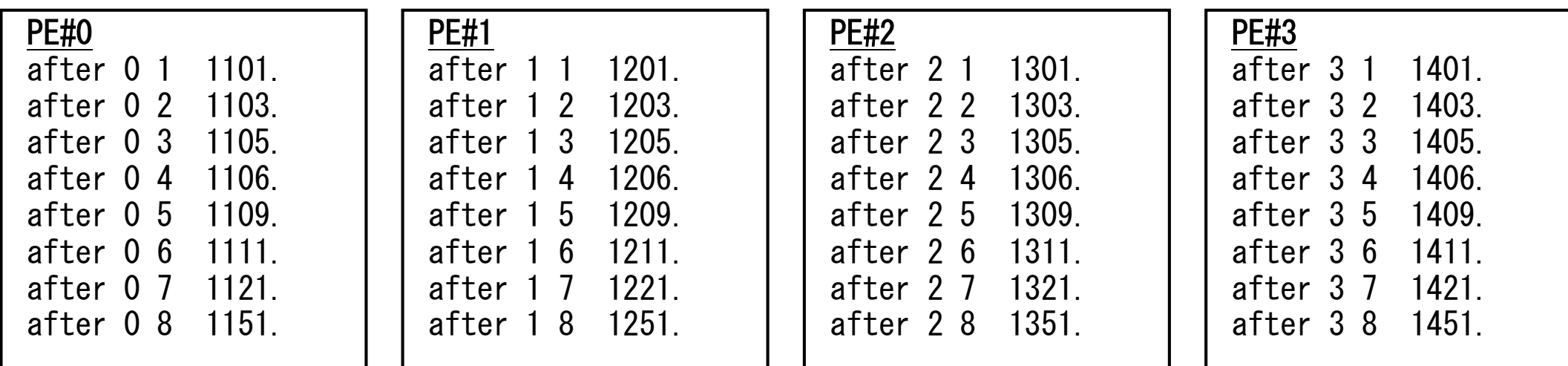

# **Operations of Scatter/Gather (7/8)**

Merging the results to global vector with length= 32

• Using MPI\_Gather (inverse operation to MPI\_Scatter)

### **MPI\_GATHER**

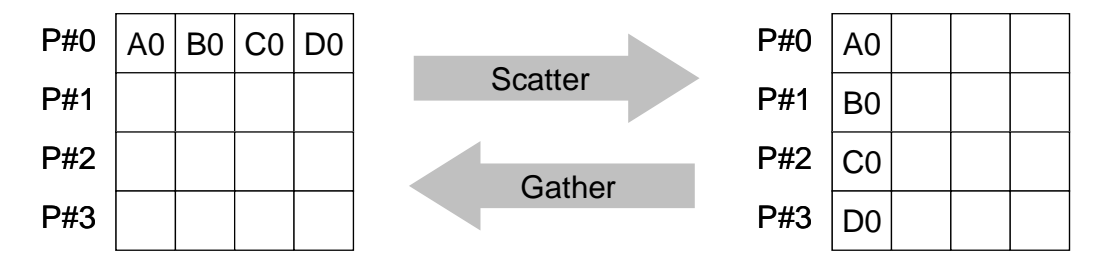

• Gathers together values from a group of processes, inverse operation to MPI Scatter

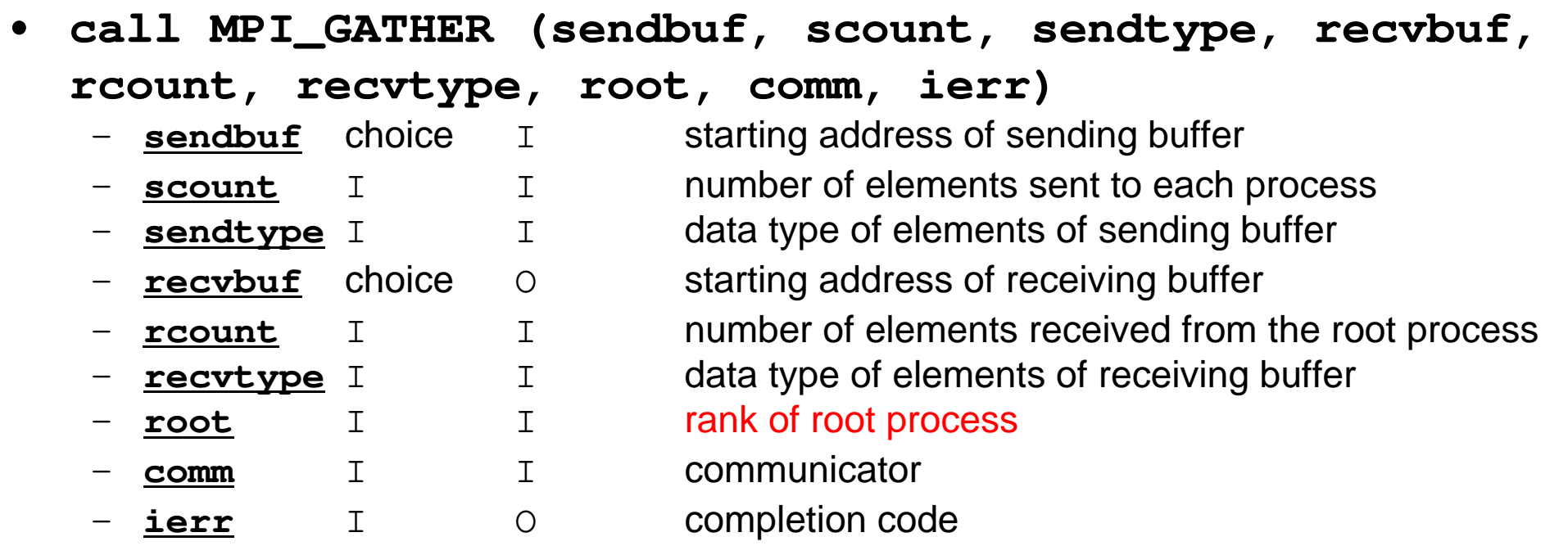

•**recvbuf** is on **root** process.

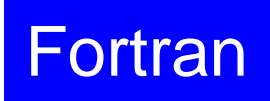

# **Operations of Scatter/Gather (8/8)**

Merging the results to global vector with length= 32

•Each process components of **VEC** to **VECg** on root (#0 in this case).

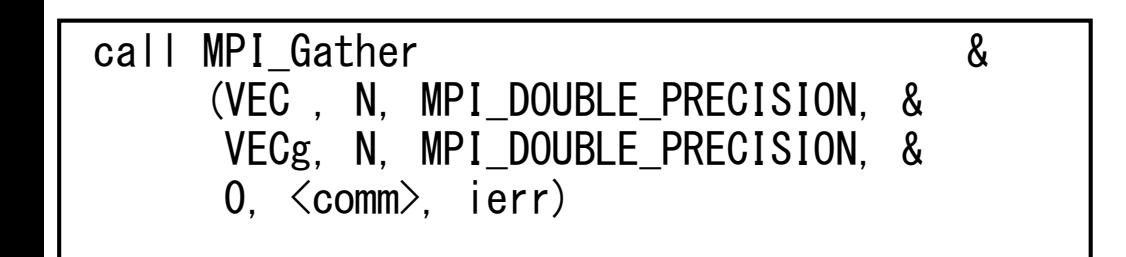

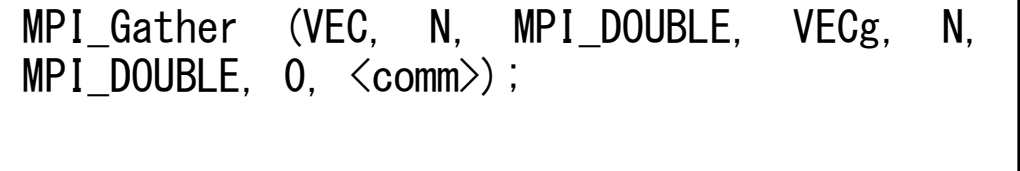

•8 components are gathered from each process to the root process.

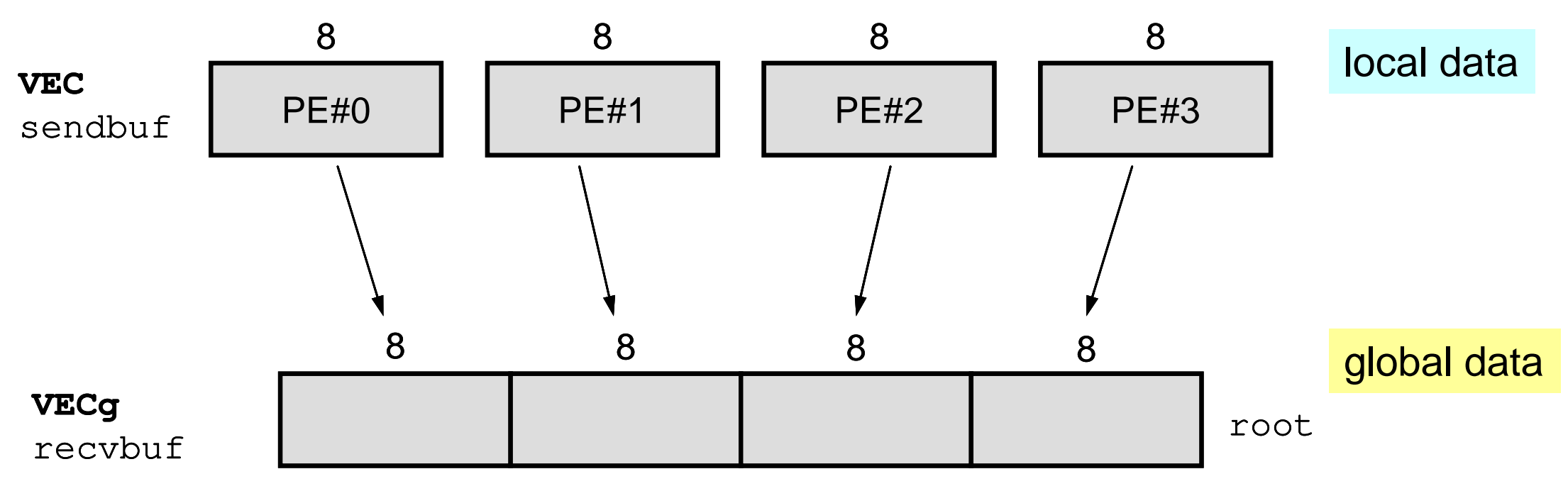

#### **<\$O-S1>/scatter-gather.f/c example**

**>\$ cd /lustre/gt14/t14XXX/pFEM/mpi/S1**

- **\$> mpicc –O3 scatter-gather.c**
- **\$> mpiifort –O3 scatter-gather.f**
- **\$> (exec.4 proc's) qsub go4.sh**

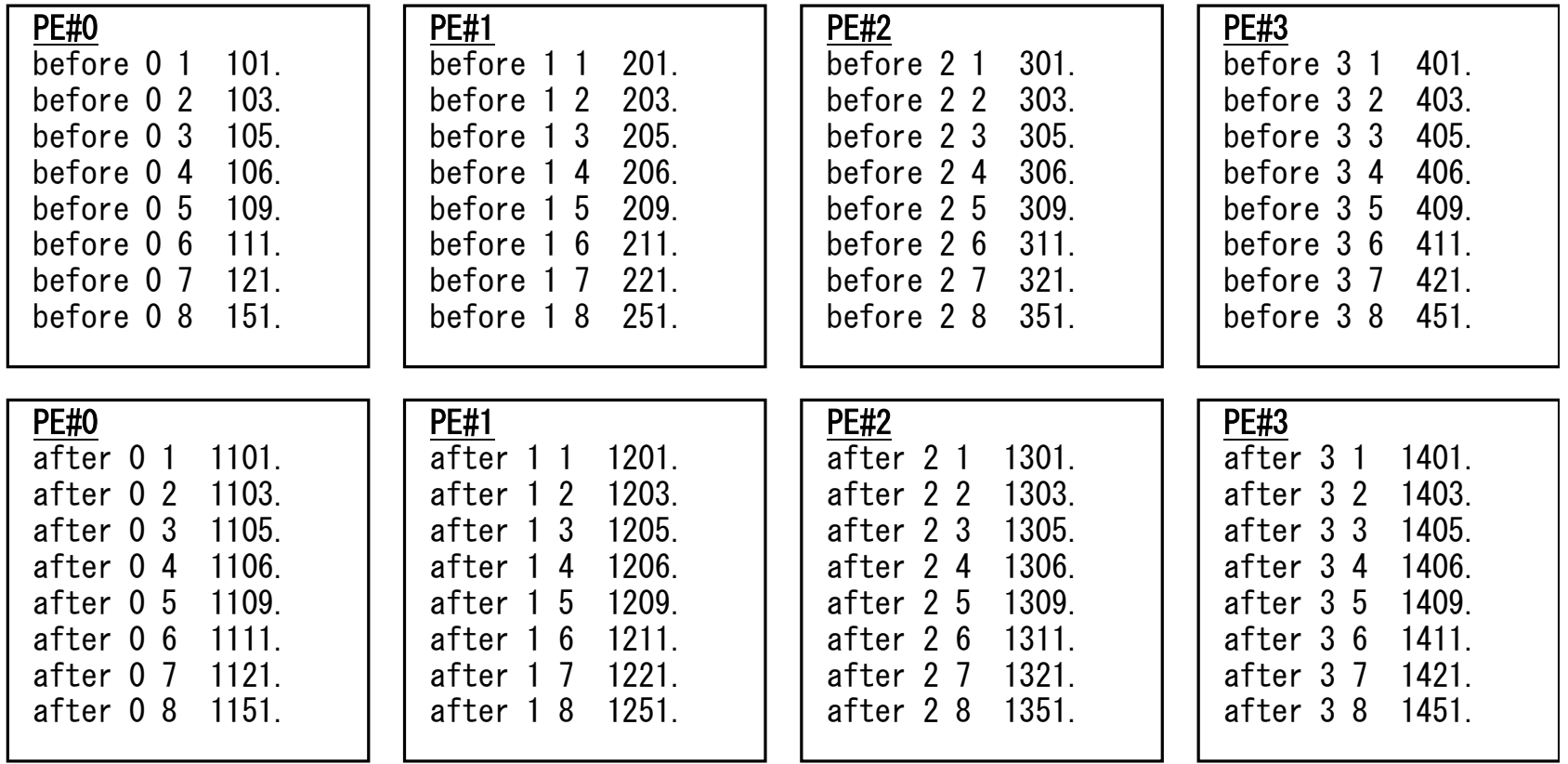

#### **MPI\_REDUCE\_SCATTER**

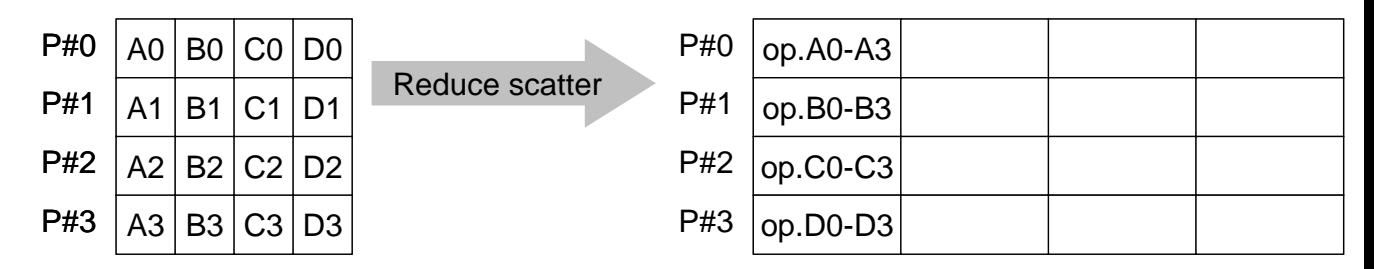

- $\bullet$ MPI\_REDUCE + MPI\_SCATTER
- **call MPI\_REDUCE\_SCATTER (sendbuf, recvbuf, rcount,**

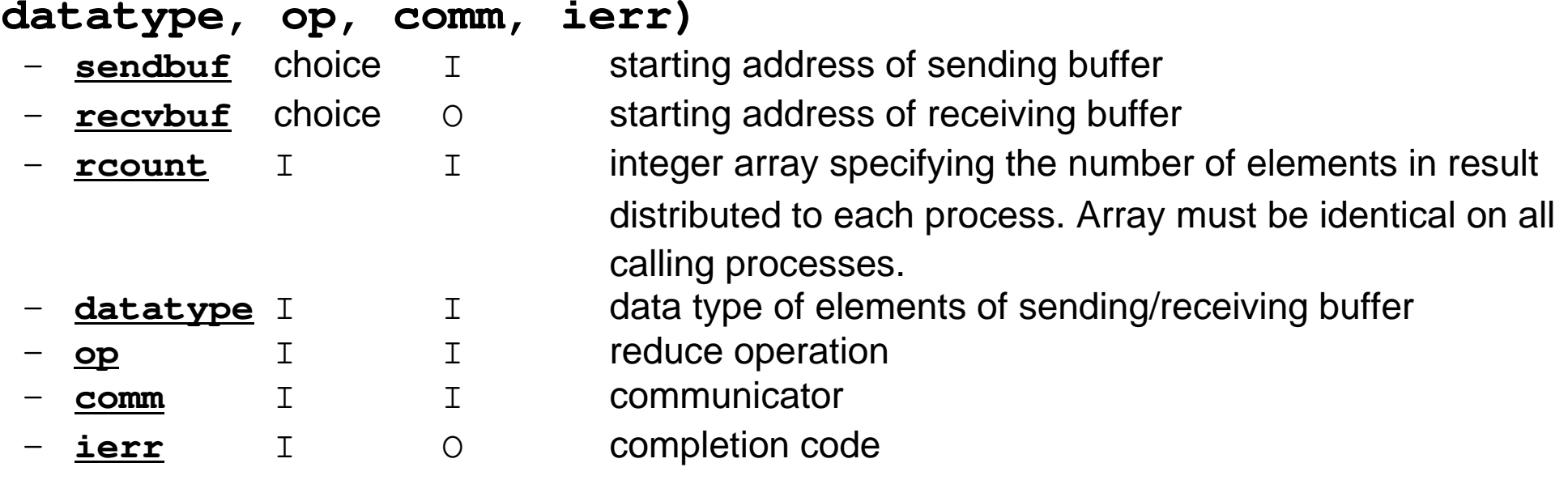

**Fortran** 

# **MPI\_ALLGATHER**

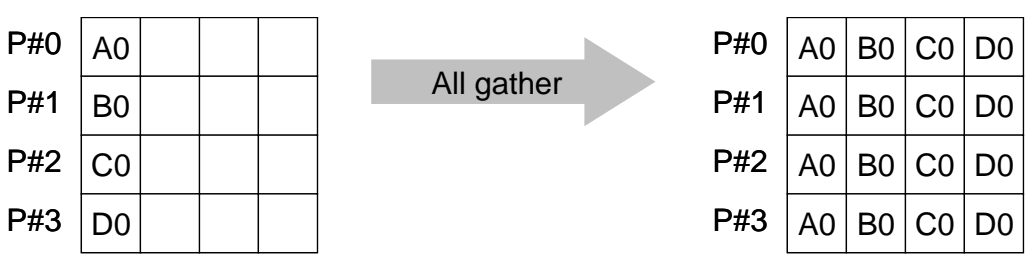

- • MPI\_GATHER+MPI\_BCAST
	- Gathare data from all taeke Gathers data from all tasks and distribute the combined data to all tasks
- **call MPI\_ALLGATHER (sendbuf, scount, sendtype, recvbuf, rcount, recvtype, comm, ierr)**

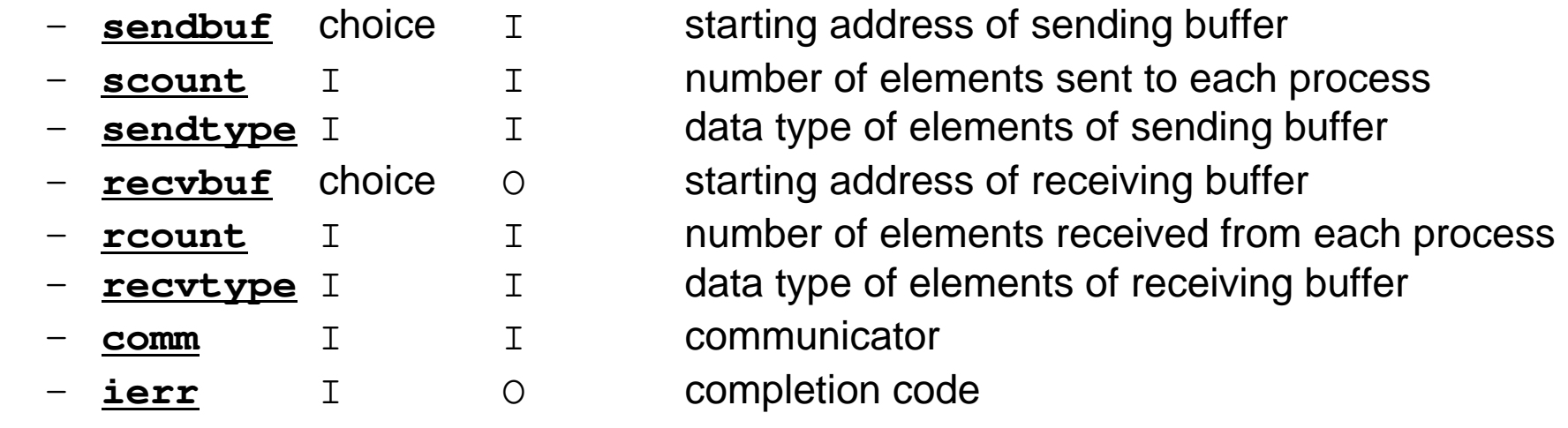

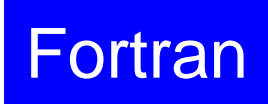

### **MPI\_ALLTOALL**

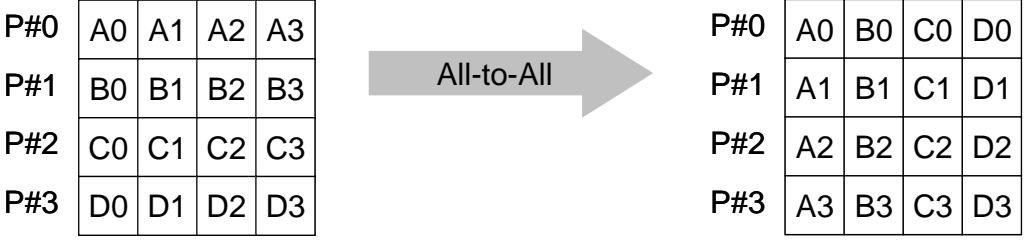

•Sends data from all to all processes: transformation of dense matrix

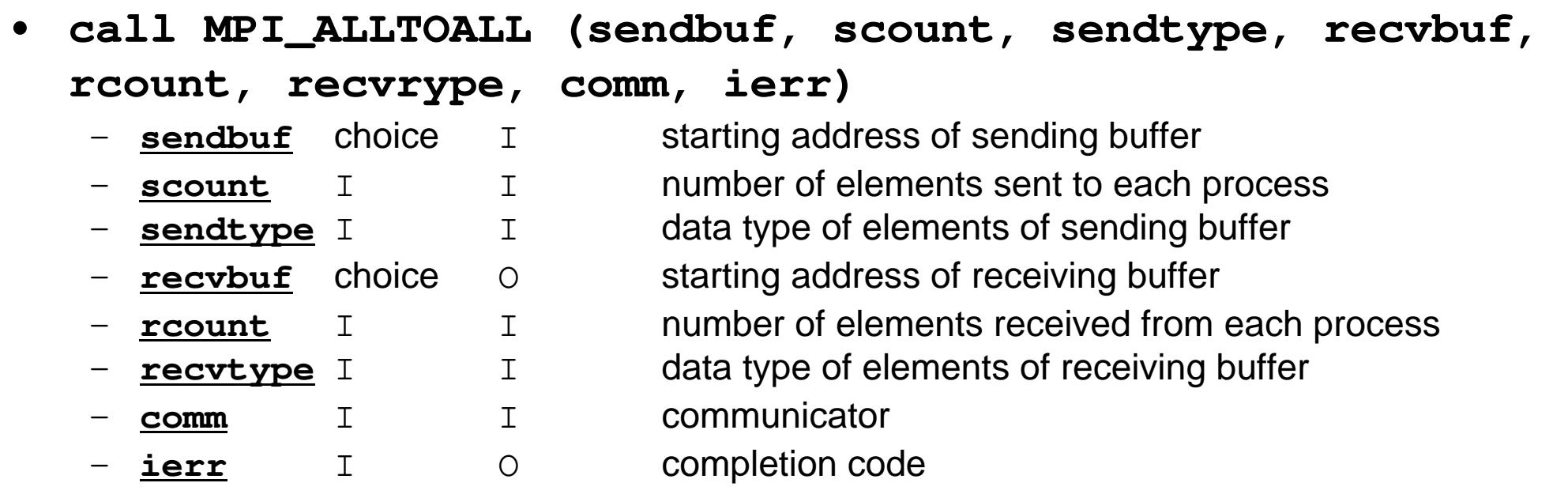

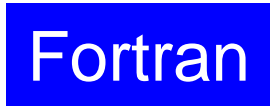

#### **Examples by Collective Comm.**

- •Dot Products of Vectors
- •Scatter/Gather
- $\bullet$ **Reading Distributed Files**
- •MPI\_Allgatherv

#### **Operations of Distributed Local Files**

- In Scatter/Gather example, PE#0 reads global data, that is scattered to each processer, then parallel operations are done.
- If the problem size is very large, a single processor may not read entire global data.
	- If the entire global data is decomposed to distributed local data sets, each process can read the local data.
	- If global operations are needed to a certain sets of vectors, MPI functions, such as MPI\_Gather etc. are available.

#### **Reading Distributed Local Files: Uniform Vec. Length (1/2)**

```
>$ cd /lustre/gt14/t14XXX/pFEM/mpi/S1>$ ls a1.*
a1.0 a1.1 a1.2 a1.3 a1x.all is decomposed to 
                         4 files.>$ mpicc –O3 file.c
>$ mpiifort –O3 file.f
(modify go4.sh for 4 processes)>$ qsub go4.sh 
  a1.0a1.1a1.2a1.3
```
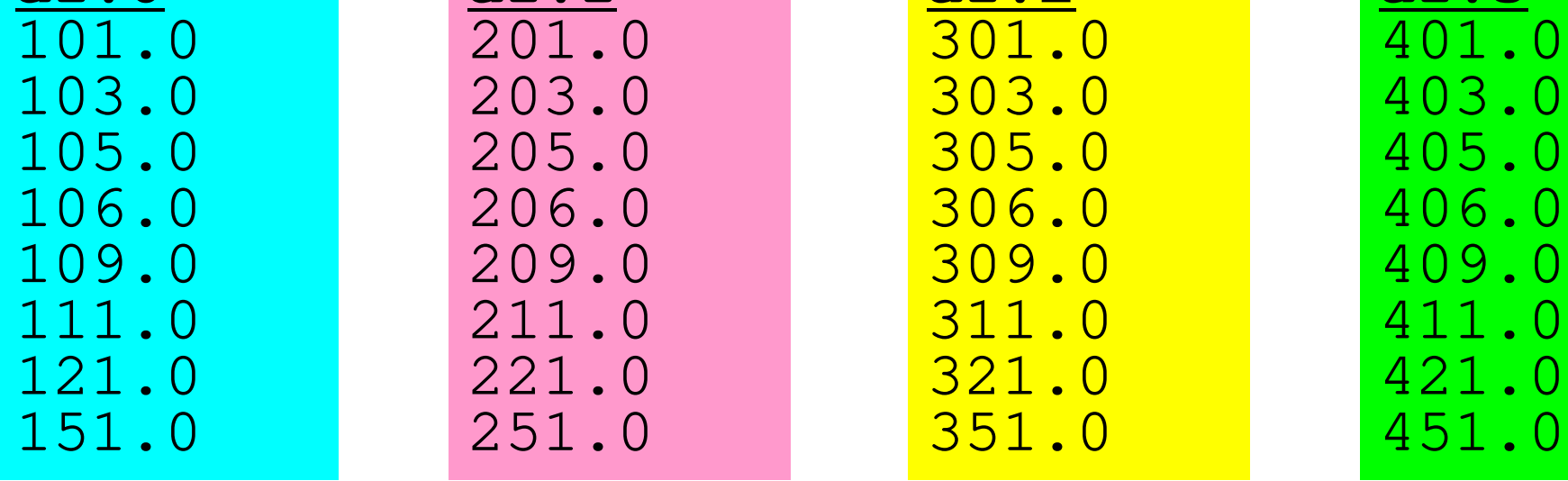

### **go4.sh**

```
#!/bin/sh
#PBS -q u-lecture4 Name of "QUEUE"
#PBS -N test Job Name
#PBS -l select=1:mpiprocs=4 node#,proc#/node#PBS -Wgroup_list=gt14 Group Name (Wallet)
#PBS -l walltime=00:05:00 Computation Time
#PBS -e err#PBS -o test.lst
```

```
cd $PBS_O_WORKDIR go to current dir
. /etc/profile.d/modules.sh (ESSENTIAL)
```

```
export I_MPI_PIN_DOMAIN=socket Execution on each socket
export I_MPI_PERHOST=4<br>
export I_MPI_PERHOST=4<br>
export i_MPI_PERHOST=4<br>
export i_MPI_PERHOST=4<br>
export i_MPI_PERHOST=4
mpirun ./impimap.sh ./a.out Exec's
```
Group Name (Wallet) **Standard Error**

#### **Reading Distributed Local Files: Uniform Vec. Length (2/2)<\$O-S1>/file.f**

```
implicit REAL*8 (A-H,O-Z)include 'mpif.h'
integer :: PETOT, my_rank, ierr
real(kind=8), dimension(8) :: VEC
character(len=80) :: filenamecall MPI_INIT (ierr)
call MPI_COMM_SIZE (MPI_COMM_WORLD, PETOT, ierr )
call MPI_COMM_RANK (MPI_COMM_WORLD, my_rank, ierr )if (my_rank.eq.0) filename= 'a1.0'
if (my_rank.eq.1) filename= 'a1.1'
if (my_rank.eq.2) filename= 'a1.2'
if (my_rank.eq.3) filename= 'a1.3'open (21, file= filename, status= 'unknown')do i= 1, 8
read (21,*) VEC(i)enddo
close (21)call MPI_FINALIZE (ierr)stop
endSimilar to "Hello"Local ID is 1-8
```
#### **Typical SPMD Operation**

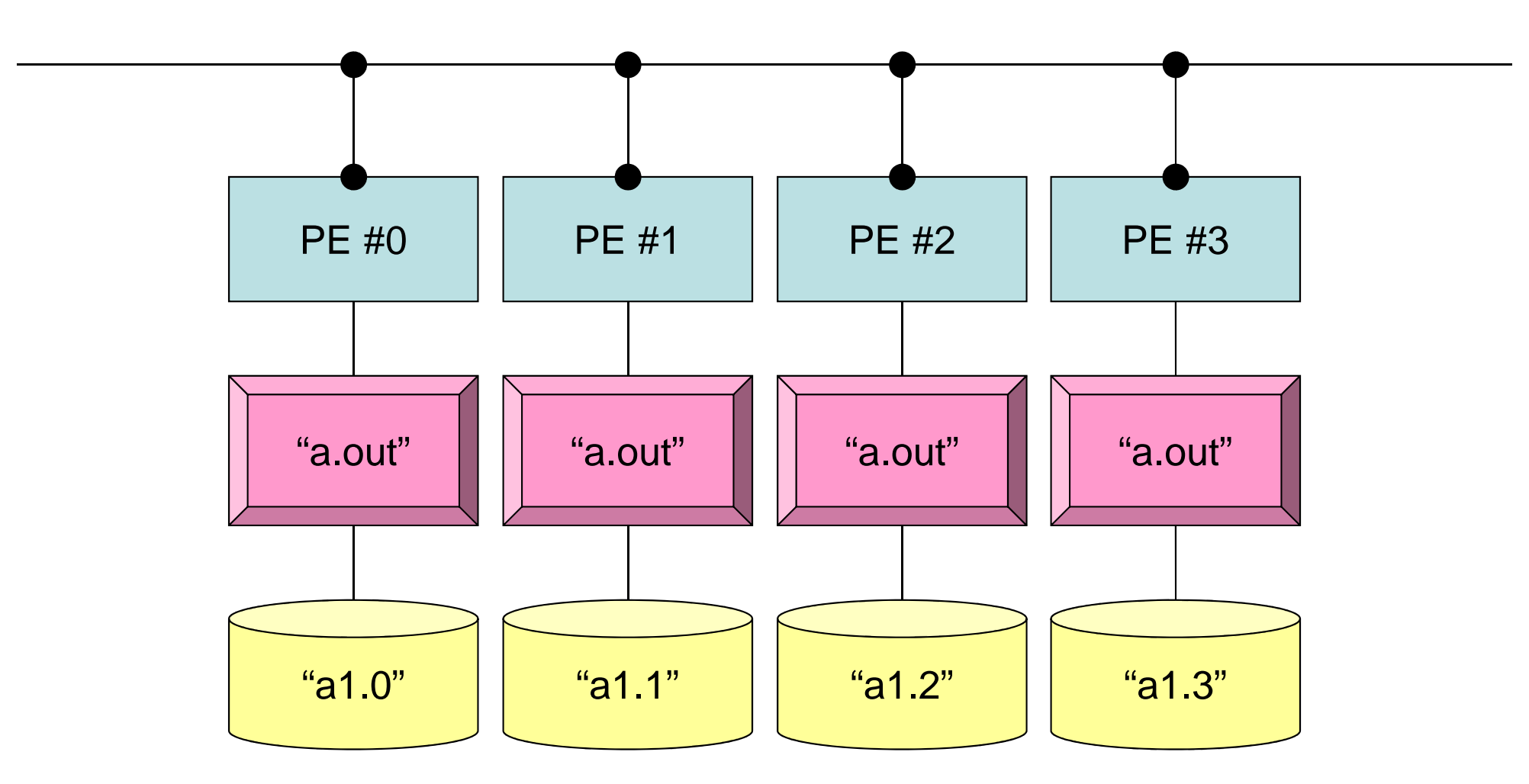

**mpirun -np 4 a.out**

#### **Non-Uniform Vector Length (1/2)**

```
>$ cd /lustre/gt14/t14XXX/pFEM/mpi/S1>$ ls a2.*
a2.0 a2.1 a2.2 a2.3>$ cat a2.0 
5 Number of Components at each Process
  201.0 Components
  203.0
205.0
206.0
209.0>$ mpicc –O3 file2.c
>$ mpiifort –O3 file2.f
(modify go4.sh for 4 processes)>$ qsub go4.sh
```
#### **a2.0~a2.3**

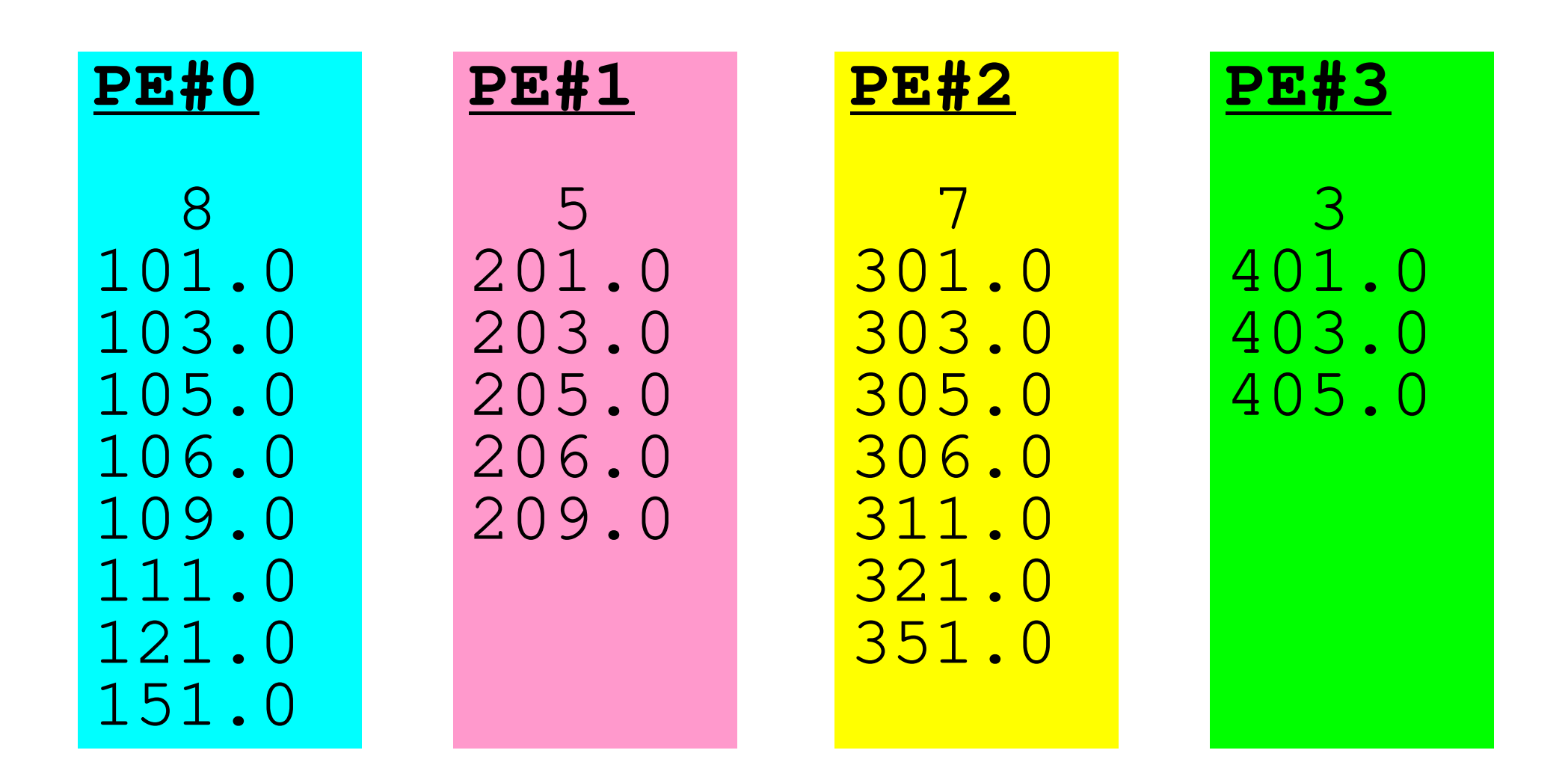

### **Non-Uniform Vector Length (2/2)**

#### **<\$O-S1>/file2.f**

```
implicit REAL*8 (A-H,O-Z)
include 'mpif.h'
integer :: PETOT, my_rank, ierr
real(kind=8), dimension(:), allocatable :: VEC: filename
character(len=80)
call MPI_INIT (ierr)
call MPI_COMM_SIZE (MPI_COMM_WORLD, PETOT, ierr )
call MPI_COMM_RANK (MPI_COMM_WORLD, my_rank, ierr )if (my_rank.eq.0) filename= 'a2.0'
if (my_rank.eq.1) filename= 'a2.1'
if (my_rank.eq.2) filename= 'a2.2'
if (my_rank.eq.3) filename= 'a2.3'open (21, file= filename, status= 'unknown')read (21,*) N
allocate (VEC(N))do i= 1, N
read (21,*) VEC(i)enddo
close(21)call MPI_FINALIZE (ierr)stop
end"N" is different at each process
```
#### **How to generate local data**

- Reading global data (N=NG)
	- –Scattering to each process
	- –Parallel processing on each process
	- – (If needed) reconstruction of global data by gathering local data
- Generating local data (N=NL), or reading distributedlocal data
	- –Generating or reading local data on each process
	- –Parallel processing on each process
	- – (If needed) reconstruction of global data by gathering local data
- In future, latter case is more important, but former case is also introduced in this class for understanding of operations of global/local data.

#### **Examples by Collective Comm.**

- •Dot Products of Vectors
- •Scatter/Gather
- •Reading Distributed Files
- $\bullet$ **MPI\_Allgatherv**
# **MPI\_GATHERV**,**MPI\_SCATTERV**

- MPI\_Gather, MPI\_Scatter
	- –Length of message from/to each process is uniform
- MPI\_XXXv extends functionality of MPI\_XXX by allowing a varying count of data from each process:
	- –MPI\_Gatherv
	- –MPI\_Scatterv
	- –MPI\_Allgatherv
	- –MPI\_Alltoallv

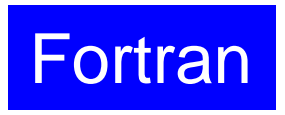

109

## **MPI\_ALLGATHERV**

- Variable count version of MPI\_Allgather
	- –creates "global data" from "local data"
- $\bullet$  **call MPI\_ALLGATHERV (sendbuf, scount, sendtype, recvbuf, rcounts, displs, recvtype, comm, ierr)**

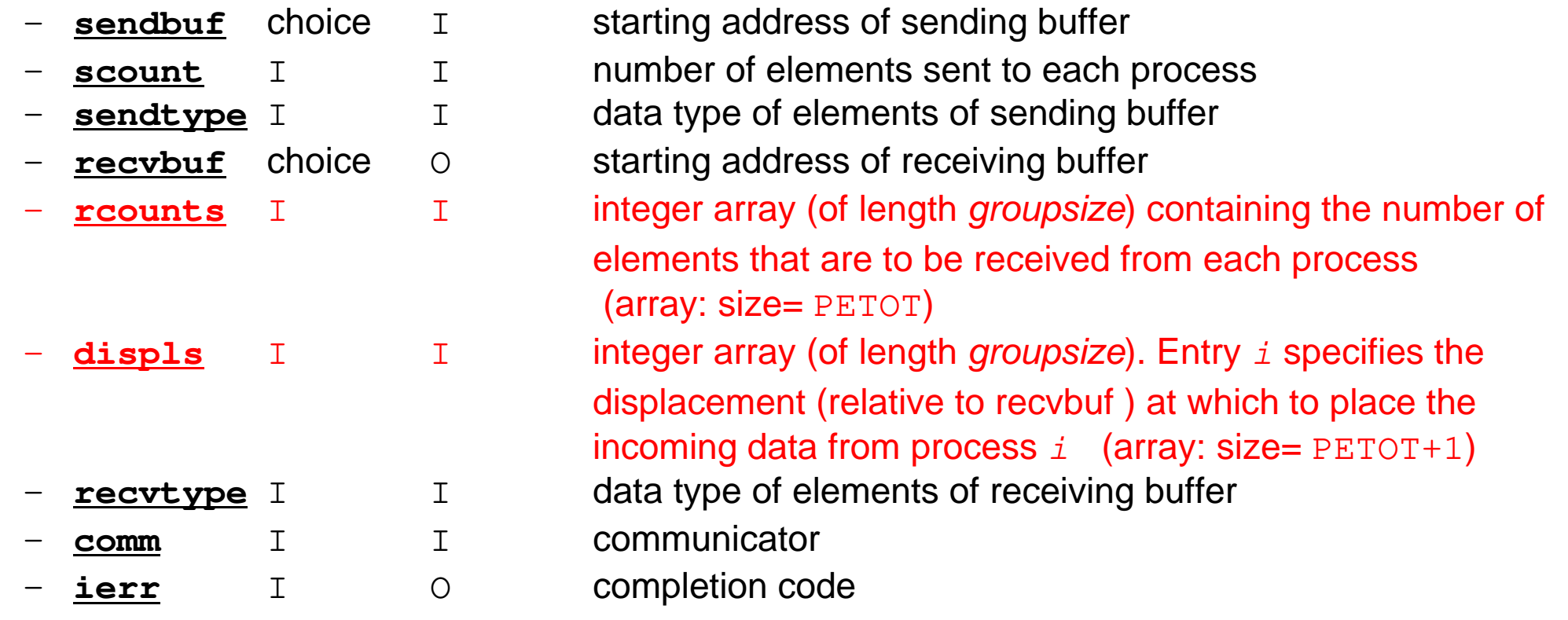

# **MPI\_ALLGATHERV (cont.)**

- • **call MPI\_ALLGATHERV (sendbuf, scount, sendtype, recvbuf, rcounts, displs, recvtype, comm, ierr)**
	- **rcounts** I I integer array (of length groupsize) containing the number of elements that are to be received from each process (array: size= PETOT)
	- **displs** I I integer array (of length *groupsize*). Entry i specifies the displacement (relative to recvbuf ) at which to place the incoming data from process  $\pm$  (array: size= <code>PETOT+1</code>)
	- These two arrays are related to size of final "global data", therefore each process requires information of these arrays (reounts, displs)
		- Each process must have same values for all components of both vectors
	- Usually, **stride(i)=rcounts(i)**

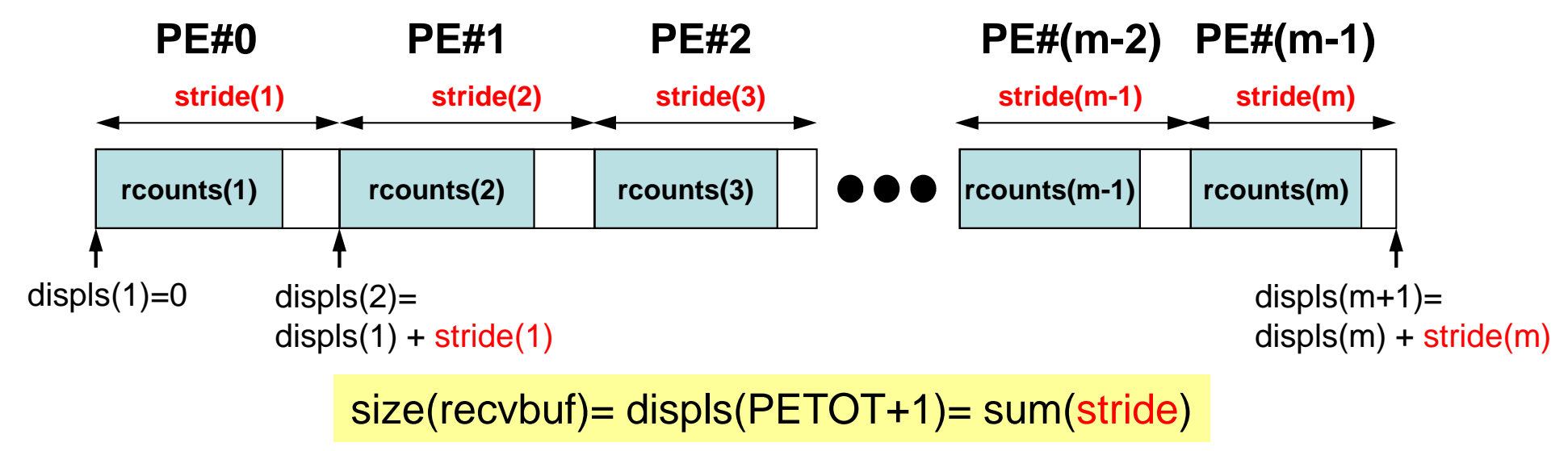

Fortran

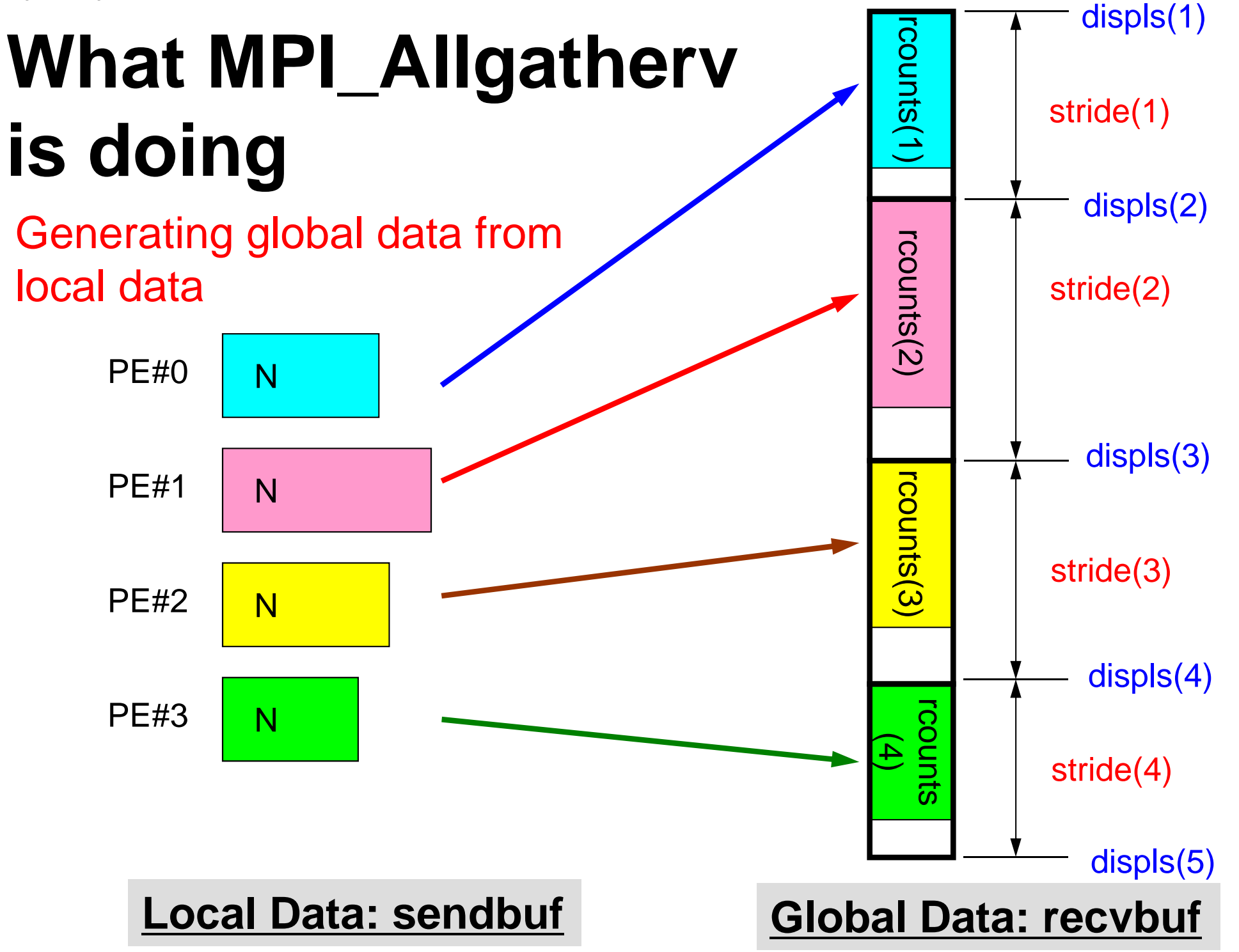

# **What MPI\_Allgatherv is doing**

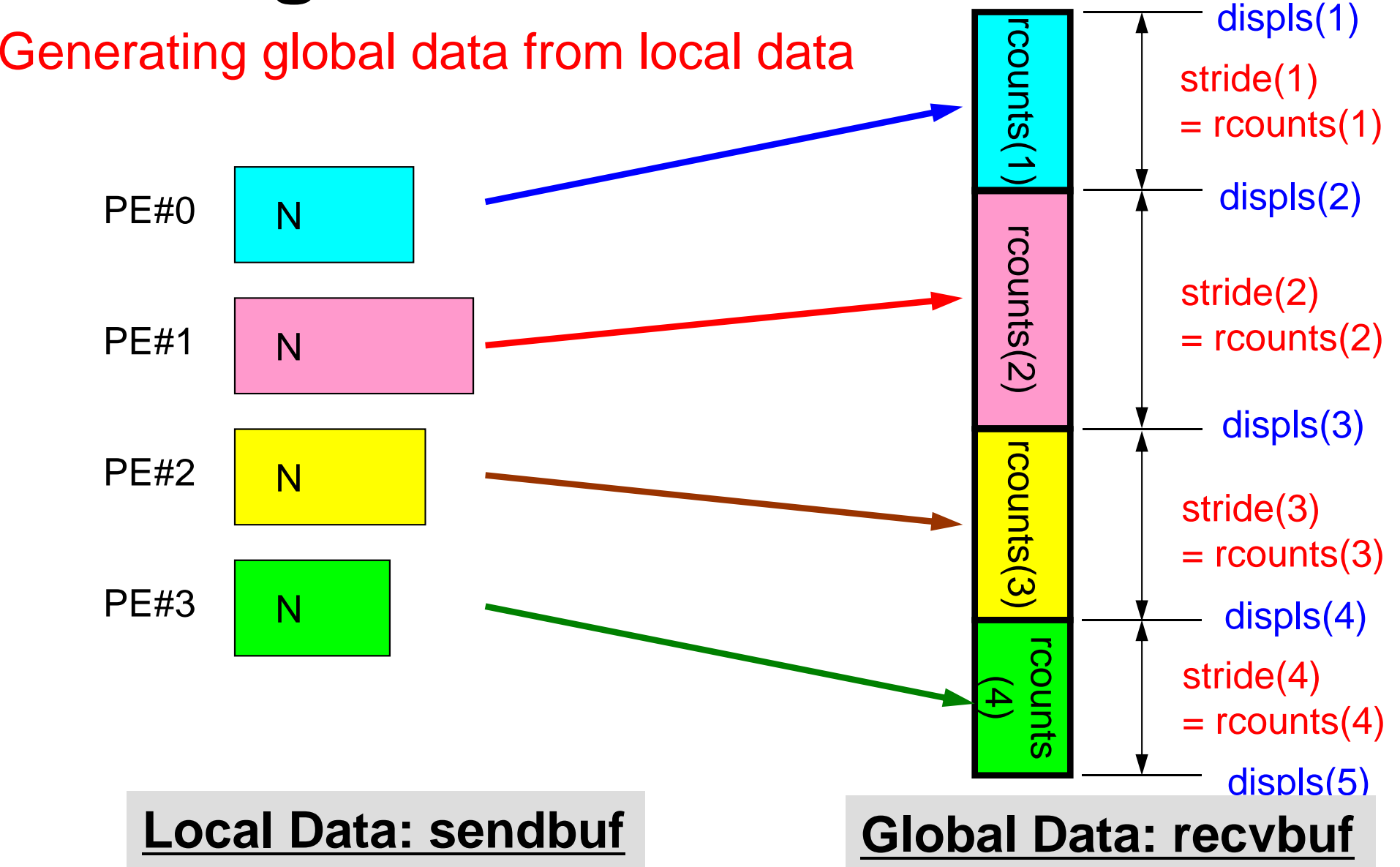

#### **MPI\_Allgatherv in detail (1/2)Fortran**

- • **call MPI\_ALLGATHERV (sendbuf, scount, sendtype, recvbuf, rcounts, displs, recvtype, comm, ierr)**
- • **rcounts**
	- Size of message from each PE: Size of Local Data (Length of Local Vector)
- • **displs**
	- Address/index of each local data in the vector of global data
	- **displs(PETOT+1)**= Size of Entire Global Data (Global Vector)

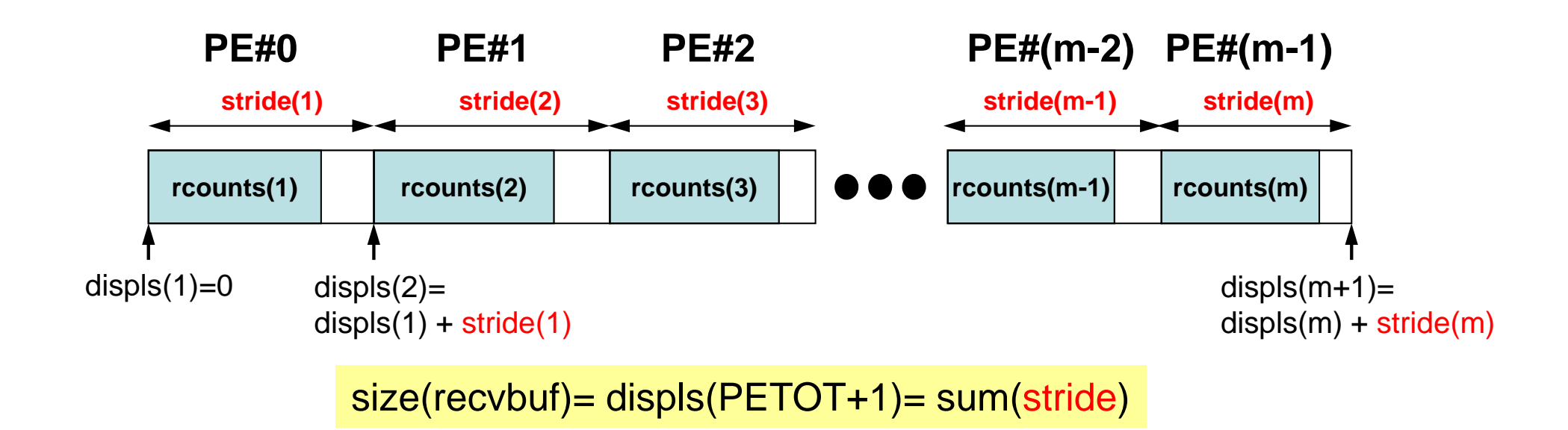

#### **MPI\_Allgatherv in detail (2/2)Fortran**

- Each process needs information of **rcounts** & **displs**
	- "**rcounts**" can be created by gathering local vector length **"N"** from each process.
	- On each process, **"displs"** can be generated from **"rcounts"** on each process.
		- **stride[i]= rcounts[i]**
	- and the state of the Size of **"recvbuf"** is calculated by summation of **"rcounts".**

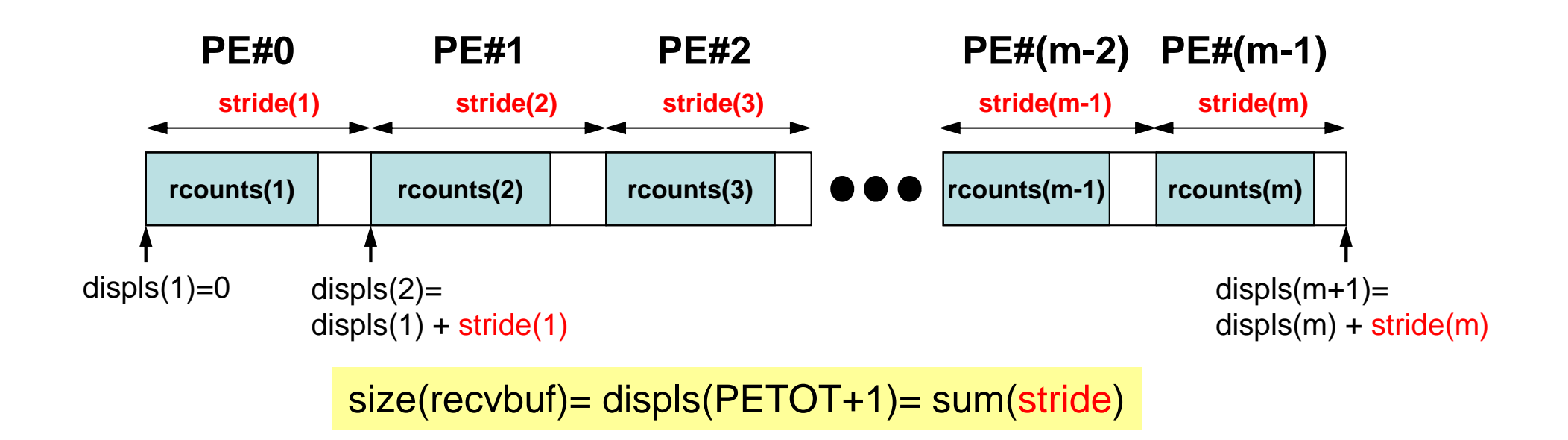

## **Preparation for MPI\_Allgatherv<\$O-S1>/agv.f**

- Generating global vector from "a2.0"~"a2.3".
- Length of the each vector is 8, 5, 7, and 3, respectively. Therefore, size of final global vector is 23  $(= 8+5+7+3)$ .

### **a2.0~a2.3**

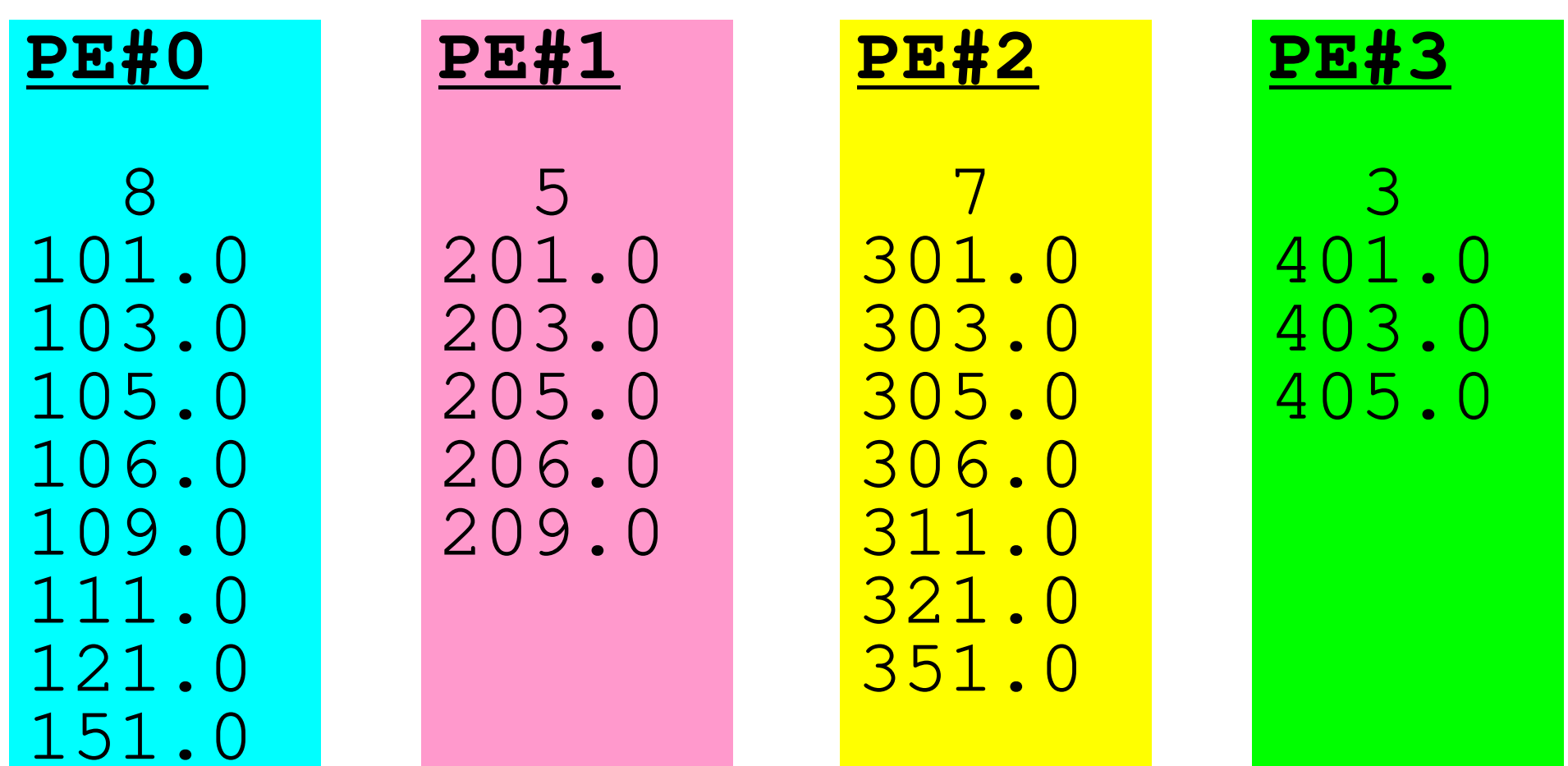

### **Preparation: MPI\_Allgatherv (1/4)** Fortran

#### **<\$O-S1>/agv.f**

```
implicit REAL*8 (A-H, O-Z)
include 'mpif.h'integer :: PETOT, my rank, SOLVER COMM, ierr

real(kind=8), dimension(:), allocatable :: VEC
real(kind=8), dimension(:), allocatable :: VEC2
real(kind=8), dimension(:), allocatable :: VECg
integer(kind=4), dimension(:), allocatable :: rcounts
integer(kind=4), dimension(:), allocatable :: displscharacter(len=80) :: filename
call MPI_INIT (ierr)
call MPI_COMM_SIZE (MPI_COMM_WORLD, PETOT, ierr )
call MPI_COMM_RANK (MPI_COMM_WORLD, my_rank, ierr )if (my_rank.eq.0) filename= 'a2.0'
if (my_rank.eq.1) filename= 'a2.1'
if (my_rank.eq.2) filename= 'a2.2'
if (my_rank.eq.3) filename= 'a2.3'open (21, file= filename, status= 'unknown')read (21,*) N
allocate (VEC(N))do i= 1, N
read (21,*) VEC(i)enddoN(NL) is different at
                                                  each process
```
### **Preparation: MPI\_Allgatherv (2/4)** Fortran

#### **<\$O-S1>/agv.f**

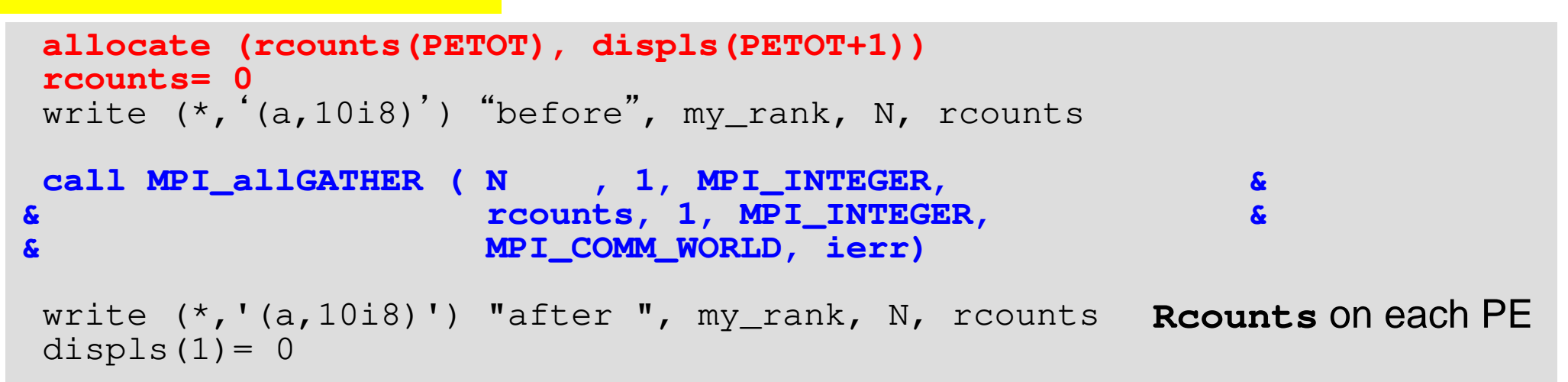

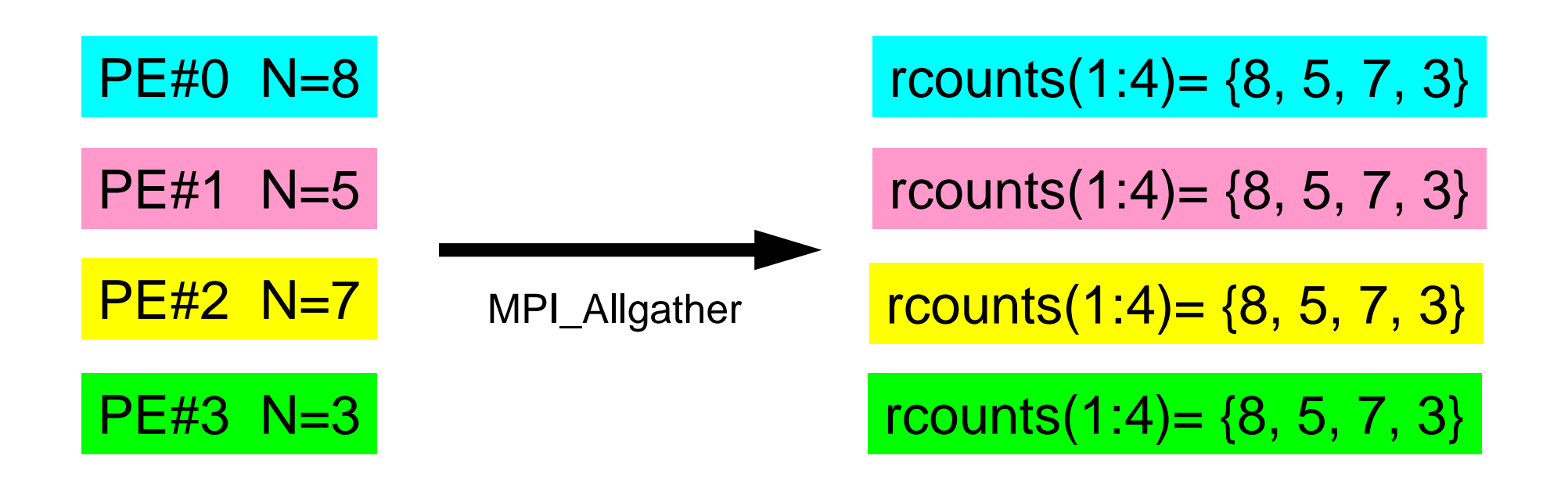

### **Preparation: MPI\_Allgatherv (2/4)** Fortran

```
<$O-S1>/agv.f
```

```
allocate (rcounts(PETOT), displs(PETOT+1))rcounts= 0write (*,'(a,10i8)') "before", my_rank, N, rcounts
call MPI_allGATHER ( N , 1, MPI_INTEGER, &\boldsymbol{\mathbf{k}}& rcounts, 1, MPI_INTEGER, && MPI_COMM_WORLD, ierr)write (*, '(a,10i8)') "after ", my_rank, N, rcounts
displs(1) = 0do ip= 1, PETOT
displs(ip+1)= displs(ip) + rcounts(ip)enddowrite (*, '(a,10i8)') "displs", my rank, displs
call MPI_FINALIZE (ierr)stop
endRcounts on each PEDispls on each PE
```
# **Preparation: MPI\_Allgatherv (3/4)**

**>\$ cd /lustre/gt14/t14XXX/pFEM/mpi/S1>\$ mpiifort –O3 agv.<sup>f</sup>**

#### **(modify go4.sh for 4 processes)>\$ qsub go4.sh**

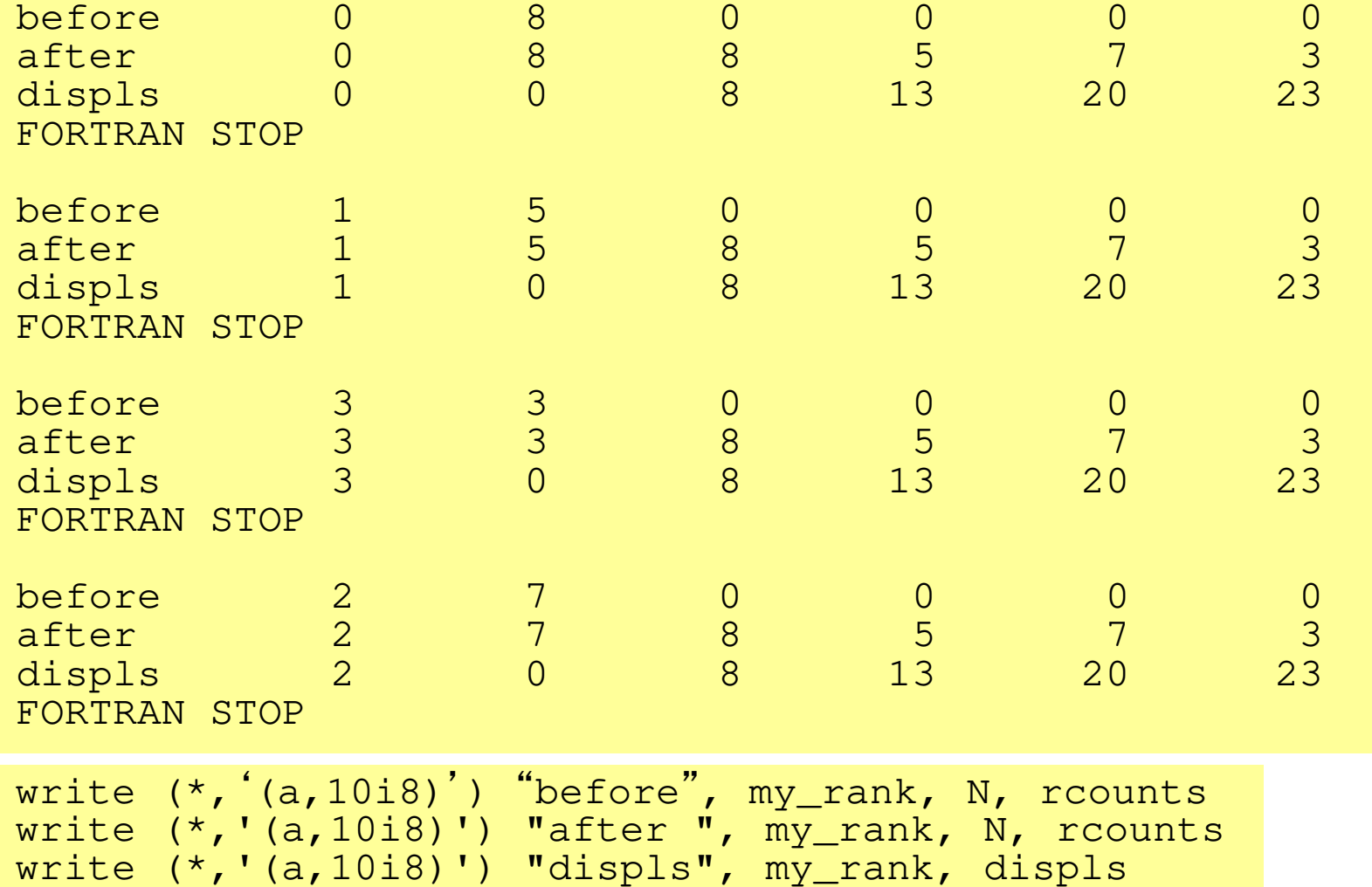

## **Preparation: MPI\_Allgatherv (4/4)**

- Only  $^{\prime\prime}$   ${\rm recvbuf}$  is not defined yet.
- Size of "recvbuf" = "displs(PETOT+1)"

```
call MPI_allGATHERv 
( VEC , N, MPI_DOUBLE_PRECISION, 
recvbuf, rcounts, displs, MPI_DOUBLE_PRECISION, MPI_COMM_WORLD, ierr)
```
## **Report S1 (1/2)**

- Deadline: 17:00 October 28<sup>th</sup> (Sun), 2018.
	- and the state of the Send files via e-mail at **nakajima(at)cc.u-tokyo.ac.jp**
- Problem S1-1
	- and the state of the Read local files <\$O-S1>/a1.0~a1.3, <\$O-S1>/a2.0~a2.3.
	- and the state of the Develop codes which calculate norm ||x|| of global vector for each case.
		- <\$O-S1>file.c,<\$O-S1>file2.c
- Problem S1-2
	- and the state of the Read local files <\$O-S1>/a2.0~a2.3.
	- and the state of the Develop a code which constructs "global vector" using MPI\_Allgatherv.

# **Report S1 (2/2)**

- Problem S1-3
	- and the state of the Develop parallel program which calculates the following numerical integration using "trapezoidal rule" by MPI\_Reduce, MPI\_Bcast etc.
	- and the state of the Measure computation time, and parallel performance

$$
\int_0^1 \frac{4}{1+x^2} dx
$$

- Report
	- Cover Page: Name, ID, and Problem ID (S1) must be written.
	- Less than two pages including figures and tables (A4) for each of three sub-problems
		- Strategy, Structure of the Program, Remarks
	- Source list of the program (if you have bugs)
	- and the state of the Output list (as small as possible)

### **Options for Optimization**

- **\$ mpiifort -O3 -xCORE-AVX2 -align array32byte test.f**
- **\$ mpicc -O3 -xCORE-AVX2 -align test.c**

## **go.sh**

**#!/bin/sh #PBS -q u-lecture4 Name of "QUEUE" #PBS -N test Job Name #PBS -l select=1:mpiprocs=16 node#**,**proc#/node #PBS -Wgroup\_list=gt14 Group Name (Wallet) #PBS -l walltime=00:05:00 Computation Time #PBS -e err#PBS -o test.lst** 

**cd \$PBS\_O\_WORKDIR go to current dir . /etc/profile.d/modules.sh (ESSENTIAL)**

```
export I_MPI_PIN_DOMAIN=socket<br>
export I_MPI_PERHOST=16                         =mpiprocs, stable
export I_MPI_PERHOST=16 =mpiprocs, stable
mpirun ./impimap.sh ./a.out Exec's
```
**#PBS -l select=1:mpiprocs=4 1-node, 4-proc's #PBS –l select=1:mpiprocs=16 1-node, 16-proc's #PBS -l select=1:mpiprocs=36 1-node, 36-proc's #PBS –l select=2:mpiprocs=32 2-nodes, 32x2=64-proc's #PBS –l select=8:mpiprocs=32 8-nodes, 32x8=256-proc's #PBS –l select=8:mpiprocs=36 8-nodes, 36x8=288-proc's**

**Standard Error**

### **export I\_MPI\_PIN\_DOMAIN=socket**

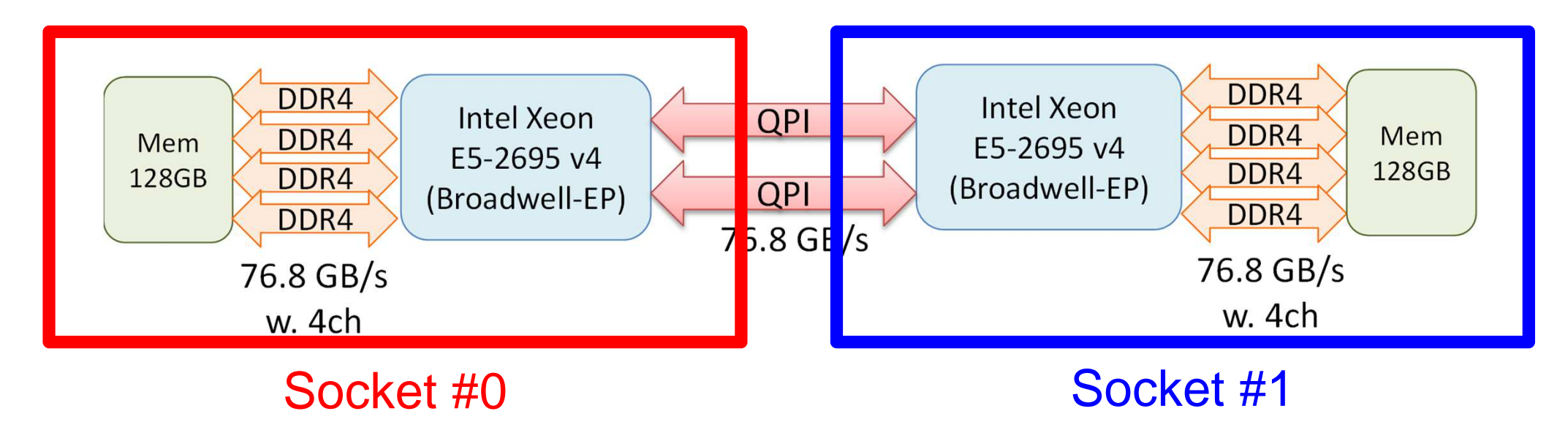

- Each Node of Reedbush-U
	- and the state of the 2 Sockets (CPU's) of Intel Broadwell-EP
	- and the state of the Each socket has 18 cores
- Each core of a socket can access to the memory on the other socket : NUMA (Non-Uniform Memory Access)
	- and the state of the I\_MPI\_PIN\_DOMAIN=socket, impimap.sh: local memory to be used

### **go.sh**

**16 cores may be randomly selected from 36 cores**

**#!/bin/sh #PBS -q u-lecture4 Name of "QUEUE" #PBS -N test Job Name #PBS -l select=1:mpiprocs=16 node#**,**proc#/node #PBS -Wgroup\_list=gt14 Group Name (Wallet) #PBS -l walltime=00:05:00 Computation Time #PBS -e err#PBS -o test.lst** 

**cd \$PBS\_O\_WORKDIR go to current dir . /etc/profile.d/modules.sh (ESSENTIAL)**

```
export I_MPI_PIN_DOMAIN=socket Execution on each socket
export I_MPI_PERHOST=16<br>
export I_MPI_PERHOST=16<br>
export i_MPI_PERHOST=16<br>
export i_MPI_PERHOST=16<br>
export i_MPI_PERHOST=16
mpirun ./impimap.sh ./a.out Exec's
```
**Standard Error**

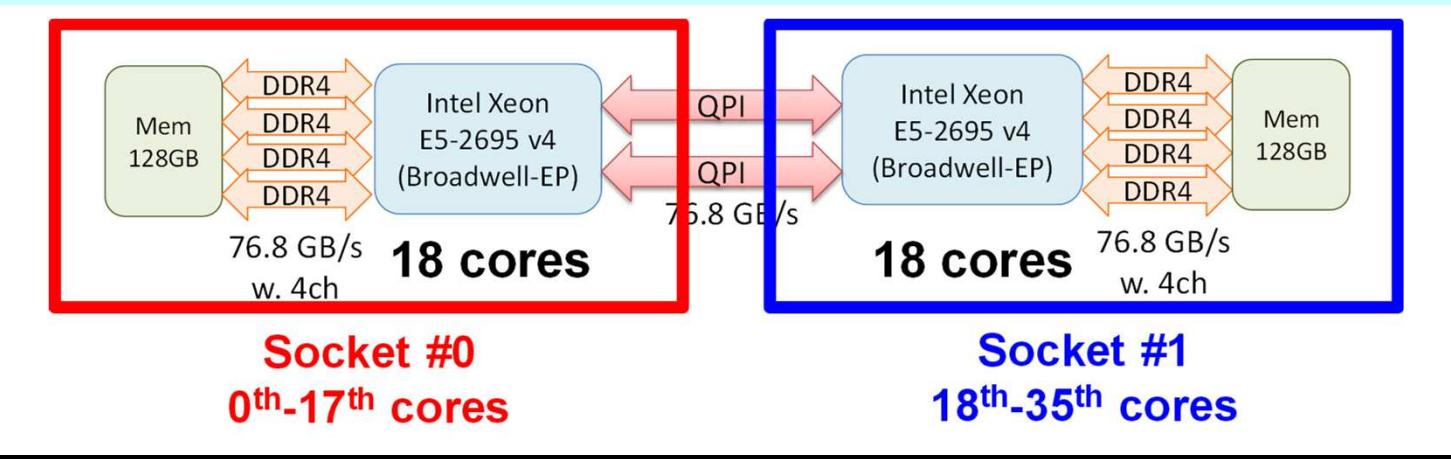

# **a16.sh: Use 16 cores (0-15th)**

#!/bin/sh

```
#PBS -q u-lecture4#PBS -N test
#PBS -l select=1:mpiprocs=16 MPI Process #(1-36)#PBS -Wgroup_list=gt14
#PBS -l walltime=00:05:00#PBS -e err
#PBS -o t16.lst
```

```
cd $PBS_O_WORKDIR
. /etc/profile.d/modules.sh
```

```
export I_MPI_PIN_PROCESSOR_LIST=0-15 use 0-15th core
mpirun ./impimap.sh ./a.out
```
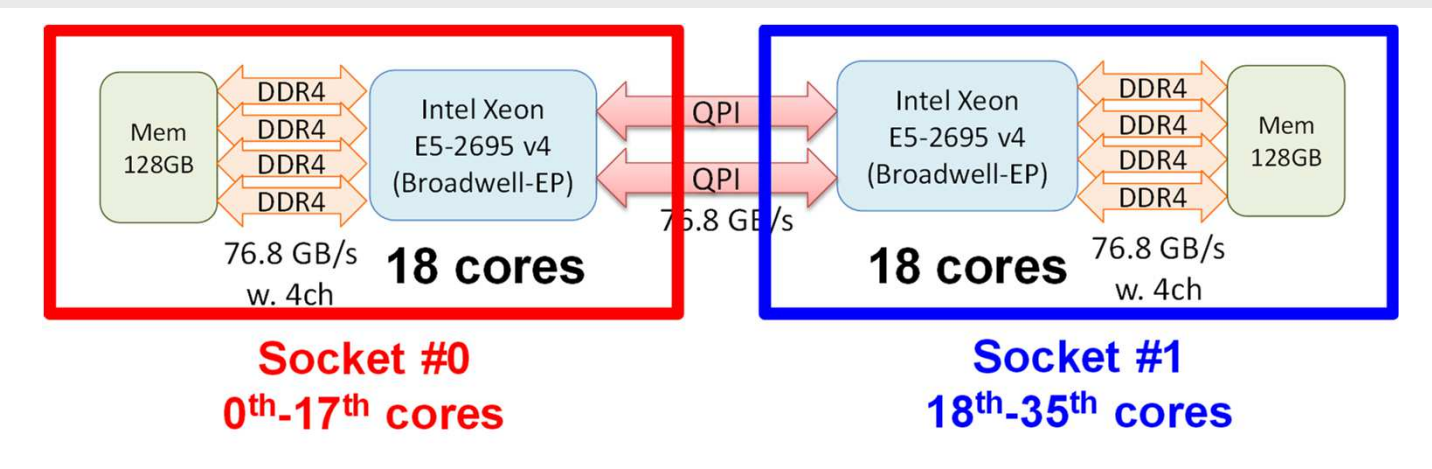

# **a01.sh: Use 1 core (0th)**

#!/bin/sh

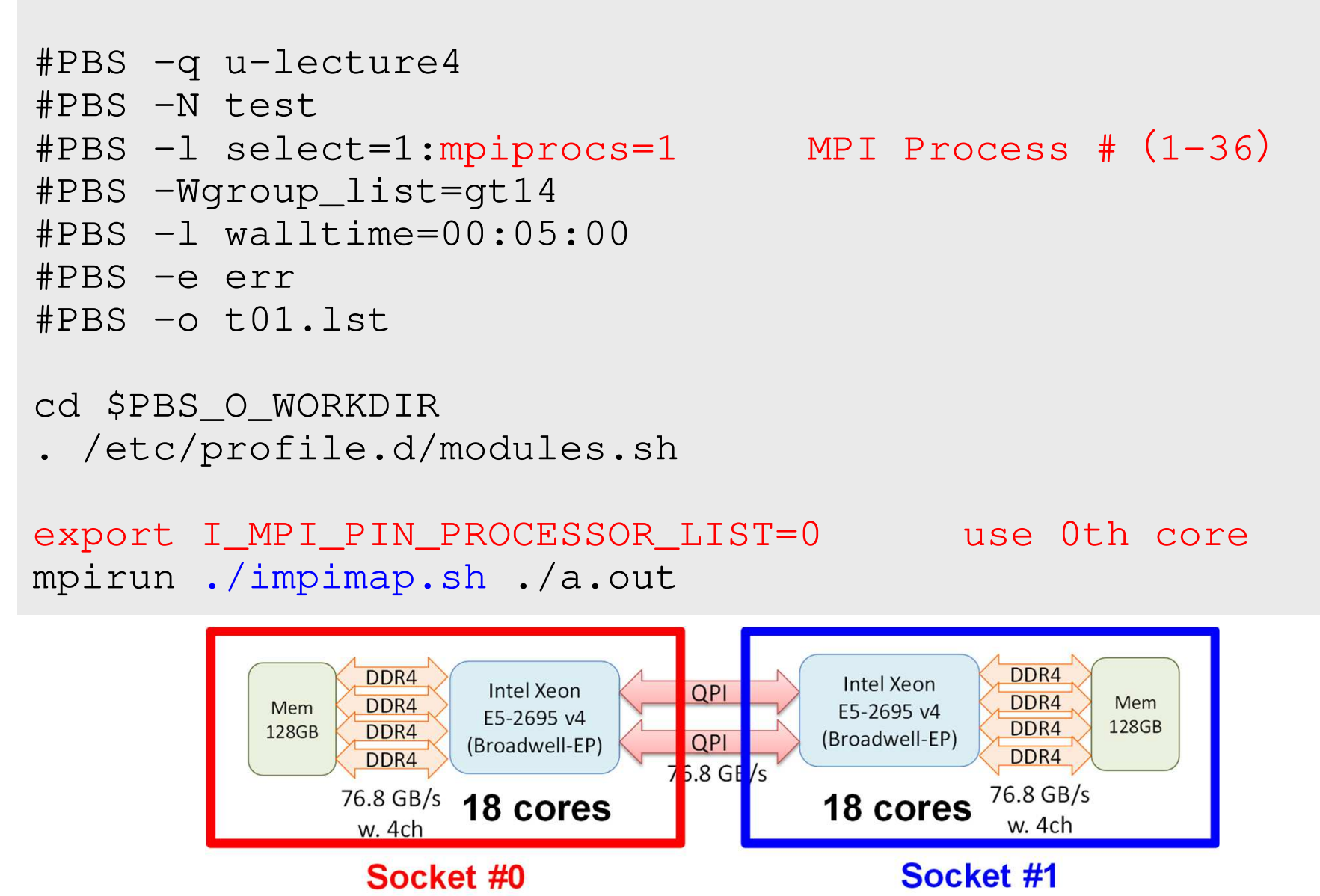

 $18<sup>th</sup> - 35<sup>th</sup> cores$ 

 $0<sup>th</sup>$ -17<sup>th</sup> cores

# **a32.sh: Use 32 cores (16 ea)**

#!/bin/sh

```
#PBS -q u-lecture4#PBS -N test
#PBS -l select=1:mpiprocs=32 MPI Process #(1-36)#PBS -Wgroup_list=gt14
#PBS -l walltime=00:05:00#PBS -e err
#PBS -o t32.lst
```

```
cd $PBS_O_WORKDIR
. /etc/profile.d/modules.sh
```

```
export I_MPI_PIN_PROCESSOR_LIST=0-15,18-33mpirun ./impimap.sh ./a.out
```
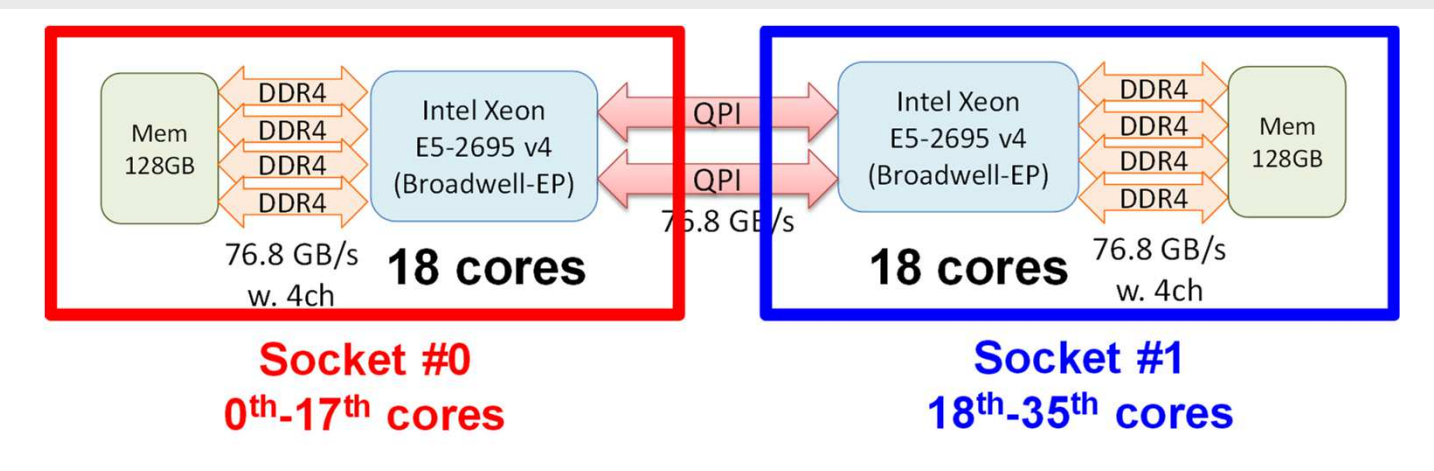

# **s36.sh: Use 36 cores (ALL)**

#!/bin/sh

```
#PBS -q u-lecture4#PBS -N test
#PBS -l select=1:mpiprocs=36 MPI Process #
(1-36)#PBS -Wgroup_list=gt14
#PBS -l walltime=00:05:00#PBS -e err
#PBS -o t36.lst
```

```
cd $PBS_O_WORKDIR
. /etc/profile.d/modules.sh
```

```
export I_MPI_PIN_PROCESSOR_LIST=0-35mpirun ./impimap.sh ./a.out
```
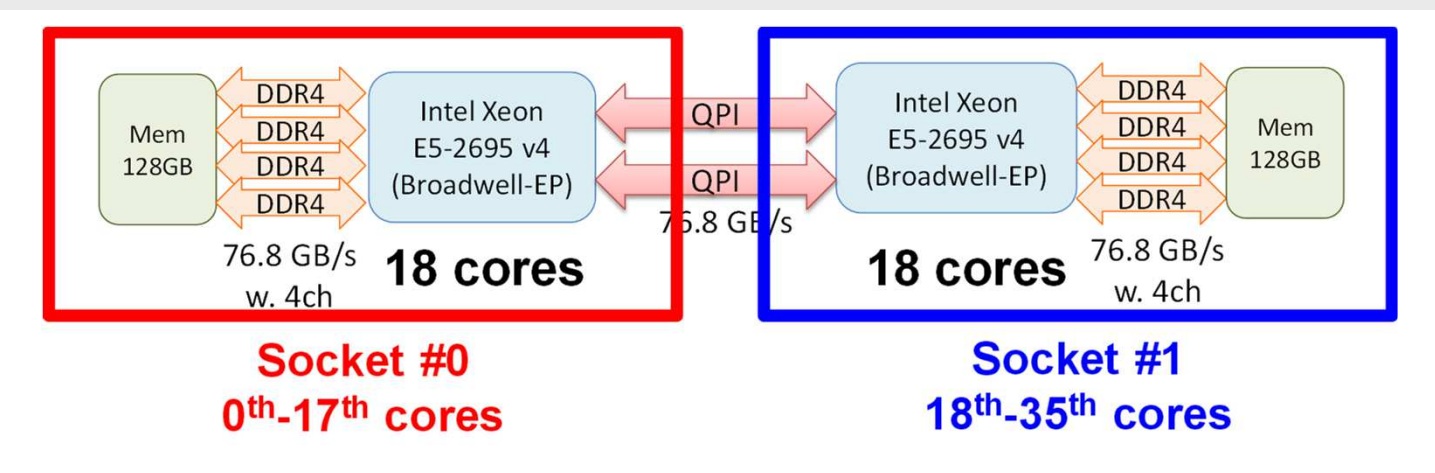

- What is MPI ?
- Your First MPI Program: Hello World
- Collective Communication
- **Point-to-Point Communication**

### **Point-to-Point Communicatio1**対**1**通信

- What is PtoP Communication ?
- 2D Problem, Generalized Communication Table
- Report S2

### **1D FEM: 12 nodes/11 elem's/3 domains**<sup>134</sup>

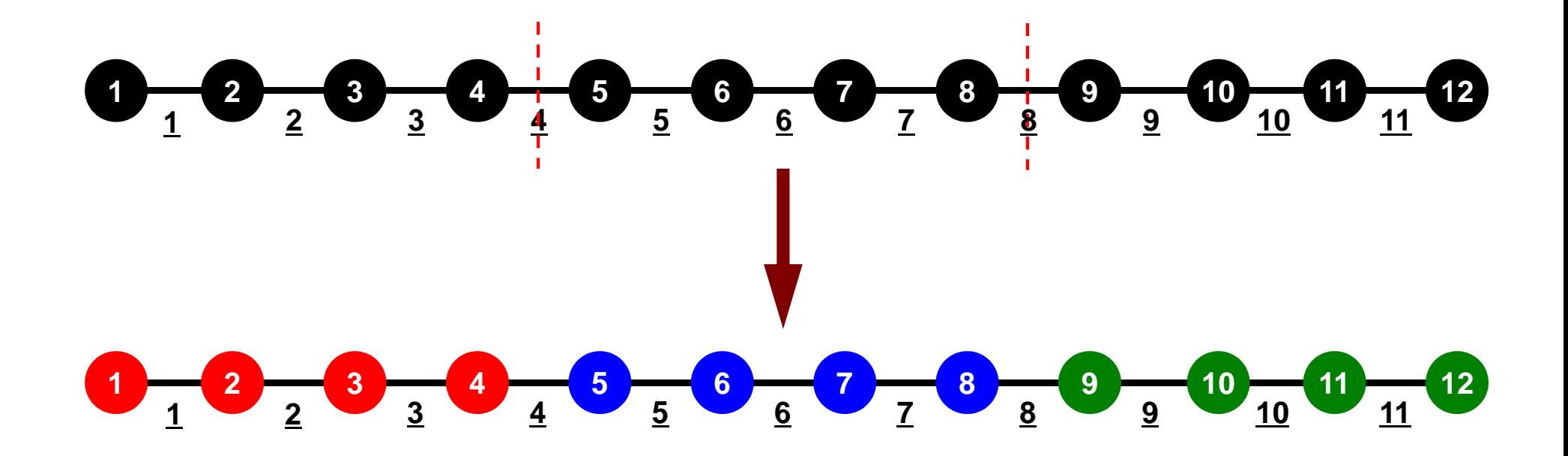

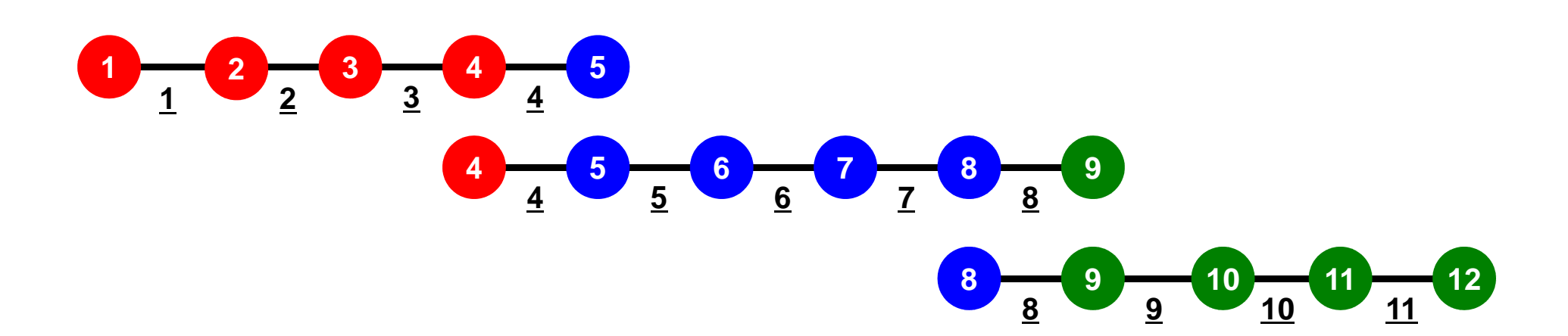

## **1D FEM: 12 nodes/11 elem's/3 domains**

Local ID: Starting from 1 for node and elem at each domain

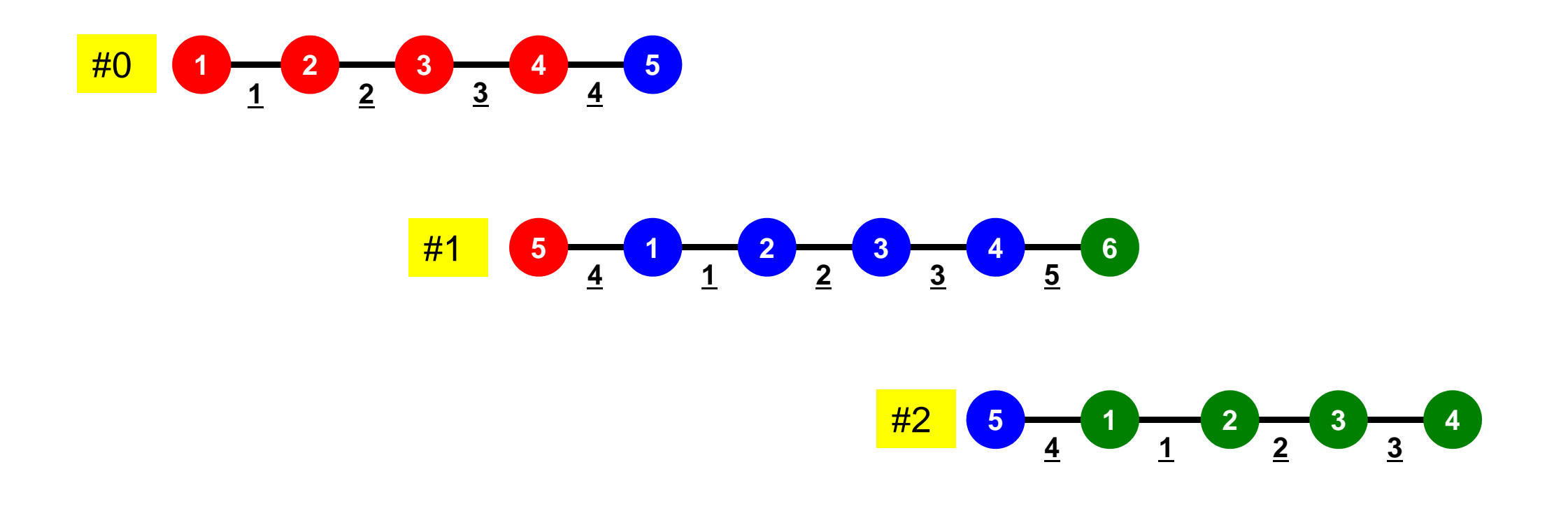

MPI Programming

### **1D FEM: 12 nodes/11 elem's/3 domains**

Internal/External Nodes

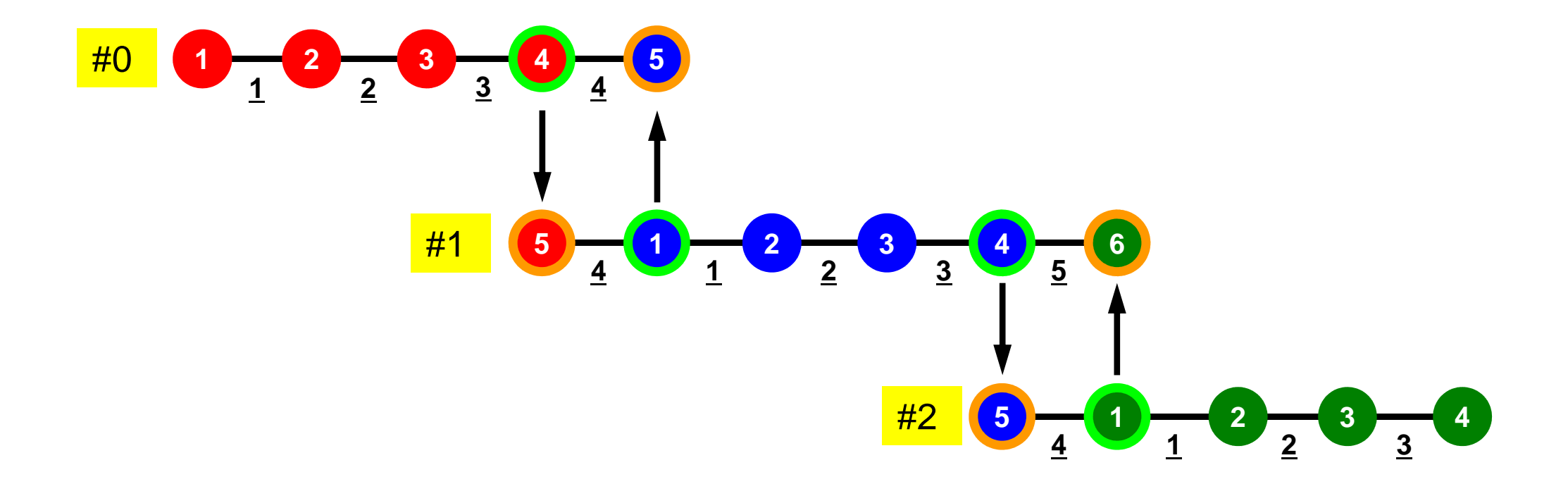

## Preconditioned Conjugate Gradient Method (CG)

```
Compute r(0)= b-[A]x(0)
<mark>for</mark> i= 1, 2, …
          solve [M]z(i-1)= r(i-1)
          ρi-1= r(i-1) 
z(i-1)
         if i=1
            p^{(1)} = z^{(0)}else\beta_{i-1}= \rho_{i-1}/\rho_{i-2}\mathrm{p}\,{}^{(\mathrm{i})}\!=\mathrm{z}\,{}^{(\mathrm{i}-1)}\,+\,\beta_{\mathrm{i}-1}\,|\mathrm{p}\,{}^{(\mathrm{i}-1)}endif
q(i)= [A]p(i)
          \alpha_{_\textbf{i}} = \rho_{_\textbf{i-1}}/p^{(\textbf{i})}q^{(\textbf{i})}x^{(i)} = x^{(i-1)} + \alpha_{i}p^{(i)}r^{\,(\mathrm{i}\,)}= r^{\,(\mathrm{i}-1)} - \alpha_{\mathrm{i}}q^{\,(\mathrm{i}\,)}

check convergence |r|end
```
Preconditioner:

Diagonal ScalingPoint-Jacobi Preconditioning

$$
[M] = \begin{bmatrix} D_1 & 0 & \dots & 0 & 0 \\ 0 & D_2 & & 0 & 0 \\ \dots & & \dots & & \dots \\ 0 & 0 & & D_{N-1} & 0 \\ 0 & 0 & \dots & 0 & D_N \end{bmatrix}
$$

### Preconditioning, DAXPYg and the state of the state of the state of the state of the state of the state of the state of the state of the state of the state of the state of the state of the state of the state of the state of the state of the stat

### Local Operations by Only Internal Points: Parallel Processing is possible

!C $!C- {z}$  =  $[Minv]$   ${r}$ do  $i = 1$ . N  $W(i, Z)$ =  $W(i, DD)$   $*$   $W(i, R)$ enddo

!C $!C-- [x] = [x] + ALPHA*[p]$ DAXPY: double a{x} plus {y} $|C|$   $\{r\}$  =  $\{r\}$  - ALPHA\* $\{q\}$ do  $i=1$ . N PHI(i)= PHI(i) + ALPHA \* W(i,P) $W(i,R)= W(i,R) - ALPHA * W(i,Q)$ enddo

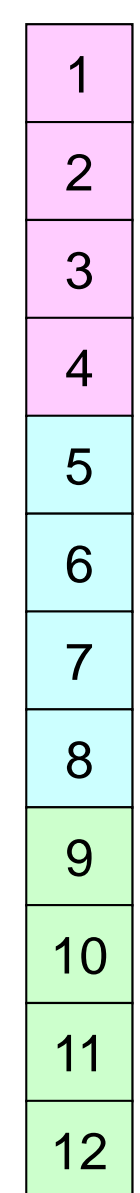

### Dot ProductsGlobal Summation needed: Communication ?

!C $!$  C-- ALPHA= RHO  $/$   $\{p\}$   $\{q\}$  $C1 = 0. d0$  do i= 1, N C1= C1 + W(i,P)\*W(i,Q)enddoALPHA= RHO / C1

### Matrix-Vector ProductsValues at External Points: P-to-P Communication

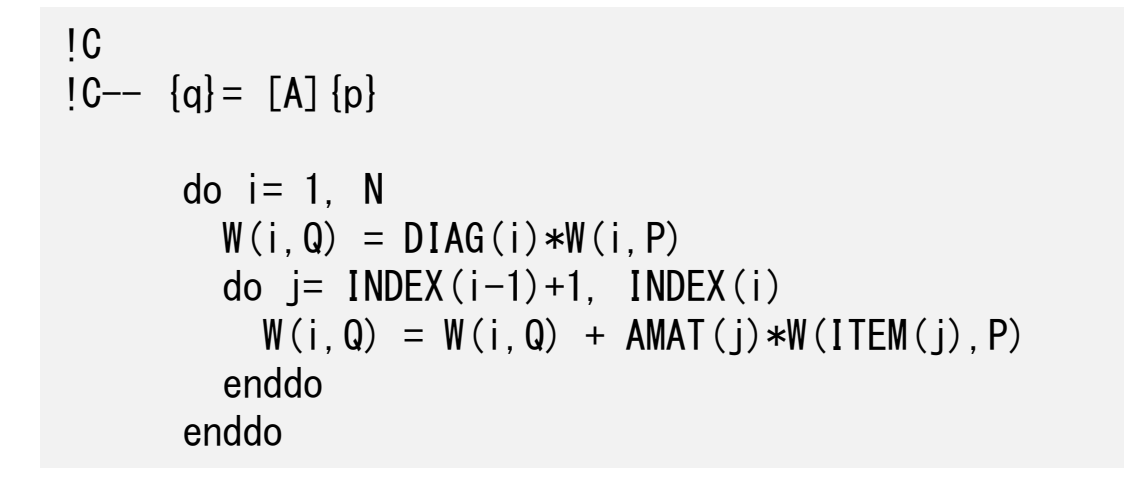

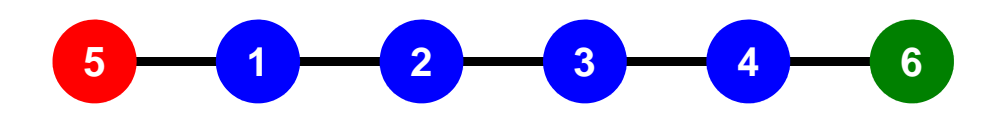

### **Mat-Vec Products: Local Op. Possible**<sup>141</sup>

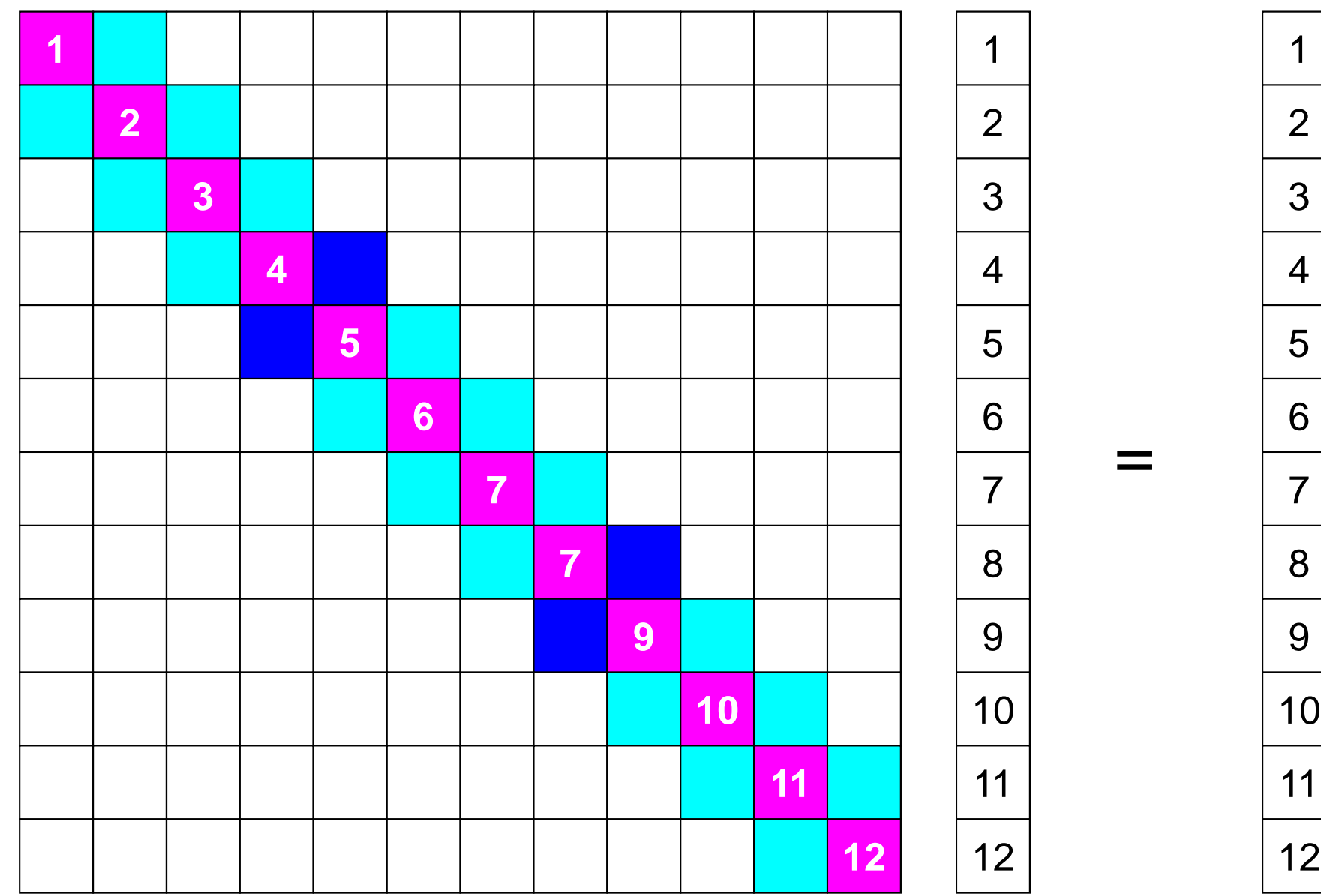

### **Mat-Vec Products: Local Op. Possible**g and the contract of the contract of the contract of the contract of the contract of the contract of the contract of the contract of the contract of the contract of the contract of the contract of the contract of the cont

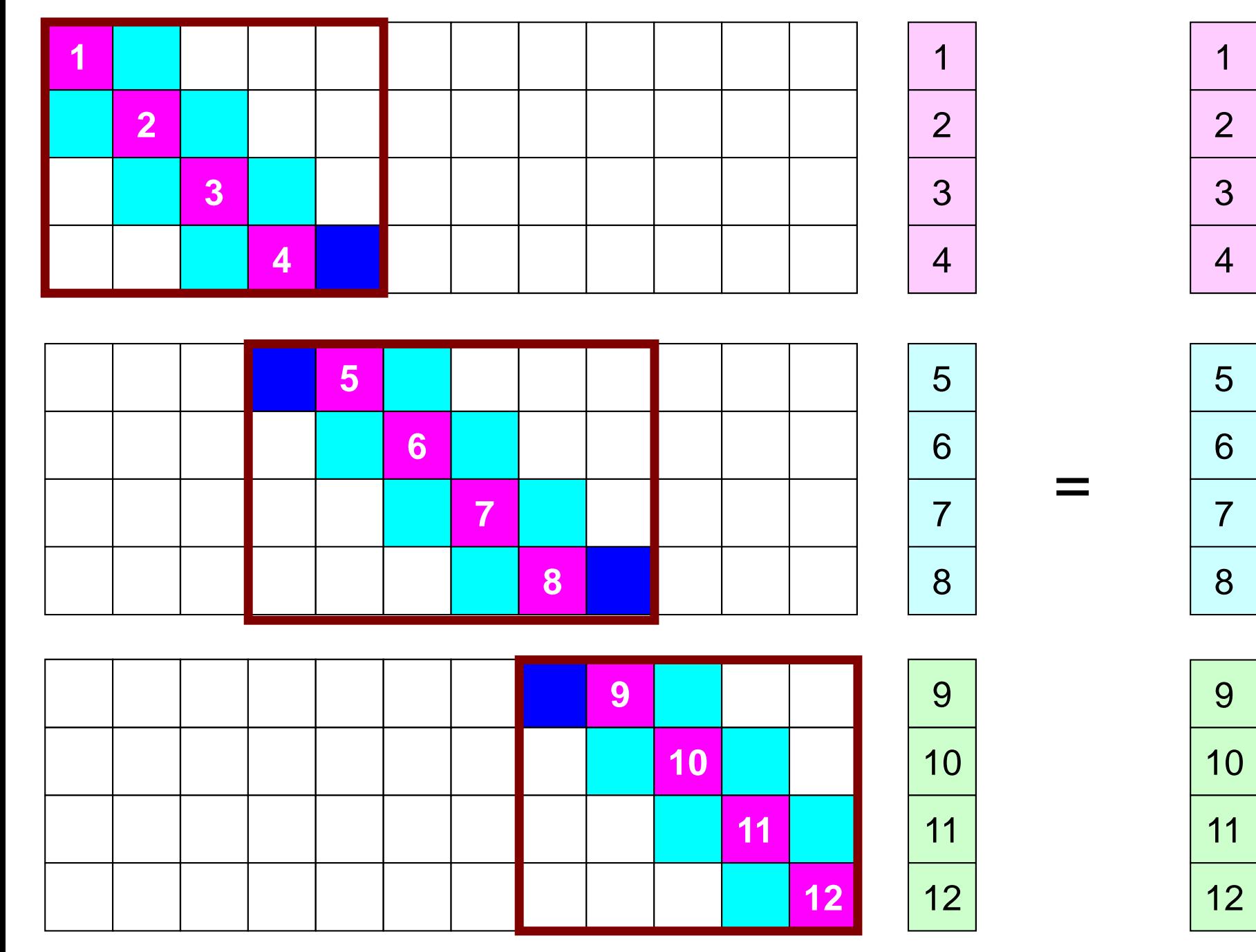

### **Mat-Vec Products: Local Op. Possible**g and the contract of the contract of the contract of the contract of the contract of the contract of the contract of the contract of the contract of the contract of the contract of the contract of the contract of the cont

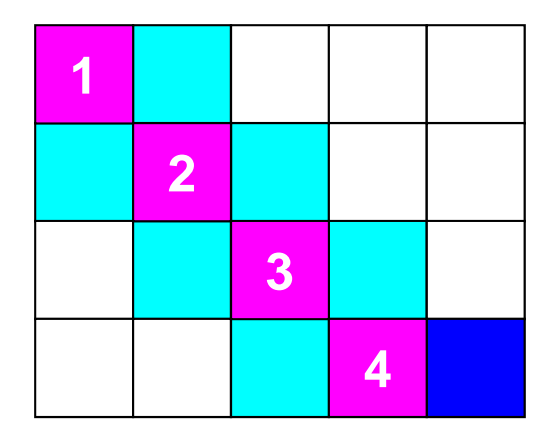

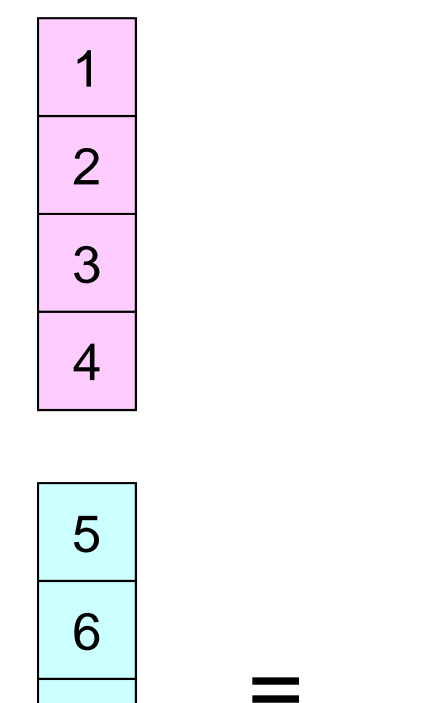

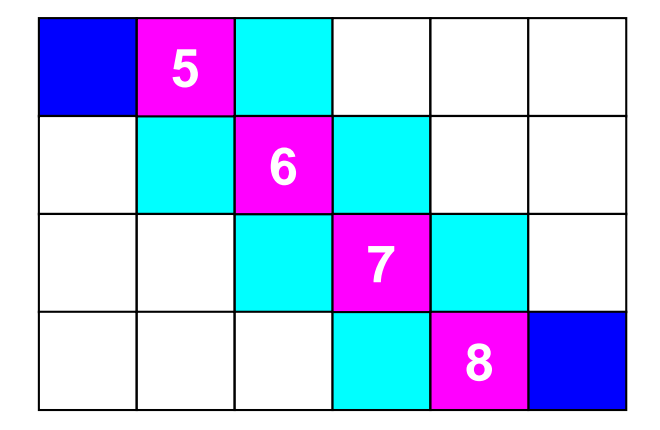

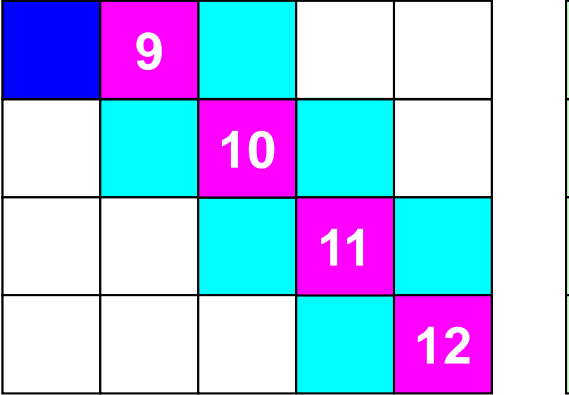

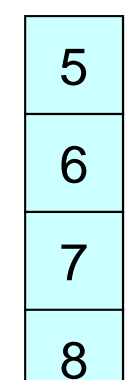

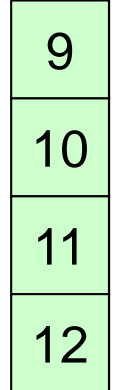
## **Mat-Vec Products: Local Op. #1**

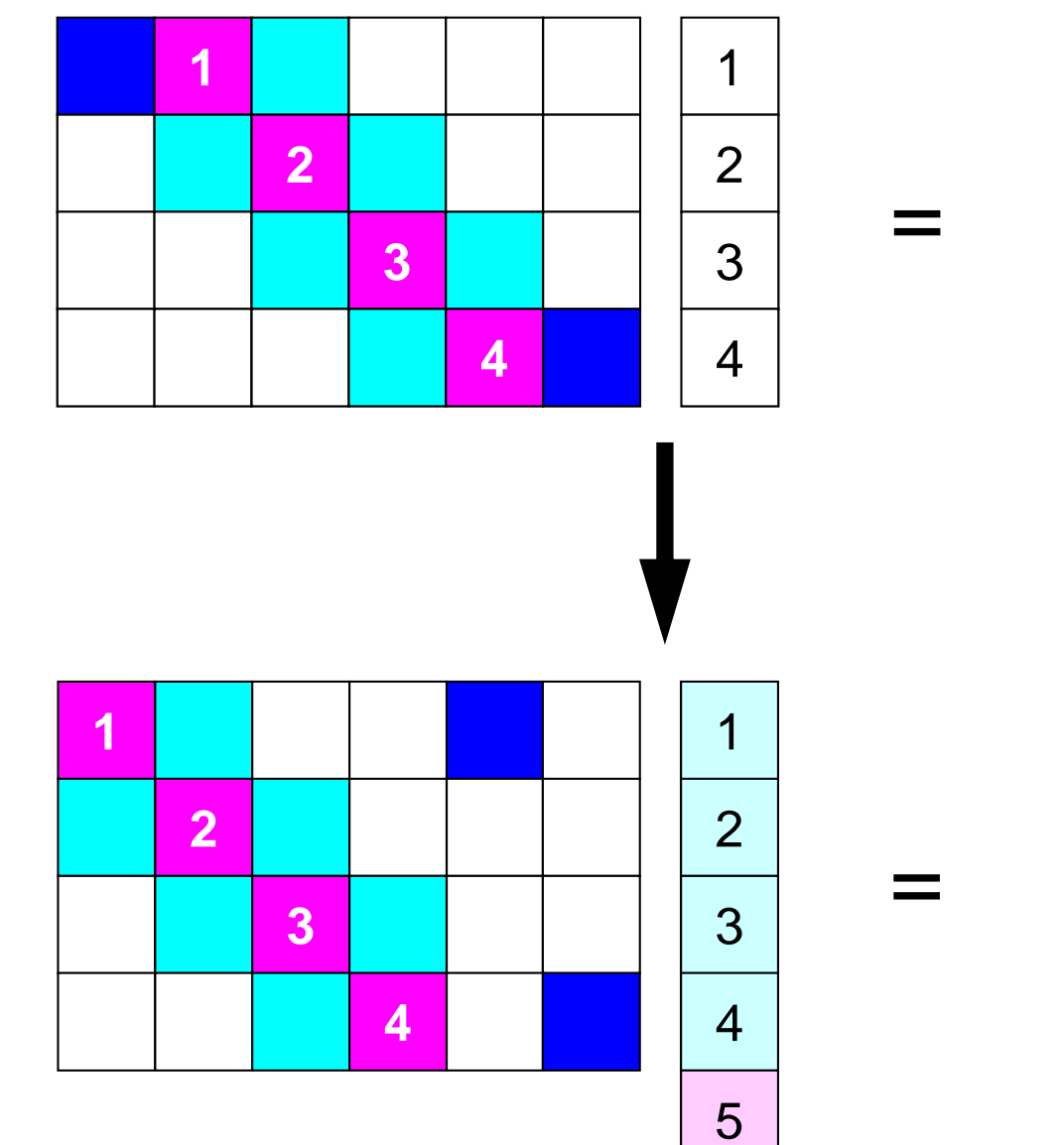

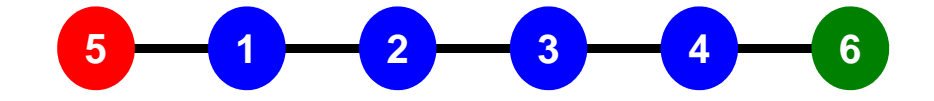

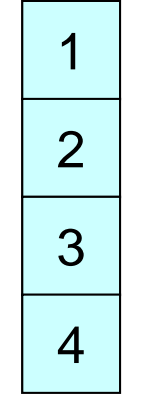

# **What is Point-to-Point Comm. ?**

- Collective Communication
	- –MPI\_Reduce, MPI\_Scatter/Gather etc.
	- –Communications with all processes in the communicator
	- – Application Area
		- BEM, Spectral Method, MD: global interactions are considered
		- Dot products, MAX/MIN: Global Summation & Comparison
- Peer-toPeer/Point-to-Point
	- –MPI\_Send, MPI\_Recv
	- – Communication with limited processes
		- Neighbors
	- Application Area
		- FEM, FDM: Localized Method

**0 <sup>1</sup> <sup>2</sup> <sup>3</sup> <sup>4</sup> 1 <sup>2</sup> <sup>3</sup> 0**#0 **4 <sup>0</sup> <sup>1</sup> <sup>2</sup> <sup>3</sup> 3 <sup>0</sup> <sup>1</sup> <sup>2</sup> 4 <sup>0</sup> <sup>1</sup> <sup>2</sup> <sup>3</sup> <sup>5</sup> 3 <sup>0</sup> <sup>1</sup> <sup>2</sup> <sup>4</sup>** #1 #2

#### **Collective/PtoP Communications** g to the contract of the contract of the contract of the contract of the contract of the contract of the contract of the contract of the contract of the contract of the contract of the contract of the contract of the contr

Interactions with only Neighboring Processes/ElementFinite Difference Method (FDM), Finite Element Method (FEM)

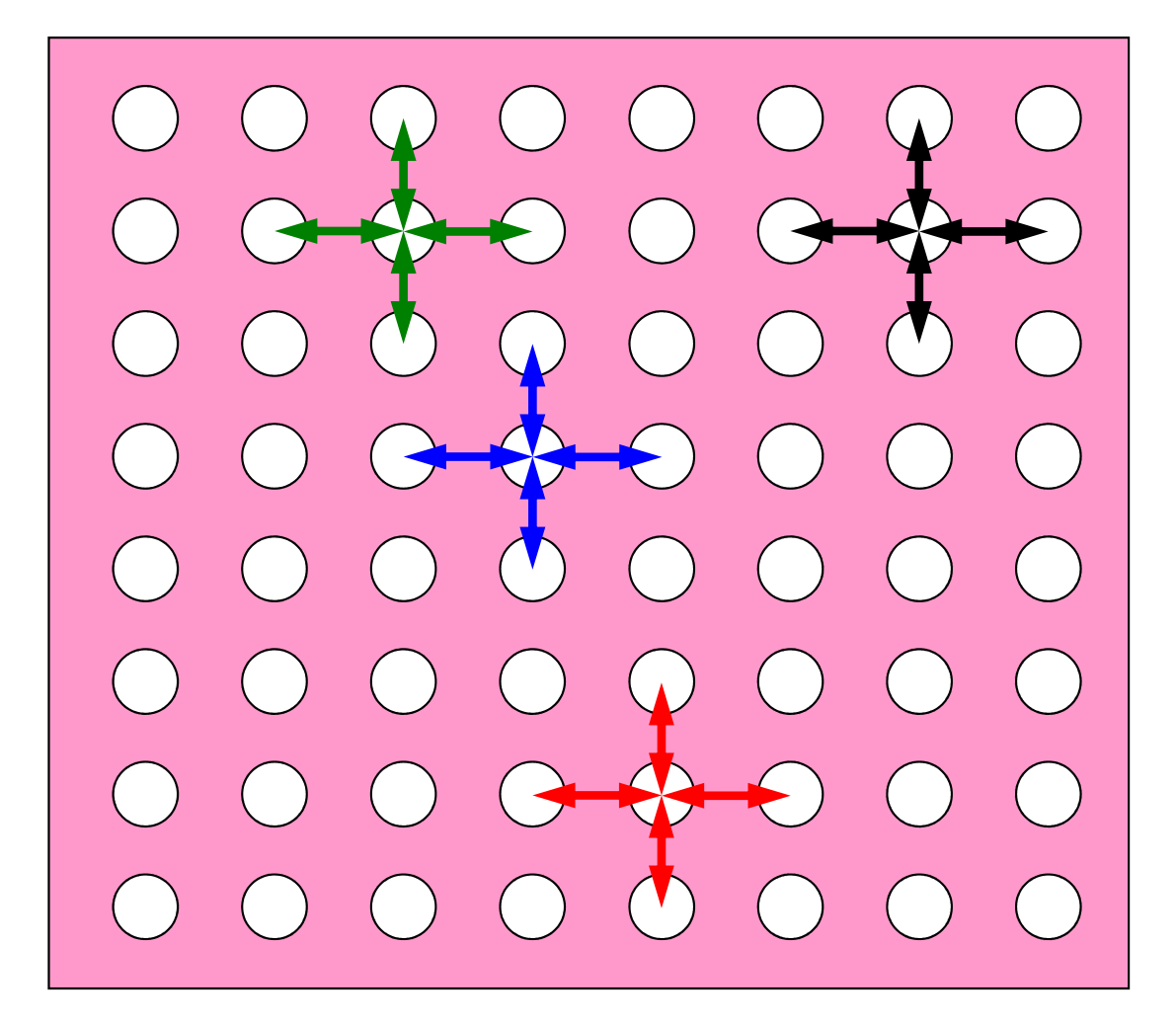

# **When do we need PtoP comm.: 1D-FEM**

Info in neighboring domains is required for FEM operationsMatrix assembling, Iterative Method

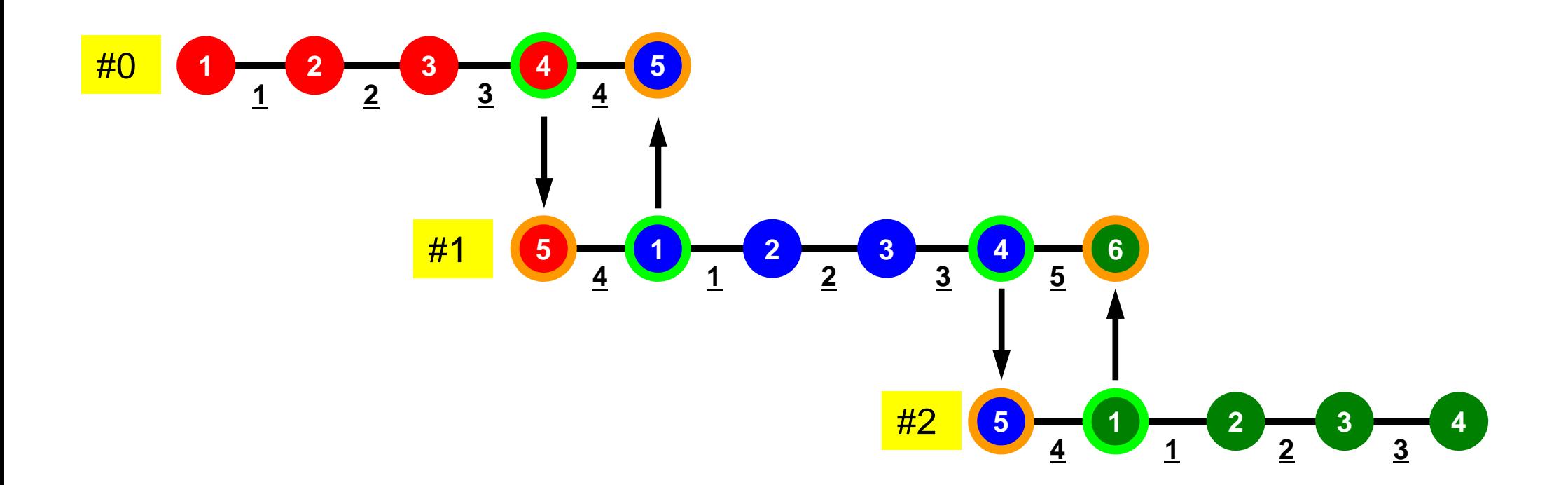

# **Method for PtoP Comm.**

#### • **MPI\_Send**, **MPI\_Recv**

- These are "blocking" functions. "Dead lock" occurs for these "blocking" functions.
- A "blocking" MPI call means that the program execution will be suspended until the message buffer is safe to use.
- The MPI standards specify that a blocking SEND or RECV does not return until the send buffer is safe to reuse (for MPI\_Send), or the receive buffer is ready to use (for MPI\_Recv).
	- Blocking comm. confirms "secure" communication, but it is very inconvenient.
- Please just remember that "there are such functions".

### **MPI\_Send/MPI\_Recv**

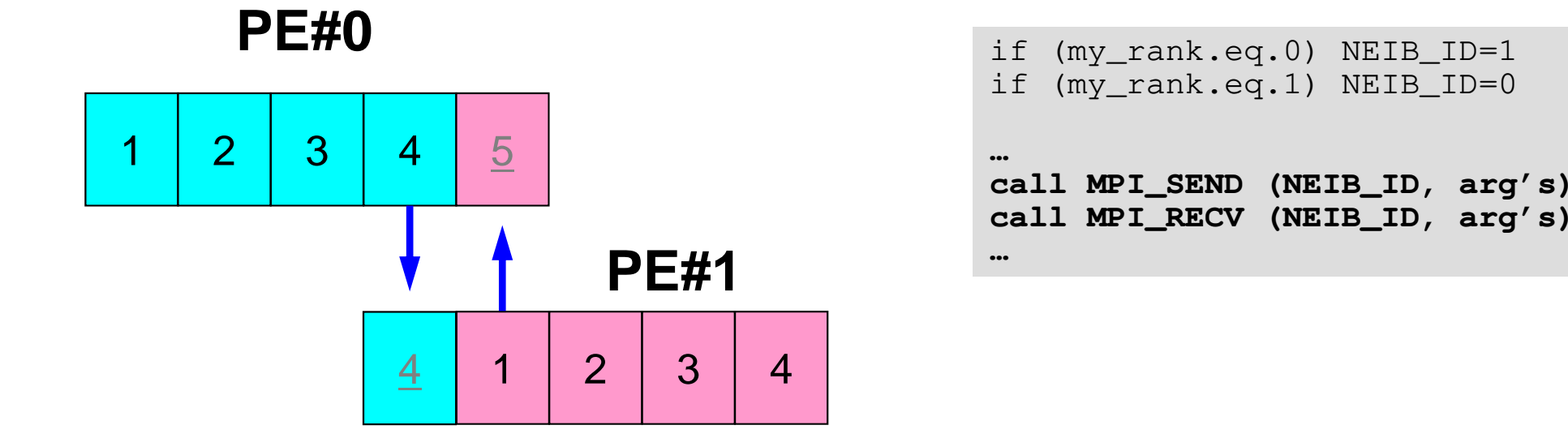

- This seems reasonable, but it stops at MPI\_Send/MPI\_Recv.
	- –Sometimes it works (according to implementation).

# **MPI\_Send/MPI\_Recv (cont.)**

**…**

**PE#0**

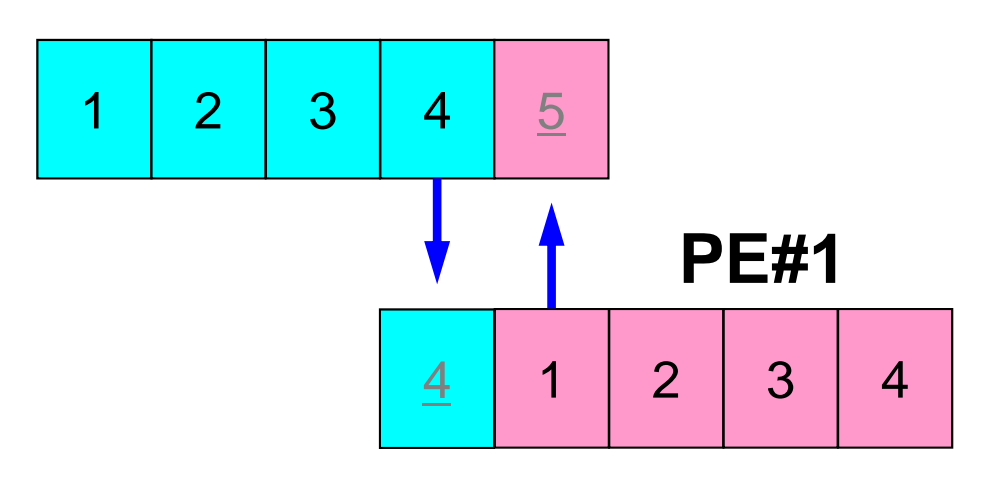

```
if (my_rank.eq.0) NEIB_ID=1

if (my_rank.eq.1) NEIB_ID=0…
if (my_rank.eq.0) then
call MPI_SEND (NEIB_ID, arg's)
call MPI_RECV (NEIB_ID, arg's)endifif (my_rank.eq.1) then
call MPI_RECV (NEIB_ID, arg's)
call MPI_SEND (NEIB_ID, arg's)endif
```
- It works.
- It is OK for Structured Meshes for FDM (Finite Difference Method).

# **How to do PtoP Comm. ?**

- Using "non-blocking" functions **MPI\_Isend** & **MPI\_Irecv** together with **MPI\_Waitall** for synchronization
- •**MPI\_Sendrecv** is also available.

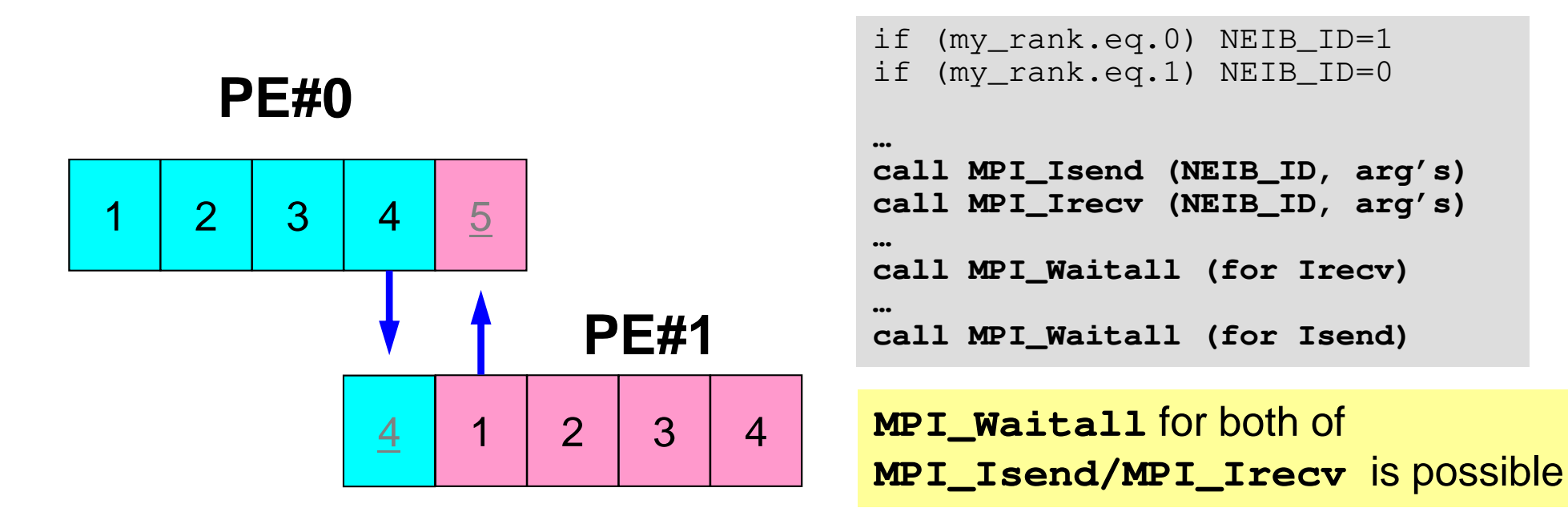

# **MPI\_ISEND**

- • Begins a non-blocking send
	- Send the contents of sending buffer (starting from **sendbuf**, number of messages: **count**) to **dest** with **tag** .
	- Contents of sending buffer cannot be modified before calling corresponding **MPI\_Waitall**.

#### •**call MPI\_ISEND**

#### **(sendbuf,count,datatype,dest,tag,comm,request, ierr)**

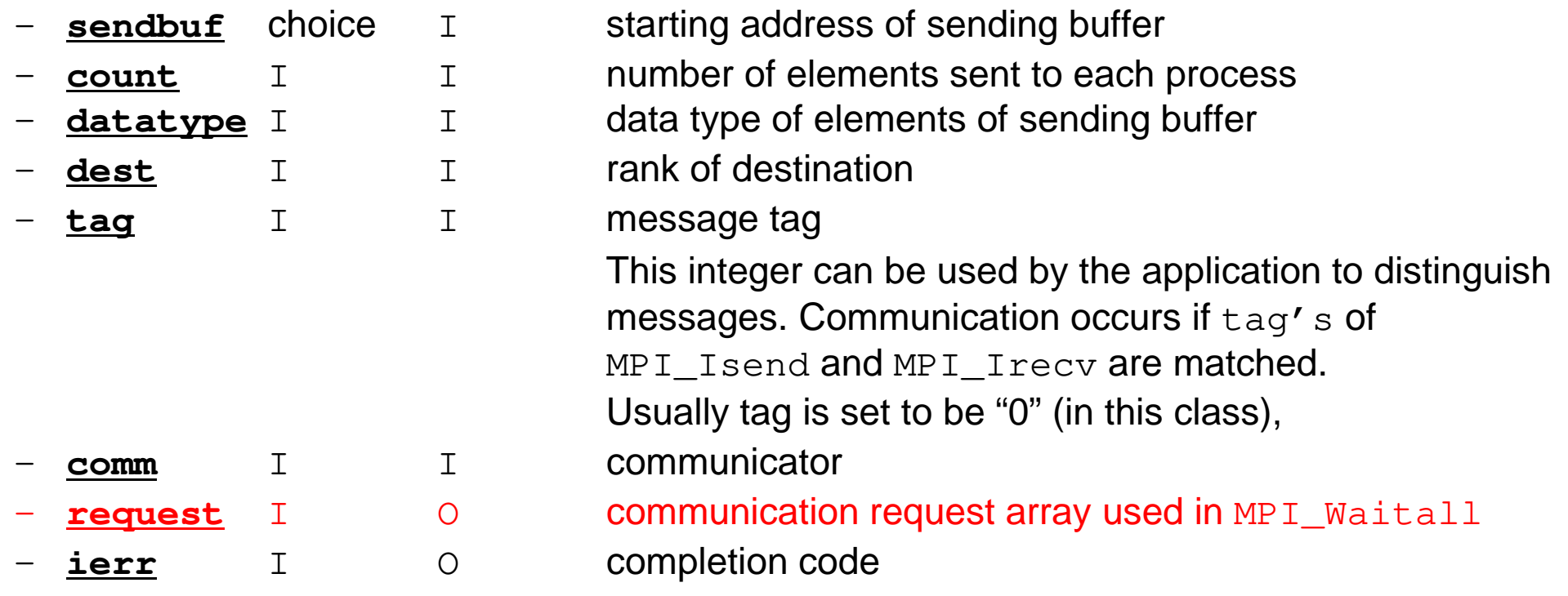

Fortran

# **Communication Request: request**通信識別子

• **call MPI\_ISEND** 

#### **(sendbuf,count,datatype,dest,tag,comm,request, ierr)**

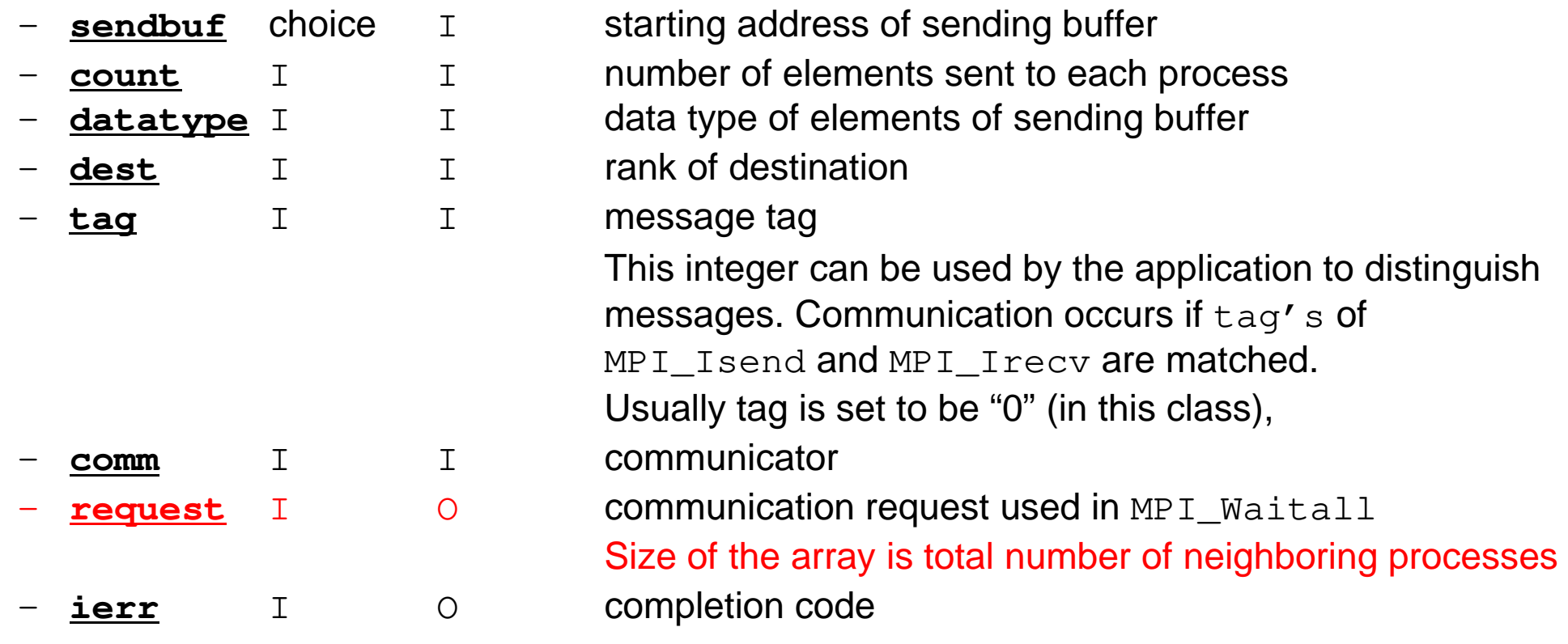

 $\bullet$ Just define the array

**allocate (request(NEIBPETOT))**

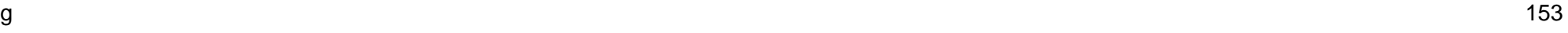

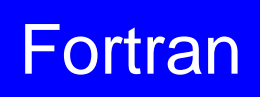

# **MPI\_IRECV**

- • Begins a non-blocking receive
	- Receiving the contents of receiving buffer (starting from **recvbuf**, number of messages: **count**) from **source** with **tag** .
	- Contents of receiving buffer cannot be used before calling corresponding **MPI\_Waitall**.

#### • **call MPI\_IRECV**

**(recvbuf,count,datatype,dest,tag,comm,request, ierr)**

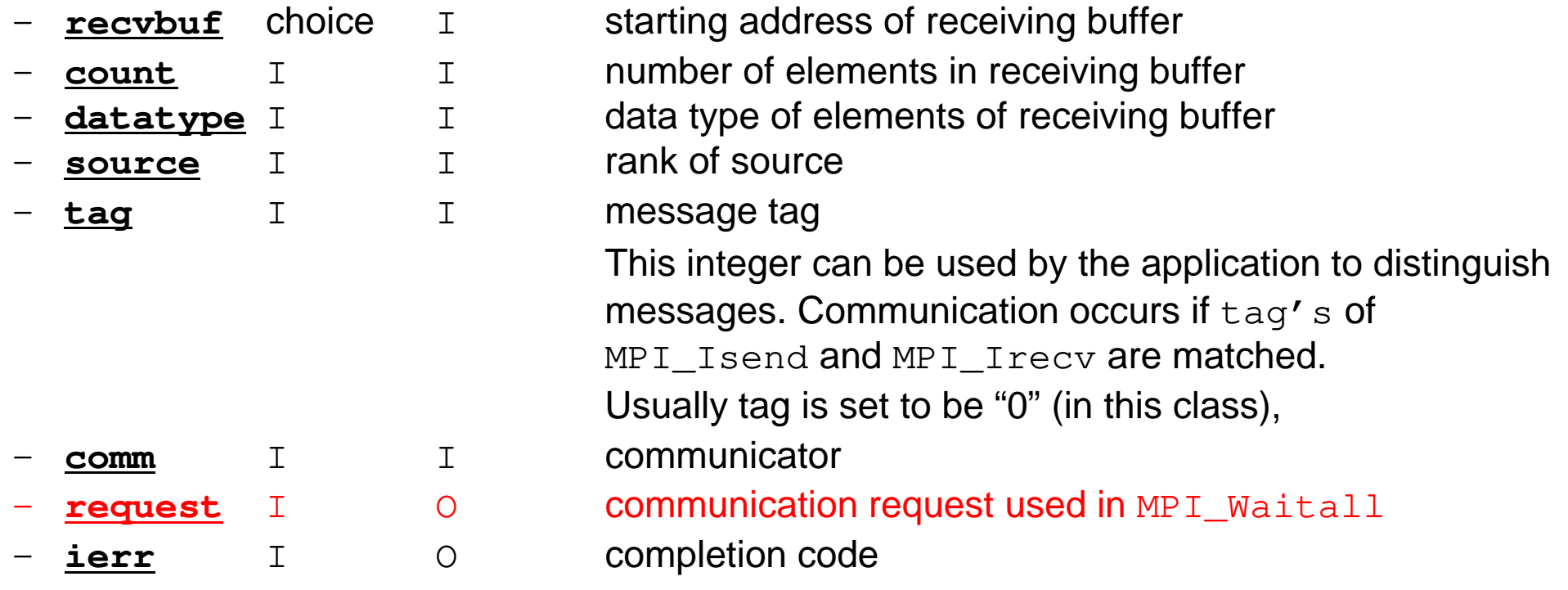

Fortran

# **MPI\_WAITALL**

- Fortran
- **MPI\_Waitall** blocks until all comm's, associated with **request** in the array, •complete. It is used for synchronizing **MPI\_Isend** and **MPI\_Irecv** in this class.
- • At sending phase, contents of sending buffer cannot be modified before calling corresponding **MPI\_Waitall**. At receiving phase, contents of receiving buffer cannot be used before calling corresponding **MPI\_Waitall**.
- **MPI\_Isend** and **MPI\_Irecv** can be synchronized simultaneously with a single **MPI\_Waitall** if it is consitent.
	- –Same **request** should be used in **MPI\_Isend** and **MPI\_Irecv**.
- • Its operation is similar to that of **MPI\_Barrier** but, **MPI\_Waitall** can not be replaced by **MPI\_Barrier.**
	- Possible troubles using **MPI\_Barrier** instead of **MPI\_Waitall**: Contents of **request** and **status** are not updated properly, very slow operations etc.

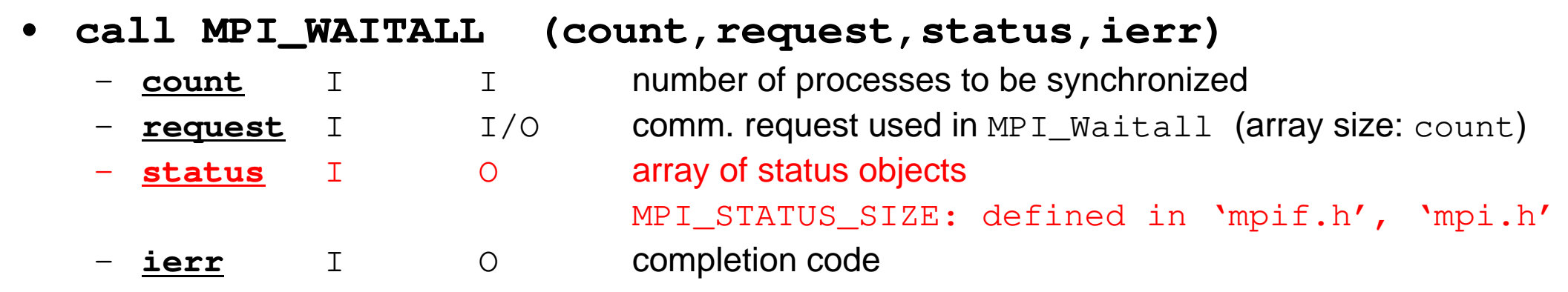

# **Array of status object**: **status**状況オブジェクト配列

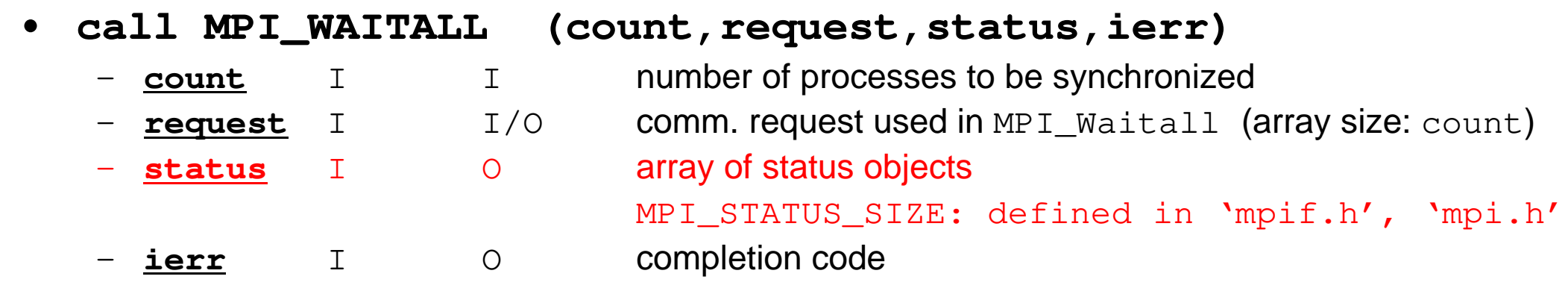

 $\bullet$ Just define the array

**allocate (stat(MPI\_STATUS\_SIZE,NEIBPETOT))**

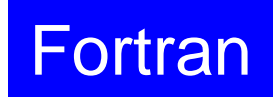

# **SEND: MPI\_Isend/Irecv/Waitall**

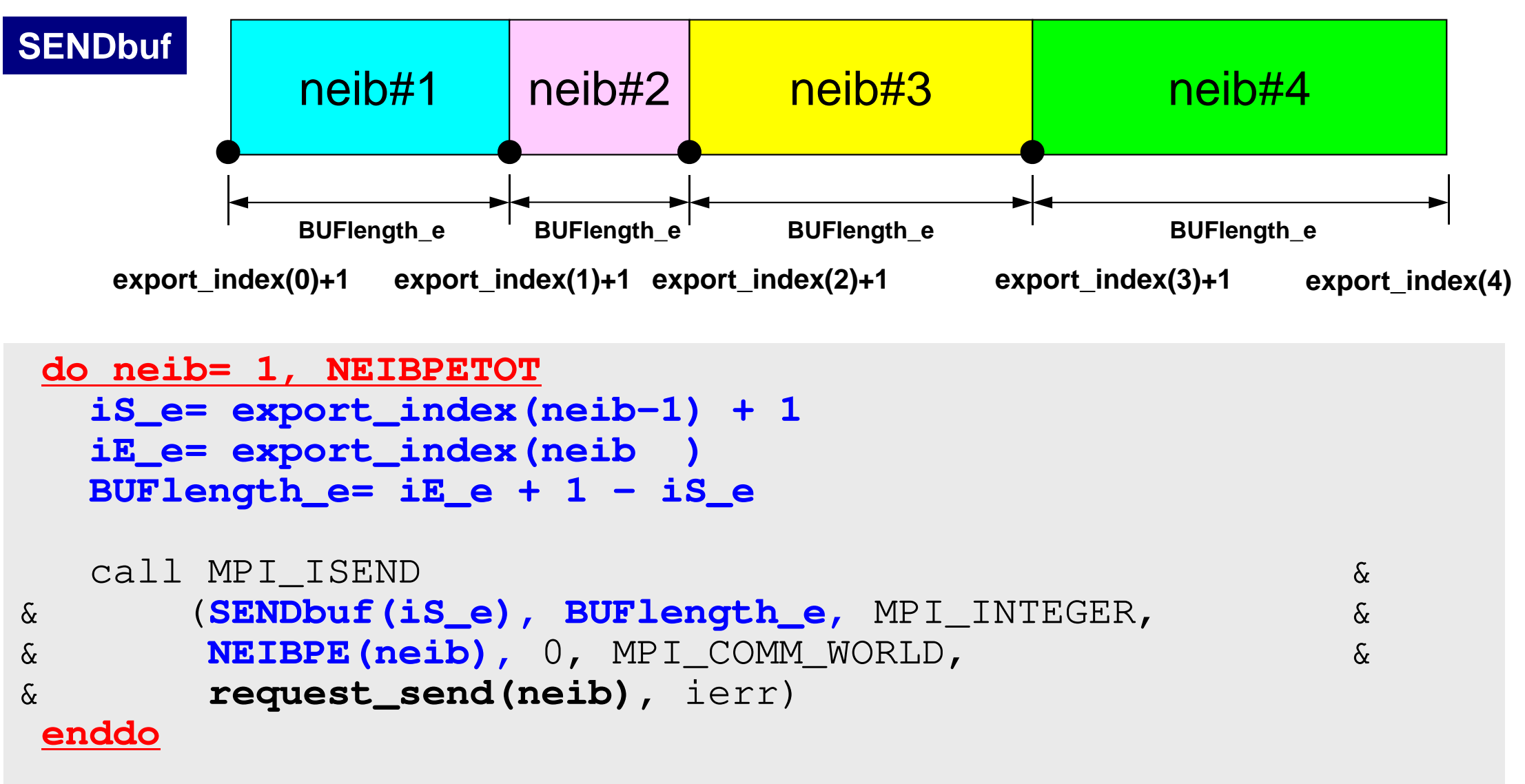

call MPI\_WAITALL (NEIBPETOT, **request\_send**, stat\_recv, ierr)

# **RECV: MPI\_Isend/Irecv/Waitall**

```
do neib= 1, NEIBPETOT
iS_i= import_index(neib-1) + 1iE_i= import_index(neib )
BUFlength_i= iE_i + 1 - iS_i
  call MPI_IRECV &\delta& (RECVbuf(iS_i), BUFlength_i, MPI_INTEGER, &
&& NEIBPE(neib), 0, MPI_COMM_WORLD,<br>& request recy(neib), ierr)
& request_recv(neib), ierr)
 enddocall MPI_WAITALL (NEIBPETOT, request_recv, stat_recv, ierr)
```
neib#1**RECVbuf**neib#2 neib#3 neib#4 **BUFlength\_i BUFlength\_i BUFlength\_i BUFlength\_i import\_index(0)+1 import\_index(1)+1 import\_index(2)+1 import\_index(3)+1 import\_index(4)**

# **MPI\_SENDRECV**

- MPI\_Send+MPI\_Recv: not recommended, many restrictions •
- **call MPI\_SENDRECV**

**(sendbuf,sendcount,sendtype,dest,sendtag,recvbuf,** 

**recvcount,recvtype,source,recvtag,comm,status,ierr)**

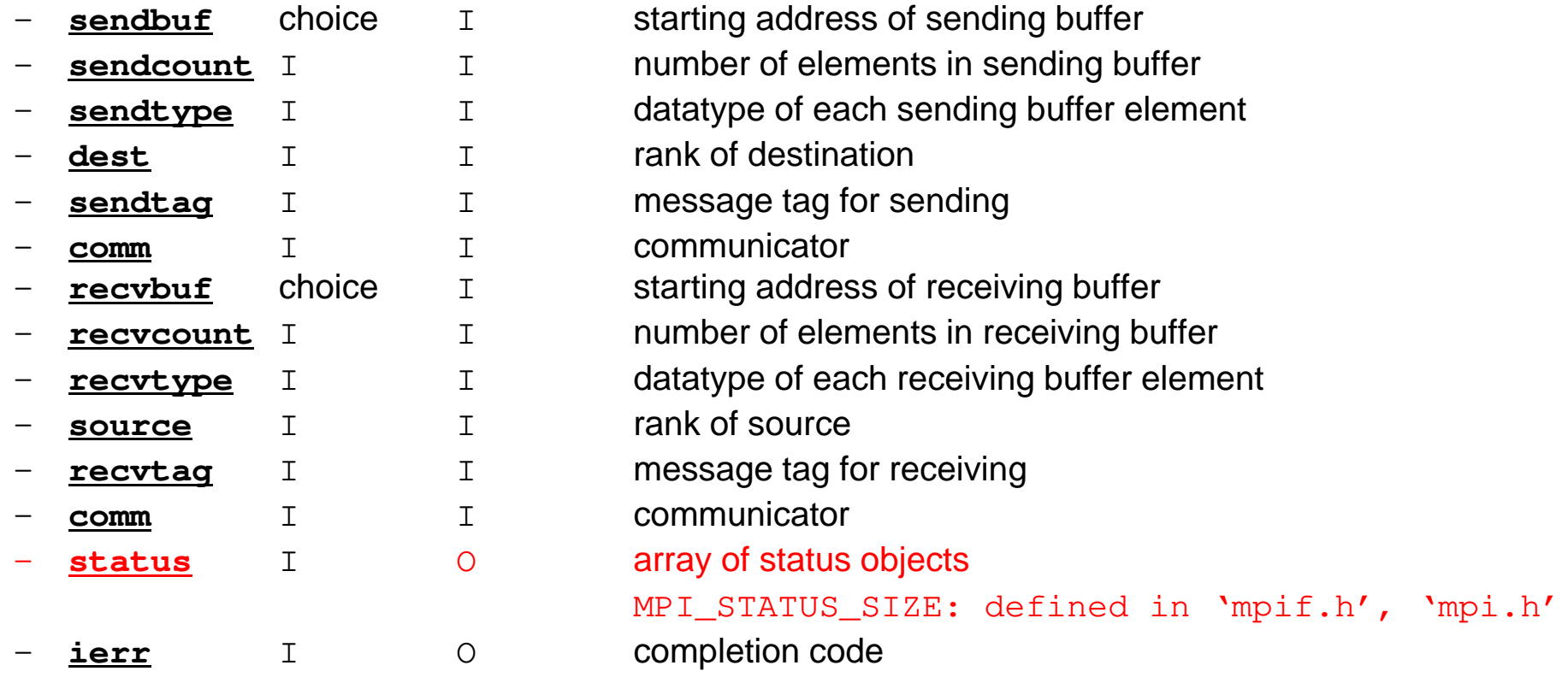

Fortran

#### **RECV: receiving to external nodesRecv. continuous data to recv. buffer from neighbors**

#### •**MPI\_Irecv**

#### **(recvbuf,count,datatype,dest,tag,comm,request)**

- – **recvbuf** choice  $\mathsf{T}$
- –
- –
- 
- –**source** I I rank of source
- starting address of receiving buffer
- **count** I I number of elements in receiving buffer
- **datatype** I I data type of elements of receiving buffer
	-

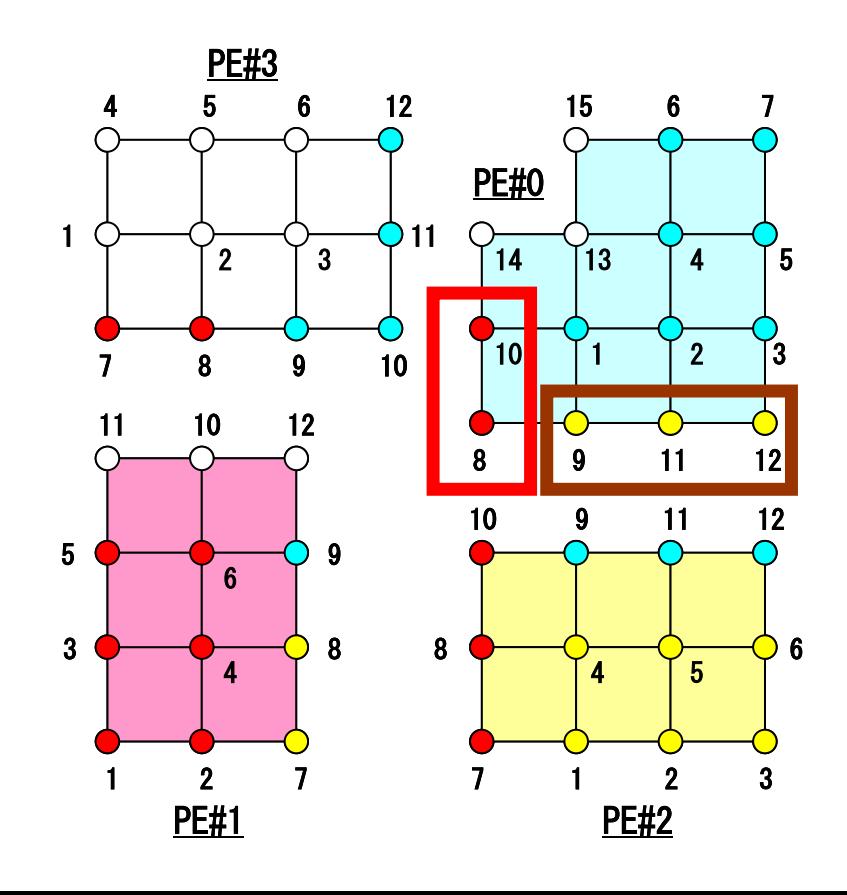

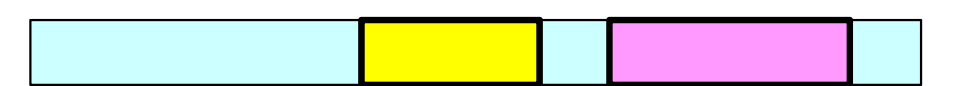

#### **SEND: sending from boundary nodes Send continuous data to send buffer of neighbors**

#### •**MPI\_Isend**

#### **(sendbuf,count,datatype,dest,tag,comm,request)**

- –
- –**count** I I number of elements sent to each process
- –
- –**dest** I I rank of destination
- **sendbuf** choice I starting address of sending buffer
	-
- **datatype** I I data type of elements of sending buffer<br>dest<br>
I I rank of destination
	-

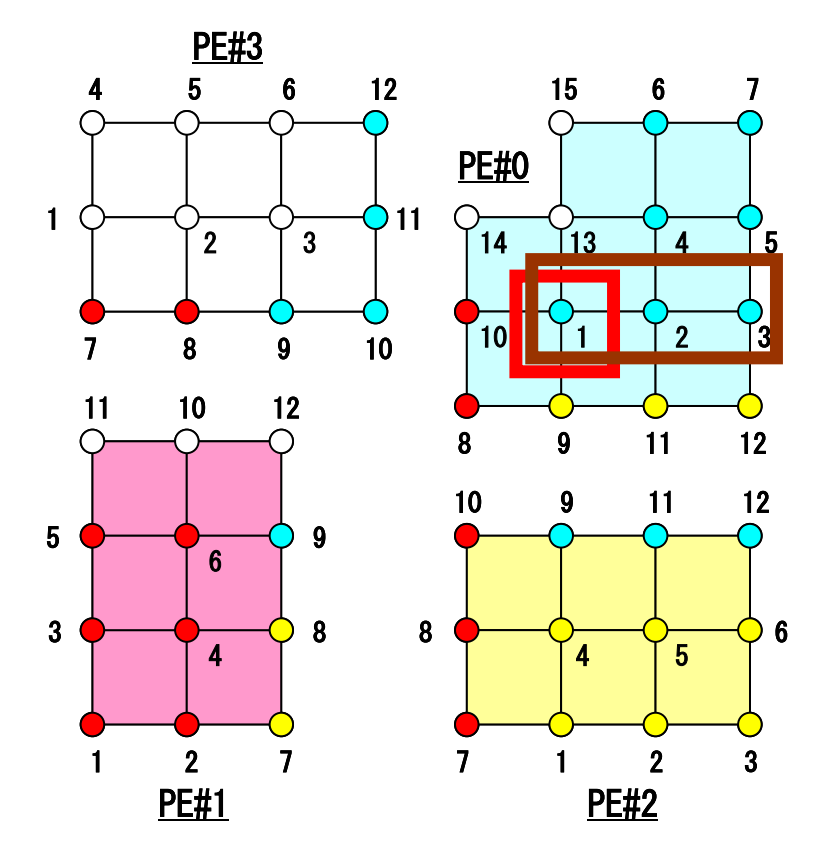

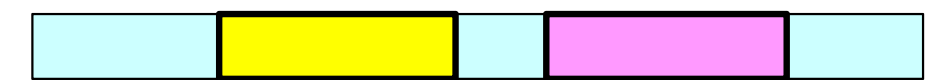

### Request, Status in Fortran

- **MPI\_Isend: request**
- $\bullet$ **MPI\_Irecv: request**
- $\bullet$ **MPI\_Waitall: request, status**

integer request(NEIBPETOT)integer status (MPI\_STAUTS\_SIZE,NEIBPETOT)

#### •**MPI\_Sendrecv: status**

integer status (MPI\_STATUS\_SIZE)

## **Files on Reedbush-U**

#### **Fotran**

```

>$ cdw
>$ cd pFEM
>$ cp /luster/gt00/z30088/class_eps/F/s2-f.tar .>$ tar xvf s2-f.tar
C>$ cdw
>$ cd pFEM
>$ cp /lustre/gt16/z30088/class_eps/C/s2-c.tar .>$ tar xvf s2-c.tar
```
#### **Confirm Directory**

**>\$ ls**mpi

**>\$ cd mpi/S2**

**This directory is called as <\$O-S2> in this course.<\$O-S2> = <\$O-TOP>/mpi/S2**

#### **Ex.1: Send-Recv a Scalar**

• Exchange VAL (real, 8-byte) between PE#0 & PE#1

```
if (my_rank.eq.0) NEIB= 1
if (my_rank.eq.1) NEIB= 0
```

```
call MPI_Isend (VAL ,1,MPI_DOUBLE_PRECISION,NEIB,…,req_send,…)
call MPI_Irecv (VALtemp,1,MPI_DOUBLE_PRECISION,NEIB,…,req_recv,…)
call MPI_Waitall (…,req_recv,stat_recv,…) Recv.buf VALtemp can be used
call MPI_Waitall (…,req_send,stat_send,…) Send buf VAL can be modified
VAL= VALtemp
```

```
if (my_rank.eq.0) NEIB= 1
if (my_rank.eq.1) NEIB= 0call MPI_Sendrecv (VAL ,1,MPI_DOUBLE_PRECISION,NEIB,… &
                 VALtemp,1,MPI_DOUBLE_PRECISION,NEIB,…, status,…) VAL= VALtemp
```
**Name of recv. buffer could be "VAL", but not recommended.**

#### **Ex.1: Send-Recv a Scalar**g and the state of the state of the state of the state of the state of the state of the state of the state of the state of the state of the state of the state of the state of the state of the state of the state of the stat

#### Isend/Irecv/Waitall

```
$> cd /lustre/gt14/t14XXX/pFEM/mpi/S2$> mpiifort –O3 ex1-1.f
$> qsub go2.sh
```

```
implicit REAL*8 (A-H,O-Z)include 'mpif.h'
integer(kind=4) :: my_rank, PETOT, NEIBreal (kind=8) :: VAL, VALtemp
integer(kind=4), dimension(MPI_STATUS_SIZE,1) :: stat_send, stat_recv
integer(kind=4), dimension(1) :: request_send, request_recvcall MPI_INIT (ierr)
call MPI_COMM_SIZE (MPI_COMM_WORLD, PETOT, ierr )
call MPI_COMM_RANK (MPI_COMM_WORLD, my_rank, ierr )if (my_rank.eq.0) thenNEIB= 1
VAL = 10.d0else
NEIB= 0
VAL = 11.d0endifcall MPI ISEND (VAL, 1,MPI DOUBLE PRECISION,NEIB,0,MPI COMM WORLD,request send(1),ierr)
call MPI IRECV (VALx,1,MPI DOUBLE PRECISION,NEIB,0,MPI COMM WORLD,request recv(1),ierr)
call MPI_WAITALL (1, request_recv, stat_recv, ierr)
call MPI_WAITALL (1, request_send, stat_send, ierr)VAL= VALxcall MPI_FINALIZE (ierr)end
```
#### **Ex.1: Send-Recv a Scalar**g and the set of the set of the set of the set of the set of the set of the set of the set of the set of the s

#### **SendRecv**

```

$> cd /lustre/gt14/t14XXX/pFEM/mpi/S2
```
- **\$> mpiifort –O3 ex1-2.f \$> qsub go2.sh** 
	- implicit REAL\*8 (A-H,O-Z)include 'mpif.h' integer(kind=4) :: my\_rank, PETOT, NEIBreal (kind=8) :: VAL, VALtemp integer(kind=4) :: status(MPI\_STATUS\_SIZE)call MPI INIT (ierr) call MPI\_COMM\_SIZE (MPI\_COMM\_WORLD, PETOT, ierr ) call MPI\_COMM\_RANK (MPI\_COMM\_WORLD, my\_rank, ierr )if (my\_rank.eq.0) then $N$ ETR= 1 VAL = 10.d0endif if (my\_rank.eq.1) thenNEIB= 0 VAL = 11.d0endifcall MPI\_SENDRECV &  $\&$  $\delta$ & (VAL , 1, MPI\_DOUBLE\_PRECISION, NEIB, 0, && VALtemp, 1, MPI\_DOUBLE\_PRECISION, NEIB, 0, MPI\_COMM\_WORLD, status, ierr)VAL= VALtempcall MPI\_FINALIZE (ierr)

end

# **Ex.2: Send-Recv an Array (1/4)**

- Exchange VEC (real, 8-byte) between PE#0 & PE#1
- PE#0 to PE#1
	- PE#0: send VEC(1)-VEC(11) (length=11)
	- PE#1: recv. as VEC(26)-VEC(36) (length=11)
- PE#1 to PE#0
	- PE#1: send VEC(1)-VEC(25) (length=25)
	- PE#0: recv. as VEC(12)-VEC(36) (length=25)
- Practice: Develop a program for this operation.

PE#02 3 4 5 6 7 8 9 10 11 2 13 14 15 16 17 18 19 20 21 22 23 24 25 26 27 28 29 30 31 32 33 34 35 36

**PF#1** <u>| 5 | 6 | 7 | 8 | 9 |10|11|12|13|14|15|16|17|18|19|20|21|22|23|24|25|26|27|28|29|30|31|32|33</u>

### **Practice: t1**

- • Initial status of VEC(:):
	- PE#0 VEC(1-36)= 101,102,103,~,135,136
	- PE#1 VEC(1-36)= 201,202,203,~,235,236
- Confirm the results in the next page
- Using following two functions:
	- MPI\_Isend/Irecv/Waitall
	- MPI\_Sendrecv

**t1**

#### **Estimated Results**g and the contract of the contract of the contract of the contract of the contract of the contract of the contract of the contract of the contract of the contract of the contract of the contract of the contract of the cont

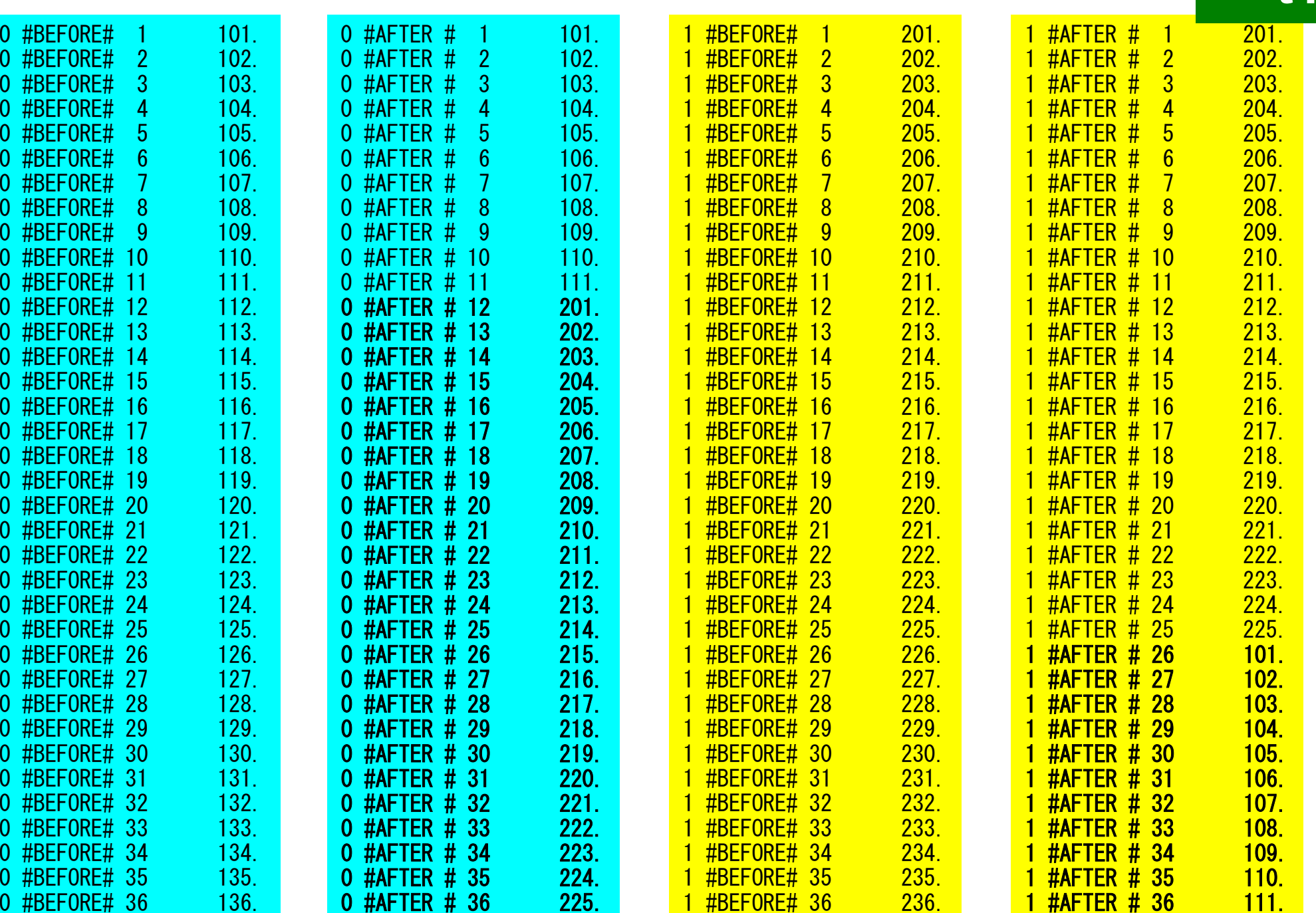

**t1**

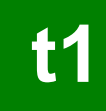

## **Ex.2: Send-Recv an Array (2/4)**

```
if (my_rank.eq.0) then
call MPI_Isend (VEC( 1),11,MPI_DOUBLE_PRECISION,1,…,req_send,…)
call MPI_Irecv (VEC(12),25,MPI_DOUBLE_PRECISION,1,…,req_recv,…)endifif (my_rank.eq.1) then
call MPI_Isend (VEC( 1),25,MPI_DOUBLE_PRECISION,0,…,req_send,…)
call MPI_Irecv (VEC(26),11,MPI_DOUBLE_PRECISION,0,…,req_recv,…)endifcall MPI_Waitall (…,req_recv,stat_recv,…)
call MPI_Waitall (…,req_send,stat_send,…)
```
It works, but complicated operations.Not looks like SPMD.Not portable.

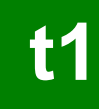

# **Ex.2: Send-Recv an Array (3/4)**

```
if (my_rank.eq.0) thenNEIB= 1
start_send= 1
length_send= 11
start_recv= length_send + 1length_recv= 25endifif (my_rank.eq.1) thenNEIB= 0
start_send= 1
length_send= 25
start_recv= length_send + 1length_recv= 11endifcall MPI_Isend & (VEC(start_send),length_send,MPI_DOUBLE_PRECISION,NEIB,…,req_send,…)call MPI_Irecv &(VEC(start_recv),length_recv,MPI_DOUBLE_PRECISION,NEIB,…,req_recv,…)call MPI_Waitall (…,req_recv,stat_recv,…)
call MPI_Waitall (…,req_send,stat_send,…)
```
This is "SMPD" !!

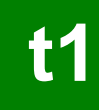

## **Ex.2: Send-Recv an Array (4/4)**

```
if (my_rank.eq.0) thenNEIB= 1
start_send= 1
length_send= 11
start_recv= length_send + 1length_recv= 25endifif (my_rank.eq.1) thenNEIB= 0
start_send= 1
length_send= 25
start_recv= length_send + 1length_recv= 11endifcall MPI_Sendrecv & (VEC(start_send),length_send,MPI_DOUBLE_PRECISION,NEIB,… &VEC(start_recv),length_recv,MPI_DOUBLE_PRECISION,NEIB,…, status,…)
```
# **Notice: Send/Recv Arrays**

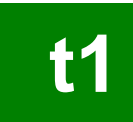

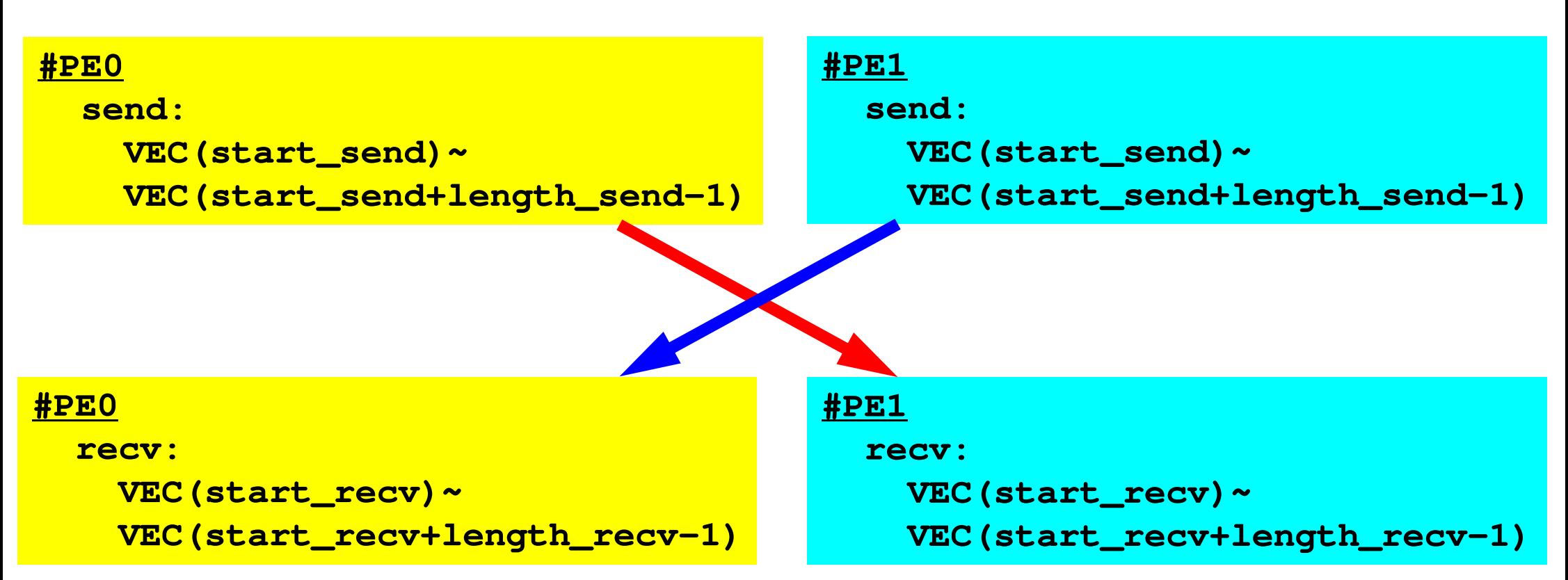

- "length\_send" of sending process must be equal to "length\_recv" of receiving process.
	- PE#0 to PE#1, PE#1 to PE#0
- "sendbuf" and "recvbuf": different address

#### **Point-to-Point Communication**

- What is PtoP Communication ?
- $\bullet$  2D Problem, Generalized Communication Table
	- $\mathcal{L}_{\mathcal{A}}$ 2D FDM
	- Probla Problem Setting
	- $\mathcal{L}_{\mathcal{A}}$ Distributed Local Data and Communication Table
	- $\mathcal{L}_{\mathcal{A}}$ Implementation
- •Report S2

#### **2D FDM (1/5)**Entire Mesh

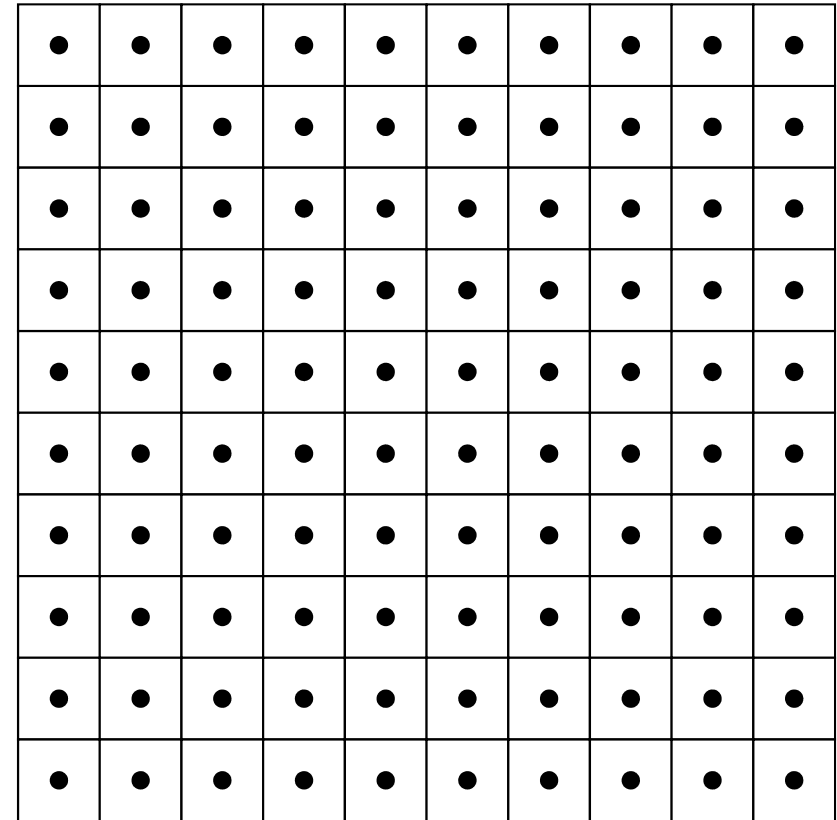

#### **2D FDM (5-point, central difference)**g to the contract of the contract of the contract of the contract of the contract of the contract of the contract of the contract of the contract of the contract of the contract of the contract of the contract of the contr

$$
\frac{\partial^2 \phi}{\partial x^2} + \frac{\partial^2 \phi}{\partial y^2} = f
$$

$$
\left(\frac{\phi_E - 2\phi_C + \phi_W}{\Delta x^2}\right) + \left(\frac{\phi_N - 2\phi_C + \phi_S}{\Delta y^2}\right) = f_C
$$

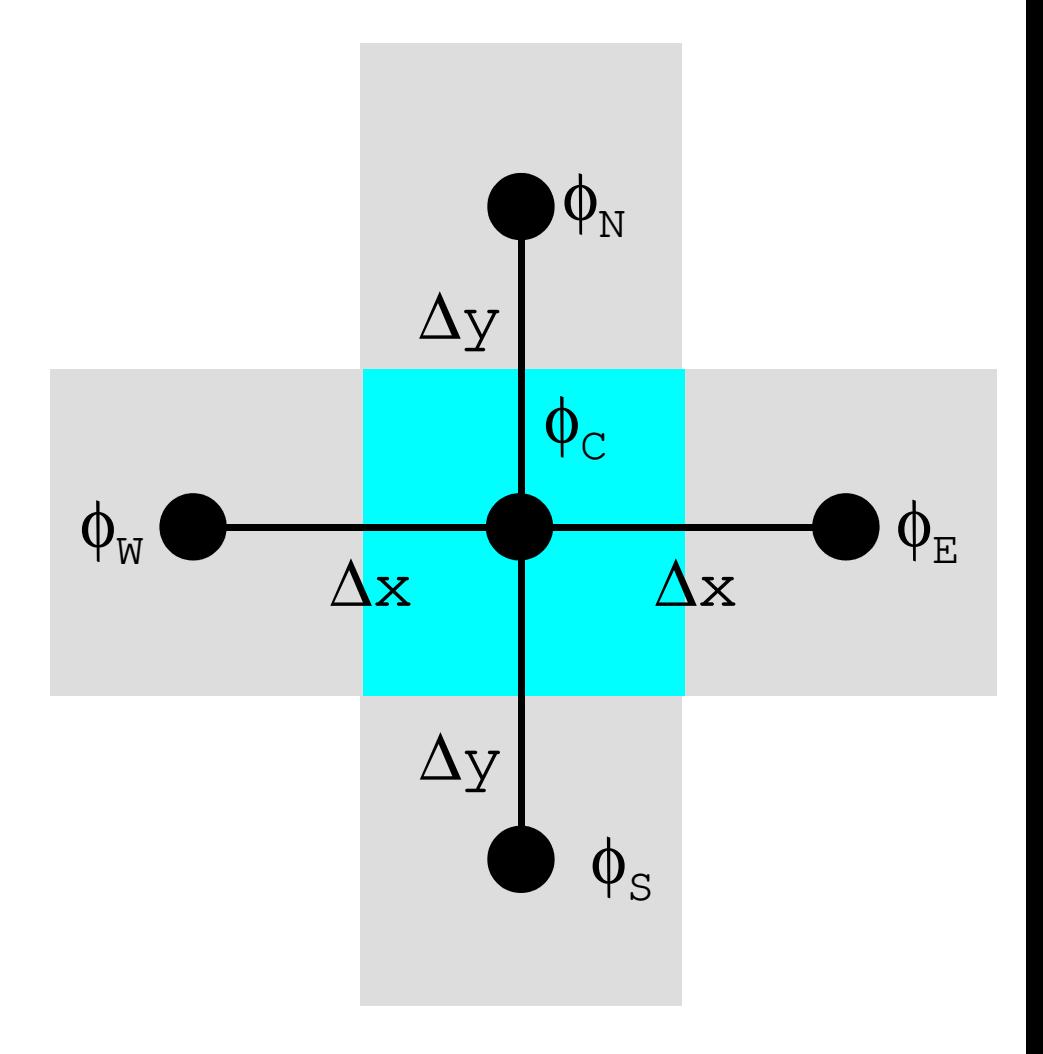

#### **Decompose into 4 domains**<sup>177</sup>

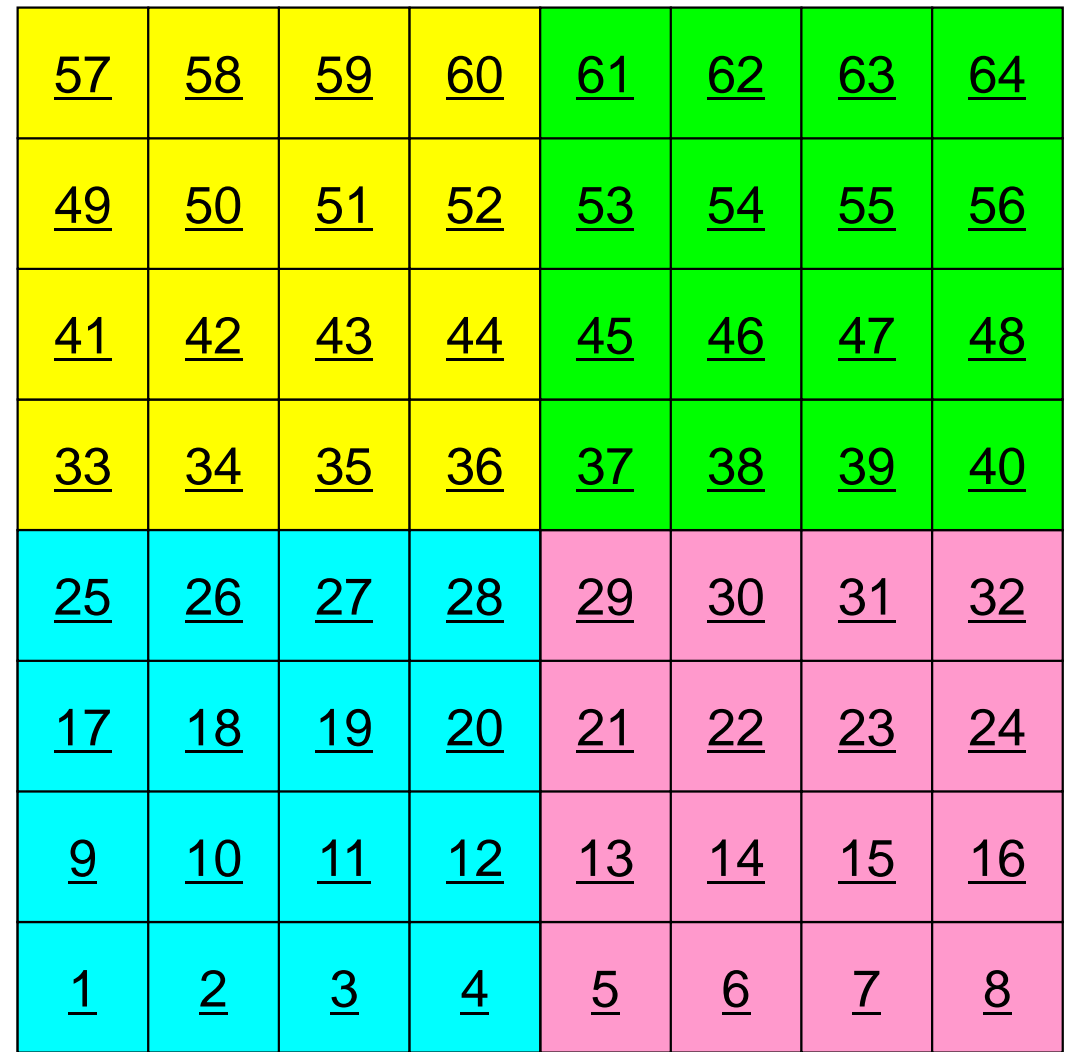

#### **4 domains: Global ID**g and the contract of the contract of the contract of the contract of the contract of the contract of the contract of the contract of the contract of the contract of the contract of the contract of the contract of the cont

PE#2

PE#0

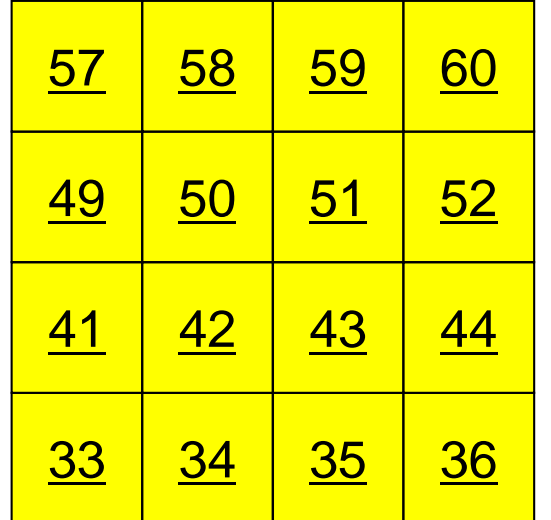

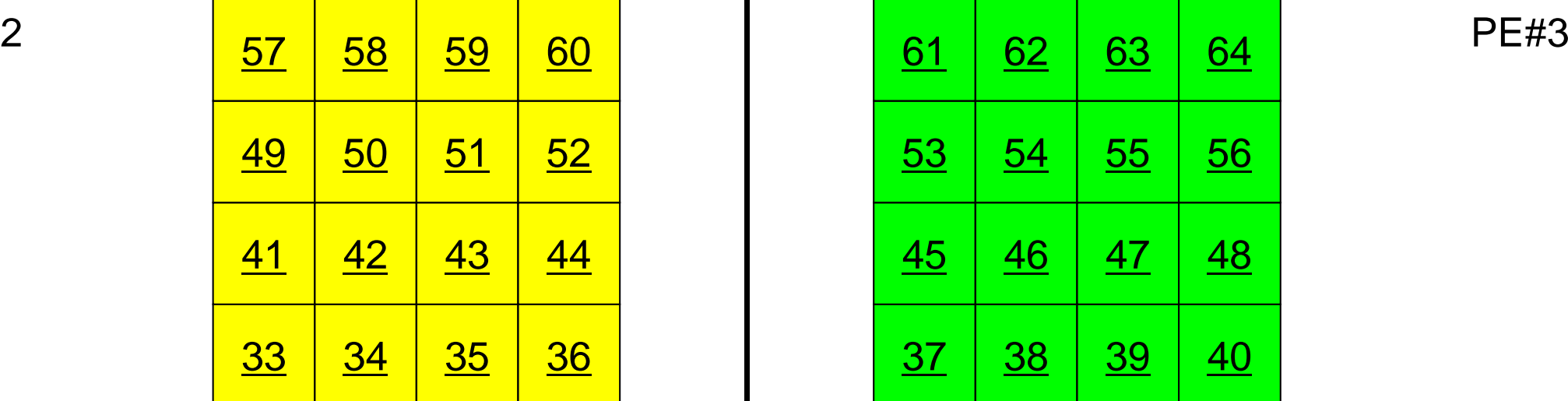

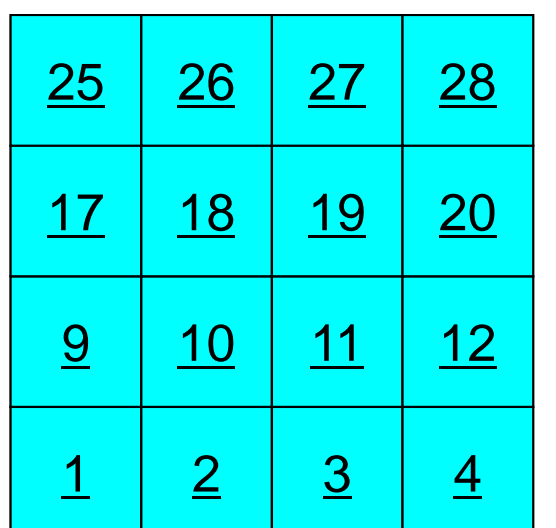

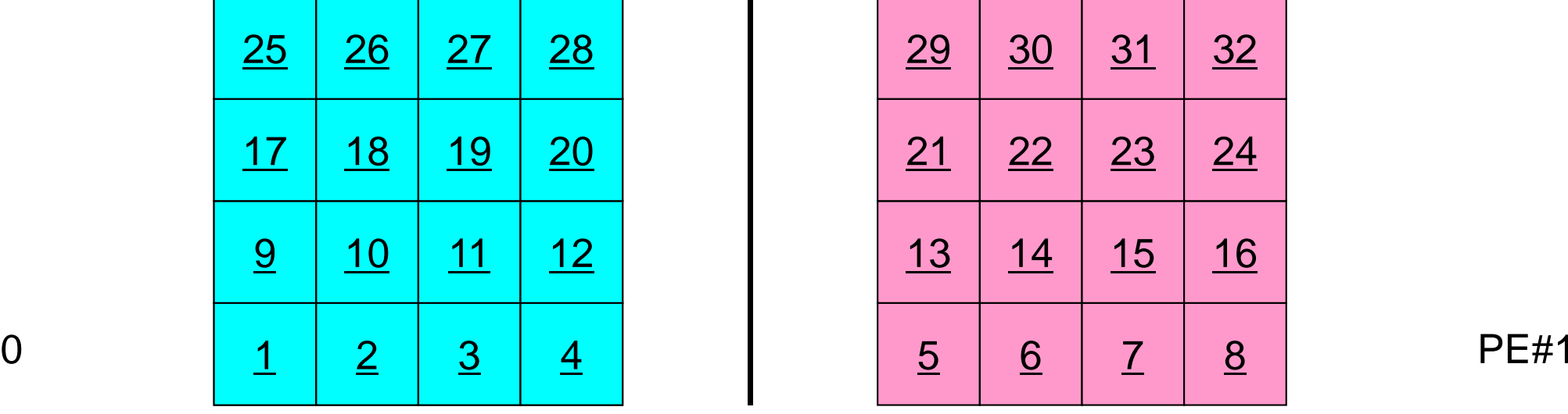

#### **4 domains: Local ID**g to the contract of the contract of the contract of the contract of the contract of the contract of the contract of the contract of the contract of the contract of the contract of the contract of the contract of the contr

PE#2

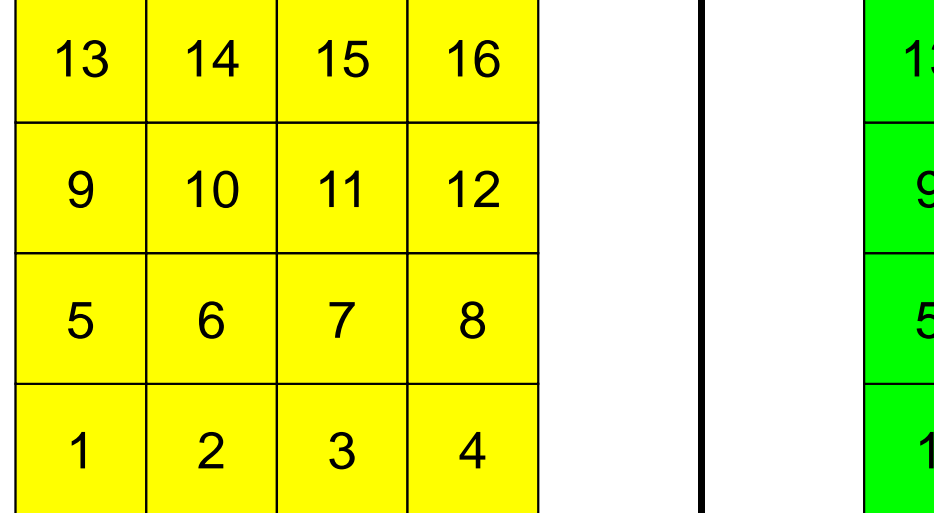

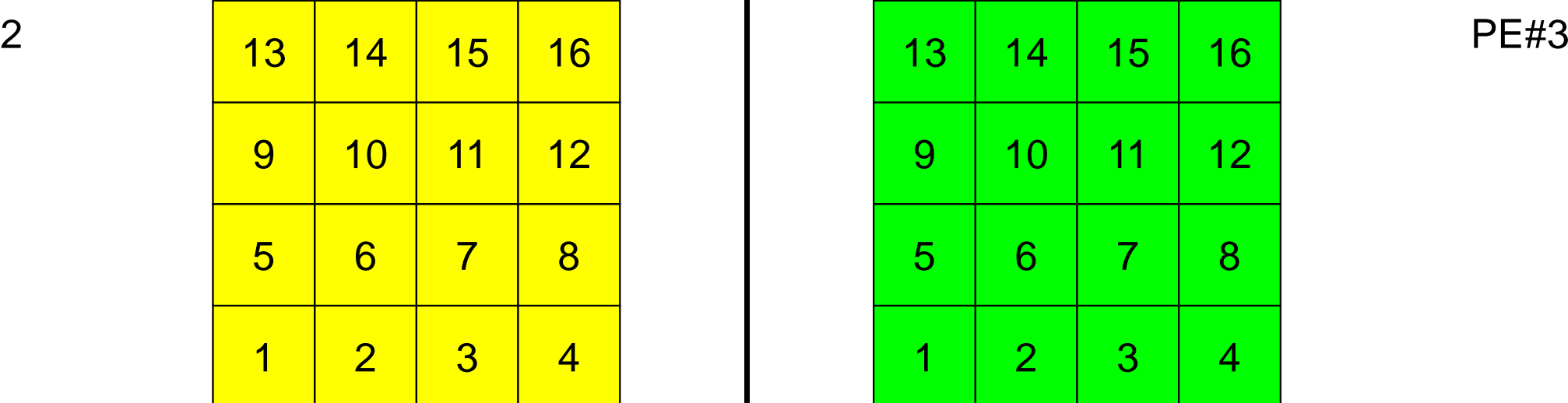

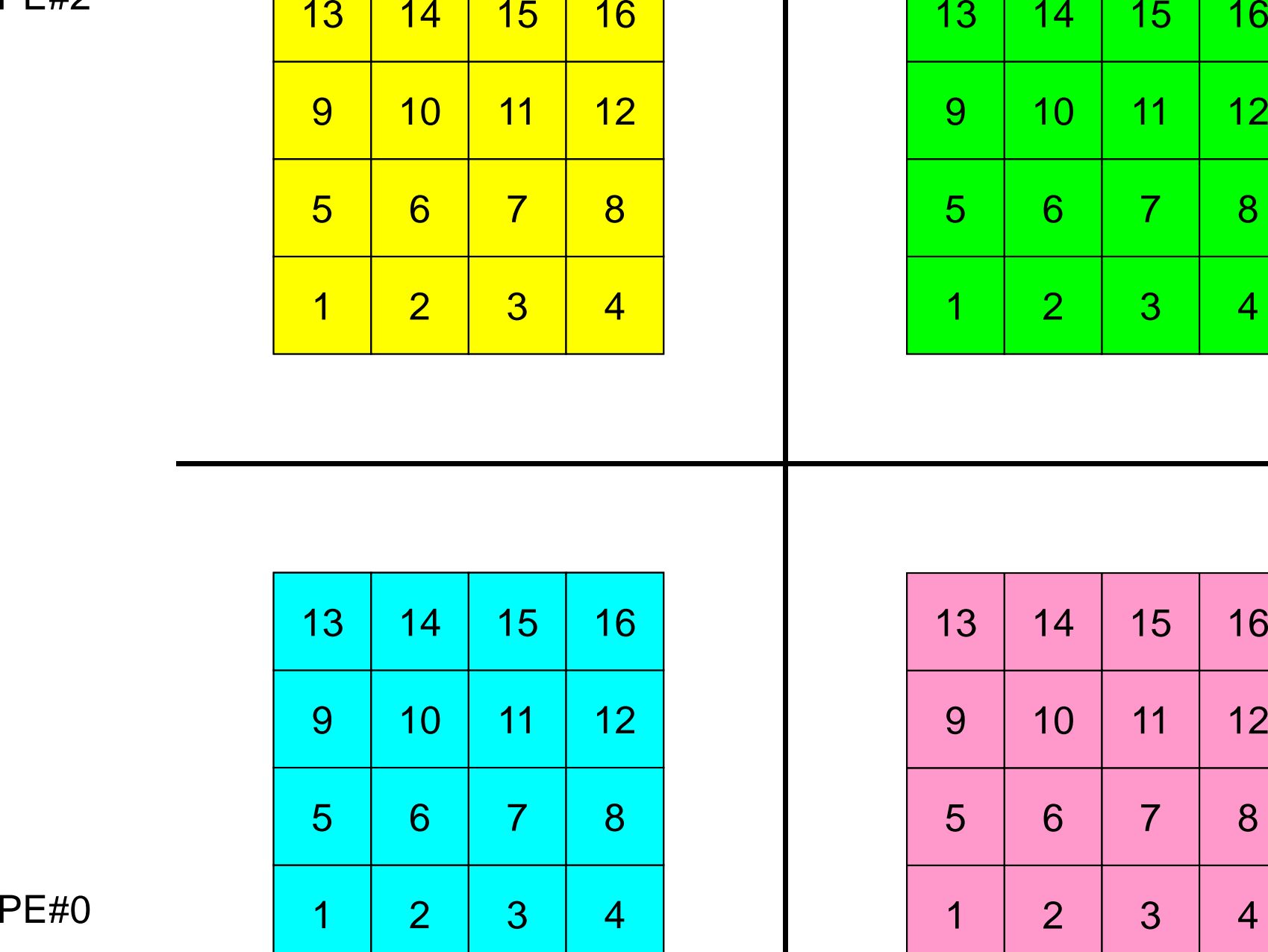

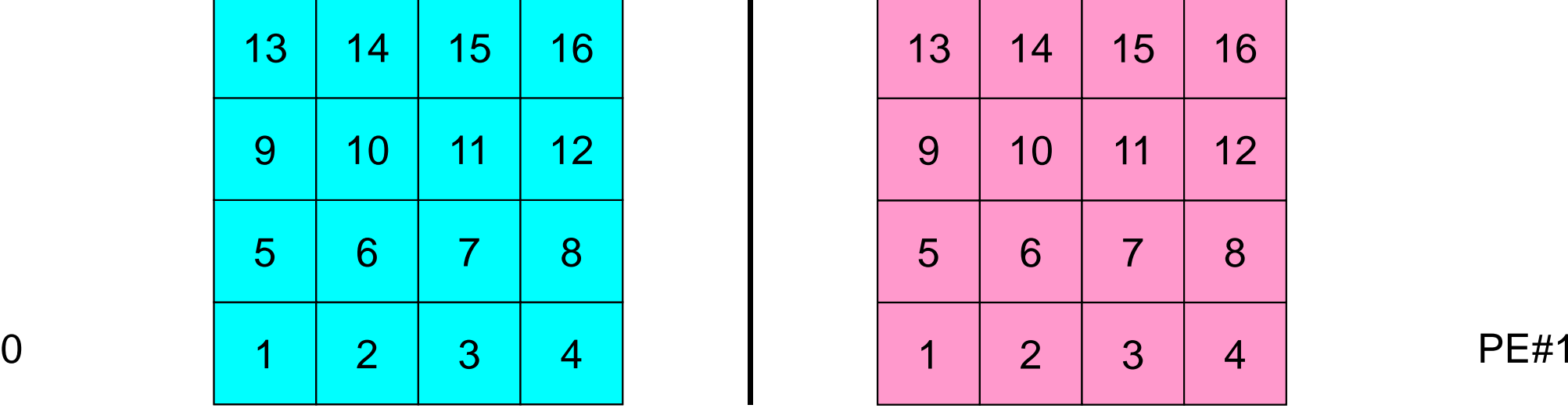

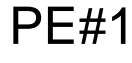
### **External Points: Overlapped Region**g to the contract of the contract of the contract of the contract of the contract of the contract of the contract of the contract of the contract of the contract of the contract of the contract of the contract of the contr

PE#2

 $\overline{P}$  PE#3

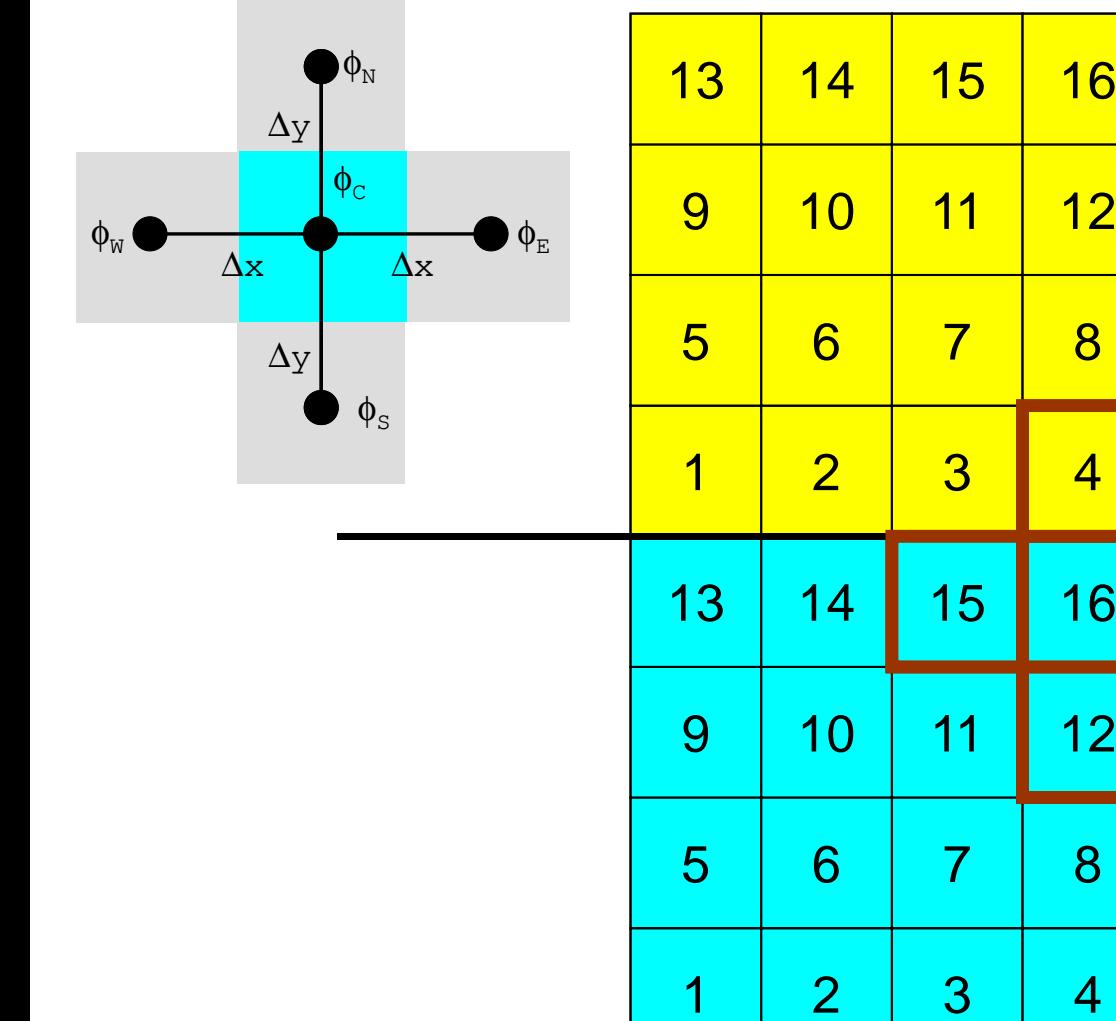

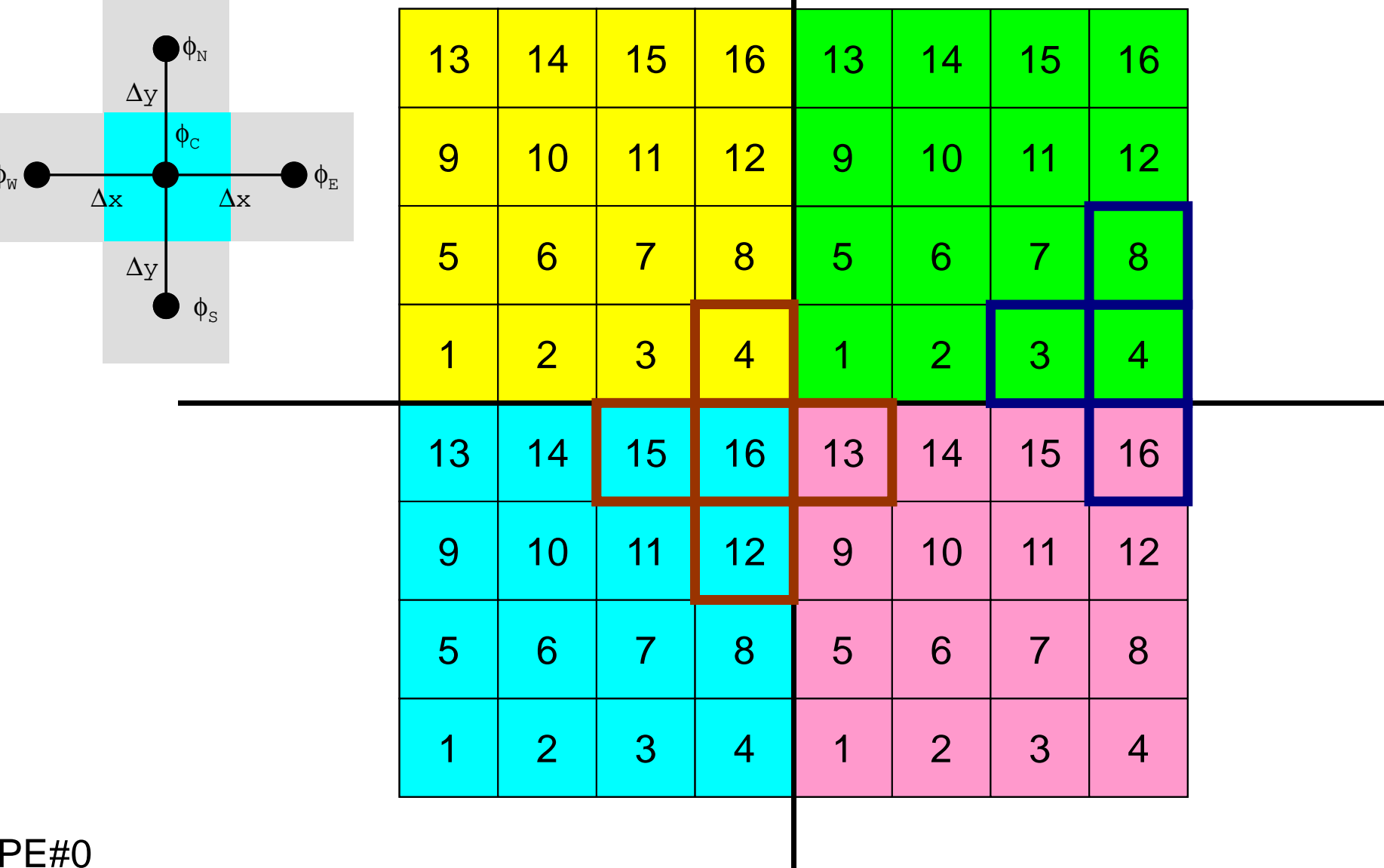

### **External Points: Overlapped Region**g tagar tagar tagar tagar tagar tagar tagar tagar tagar tagar tagar tagar tagar tagar tagar tagar tagar tagar t<br>Tagar tagar tagar tagar tagar tagar tagar tagar tagar tagar tagar tagar tagar tagar tagar tagar tagar tagar ta

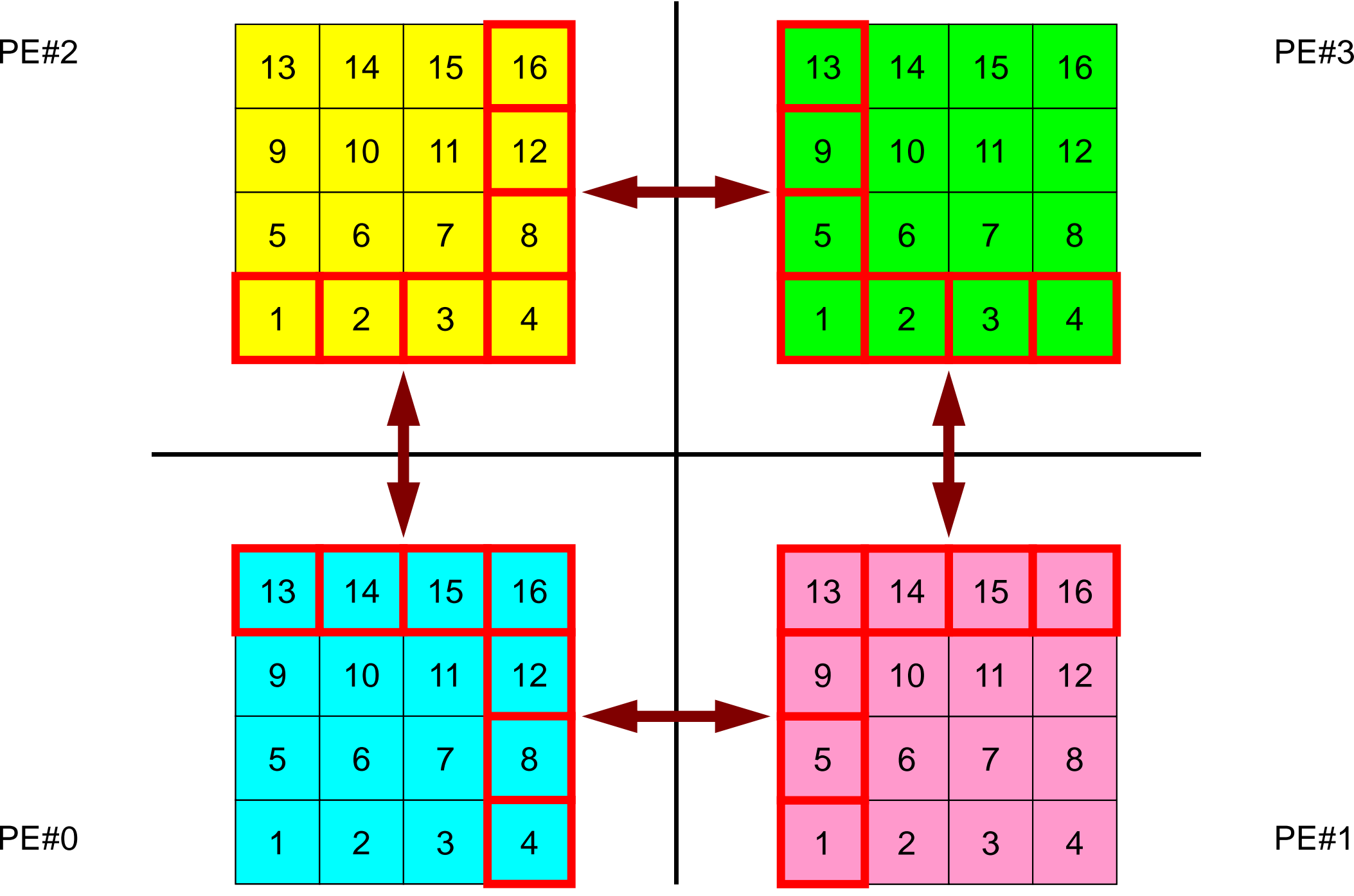

### **Local ID of External Points ?**g and the contract of the contract of the contract of the contract of the contract of the contract of the contract of the contract of the contract of the contract of the contract of the contract of the contract of the cont

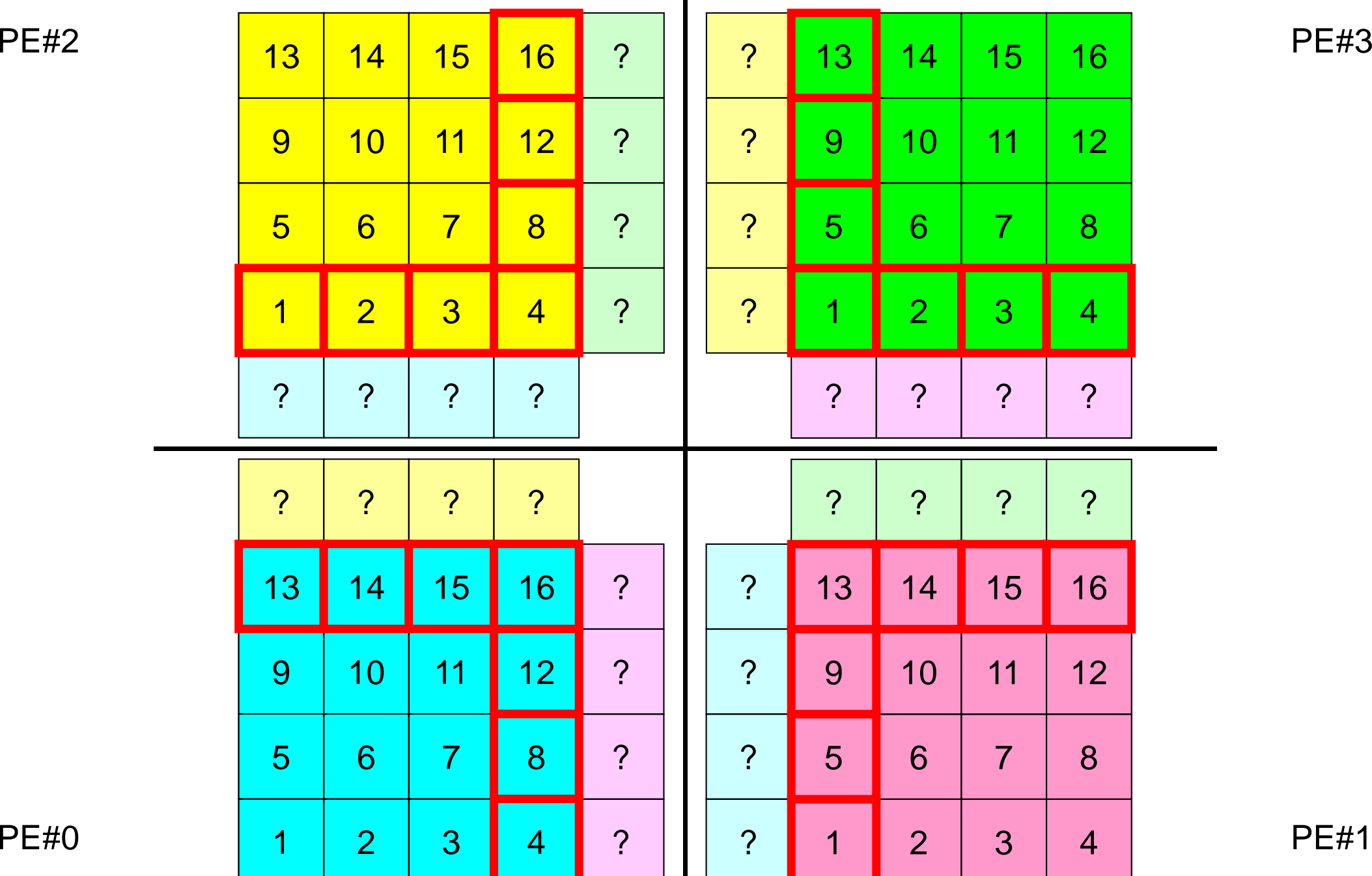

### **Overlapped Region**g and the state of the state of the state of the state of the state of the state of the state of the state of the state of the state of the state of the state of the state of the state of the state of the state of the stat

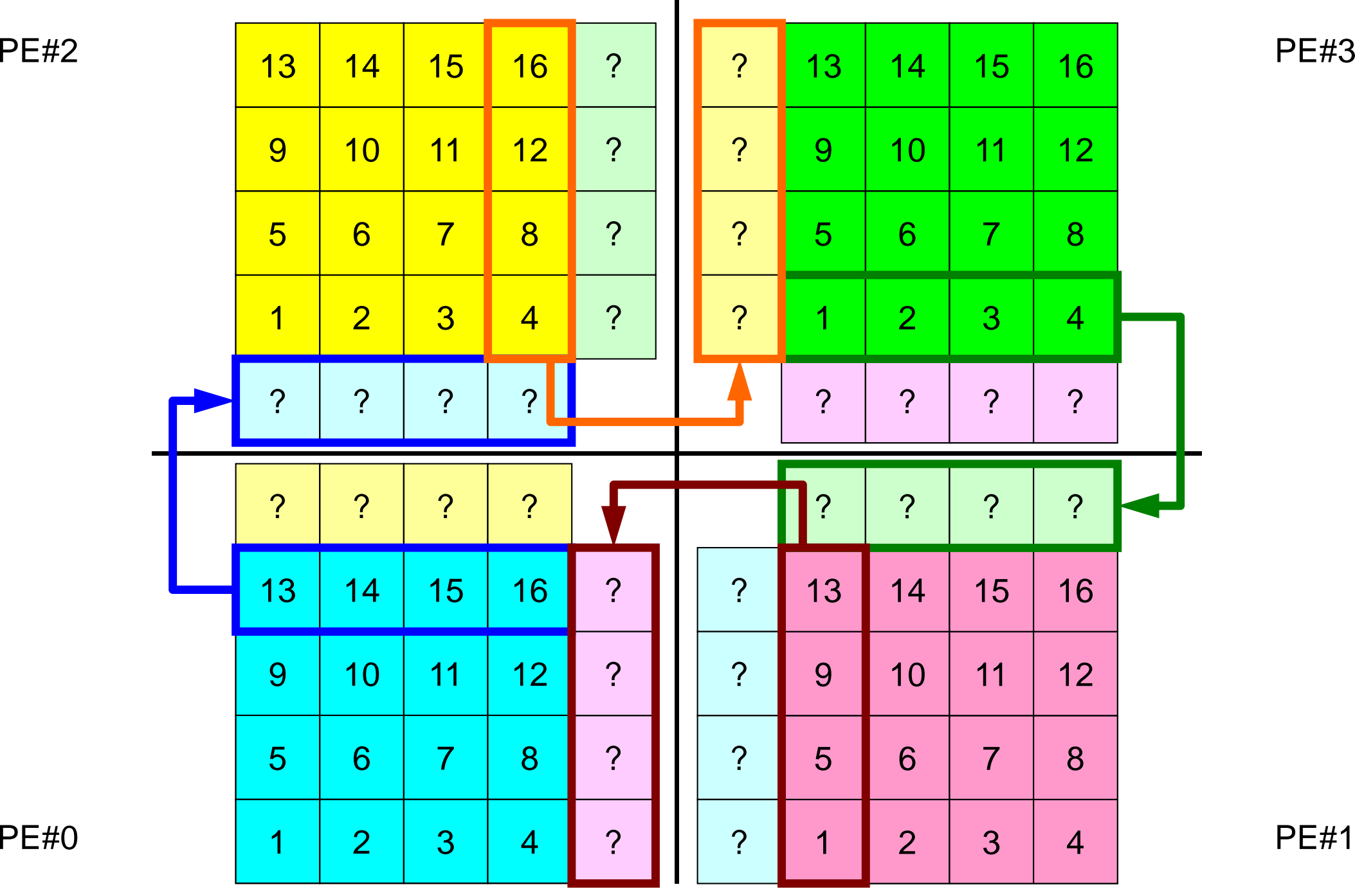

### **Overlapped Region**<sup>184</sup>

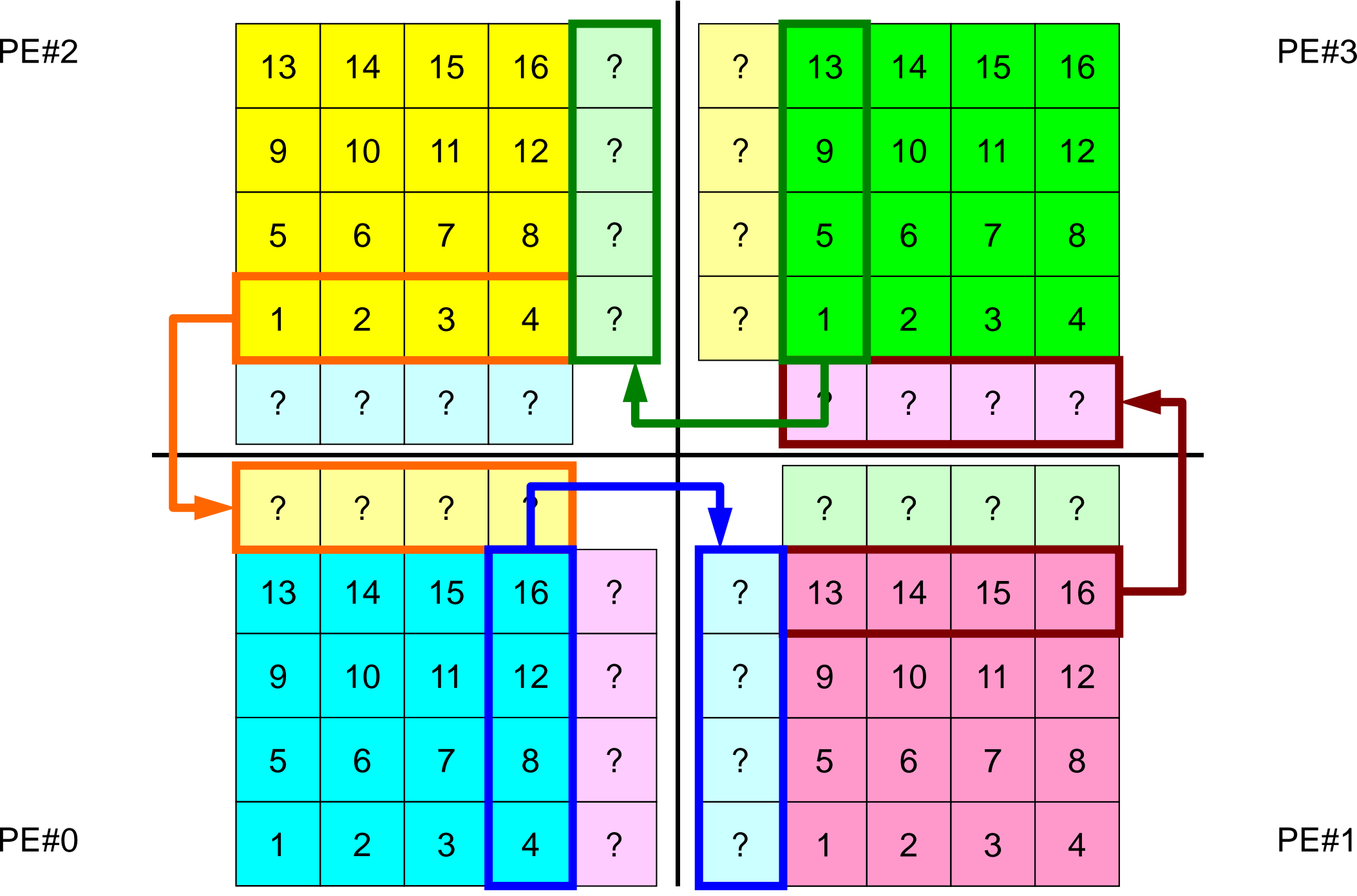

## **Point-to-Point Communication**

- What is PtoP Communication ?
- $\bullet$  2D Problem, Generalized Communication Table
	- $\mathcal{L}_{\mathcal{A}}$ 2D FDM
	- Probla Problem Setting
	- $\mathcal{L}_{\mathcal{A}}$ Distributed Local Data and Communication Table
	- $\mathcal{L}_{\mathcal{A}}$ Implementation
- •Report S2

# **Problem Setting: 2D FDM**

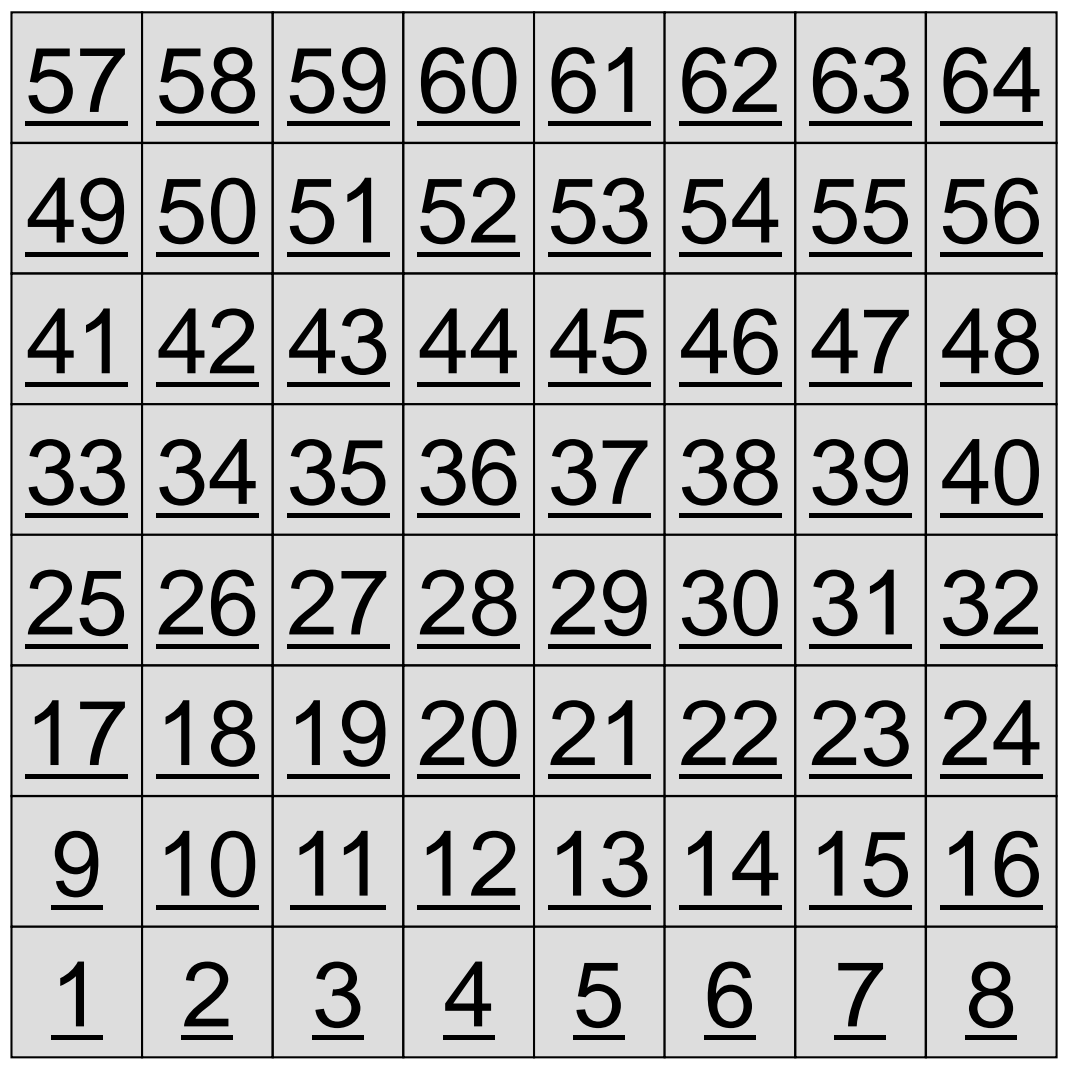

- 2D region with 64 meshes (8x8)
- Each mesh has global ID from 1 to 64
	- – In this example, this global ID is considered as dependent variable, such as temperature, pressure etc.
	- – Something like computed results

# **Problem Setting: Distributed Local Data**

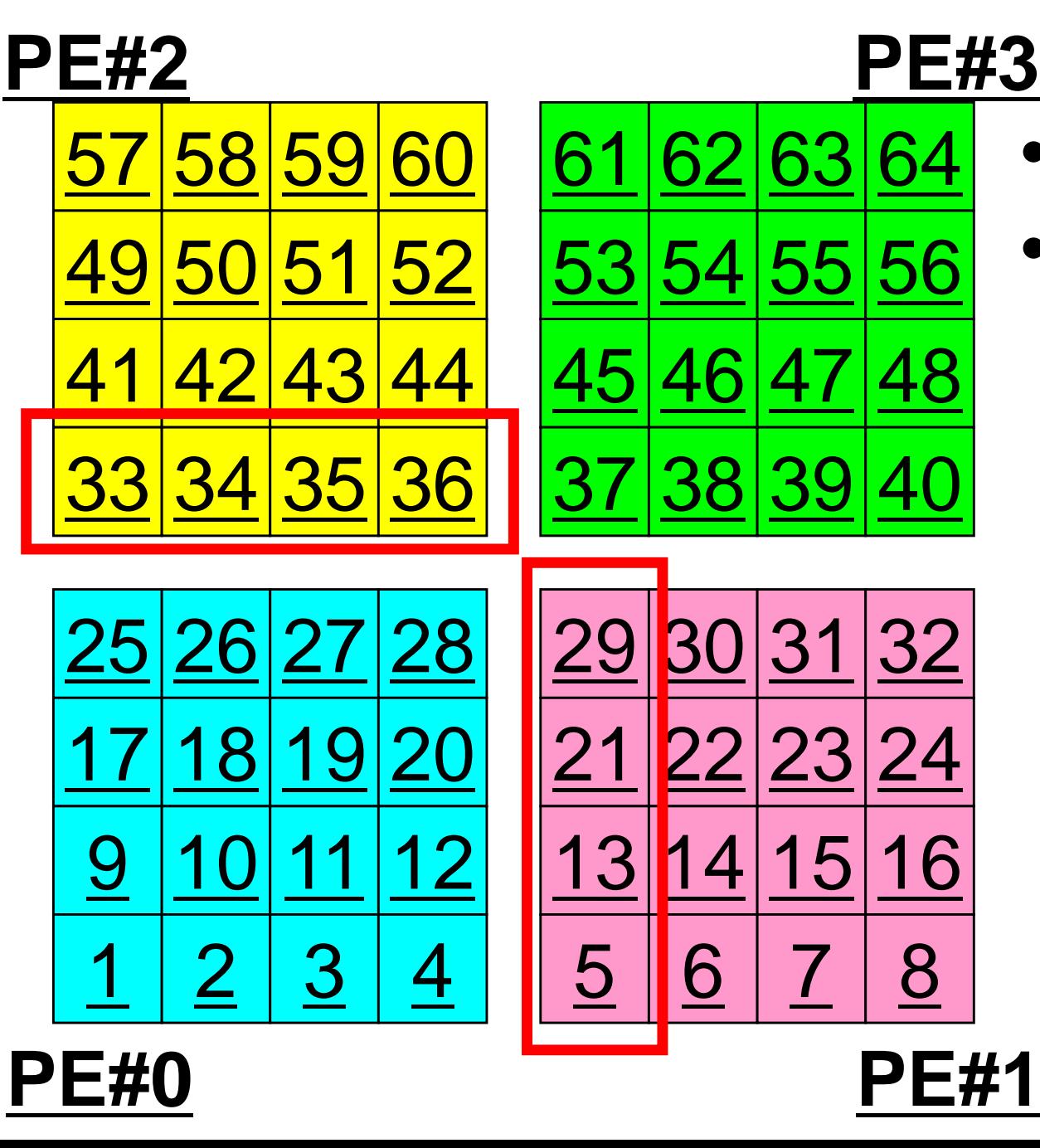

- •4 sub-domains.
- • Info. of external points (global ID of mesh) is received from neighbors.
	- –PE#0 receives **□**

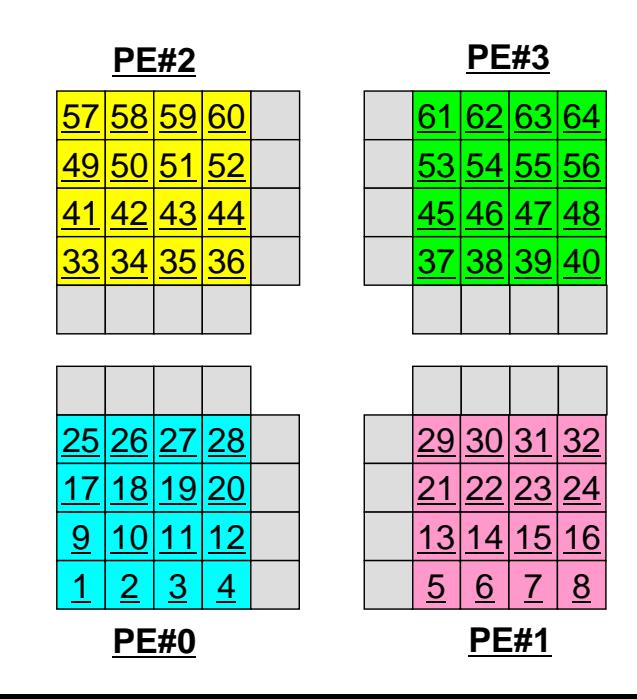

## **Operations of 2D FDM**

$$
\frac{\partial^2 \phi}{\partial x^2} + \frac{\partial^2 \phi}{\partial y^2} = f
$$

$$
\left(\frac{\phi_E - 2\phi_C + \phi_W}{\Delta x^2}\right) + \left(\frac{\phi_N - 2\phi_C + \phi_S}{\Delta y^2}\right) = f_C
$$

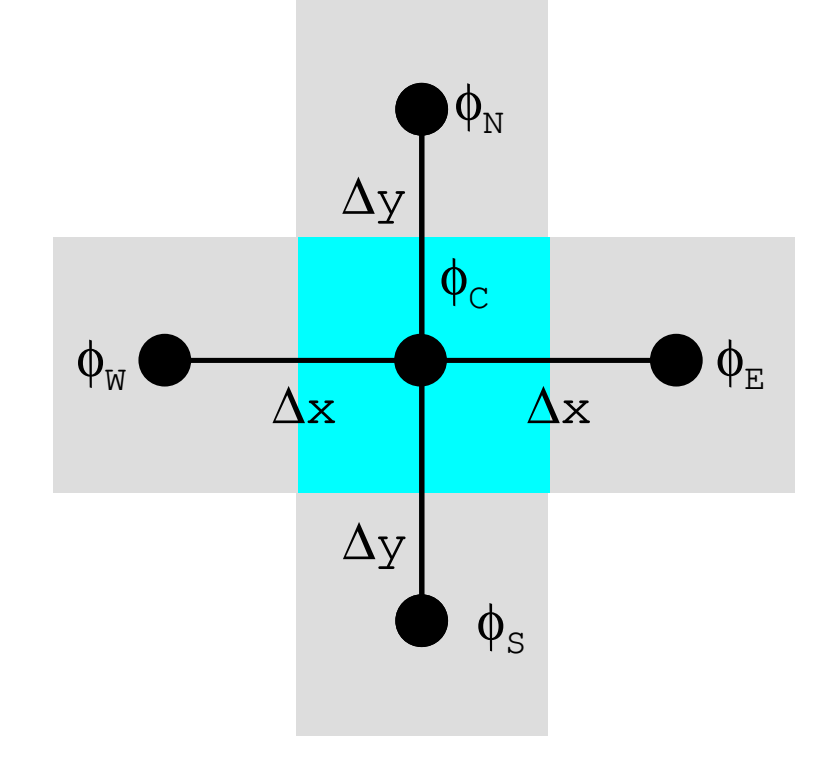

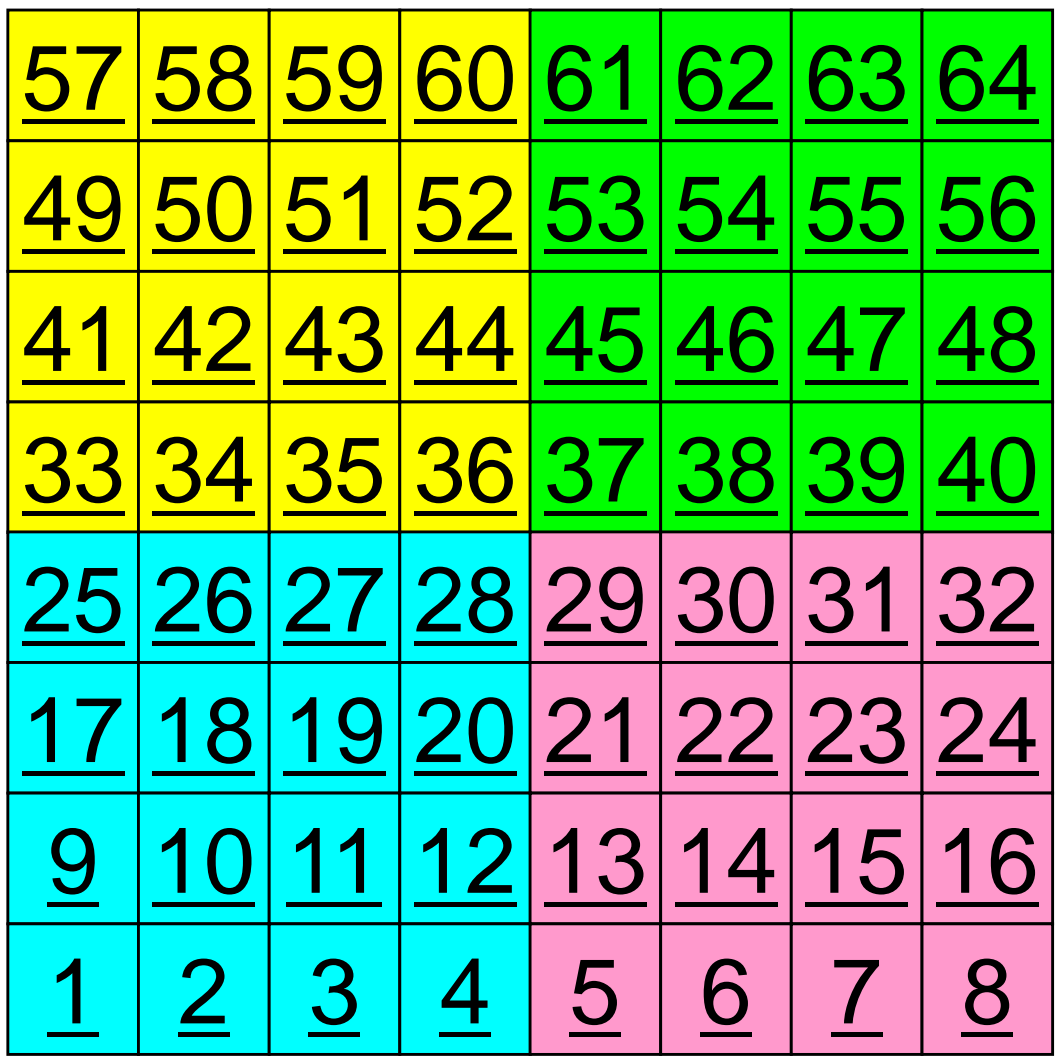

## **Operations of 2D FDM**

$$
\frac{\partial^2 \phi}{\partial x^2} + \frac{\partial^2 \phi}{\partial y^2} = f
$$

$$
\left(\frac{\phi_E - 2\phi_C + \phi_W}{\Delta x^2}\right) + \left(\frac{\phi_N - 2\phi_C + \phi_S}{\Delta y^2}\right) = f_C
$$

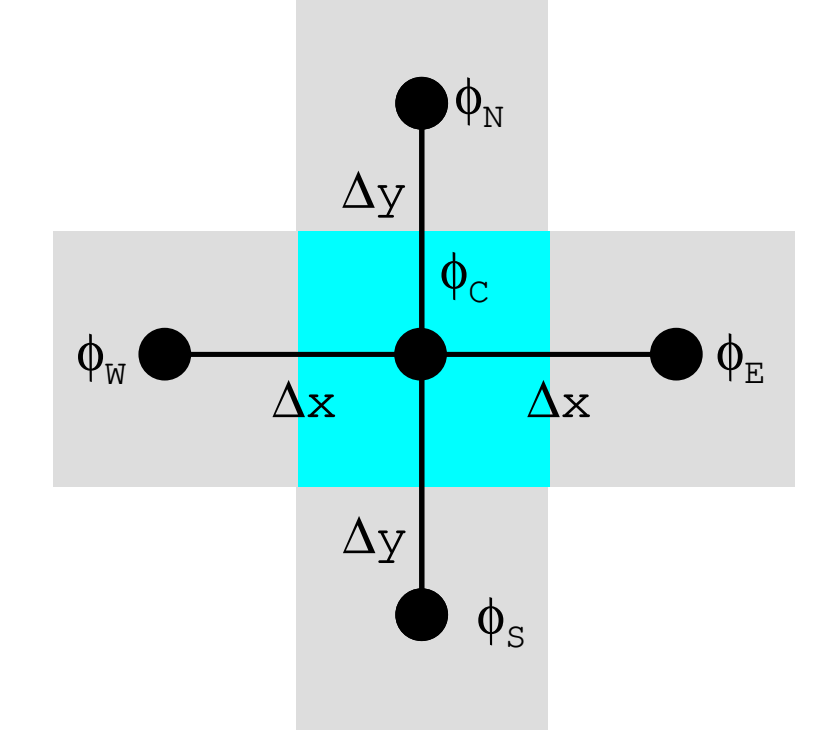

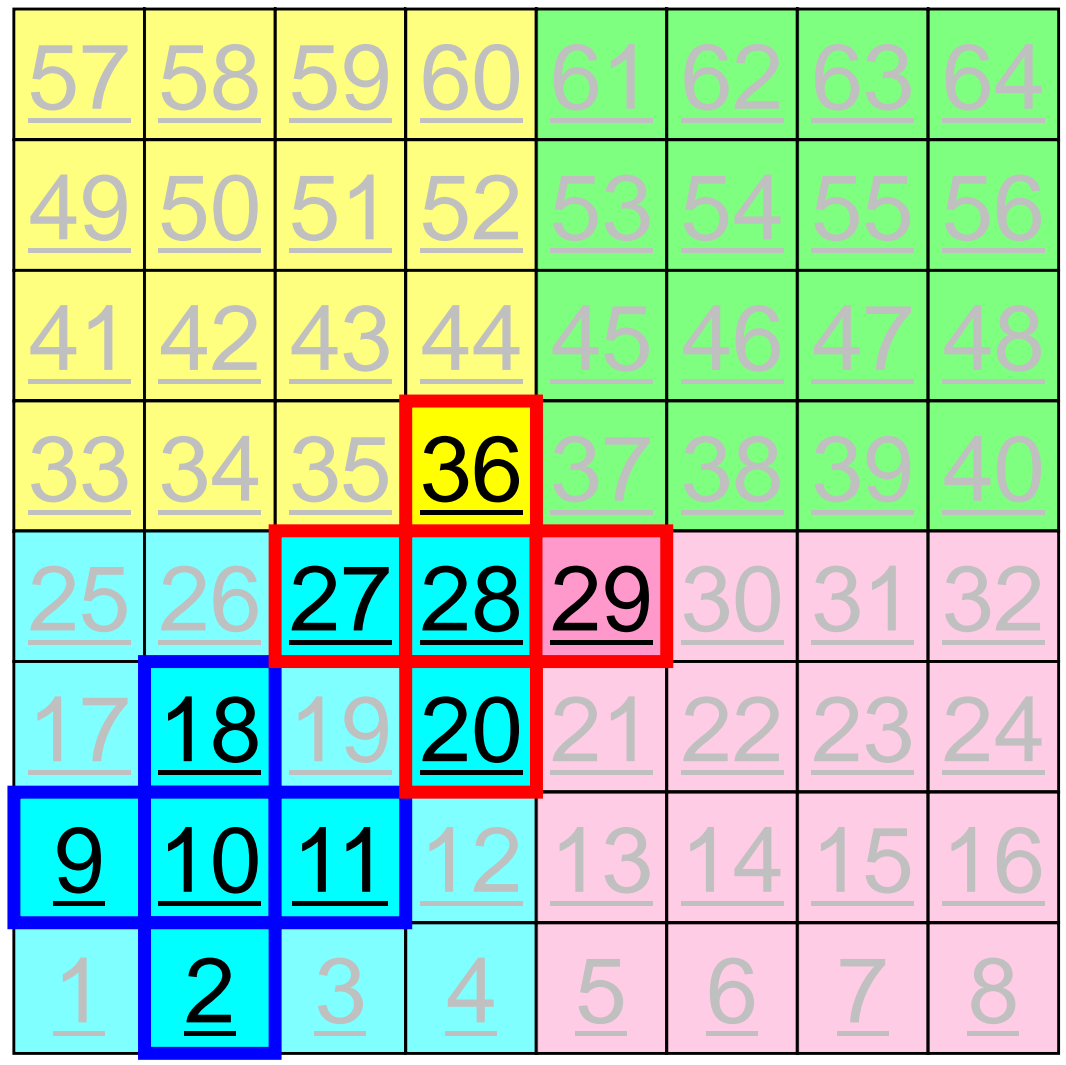

MPI Programming

### **Computation (1/3)**g to the contract of the contract of the contract of the contract of the contract of the contract of the contract of the contract of the contract of the contract of the contract of the contract of the contract of the contr

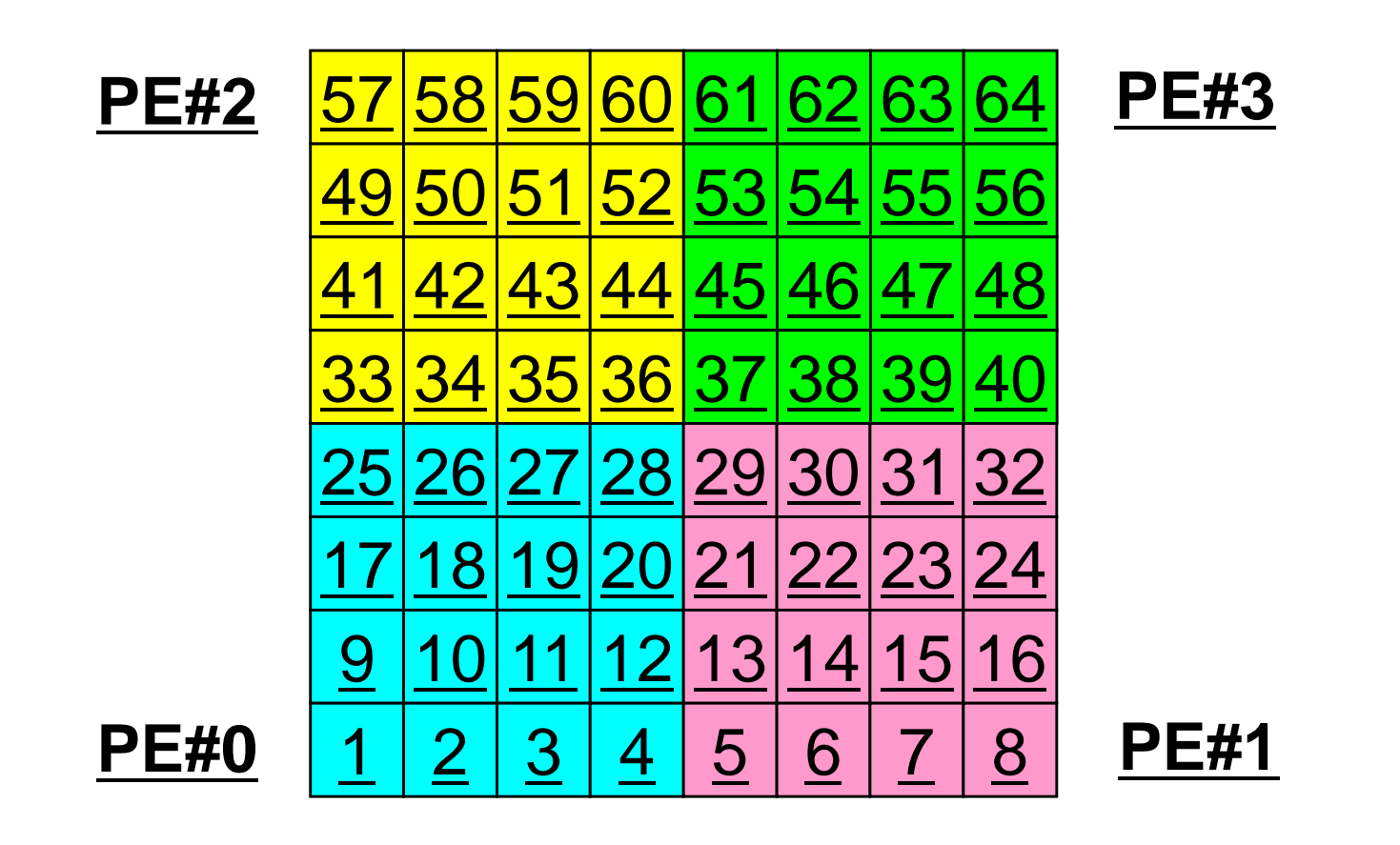

• On each PE, info. of <u>internal</u> pts (i=1-N(=16)) are read from distributed local data, info. of <u>boundary</u> pts are sent to neighbors, and they are received as info. of external pts.

### **Computation (2/3): Before Send/Recv**g and the contract of the contract of the contract of the contract of the contract of the contract of the contract of the contract of the contract of the contract of the contract of the contract of the contract of the cont

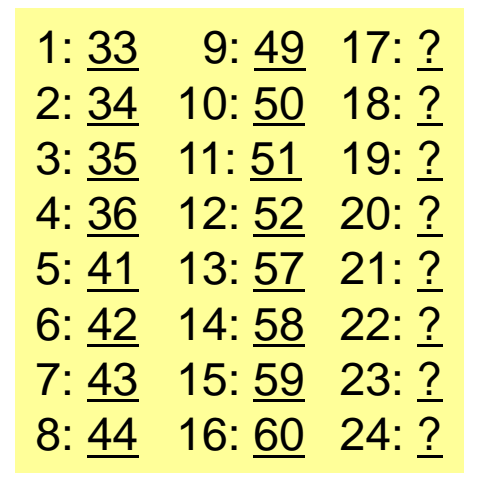

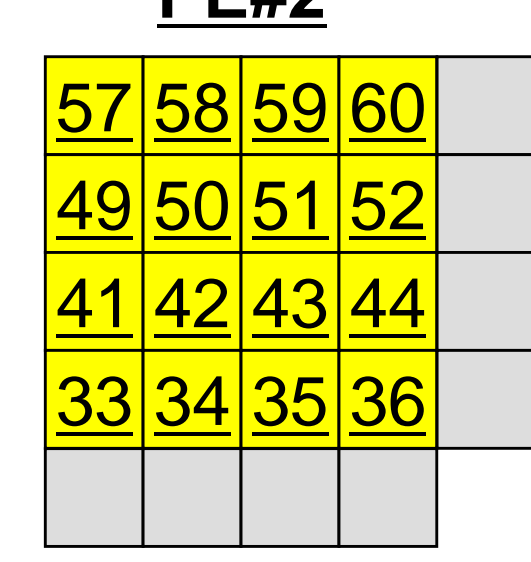

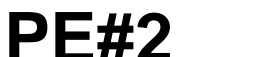

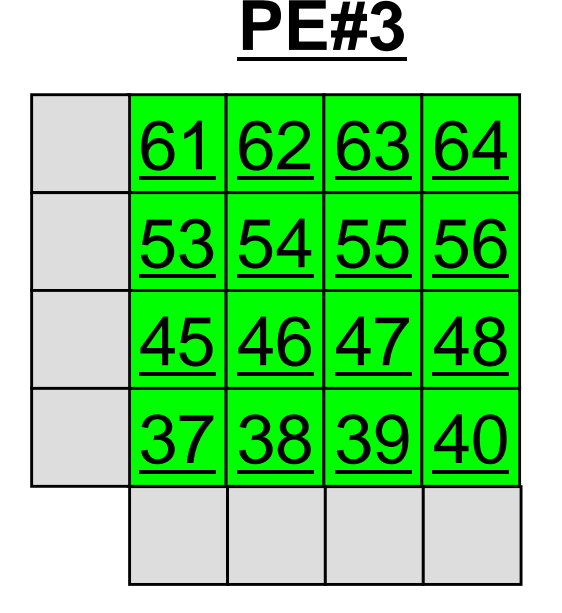

1: 37 9: 53 17: ? $18: ?$ 2: 38 10: 54 19: ? 3: 39 11: 55  $20: ?$ 4: 40 12: 56  $21: ?$ 5: 45 13: 61  $22: ?$  $6: 46$  14:  $62$  $23: ?$ 7: 47 15: 63 8: <u>48</u> 16: <u>64</u> 24: <u>?</u>

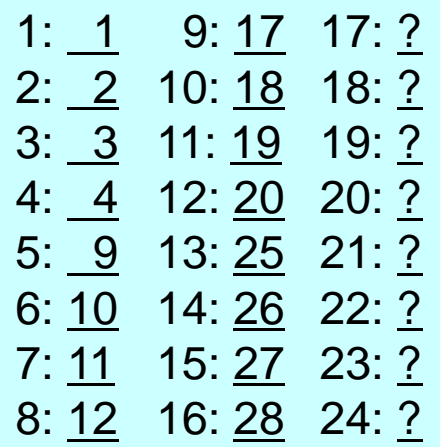

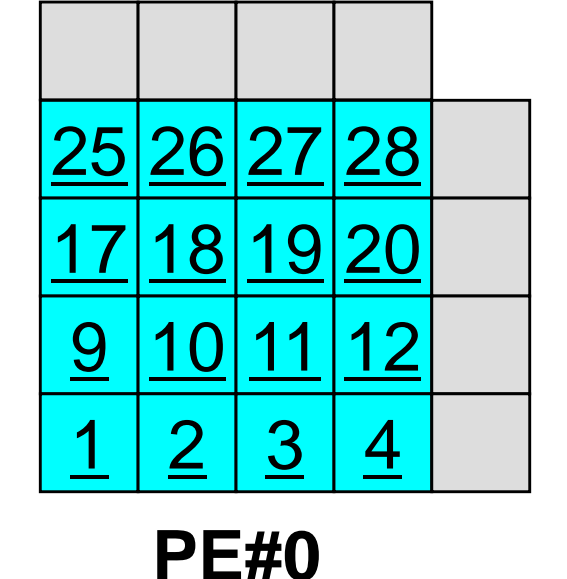

29 <sup>30</sup> <sup>31</sup> <sup>32</sup> 21 <sup>22</sup> <sup>23</sup> <sup>24</sup> 13 <sup>14</sup> <sup>15</sup> <sup>16</sup> 5678<sup>38</sup> <sup>39</sup> <sup>40</sup>

1: 5 9: 21 17: ? $18: ?$  $2: 6 10: 22$  $19: ?$ 3: 7 11:23  $20: ?$ 4: 8 12:24  $21: ?$ 5: 13 13: 29  $22: ?$  $6: 14$  14: 30  $23: ?$ 7: 15 15: 31 8: <u>16</u> 16: <u>32</u> 24: <u>?</u>

#### MPI Programming

### **Computation (2/3): Before Send/Recv**<sup>192</sup>

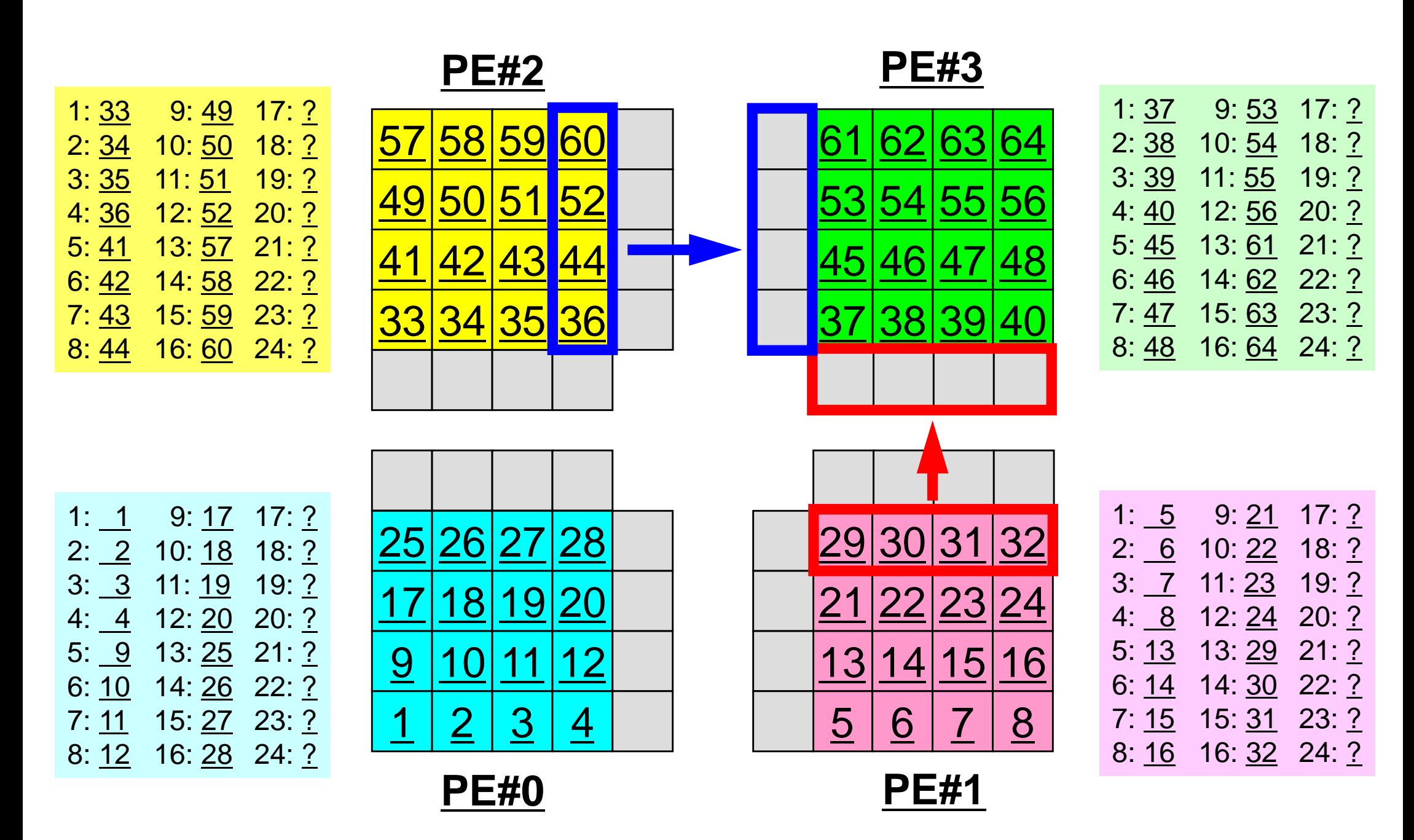

### **Computation (3/3): After Send/Recv**g and the state of the state of the state of the state of the state of the state of the state of the state of t

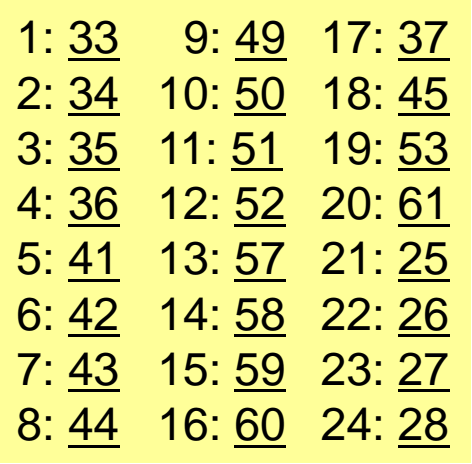

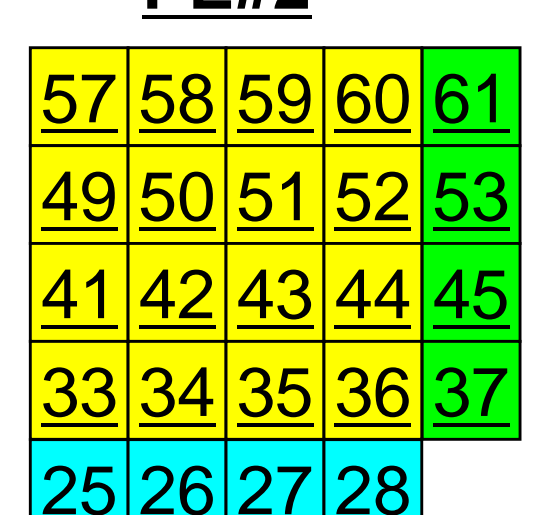

 $|20|$   $20$ 

**PE#2**

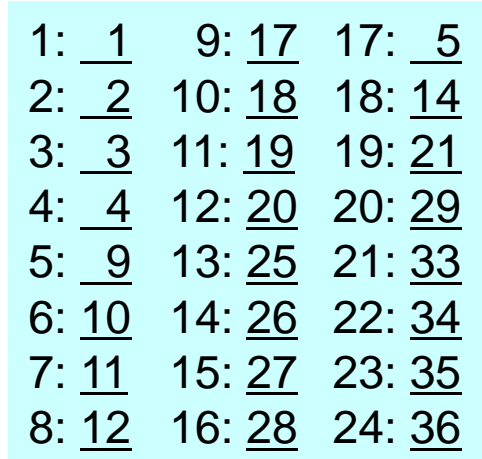

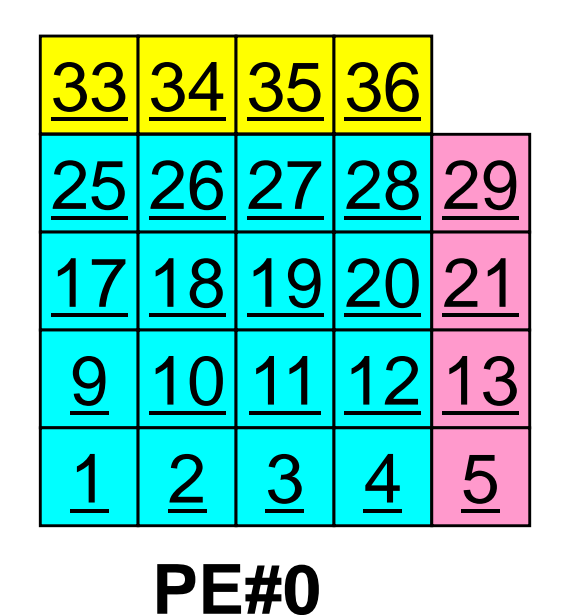

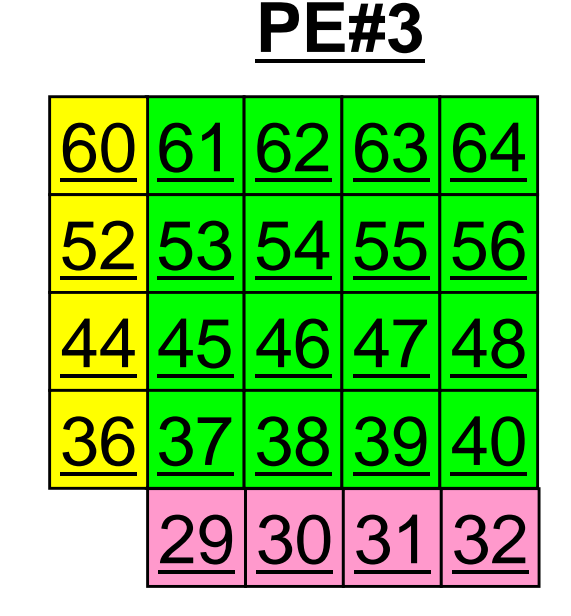

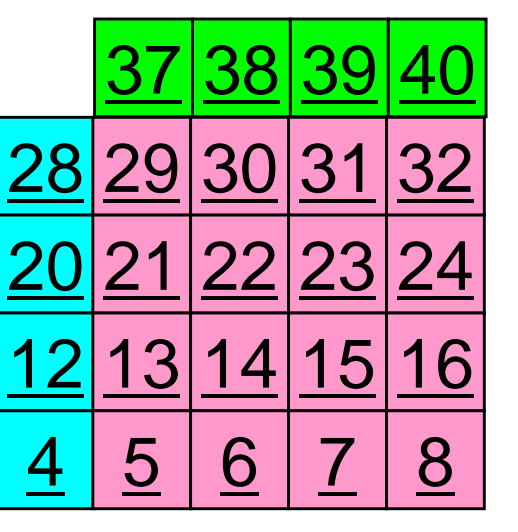

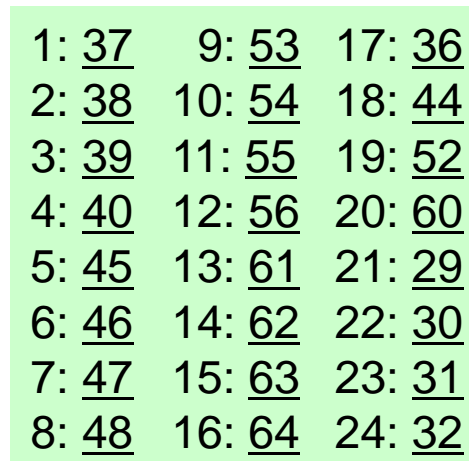

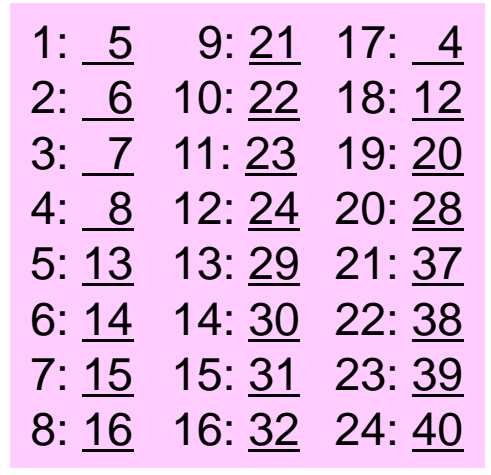

## **Peer-to-Peer Communication**

- What is P2P Communication ?
- $\bullet$  2D Problem, Generalized Communication Table
	- $\mathcal{L}_{\mathcal{A}}$ 2D FDM
	- Probla Problem Setting
	- $\mathcal{L}_{\mathcal{A}}$  , where  $\mathcal{L}_{\mathcal{A}}$  is the set of the set of the set of the set of the set of the set of the set of the set of the set of the set of the set of the set of the set of the set of the set of the set of the Distributed Local Data and Communication Table
	- $\mathcal{L}_{\mathcal{A}}$ Implementation
- •Report S2

## **Overview of Distributed Local Data**Example on PE#0

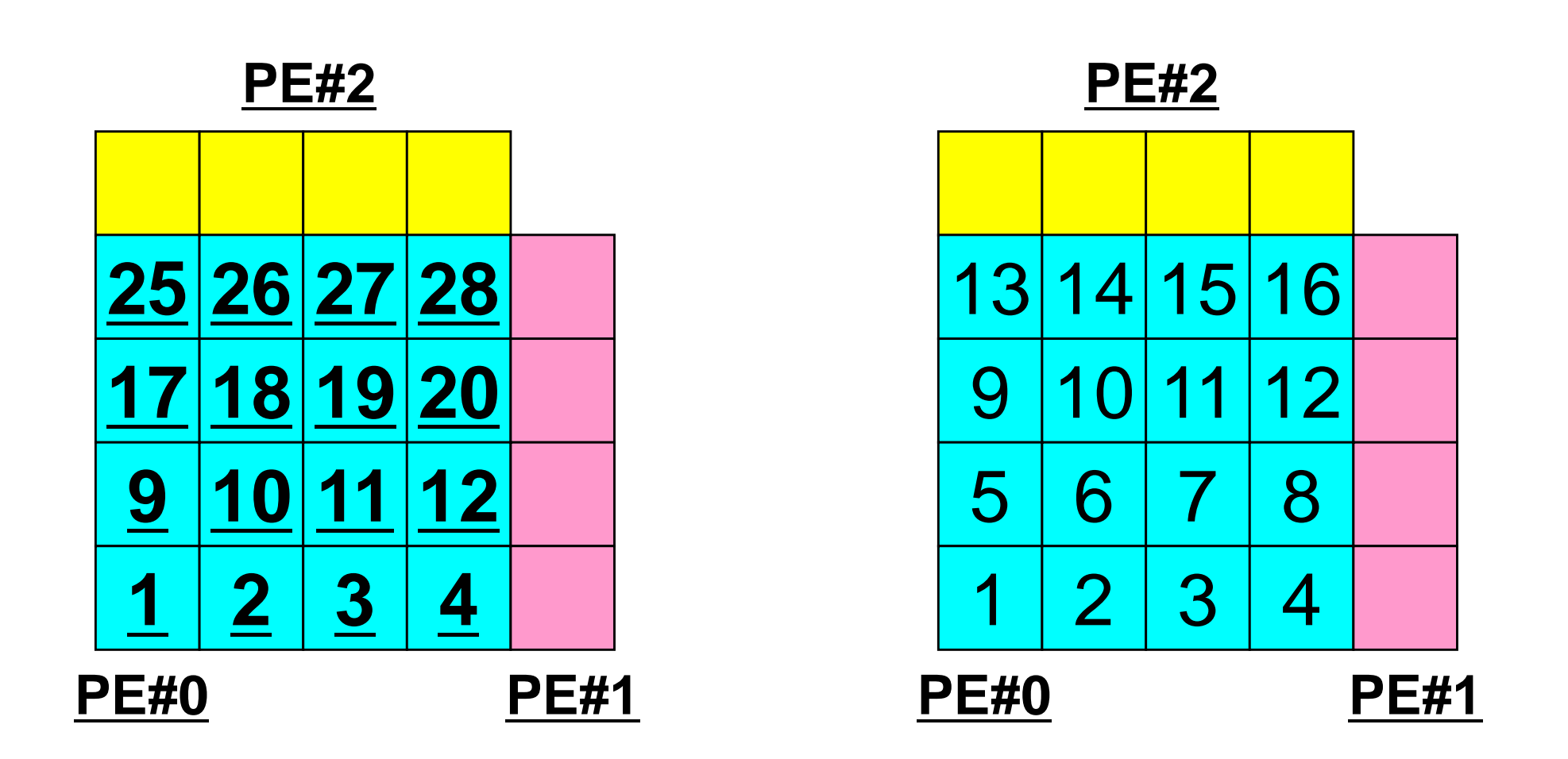

Value at each mesh (= Global ID) Local ID

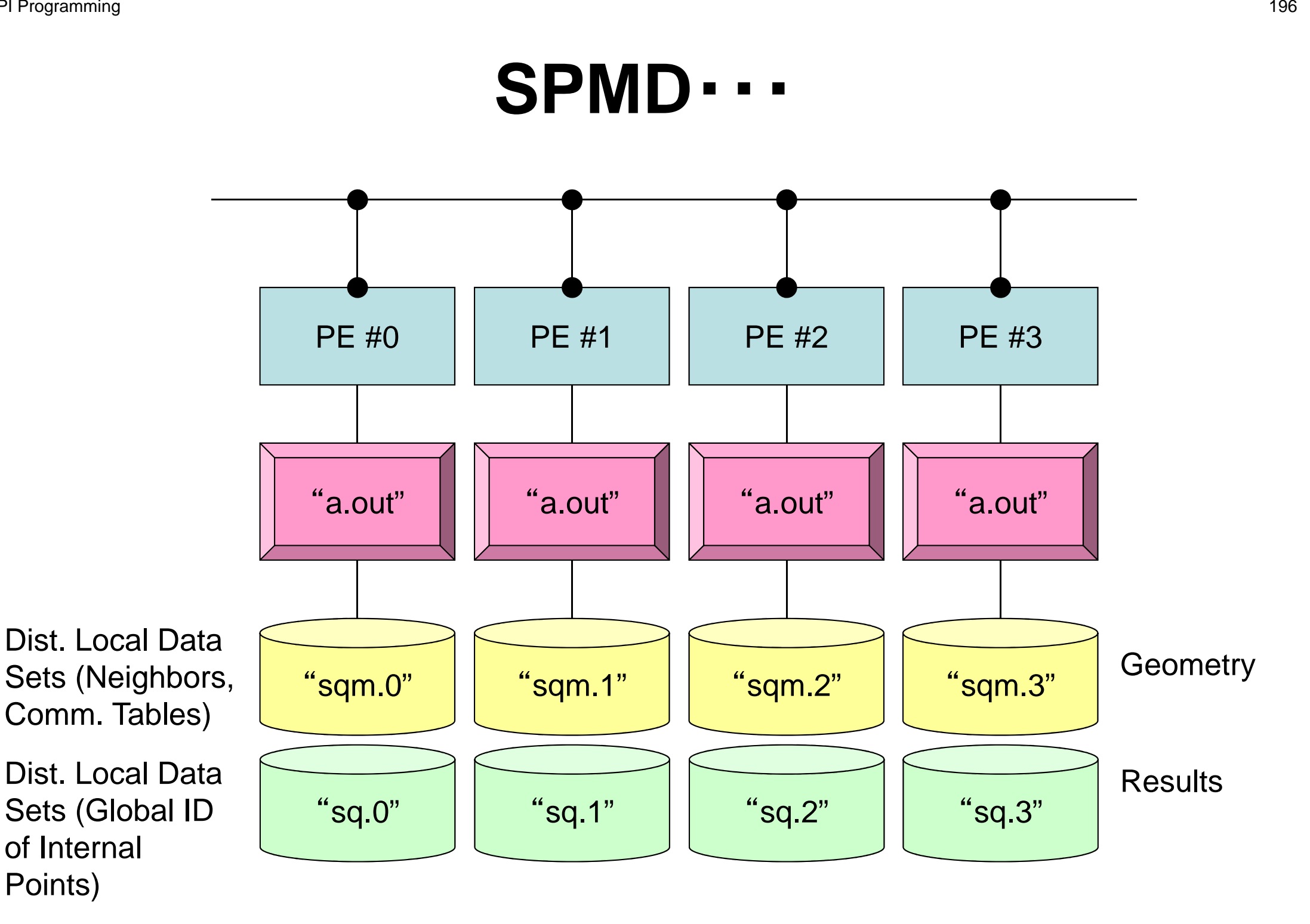

## **2D FDM: PE#0**Information at each domain (1/4)

**Internal Points** 

Meshes originally assigned to the domain

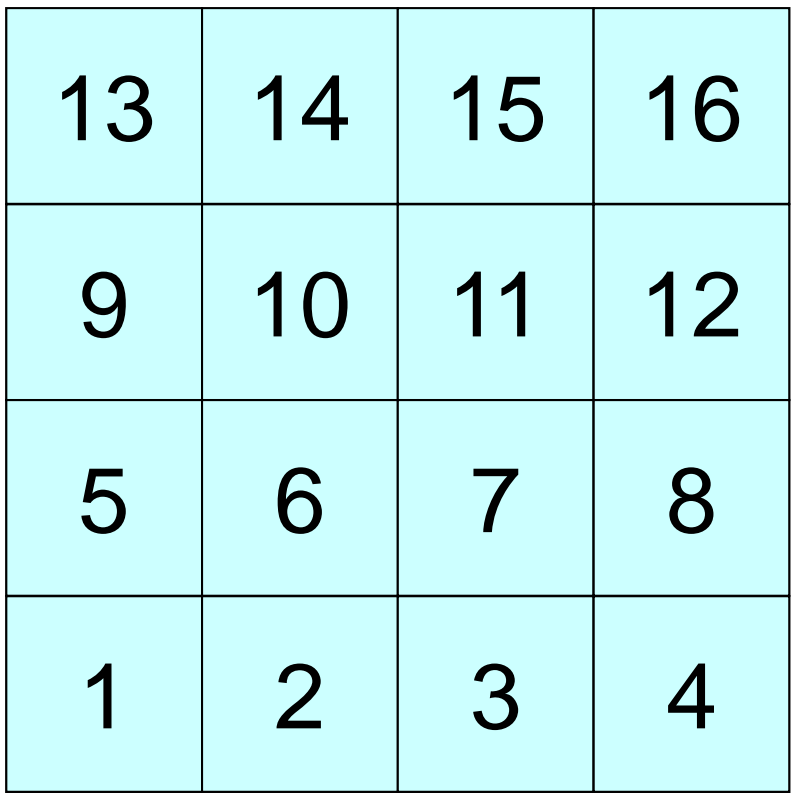

# **2D FDM: PE#0**

### Information at each domain (2/4)

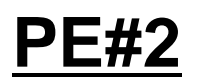

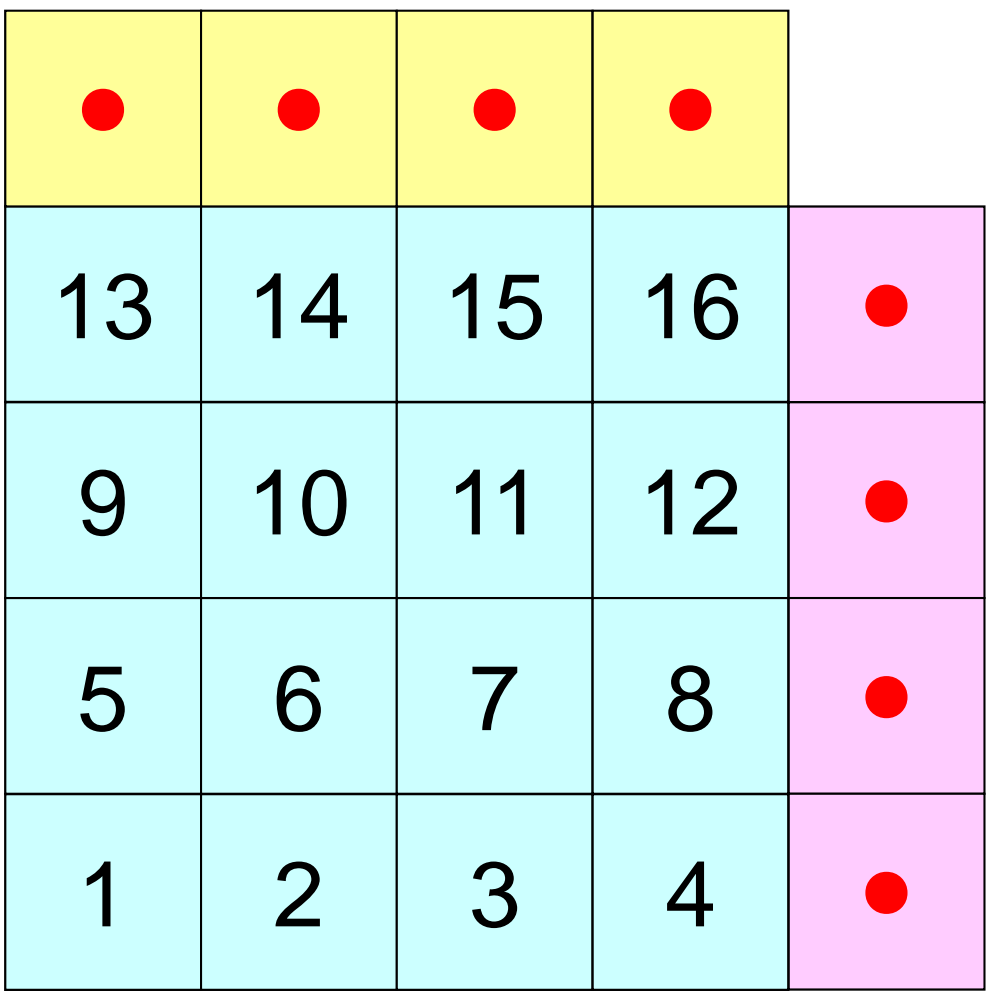

#### **Internal Points**

Meshes originally assigned to the domain

### External Points

 Meshes originally assigned to different domain, but required for computation of meshes in the domain (meshes in overlapped regions)

・Sleeves

・Halo

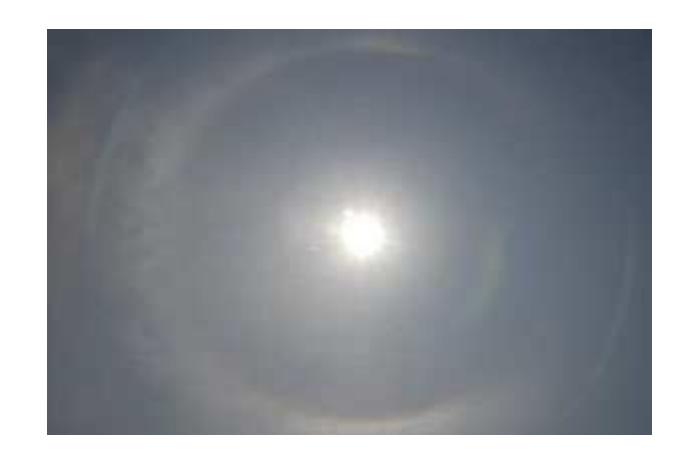

# **2D FDM: PE#0**

### Information at each domain (3/4)

**PE#1**

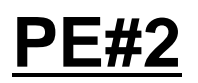

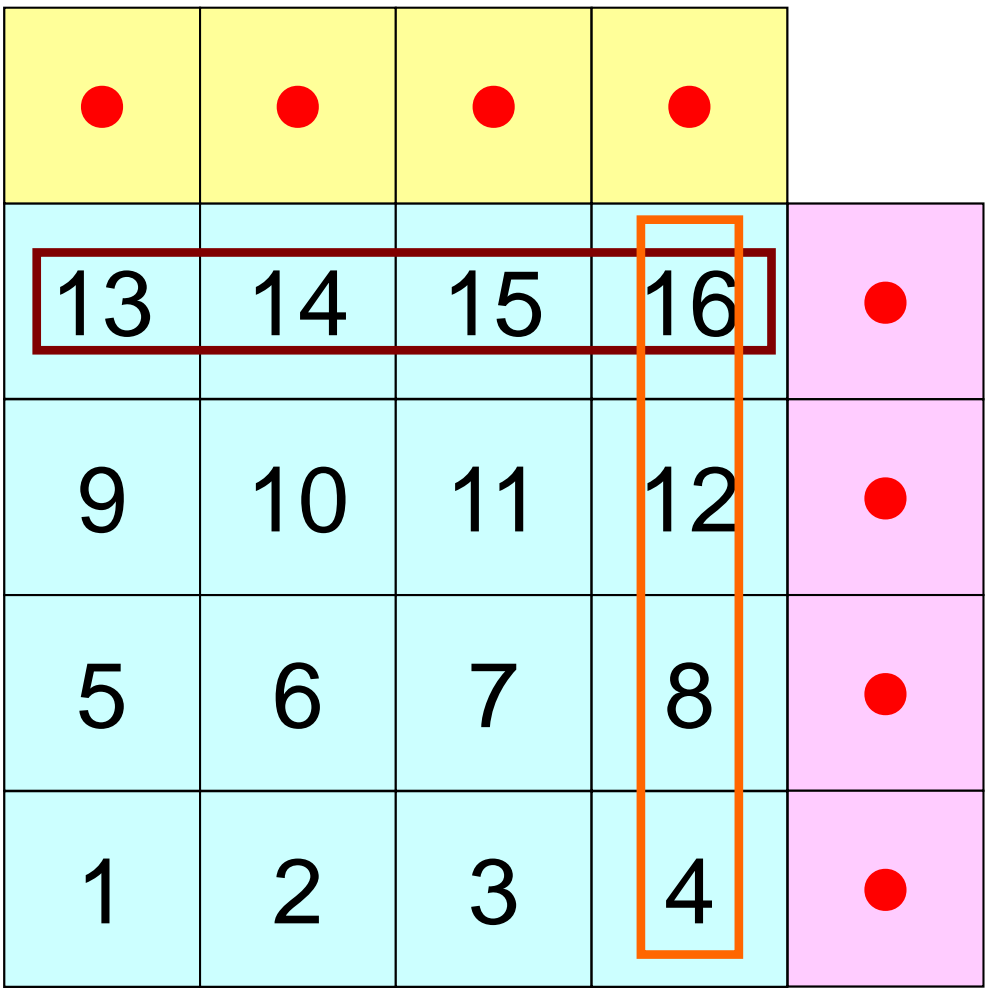

### Internal Points

Meshes originally assigned to the domain

### External Points

 Meshes originally assigned to different domain, but required for computation of meshes in the domain (meshes in overlapped regions)

### **Boundary Points**

 Internal points, which are also external points of other domains (used in computations of meshes in other domains)

# **2D FDM: PE#0**

### Information at each domain (4/4)

**PE#1**

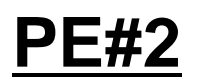

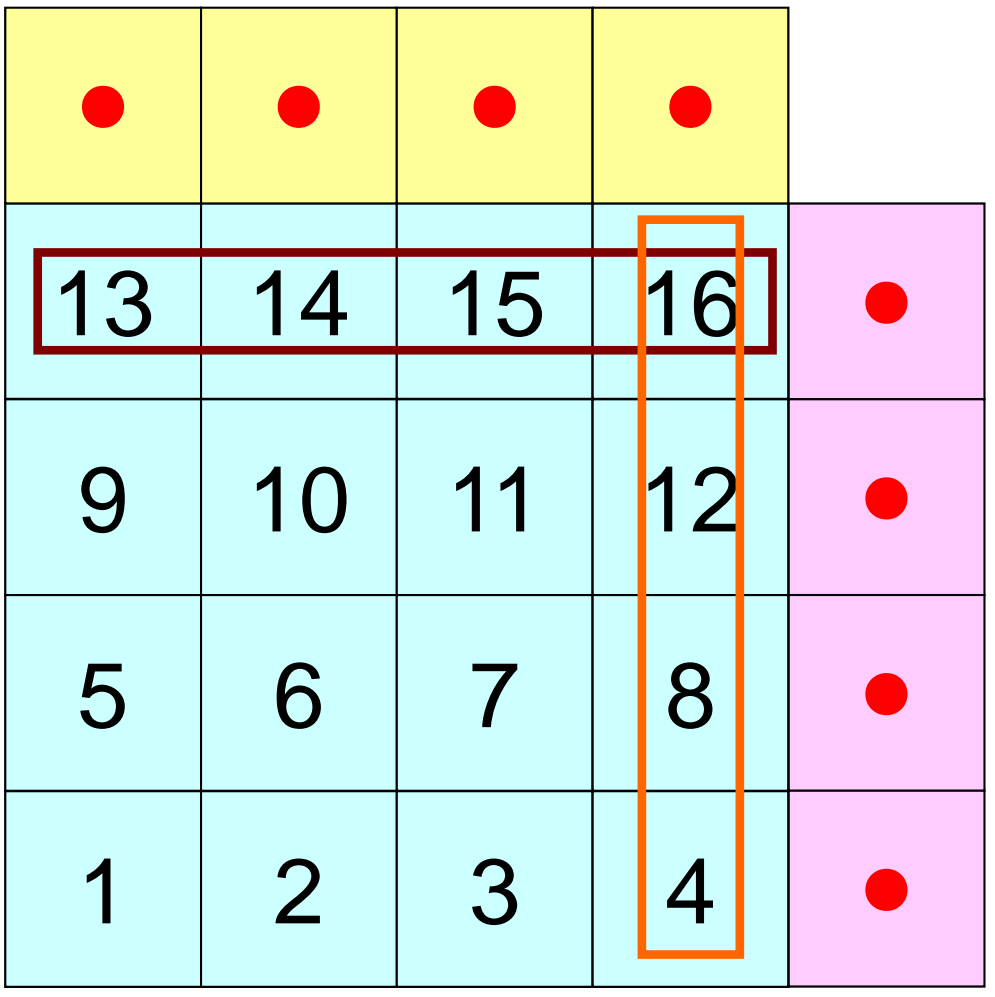

### Internal Points

Meshes originally assigned to the domain

### External Points

 Meshes originally assigned to different domain, but required for computation of meshes in the domain (meshes in overlapped regions)

### Boundary Points

 Internal points, which are also external points of other domains (used in computations of meshes in other domains)

### Relationships between Domains

 Communication Table: External/Boundary Points**Neighbors** 

# **Description of Distributed Local Data**

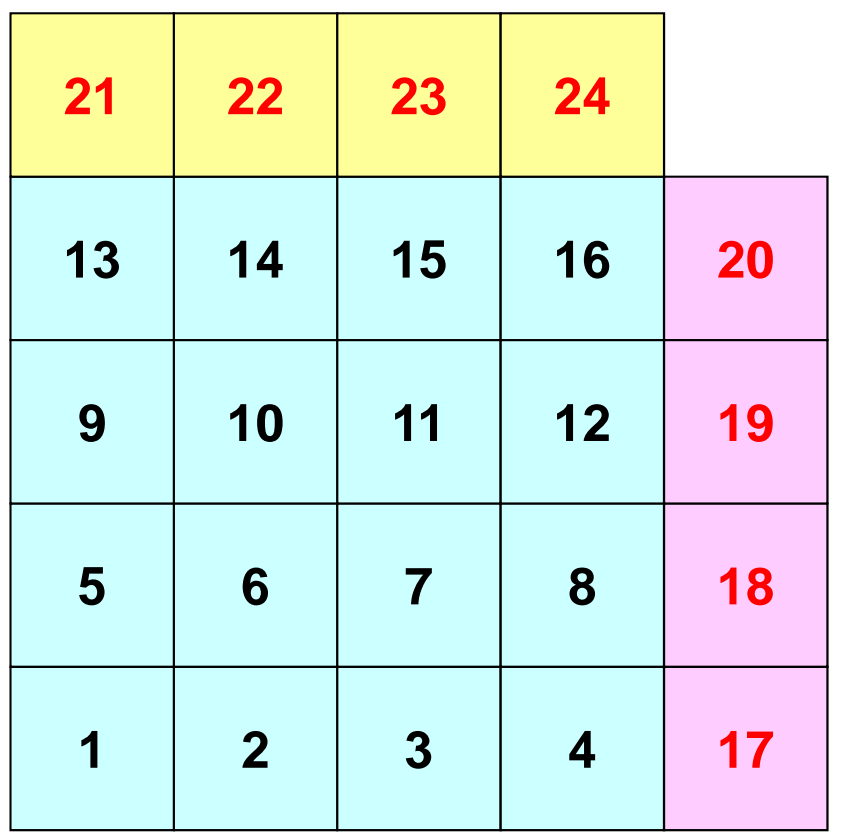

- Internal/External Points
	- Numbering: Starting from internal pts, then external pts after that
- Neighbors
	- Shares overlapped meshes
	- Number and ID of neighbors
- Import Table (Receive)
	- From where, how many, and which external points are received/imported ?
- Export Table (Send)
	- To where, how many and which boundary points are sent/exported ?

## **Overview of Distributed Local Data**Example on PE#0

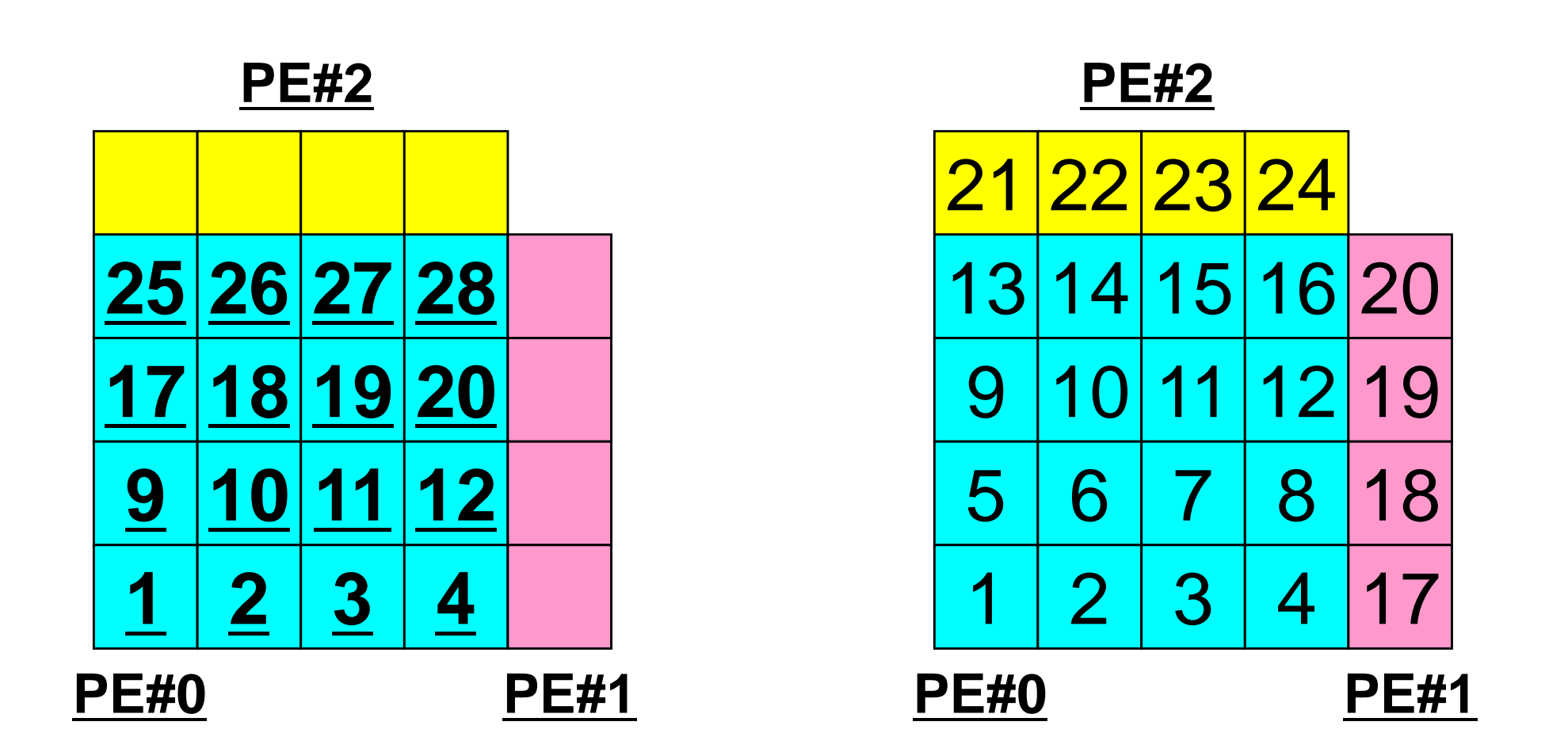

Value at each mesh (= Global ID) Local ID

## **Generalized Comm. Table: Send**

- Neighbors
	- –NEIBPETOT, NEIBPE(neib)
- Message size for each neighbor
	- –export\_index(neib), neib= 0, NEIBPETOT
- ID of **boundary** points
	- –export\_item(k), k= 1, export\_index(NEIBPETOT)
- Messages to each neighbor
	- –SENDbuf(k), k= 1, export\_index(NEIBPETOT)

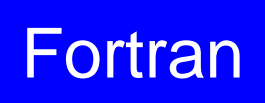

# **SEND: MPI\_Isend/Irecv/Waitall**Fortran

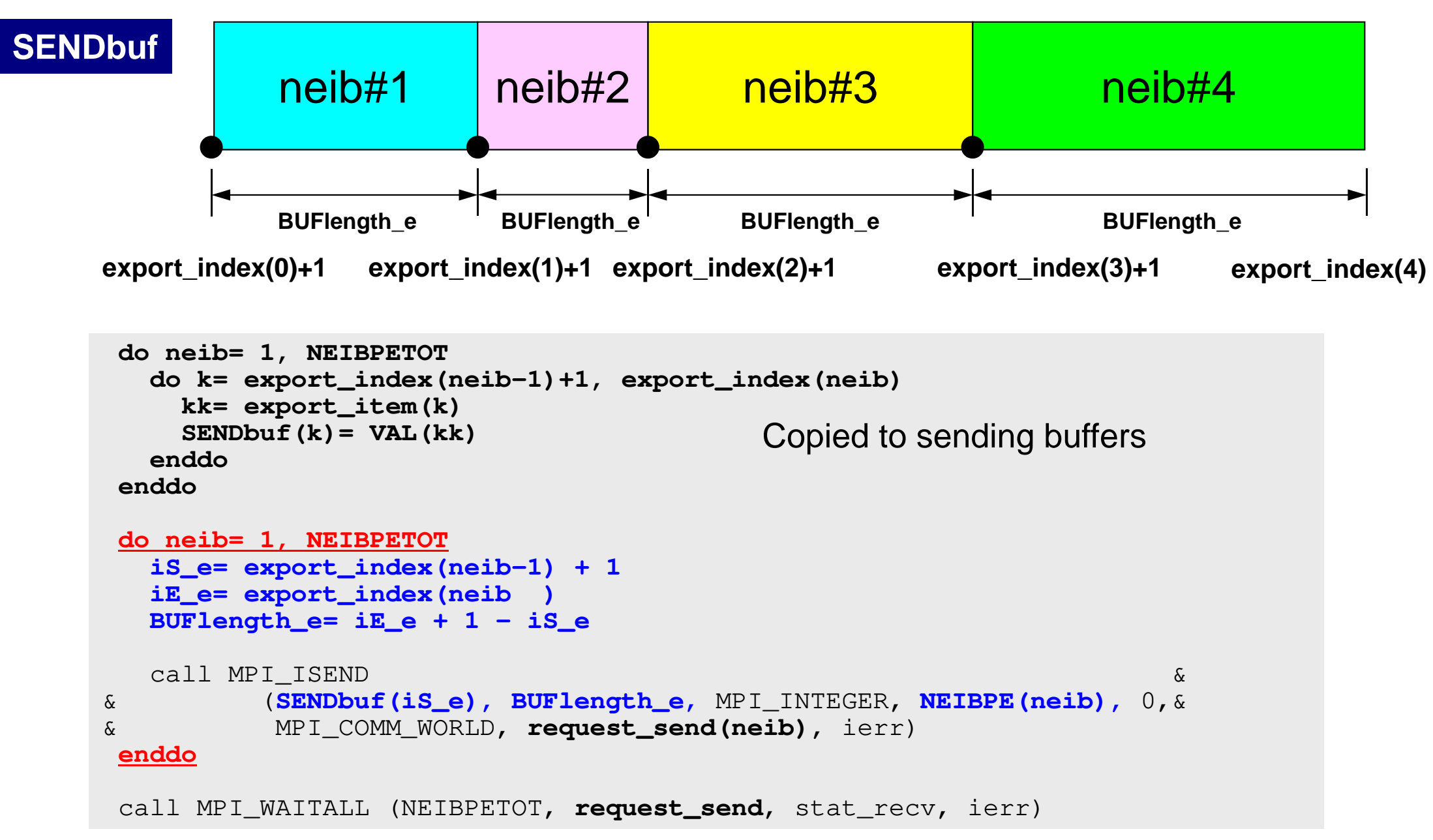

# **Generalized Comm. Table: Receive**

- Neighbors
	- –NEIBPETOT, NEIBPE(neib)
- Message size for each neighbor–import\_index(neib), neib= 0, NEIBPETOT
- ID of **external** points
	- –import\_item(k), k= 1, import\_index(NEIBPETOT)
- Messages from each neighbor
	- –RECVbuf(k), k= 1, import\_index(NEIBPETOT)

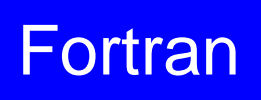

# **RECV: MPI\_Isend/Irecv/Waitall**Fortran

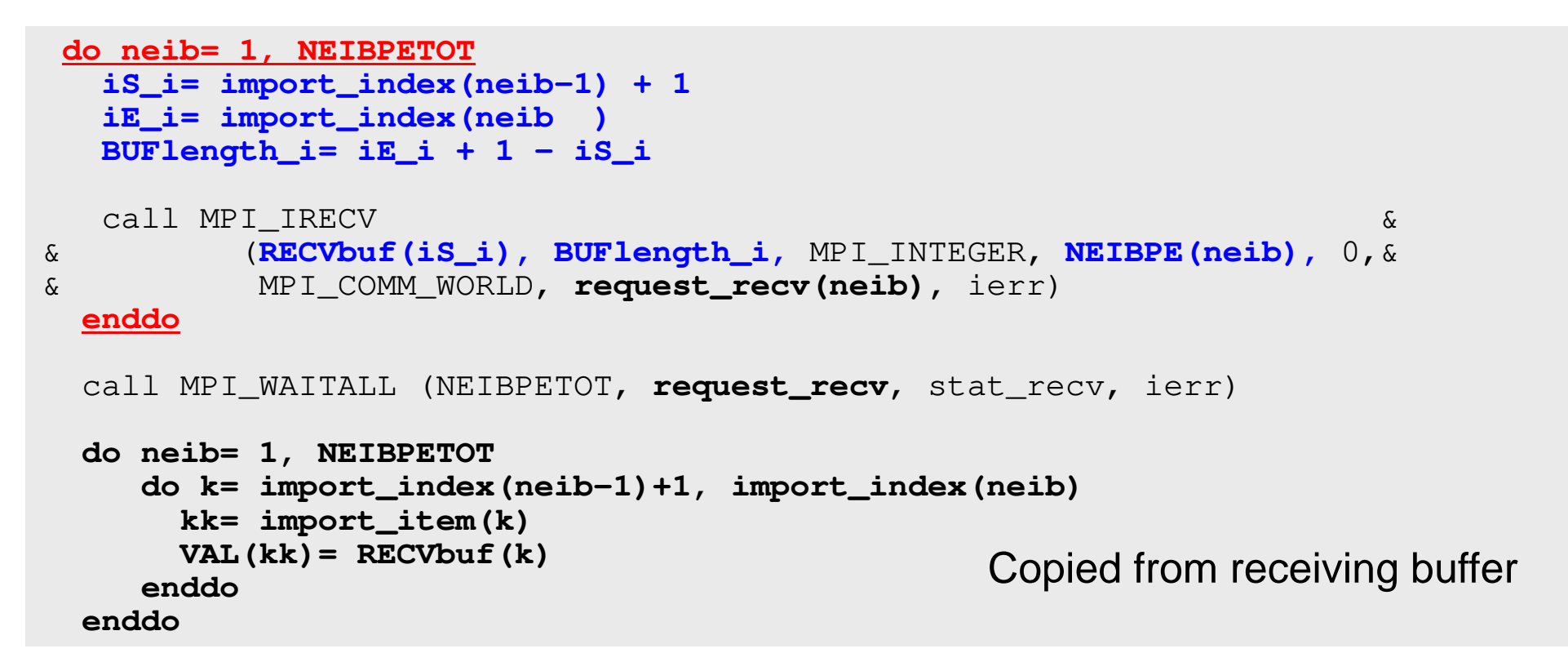

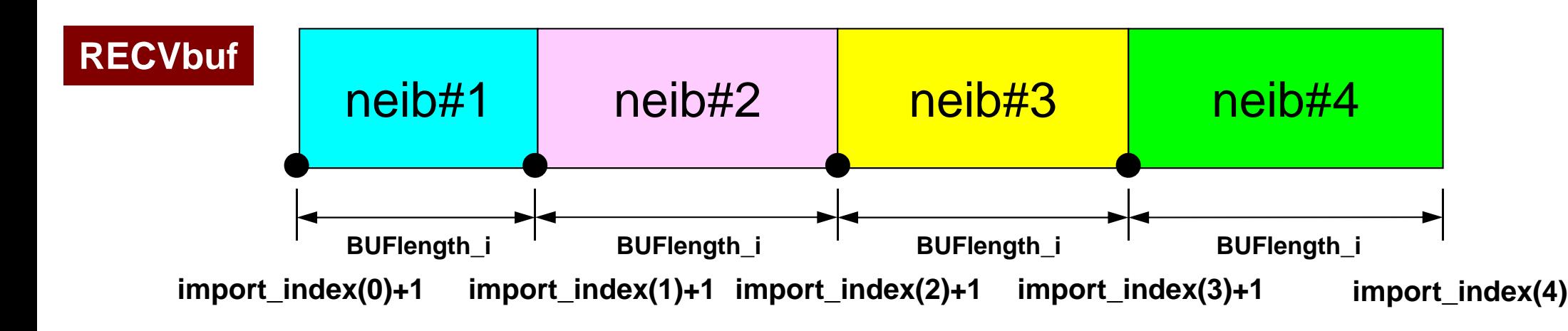

## **Relationship SEND/RECV**<sup>207</sup>

```
do neib= 1, NEIBPETOT
iS_e= export_index(neib-1) + 1iE_e= export_index(neib )
BUFlength_e= iE_e + 1 - iS_e
  call MPI_ISEND

& (SENDbuf(iS_e), BUFlength_e, MPI_INTEGER, NEIBPE(neib), 0,&
                                                                && MPI_COMM_WORLD, request_send(neib), ierr)
 enddo
```

```
do neib= 1, NEIBPETOT
iS_i= import_index(neib-1) + 1iE_i= import_index(neib )
BUFlength_i= iE_i + 1 - iS_i
  call MPI_IRECV &
& (RECVbuf(iS_i), BUFlength_i, MPI_INTEGER, NEIBPE(neib), 0,&
& MPI_COMM_WORLD, request_recv(neib), ierr)
 enddo
```
- Consistency of ID's of sources/destinations, size and contents of messages !
- Communication occurs when NEIBPE(neib) matches

# **Relationship SEND/RECV (#0 to #3)**

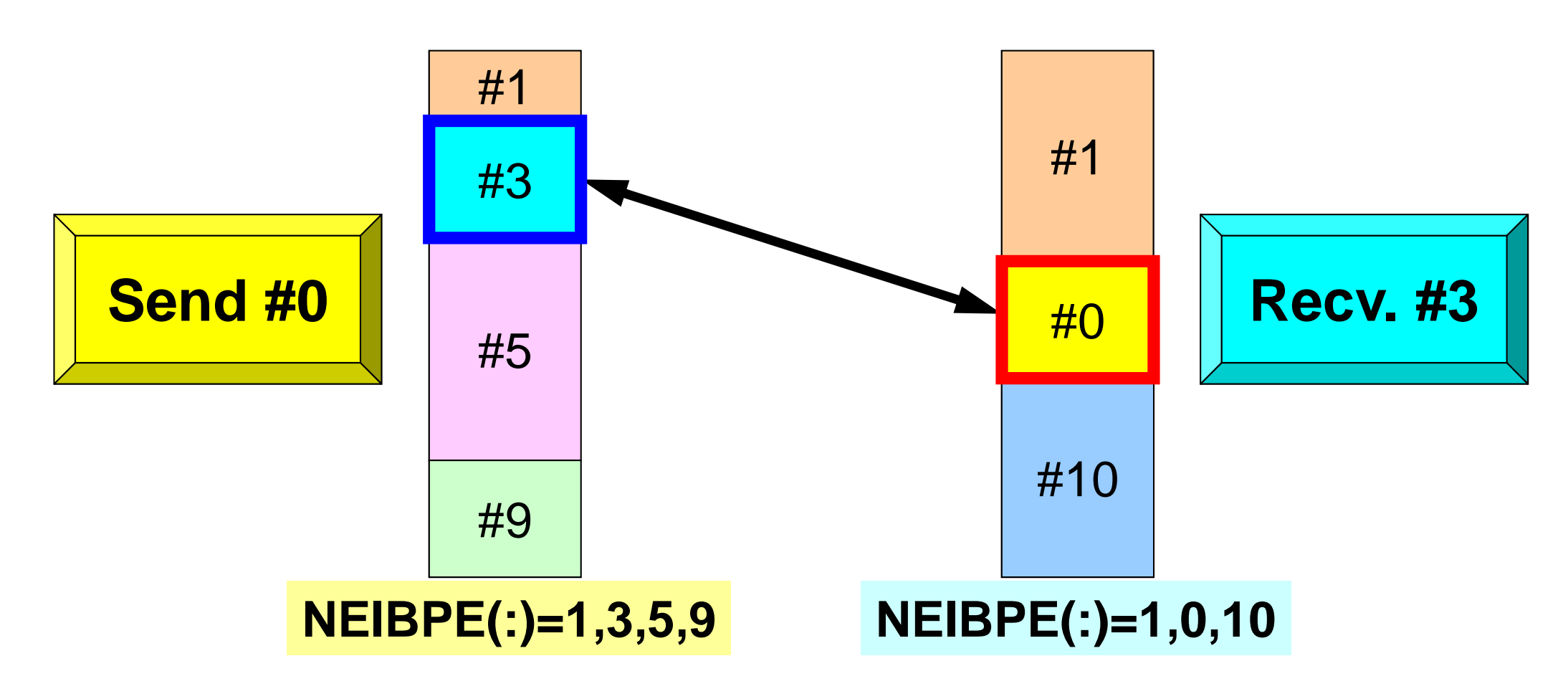

- Consistency of ID's of sources/destinations, size and contents of messages !
- •Communication occurs when NEIBPE(neib) matches

## **Generalized Comm. Table (1/6)**

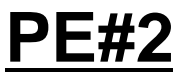

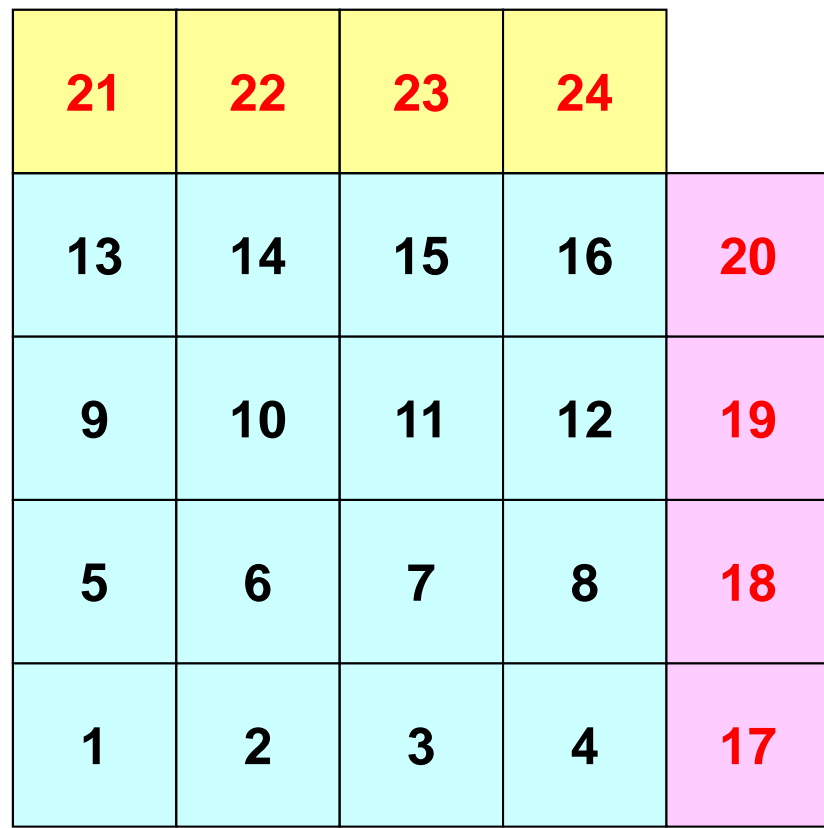

**PE#1**

## **Generalized Comm. Table (2/6)**

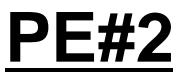

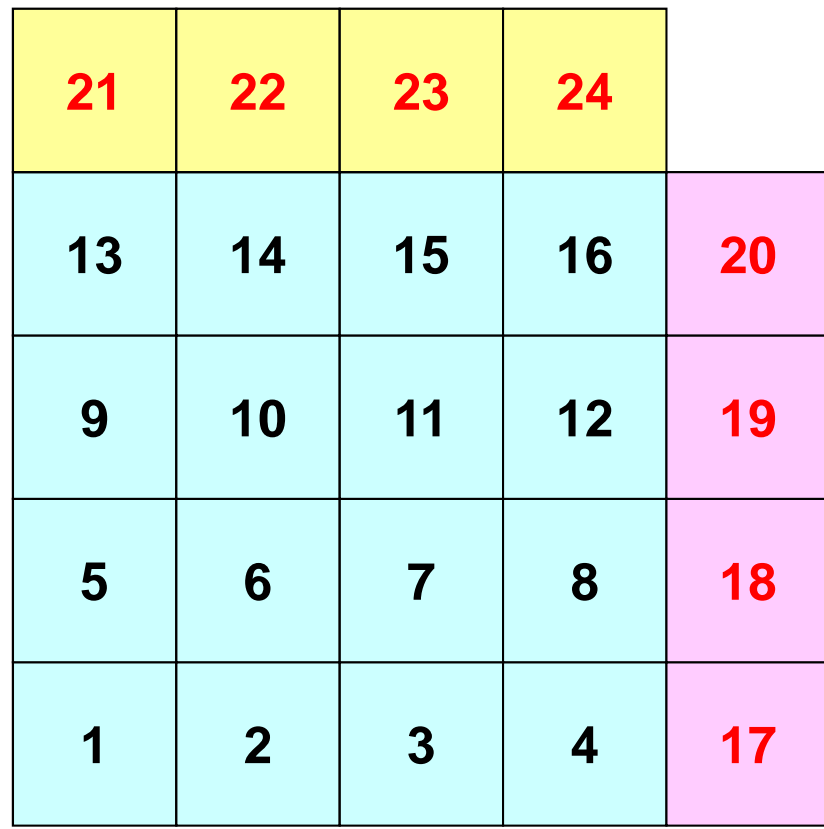

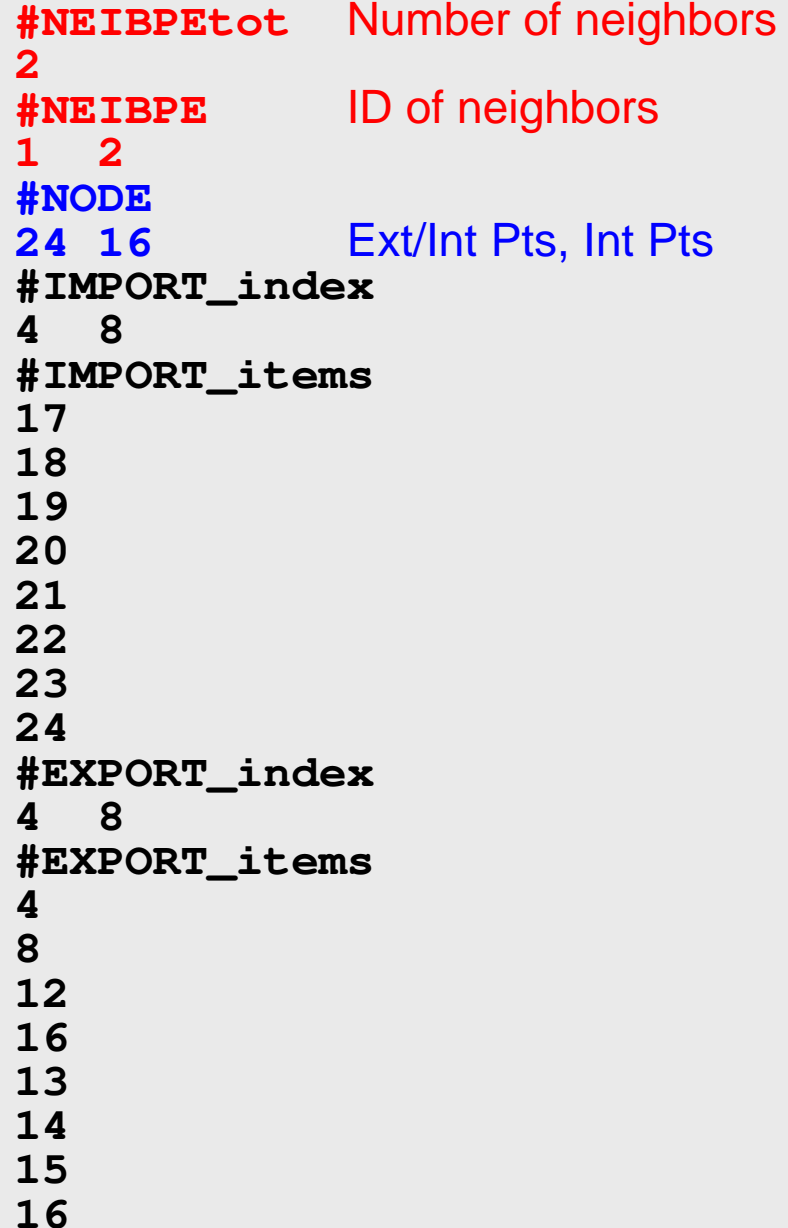

## **Generalized Comm. Table (3/6)**

### **PE#2**

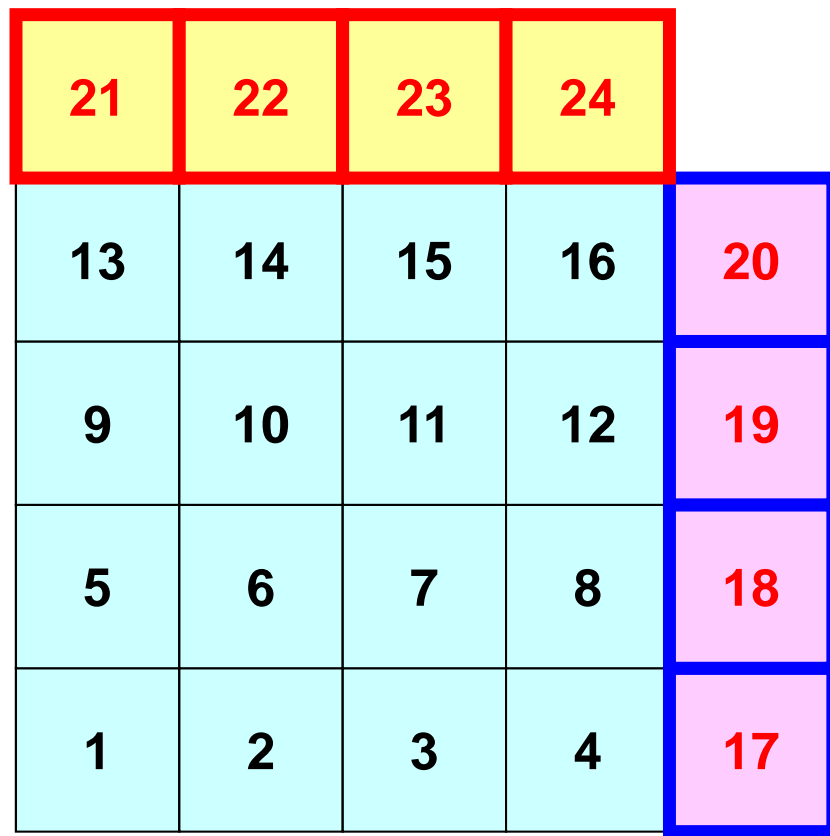

**PE#1**

**#NEIBPEtot2 #NEIBPE<sup>1</sup> <sup>2</sup> #NODE 24 16 #IMPORT\_index4 8 #IMPORT\_items17 18 19 20 21 22 23 24 #EXPORT\_index4 8 #EXPORT\_items4 8 12 16 13 14 15 16**Four ext pts  $(1<sup>st-4<sup>th</sup></sup>$  items) are imported from 1<sup>st</sup> neighbor  $(PE#1)$ , and four  $(5<sup>th</sup>-8<sup>th</sup>$  items) are from 2<sup>nd</sup> neighbor (PE#2).

## **Generalized Comm. Table (4/6)**

### **PE#2**

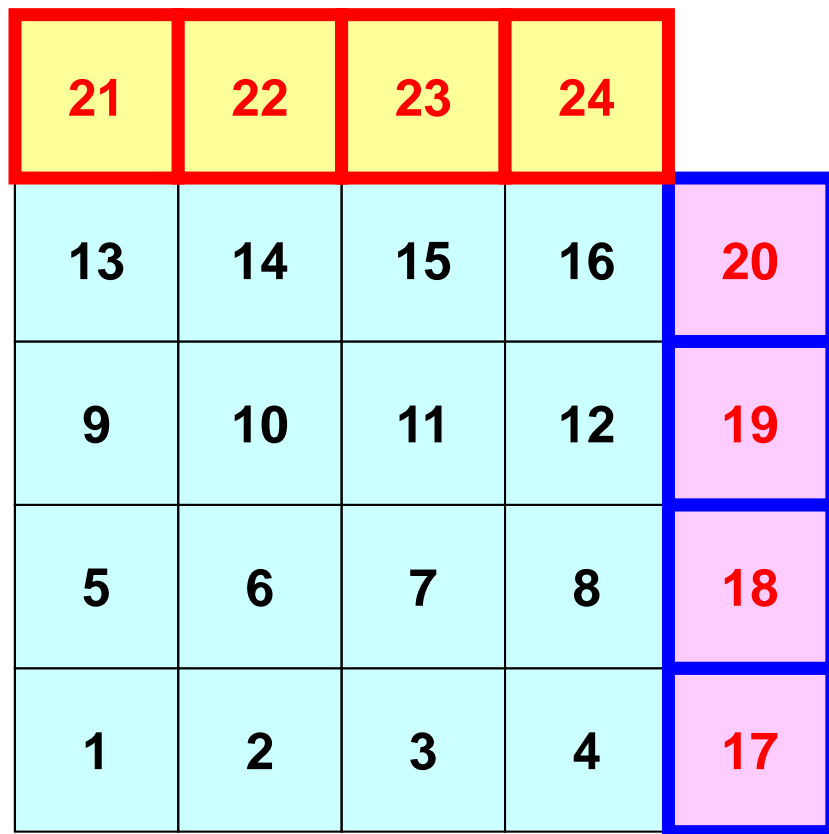

**PE#1**

**#NEIBPEtot2 #NEIBPE<sup>1</sup> <sup>2</sup> #NODE 24 16 #IMPORT\_index4 8 #IMPORT\_items17 18 19 20 21 22 23 24 #EXPORT\_index4 8 #EXPORT\_items4 8 12 16 13 14 15 16**imported from 1<sup>st</sup> Neighbor  $(PE#1)$  (1<sup>st</sup>-4<sup>th</sup> items) imported from 2<sup>nd</sup> Neighbor  $(PE#2)$  ( $5<sup>th</sup>-8<sup>th</sup>$  items)

## **Generalized Comm. Table (5/6)**

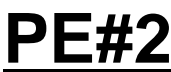

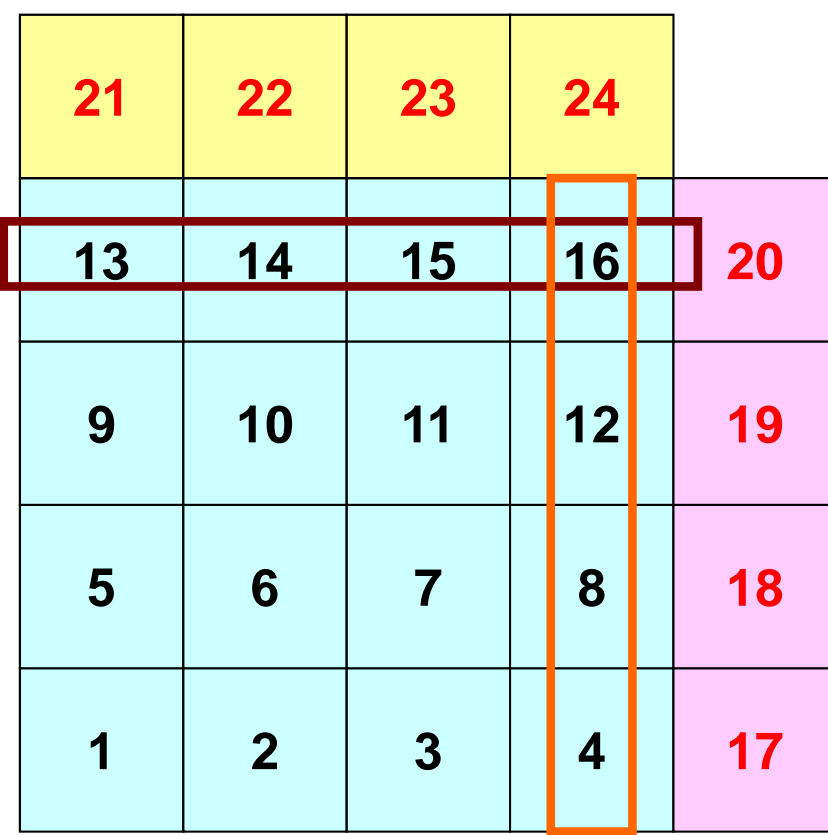

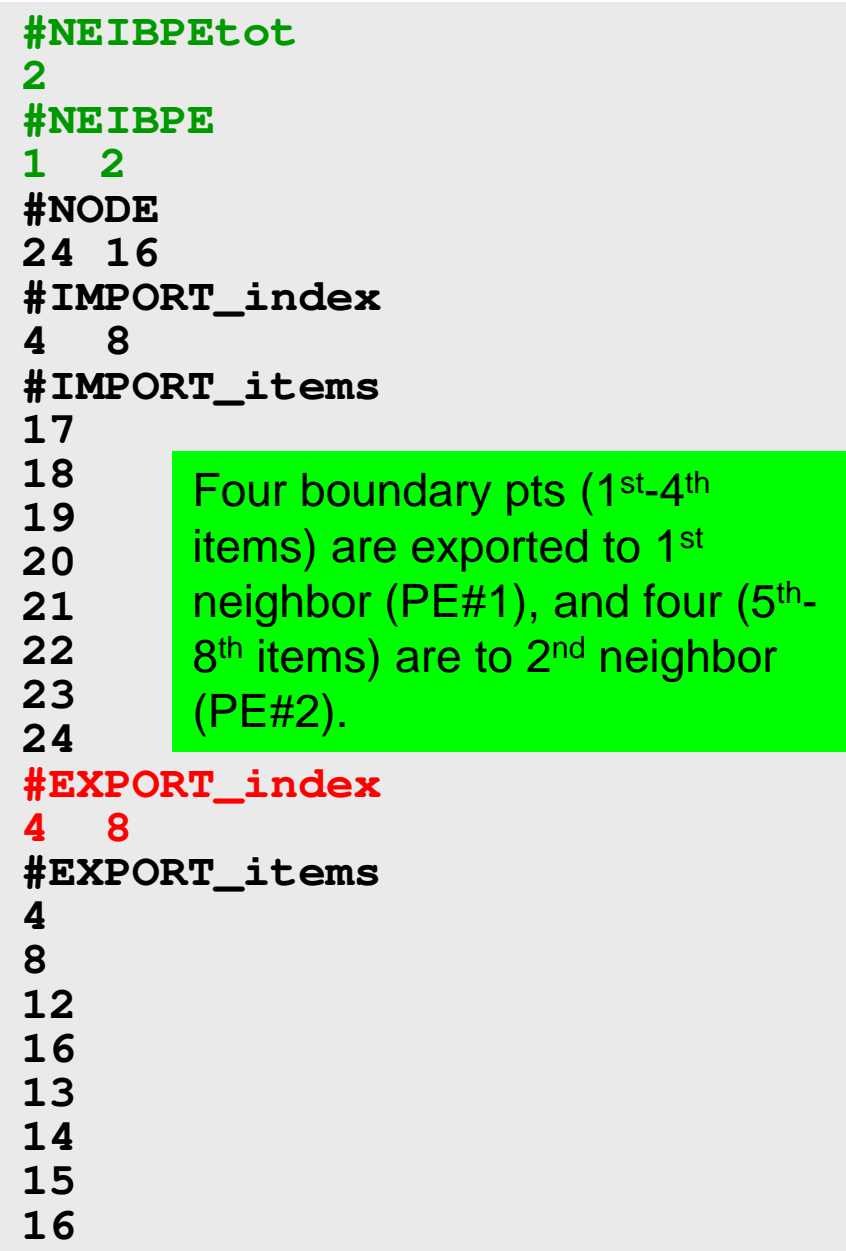

## **Generalized Comm. Table (6/6)**

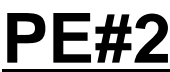

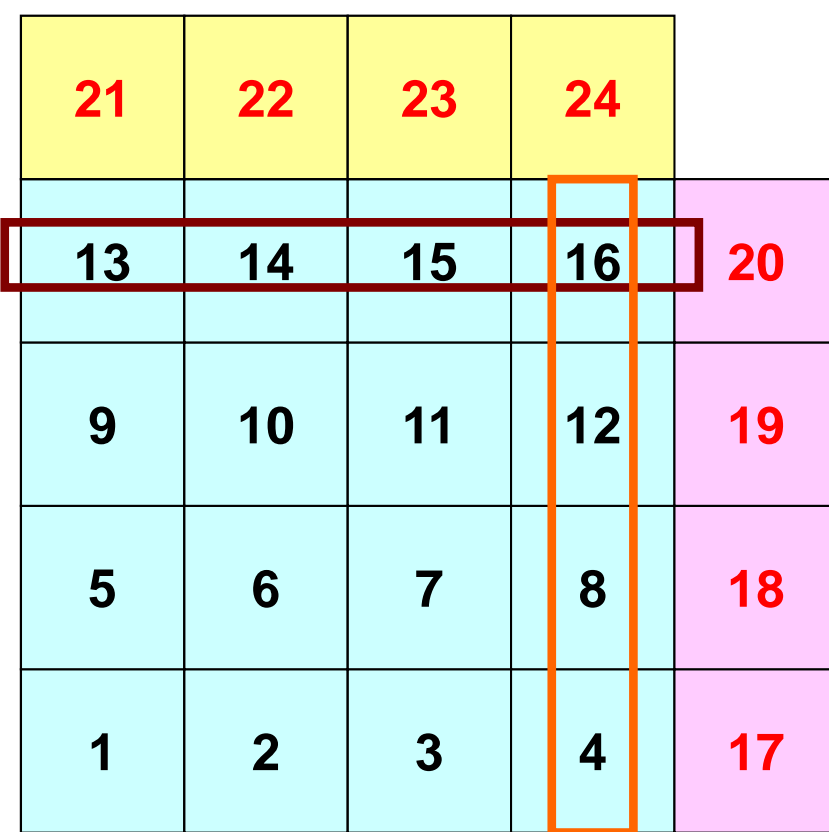

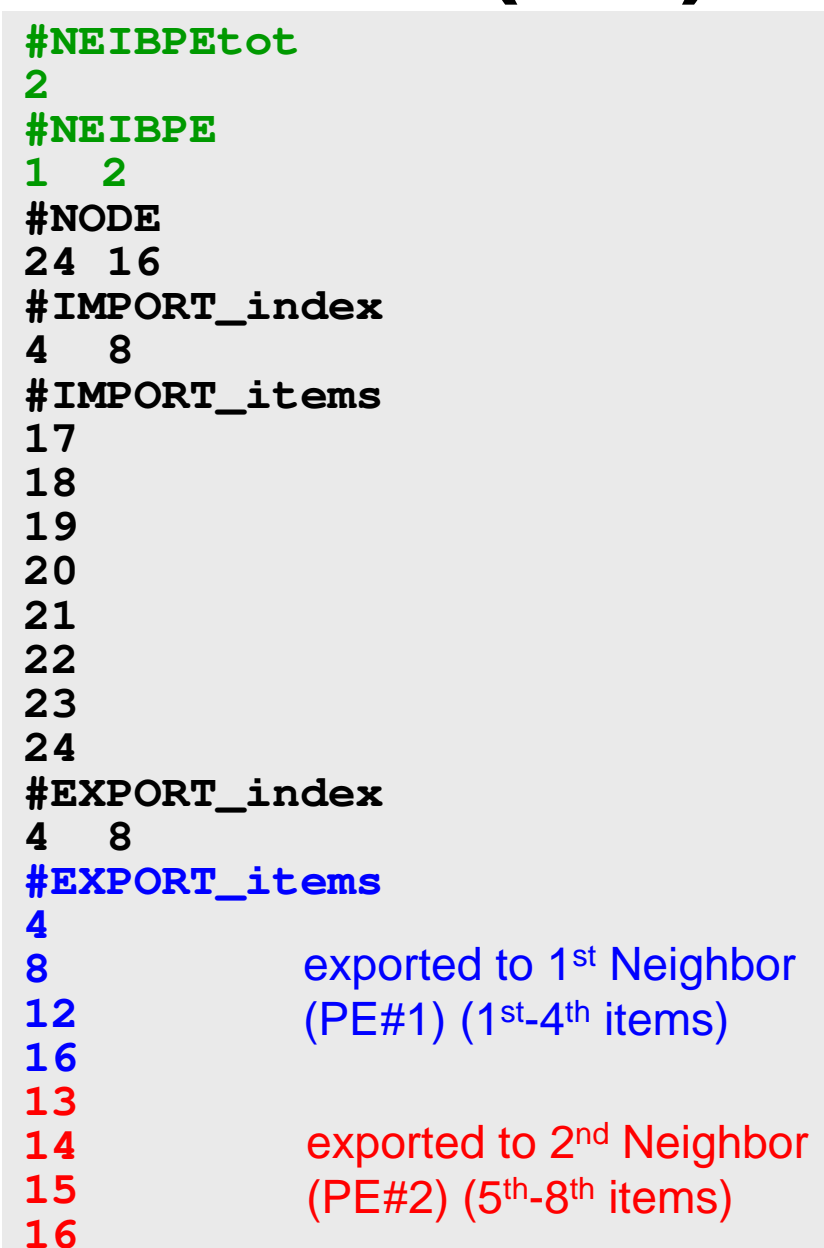

## **Generalized Comm. Table (6/6)**

**PE#1**

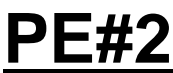

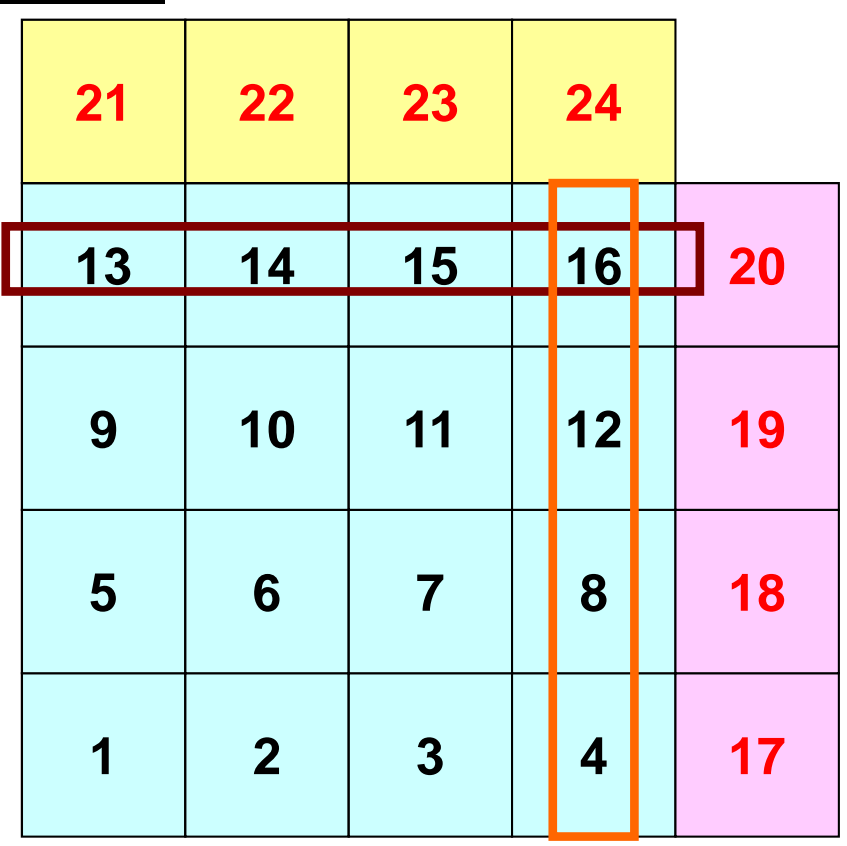

An external point is only sent from its original domain.

A boundary point could be referred from more than one domain, and sent to multiple domains (e.g. 16<sup>th</sup> mesh).
## **Notice: Send/Recv Arrays**

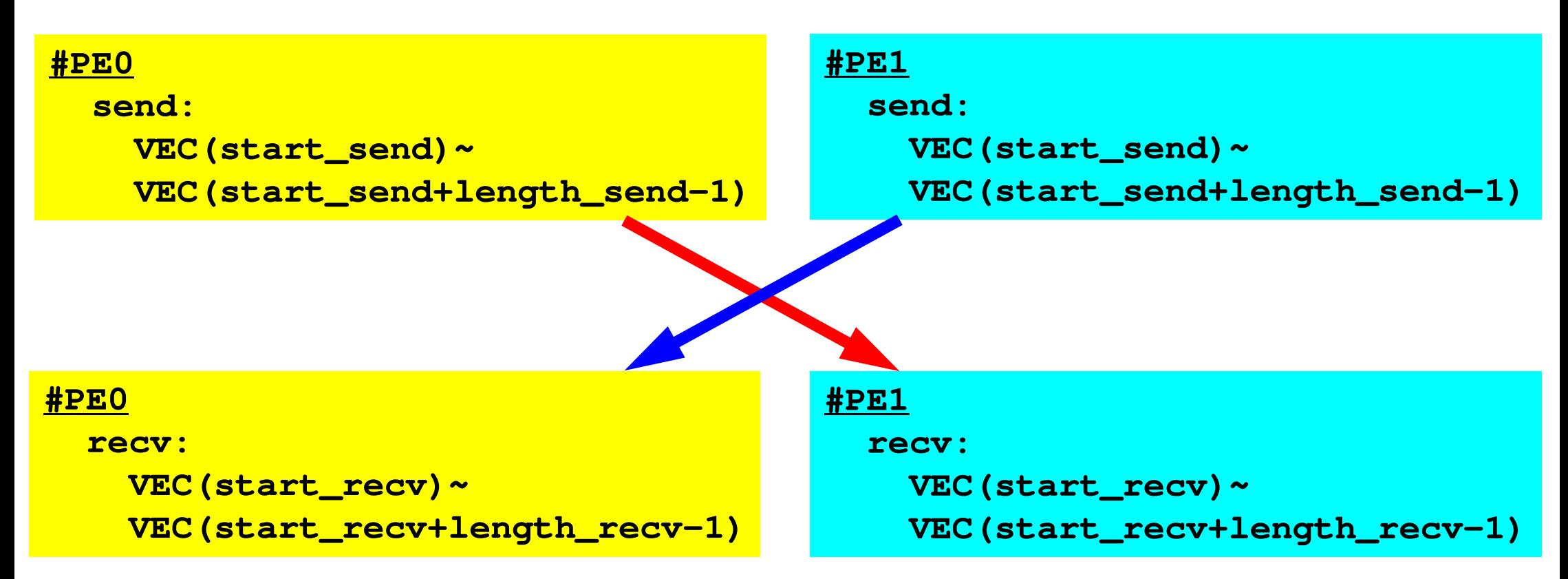

- "length\_send" of sending process must be equal to "length\_recv" of receiving process.
	- PE#0 to PE#1, PE#1 to PE#0
- "sendbuf" and "recvbuf": different address

### **Point-to-Point Communication**

- What is PtoP Communication ?
- $\bullet$  2D Problem, Generalized Communication Table
	- $\mathcal{L}_{\mathcal{A}}$ 2D FDM
	- Probla Problem Setting
	- $\mathcal{L}_{\mathcal{A}}$ Distributed Local Data and Communication Table
	- **Implementation**
- •Report S2

## **Sample Program for 2D FDM**

**\$> cd /luster/gt14/t14XXX/pFEM/mpi/S2**

```
$ mpiifort –O3 sq-sr1.f
```

```
$ mpicc –O3 sq-sr1.c
```
**(modify go4.sh for 4 processes)\$ qsub go4.sh**

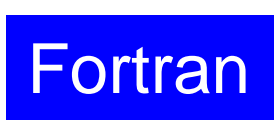

#### **Example: sq-sr1.f (1/6)**Initialization<sup>219</sup>

```
implicit REAL*8 (A-H,O-Z)include 'mpif.h'integer(kind=4) :: my_rank, PETOT
integer(kind=4) :: N, NP, NEIBPETOT, BUFlengthinteger(kind=4), dimension(:), allocatable :: VAL
integer(kind=4), dimension(:), allocatable :: SENDbuf, RECVbufinteger(kind=4), dimension(:), allocatable :: NEIBPEinteger(kind=4), dimension(:), allocatable :: import_index, import_item
integer(kind=4), dimension(:), allocatable :: export_index, export_iteminteger(kind=4), dimension(:,:), allocatable :: stat_send, stat_recvinteger(kind=4), dimension(: ), allocatable :: request_send
integer(kind=4), dimension(: ), allocatable :: request_recvcharacter(len=80) :: filename, line
!C
!C +-----------+!C | INIT. MPI

!C +-----------+!C==call MPI_INIT (ierr)
call MPI_COMM_SIZE (MPI_COMM_WORLD, PETOT, ierr )
call MPI_COMM_RANK (MPI_COMM_WORLD, my_rank, ierr )
```
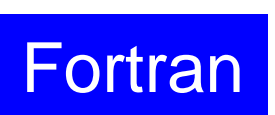

```
!C
!C-- MESH
      if (my_rank.eq.0) filename= 'sqm.0'
if (my_rank.eq.1) filename= 'sqm.1'
if (my_rank.eq.2) filename= 'sqm.2'
if (my_rank.eq.3) filename= 'sqm.3'
open (21, file= filename, status= 'unknown')read (21,*) NEIBPETOT
allocate (NEIBPE(NEIBPETOT))
allocate (import_index(0:NEIBPETOT))
allocate (export_index(0:NEIBPETOT))import_index= 0
export_index= 0
read (21,*) (NEIBPE(neib), neib= 1, NEIBPETOT)read (21,*) NP, N

read (21,'(a80)') line
read (21,*) (import_index(neib), neib= 1, NEIBPETOT)nn= import_index(NEIBPETOT)allocate (import item(nn))
        do i= 1, nn
read (21,*) import_item(i)enddo
read (21,'(a80)') line
read (21,*) (export_index(neib), neib= 1, NEIBPETOT)nn= export_index(NEIBPETOT)allocate (export_item(nn))do i= 1, nn
read (21,*) export_item(i)enddo
close (21)
```
### **Example: sq-sr1.f (2/6)**g and the contract of the contract of the contract of the contract of the contract of the contract of the contract of the contract of the contract of the contract of the contract of the contract of the contract of the cont

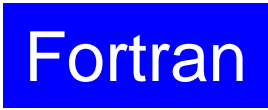

```
!C
!C-- MESH
      if (my_rank.eq.0) filename= 'sqm.0'
if (my_rank.eq.1) filename= 'sqm.1'
if (my_rank.eq.2) filename= 'sqm.2'
if (my_rank.eq.3) filename= 'sqm.3'
open (21, file= filename, status= 'unknown')read (21,*) NEIBPETOT
allocate (NEIBPE(NEIBPETOT))
allocate (import_index(0:NEIBPETOT))
allocate (export_index(0:NEIBPETOT))import_index= 0
export_index= 0
read (21,*) (NEIBPE(neib), neib= 1, NEIBPETOT)read (21,*) NP, Nread (21, *) (import index(neib), neib= 1, NEIBPETOT)
                     nn= import_index(NEIBPETOT)allocate (import item(nn))
        do i= 1, nn
read (21,*) import_item(i)enddoread (21,*) (export index(neib), neib= 1, NEIBPETOT)
                     nn= export_index(NEIBPETOT)allocate (export item(nn))
        do i=1, nn

read (21,*) export_item(i)enddo
close (21)#NEIBPEtot2
#NEIBPE1 2
#NODE
24 16
#IMPORTindex4 8
#IMPORTitems17
18
19
20
21
22
23
24
#EXPORTindex4 8
#EXPORTitems4
8
12
16
13
14
15
16
```
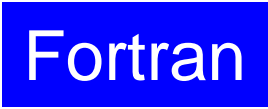

```
!C
!C-- MESH
      if (my_rank.eq.0) filename= 'sqm.0'
if (my_rank.eq.1) filename= 'sqm.1'
if (my_rank.eq.2) filename= 'sqm.2'
if (my_rank.eq.3) filename= 'sqm.3'
open (21, file= filename, status= 'unknown')read (21,*) NEIBPETOT
allocate (NEIBPE(NEIBPETOT))
allocate (import_index(0:NEIBPETOT))
allocate (export_index(0:NEIBPETOT))import_index= 0
export_index= 0
read (21,*) (NEIBPE(neib), neib= 1, NEIBPETOT)read (21,*) NP, N<br>The divided to 2001 in 1986
         NP Number of all meshes (internal + external) \frac{ETOT}{P}\overrightarrow{h} interval measures \overrightarrow{h}N Number of internal meshes
        do i= 1, nn
read (21,*) import_item(i)enddo
read (21,'(a80)') line
read (21,*) (export_index(neib), neib= 1, NEIBPETOT)nn= export_index(NEIBPETOT)allocate (export item(nn))
        do i=1, nn

read (21,*) export_item(i)enddo
close (21)#NEIBPEtot2
#NEIBPE1 2
#NODE
24 16
#IMPORTindex4 8
#IMPORTitems17
18
19
20
21
22
23
24
#EXPORTindex4 8
#EXPORTitems4
8
12
16
13
14
15
16N
```
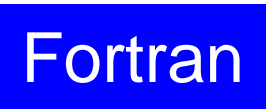

```
!C
!C-- MESH
      if (my_rank.eq.0) filename= 'sqm.0'
if (my_rank.eq.1) filename= 'sqm.1'
if (my_rank.eq.2) filename= 'sqm.2'
if (my_rank.eq.3) filename= 'sqm.3'
open (21, file= filename, status= 'unknown')read (21,*) NEIBPETOT
allocate (NEIBPE(NEIBPETOT))
allocate (import_index(0:NEIBPETOT))
allocate (export_index(0:NEIBPETOT))import_index= 0
export_index= 0
read (21,*) (NEIBPE(neib), neib= 1, NEIBPETOT)read (21, *) NP, N
        read (21,*) (import_index(neib), neib= 1, NEIBPETOT)nn= import_index(NEIBPETOT)allocate (import_item(nn))do i= 1, nn
read (21,*) import_item(i)enddoread (21,*) (export index(neib), neib= 1, NEIBPETOT)
                     nn= export_index(NEIBPETOT)allocate (export item(nn))
        do i=1, nn

read (21,*) export_item(i)enddo
close (21)#NEIBPEtot2
#NEIBPE1 2
#NODE
24 16
#IMPORTindex4 8
#IMPORTitems17
18
19
20
21
22
23
24
#EXPORTindex4 8
#EXPORTitems4
8
12
16
13
14
15
16
```
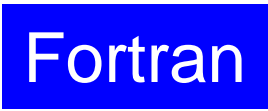

```
!C
!C-- MESH
      if (my_rank.eq.0) filename= 'sqm.0'
if (my_rank.eq.1) filename= 'sqm.1'
if (my_rank.eq.2) filename= 'sqm.2'
if (my_rank.eq.3) filename= 'sqm.3'
open (21, file= filename, status= 'unknown')read (21,*) NEIBPETOT
allocate (NEIBPE(NEIBPETOT))
allocate (import_index(0:NEIBPETOT))
allocate (export_index(0:NEIBPETOT))import_index= 0
export_index= 0
read (21,*) (NEIBPE(neib), neib= 1, NEIBPETOT)read (21, *) NP, N
        read (21,*) (import_index(neib), neib= 1, NEIBPETOT)nn= import_index(NEIBPETOT)allocate (import_item(nn))do i= 1, nn
read (21,*) import_item(i)enddoread (21,*) (export index(neib), neib= 1, NEIBPETOT)
                     nn= export_index(NEIBPETOT)allocate (export item(nn))
        do i=1, nn

read (21,*) export_item(i)enddo
close (21)#NEIBPEtot2
#NEIBPE1 2
#NODE
24 16
#IMPORTindex4 8
#IMPORTitems17
18
19
20
21
22
23
24
#EXPORTindex4 8
#EXPORTitems4
8
12
16
13
14
15
16
```
## **RECV/Import: PE#0**

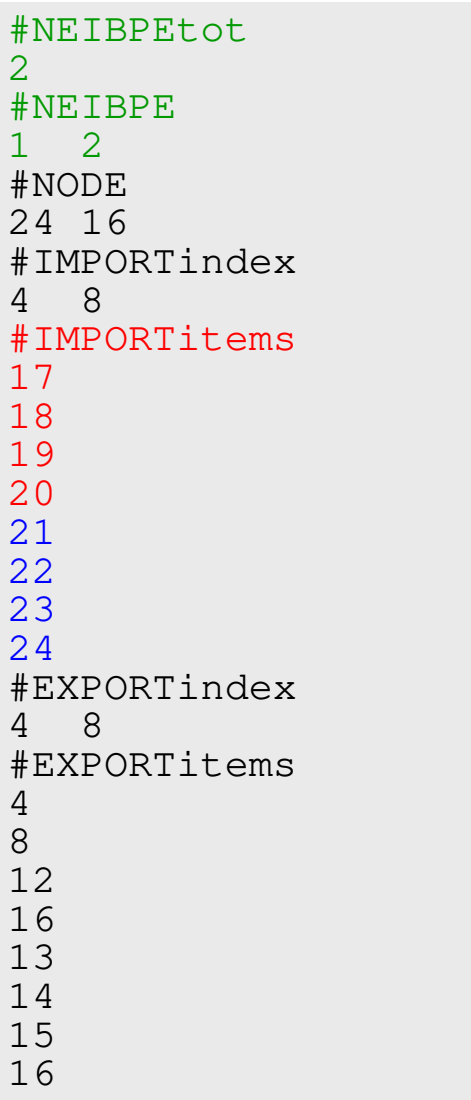

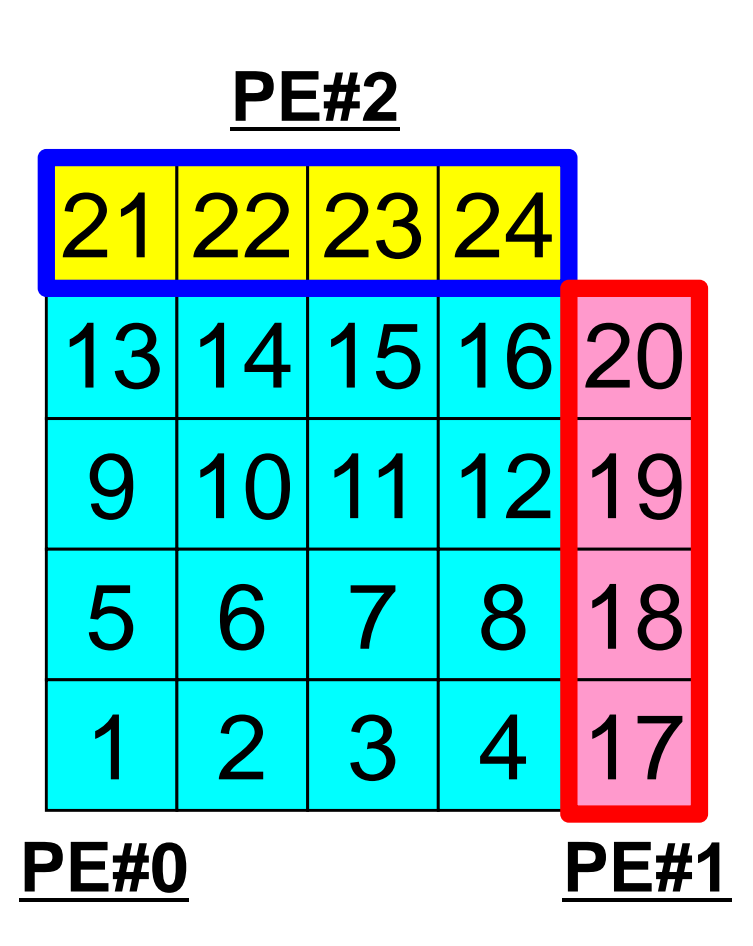

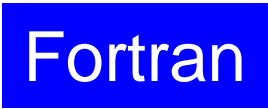

```
!C
!C-- MESH
      if (my_rank.eq.0) filename= 'sqm.0'
if (my_rank.eq.1) filename= 'sqm.1'
if (my_rank.eq.2) filename= 'sqm.2'
if (my_rank.eq.3) filename= 'sqm.3'
open (21, file= filename, status= 'unknown')read (21,*) NEIBPETOT
allocate (NEIBPE(NEIBPETOT))
allocate (import_index(0:NEIBPETOT))
allocate (export_index(0:NEIBPETOT))import_index= 0
export_index= 0
read (21,*) (NEIBPE(neib), neib= 1, NEIBPETOT)read (21, *) NP, N
        read (21, *) (import index(neib), neib= 1, NEIBPETOT)
                     nn= import_index(NEIBPETOT)allocate (import item(nn))
        do i= 1, nn
read (21,*) import_item(i)enddoread (21,*) (export_index(neib), neib= 1, NEIBPETOT)nn= export_index(NEIBPETOT)allocate (export item(nn))
        do i=1, nn

read (21,*) export_item(i)enddo
close (21)#NEIBPEtot2
#NEIBPE1 2
#NODE
24 16
#IMPORTindex4 8
#IMPORTitems17
18
19
20
21
22
23
24
#EXPORTindex4 8
#EXPORTitems4
8
12
16
13
14
15
16
```
 $\mathbf{I}$ 

### **Example: sq-sr1.f (2/6)**<sup>227</sup>

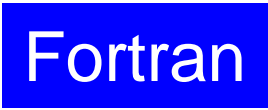

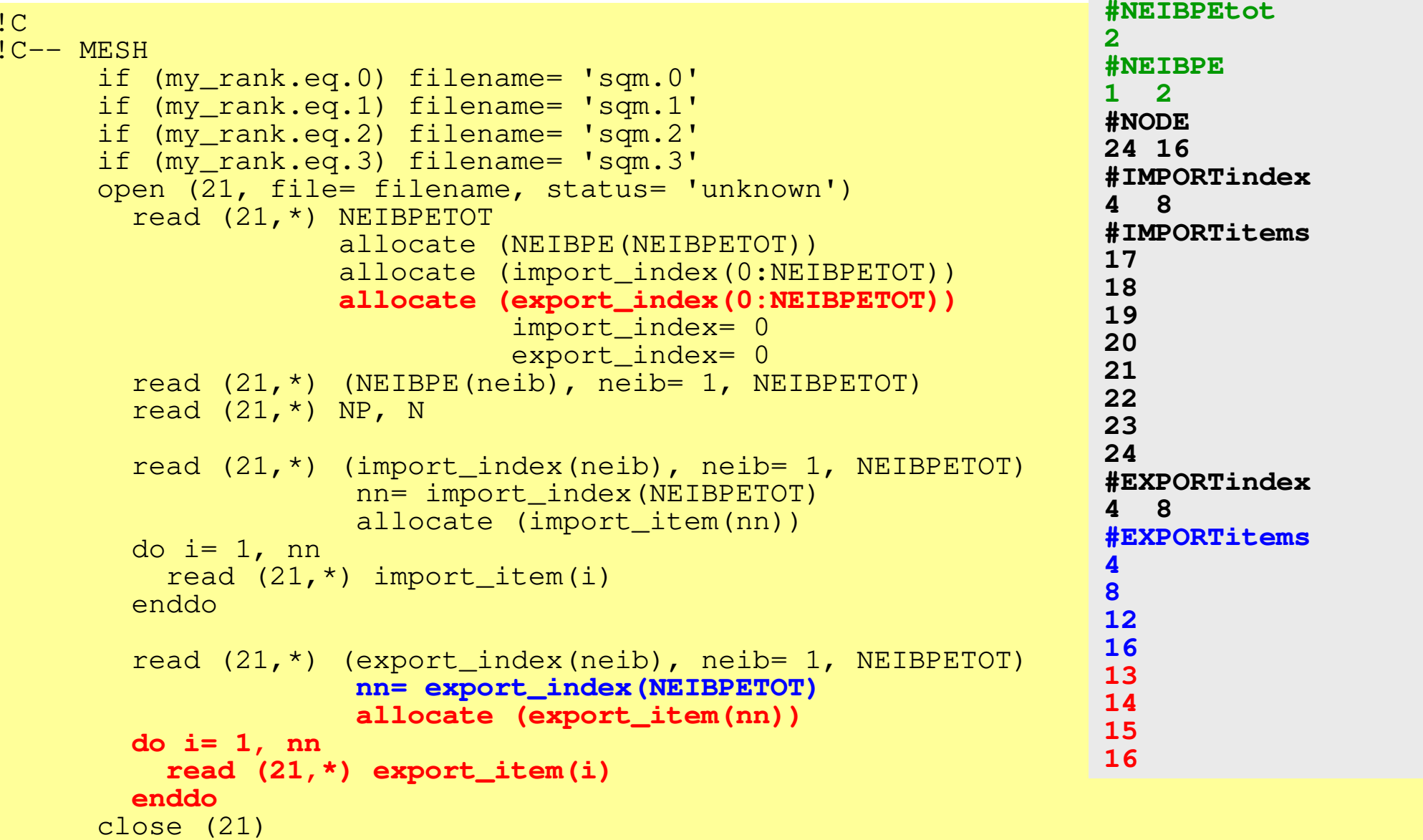

### **SEND/Export: PE#0**

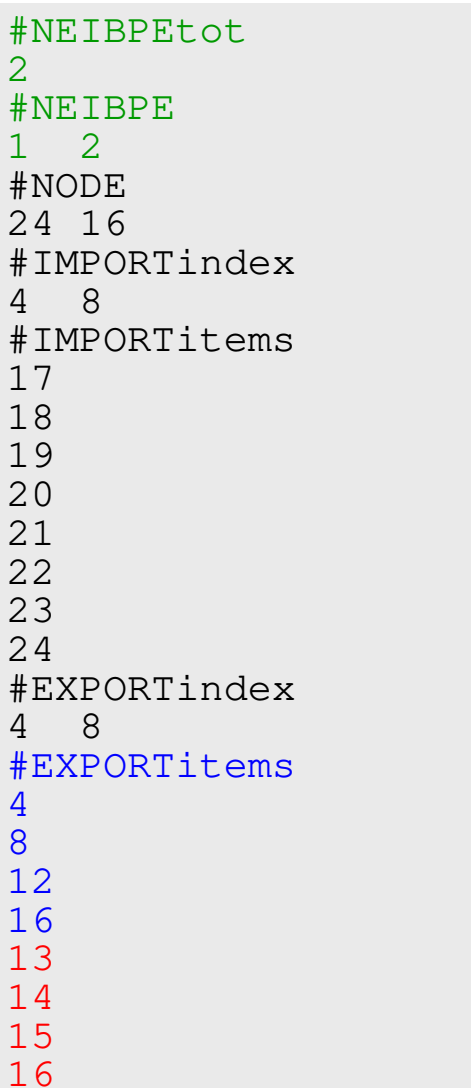

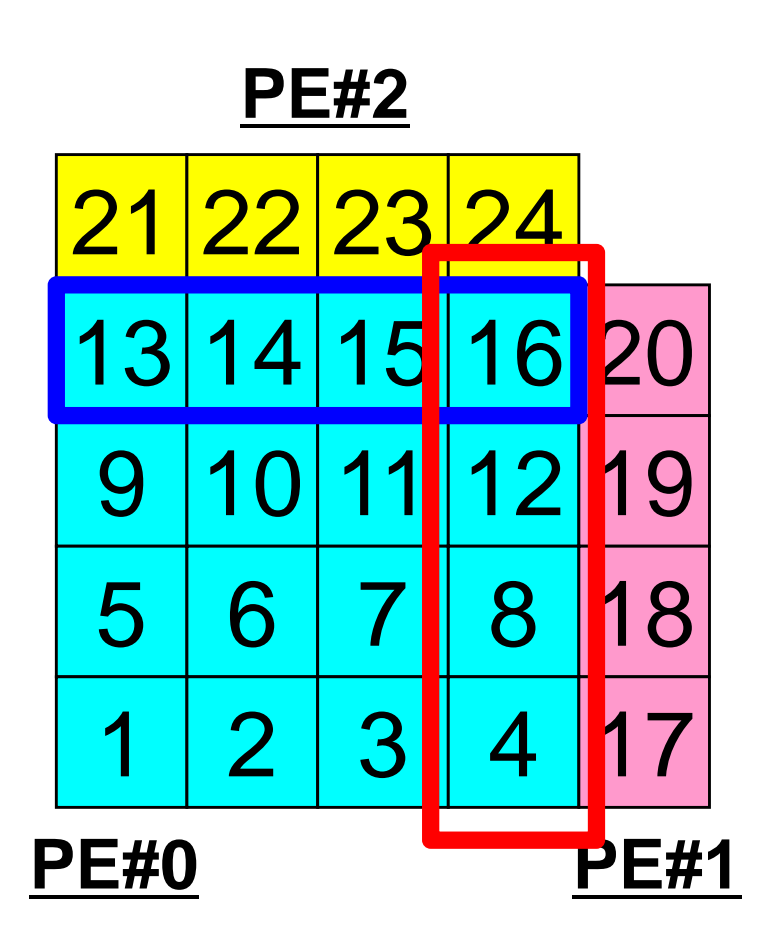

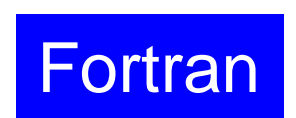

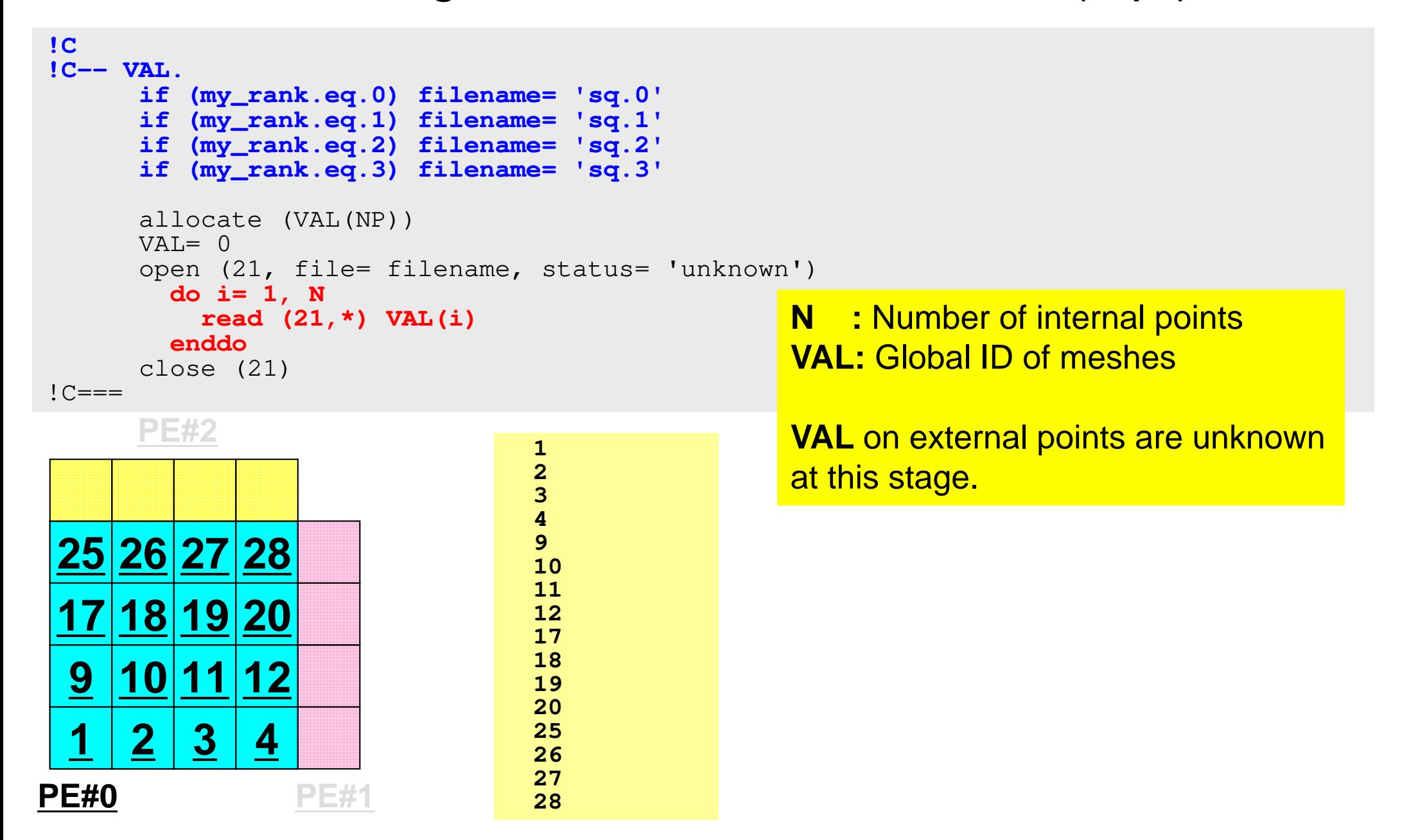

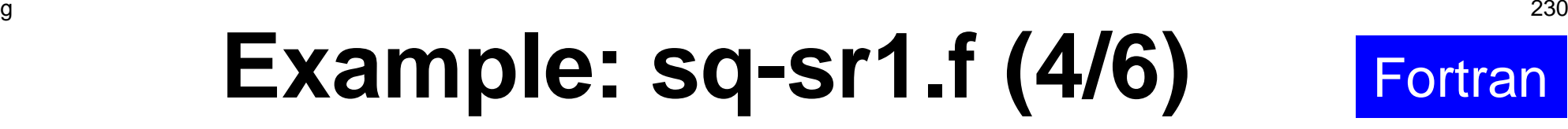

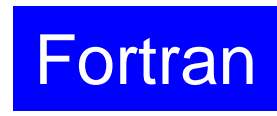

Preparation of sending/receiving buffers

```
!C
!C +--------+!C | BUFFER

!C +--------+!C==allocate (SENDbuf(export_index(NEIBPETOT)))
allocate (RECVbuf(import_index(NEIBPETOT)))SENDbuf= 0
RECVbuf= 0do neib= 1, NEIBPETOT
iS= export_index(neib-1) + 1iE= export_index(neib )do i= iS, iE
SENDbuf(i)= VAL(export_item(i))enddoenddo!C==Info. of boundary points is written into sending buffer (SendBuf). Info. sent to NEIBPE(neib) is stored in export_index(neib-
                                          1)+1:export_inedx(neib)
```
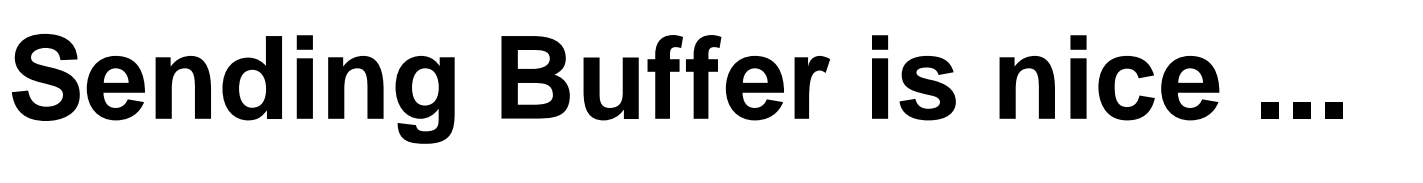

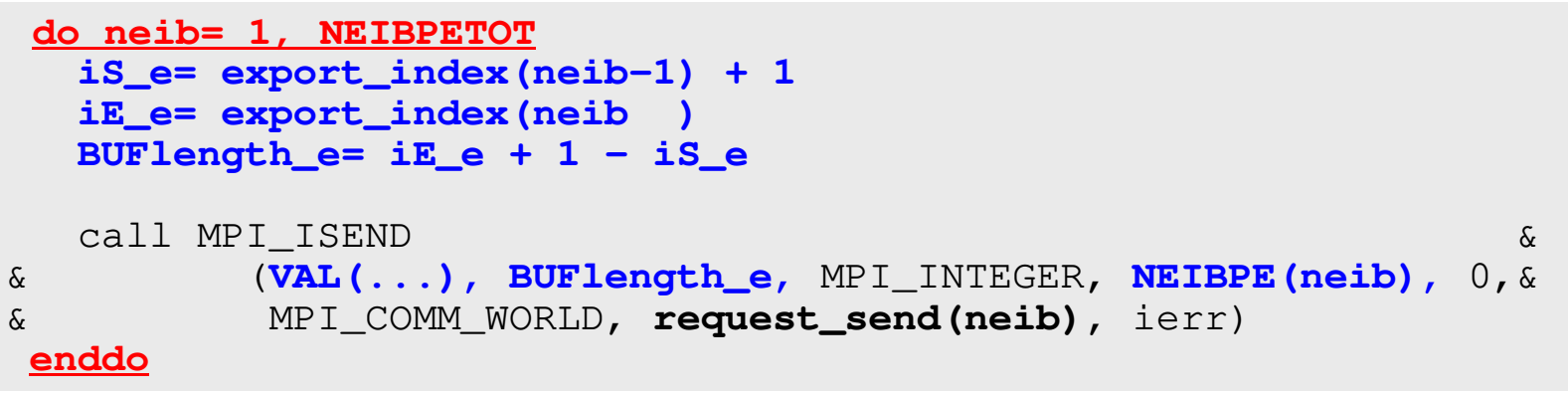

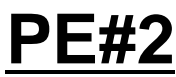

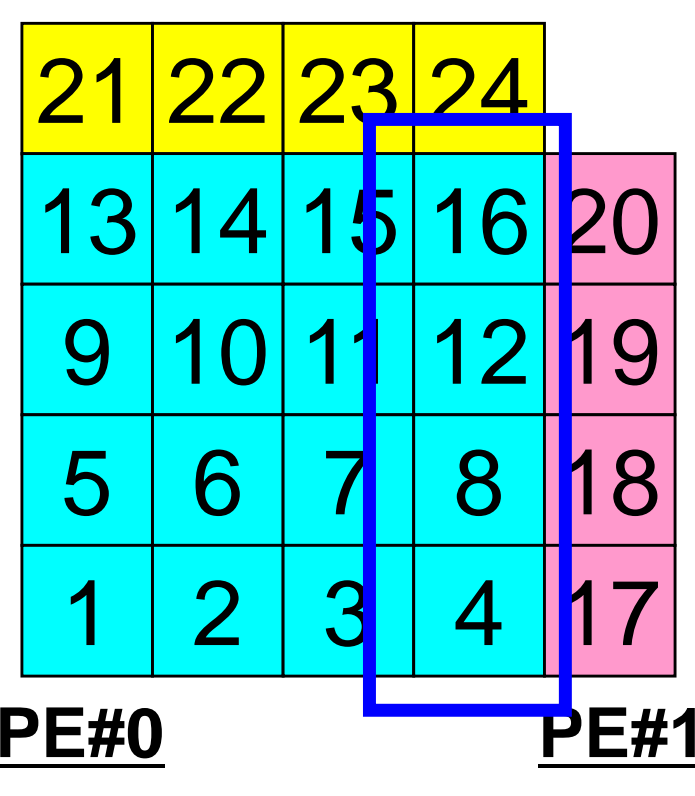

 Numbering of these boundary nodes is not continuous, therefore the following procedure of MPI\_Isend is not applied directly:

- ・Starting address of sending buffer
- ・XX-messages from that address

**Fortran** 

## Communication Pattern using 1D **Structure**

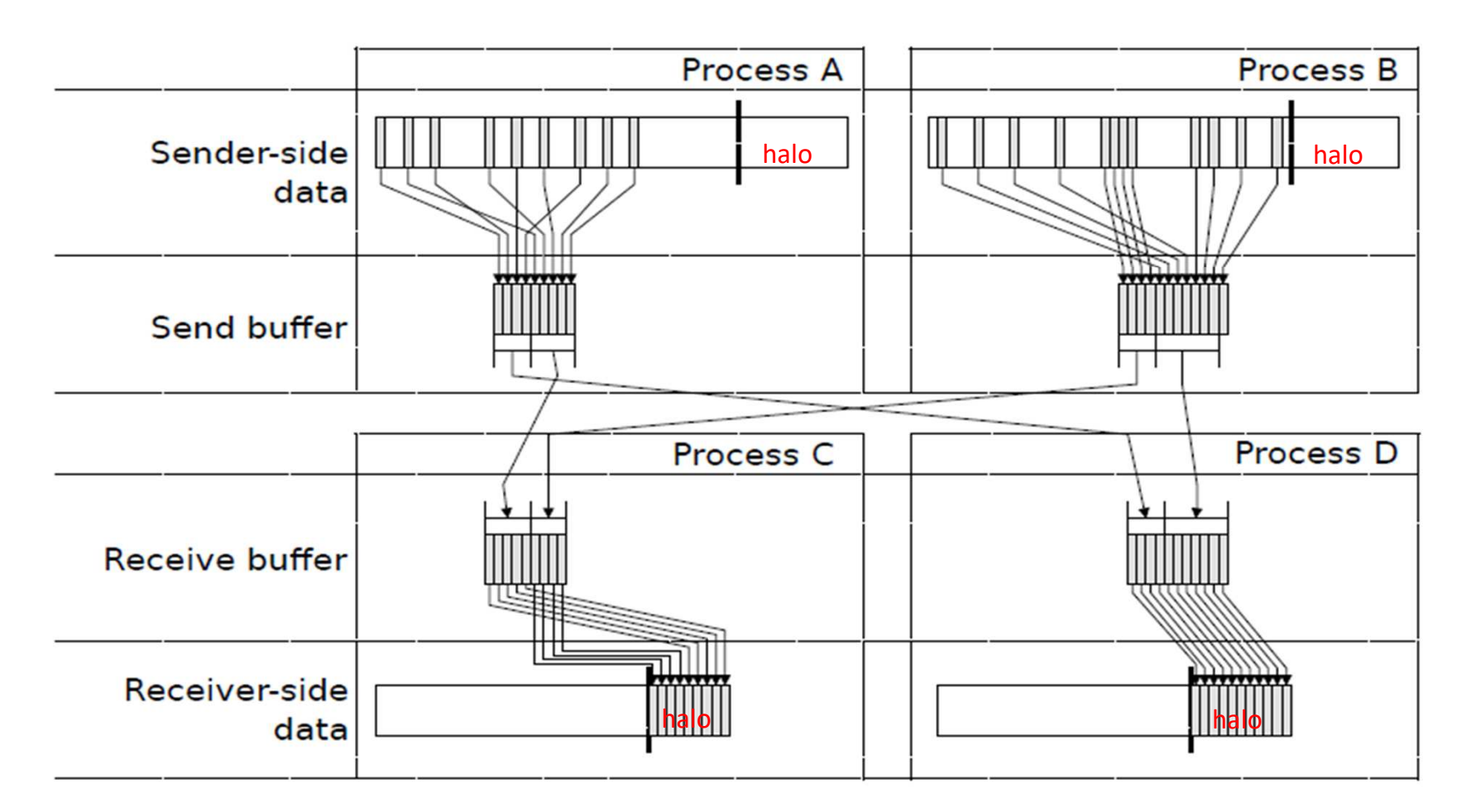

Dr. Osni Marques (Lawrence Berkeley National Laboratory)より借用

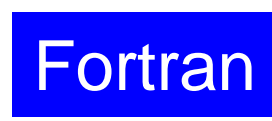

### **Example: sq-sr1.f (5/6)**SEND/Export: MPI\_Isend<sup>233</sup>

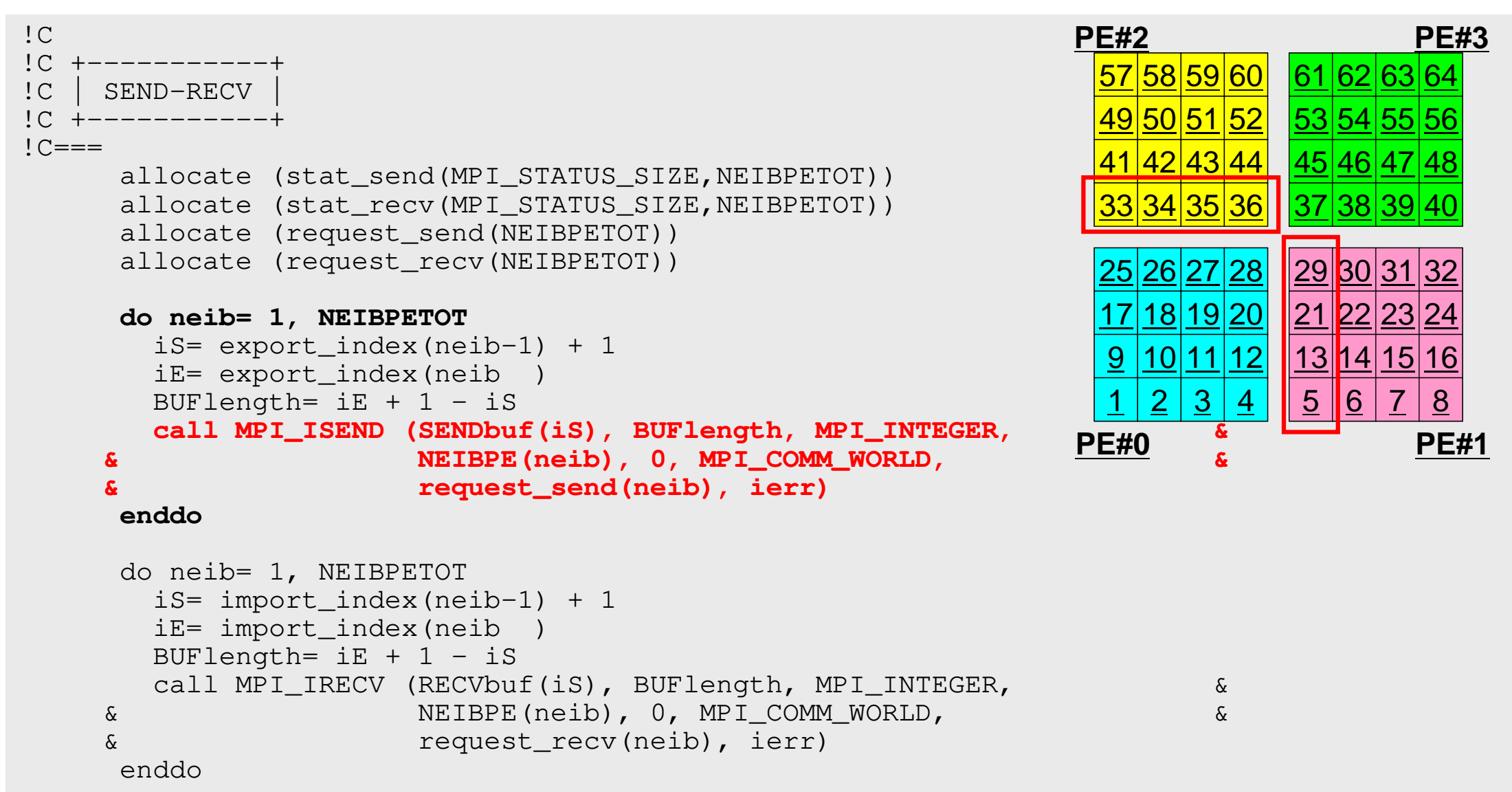

### **SEND/Export: PE#0**

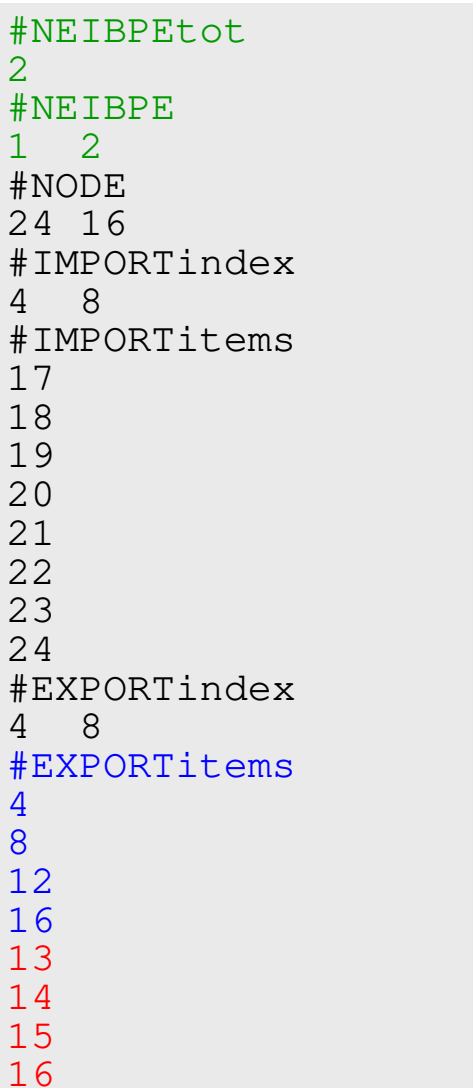

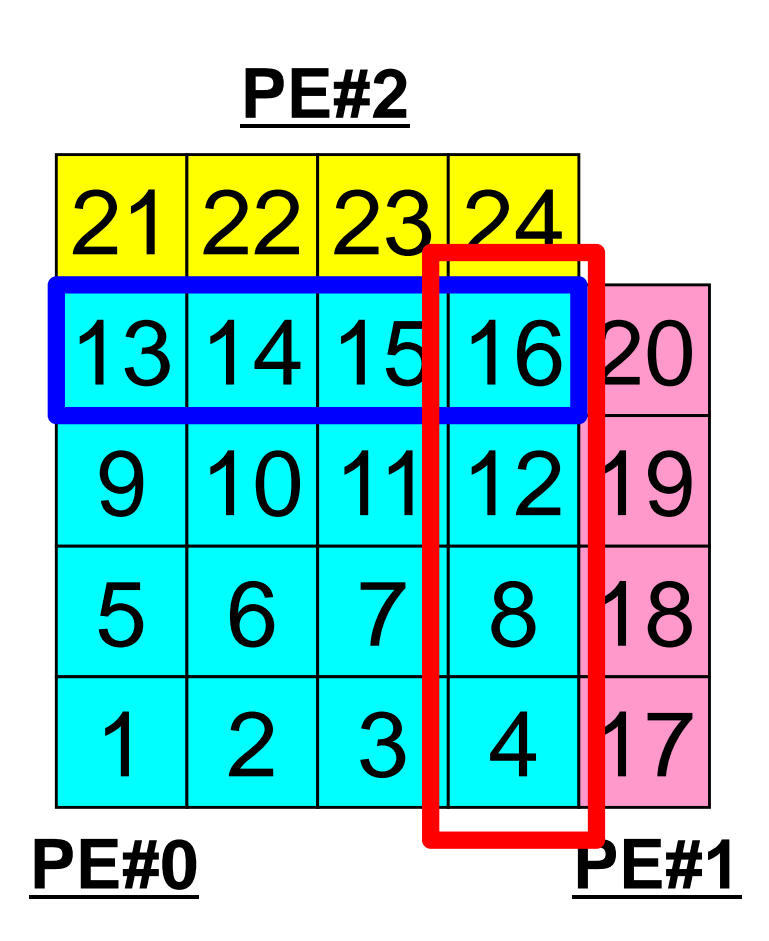

# **SEND: MPI\_Isend/Irecv/Waitall**Fortran

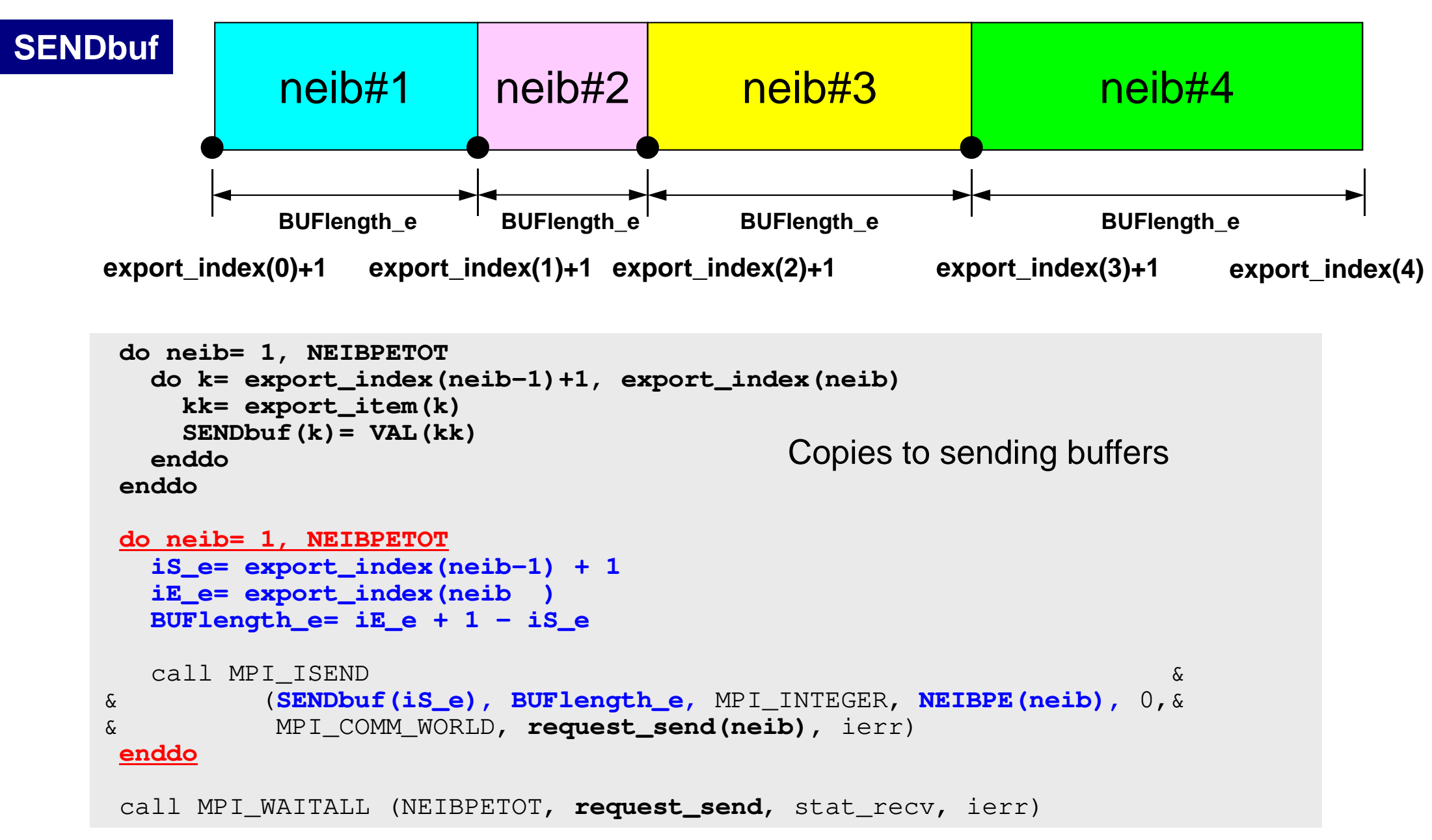

## **Notice: Send/Recv Arrays**

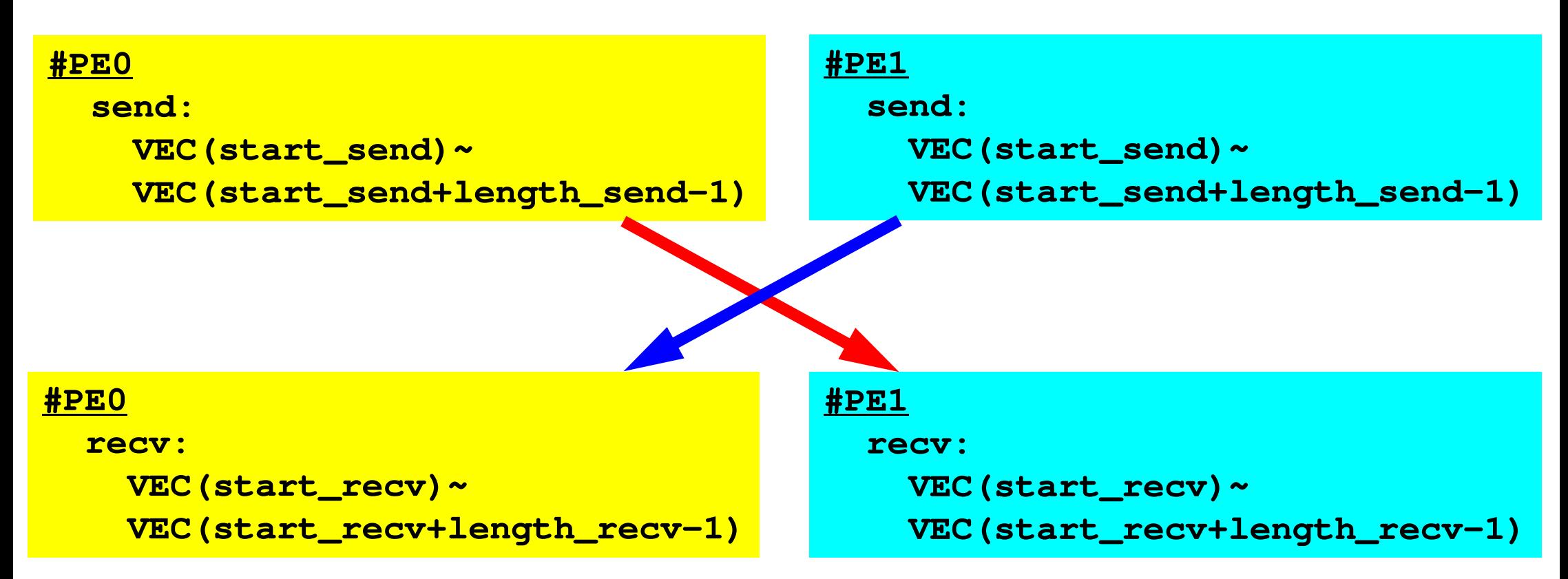

- "length\_send" of sending process must be equal to "length\_recv" of receiving process.
	- PE#0 to PE#1, PE#1 to PE#0
- "sendbuf" and "recvbuf": different address

## **Relationship SEND/RECV**

```
do neib= 1, NEIBPETOT
iS_e= export_index(neib-1) + 1iE_e= export_index(neib )
BUFlength_e= iE_e + 1 - iS_e
  call MPI_ISEND

& (SENDbuf(iS_e), BUFlength_e, MPI_INTEGER, NEIBPE(neib), 0,&
                                                                && MPI_COMM_WORLD, request_send(neib), ierr)
 enddo
```

```
do neib= 1, NEIBPETOT
iS_i= import_index(neib-1) + 1iE_i= import_index(neib )
BUFlength_i= iE_i + 1 - iS_i
  call MPI_IRECV &
& (RECVbuf(iS_i), BUFlength_i, MPI_INTEGER, NEIBPE(neib), 0,&
& MPI_COMM_WORLD, request_recv(neib), ierr)
 enddo
```
- Consistency of ID's of sources/destinations, size and contents of messages !
- Communication occurs when NEIBPE(neib) matches

# **Relationship SEND/RECV (#0 to #3)**

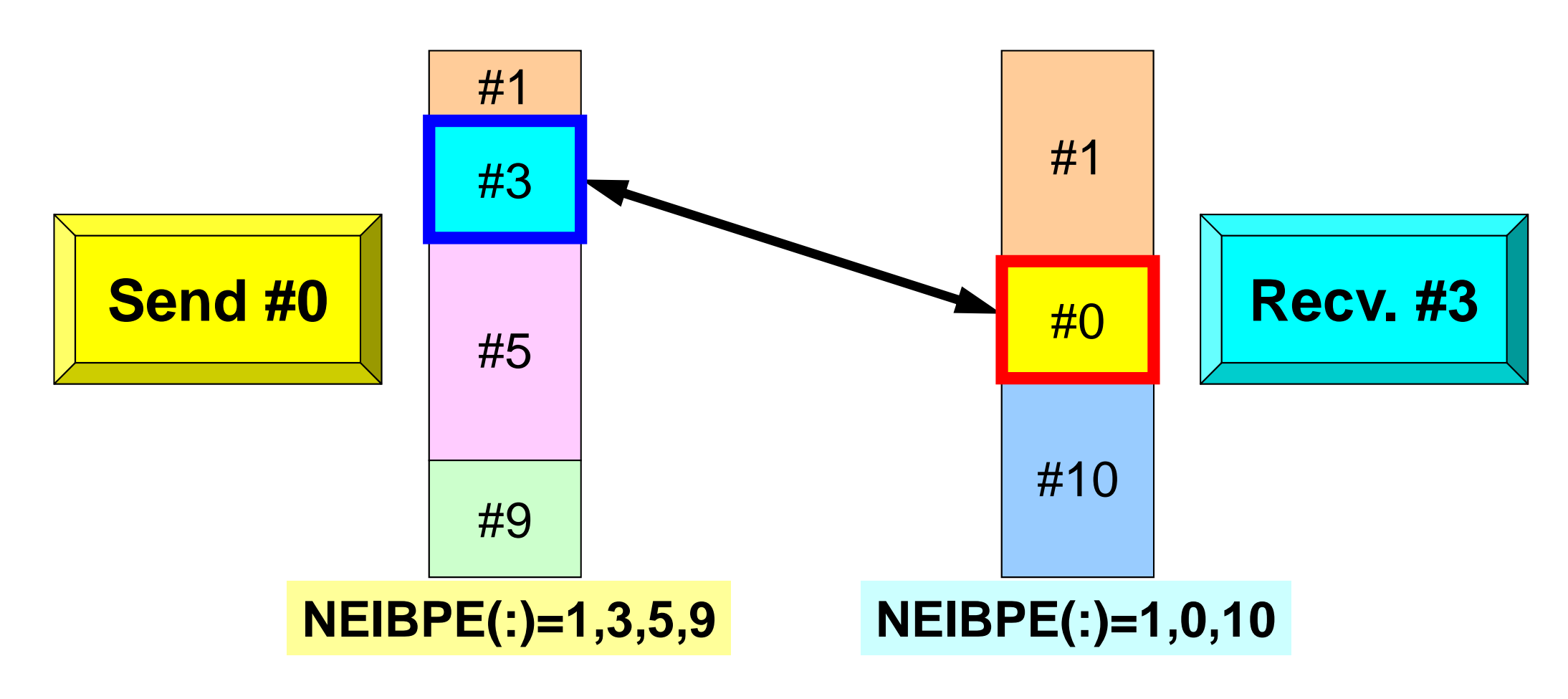

- Consistency of ID's of sources/destinations, size and contents of messages !
- •Communication occurs when NEIBPE(neib) matches

```
MPI Programming
```
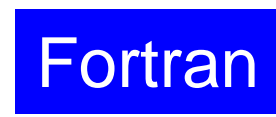

### **Example: sq-sr1.f (5/6)**RECV/Import: MPI\_Irecv<sup>239</sup>

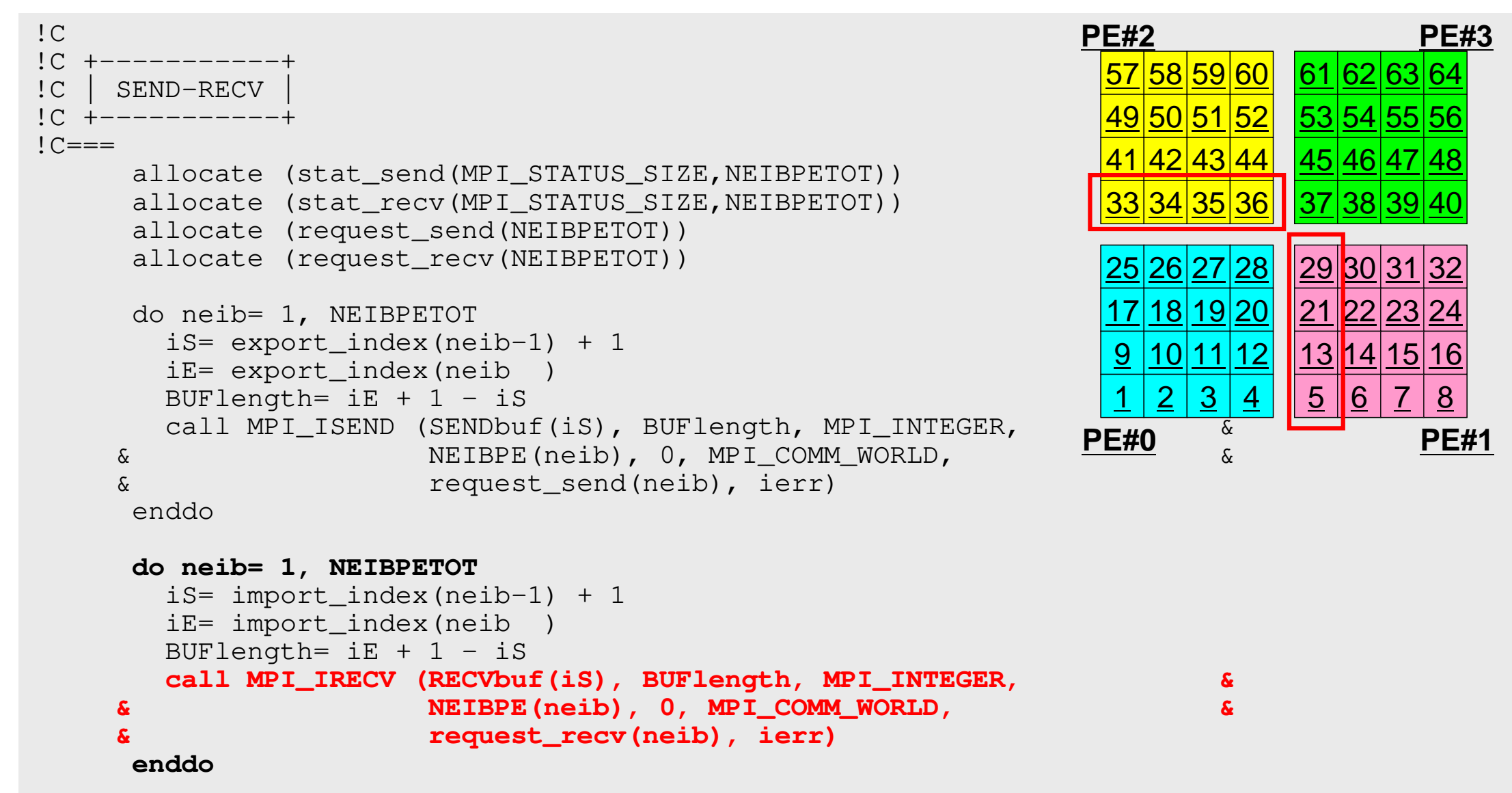

## **RECV/Import: PE#0**

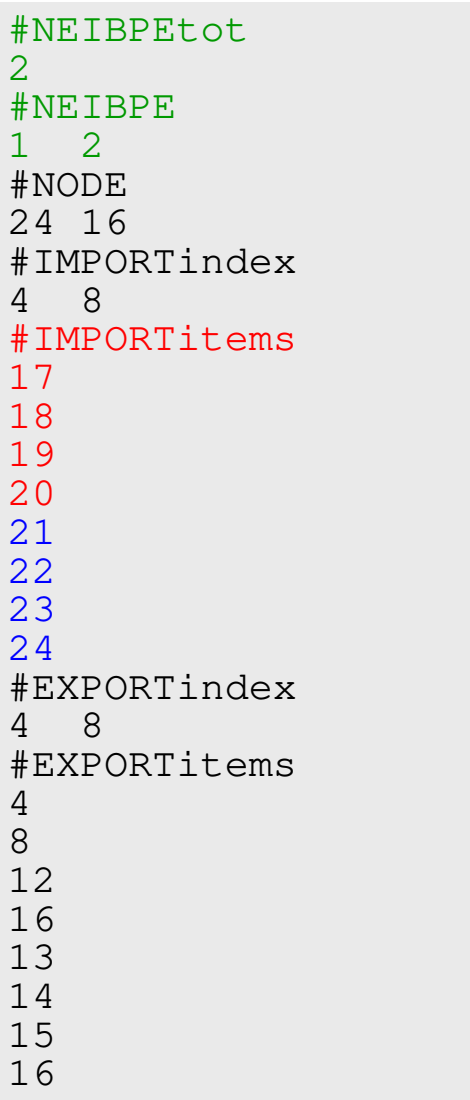

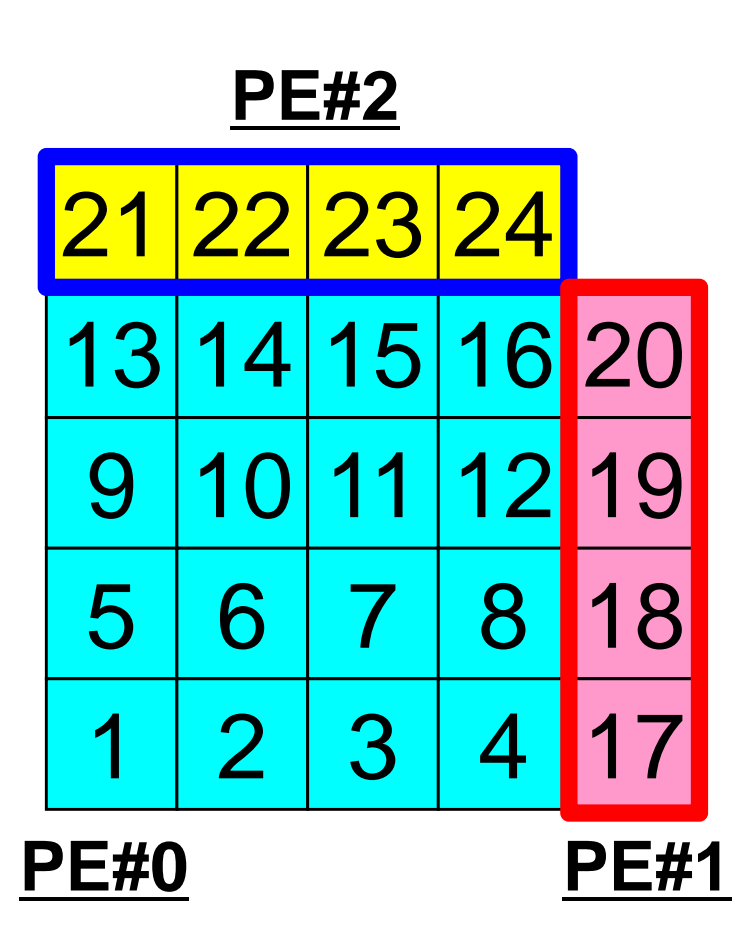

## **RECV: MPI\_Isend/Irecv/Waitall**Fortran

```
do neib= 1, NEIBPETOT
iS_i= import_index(neib-1) + 1iE_i= import_index(neib )
BUFlength_i= iE_i + 1 - iS_i
  call MPI IRECV \&
& (RECVbuf(iS_i), BUFlength_i, MPI_INTEGER, NEIBPE(neib), 0,&
& MPI_COMM_WORLD, request_recv(neib), ierr)
 enddocall MPI WAITALL (NEIBPETOT, request recv, stat recv, ierr)
 do neib= 1, NEIBPETOT
do k= import_index(neib-1)+1, import_index(neib)kk= import_item(k)
VAL(kk)= RECVbuf(k)enddoenddoCopies from receiving buffers
```
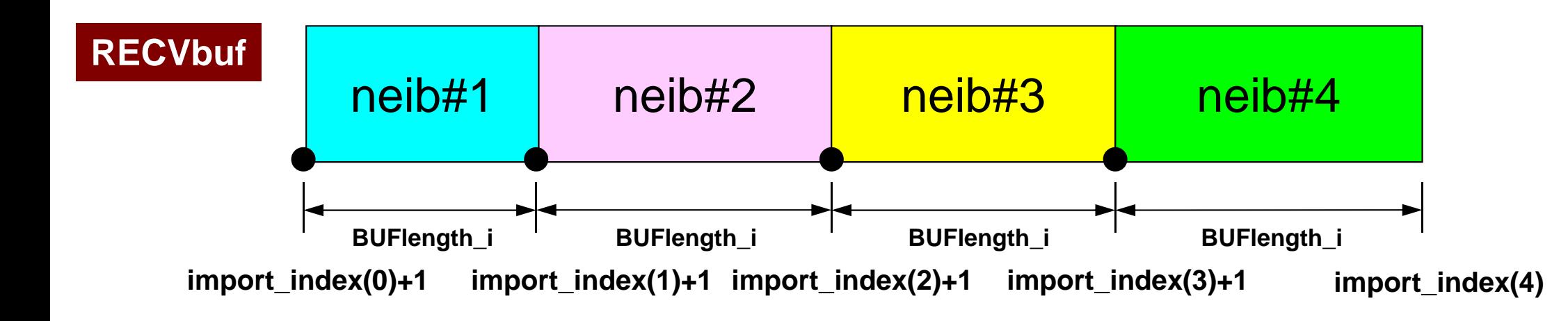

```
MPI Programming
```
end

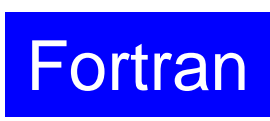

#### **Example: sq-sr1.f (6/6)**<sup>242</sup>

```

Reading info of ext pts from receiving buffers
```

```
call MPI_WAITALL (NEIBPETOT, request_recv, stat_recv, ierr)
```

```
do neib= 1, NEIBPETOT
iS= import_index(neib-1) + 1iE= import_index(neib )do i= iS, iE
VAL(import_item(i))= RECVbuf(i)enddoenddo
```
Contents of **RecvBuf** are copied to values at external points.

```
call MPI_WAITALL (NEIBPETOT, request_send, stat_send, ierr)!C==!C

!C +--------+
!C | OUTPUT |
!C +--------+!C == =do neib= 1, NEIBPETOT
iS= import_index(neib-1) + 1iE= import_index(neib )do i= iS, iE

in= import_item(i)
write (*,'(a, 3i8)') 'RECVbuf', my_rank, NEIBPE(neib), VAL(in)enddoenddo!C==call MPI_FINALIZE (ierr)stop
```
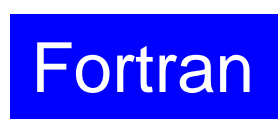

#### **Example: sq-sr1.f (6/6)**Writing values at external points<sup>243</sup>

```
call MPI_WAITALL (NEIBPETOT, request_recv, stat_recv, ierr)do neib= 1, NEIBPETOT
iS= import_index(neib-1) + 1iE= import_index(neib )do i= iS, iE
VAL(import_item(i))= RECVbuf(i)enddoenddocall MPI_WAITALL (NEIBPETOT, request_send, stat_send, ierr)!C==!C
!C +--------+!C | OUTPUT |
!C +--------+!C===do neib= 1, NEIBPETOT
iS= import_index(neib-1) + 1iE= import_index(neib )do i= iS, iE
in= import_item(i)
write (*,'(a, 3i8)') 'RECVbuf', my_rank, NEIBPE(neib), VAL(in)enddoenddo!C==call MPI_FINALIZE (ierr)stopend
```
# **Results (PE#0)**

8

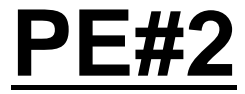

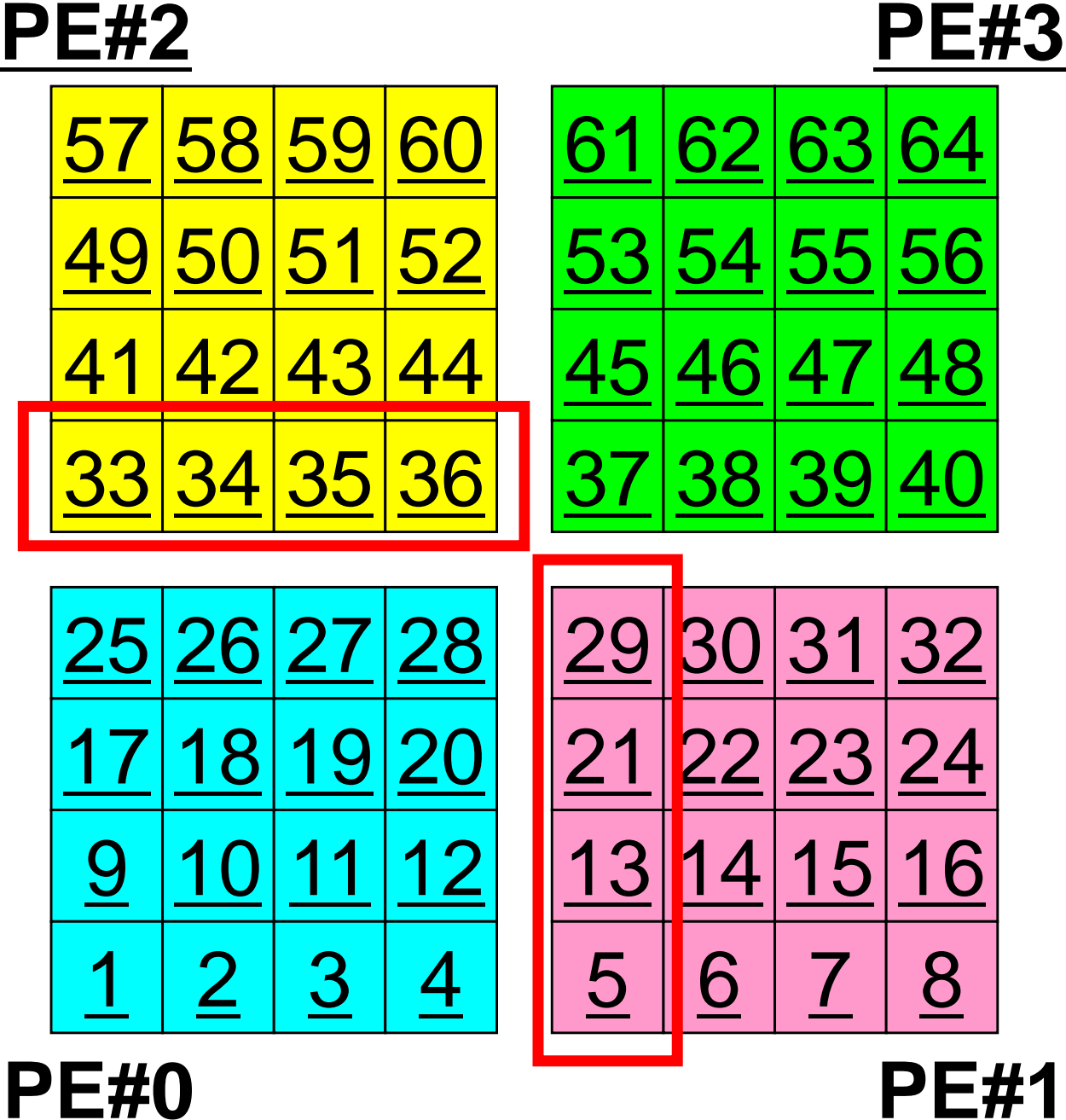

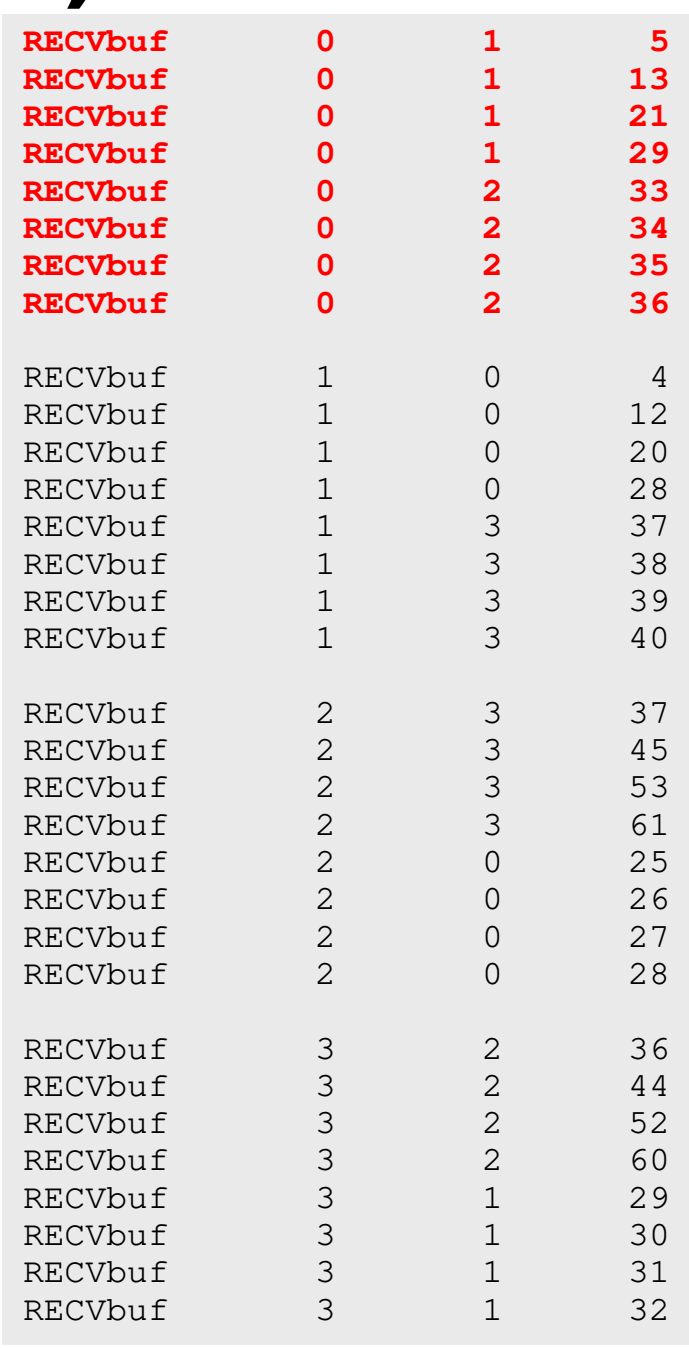

# **Results (PE#1)**

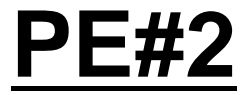

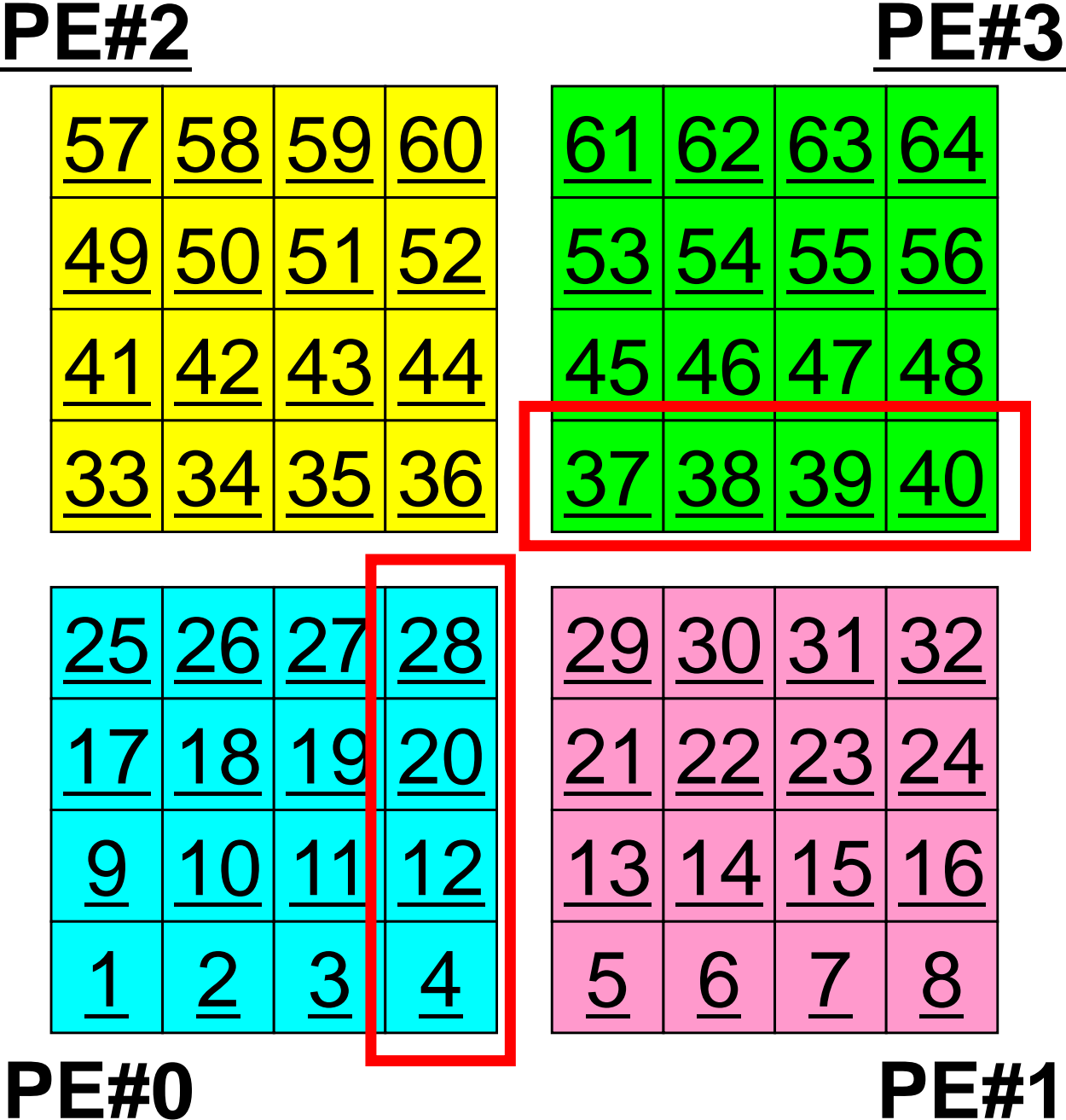

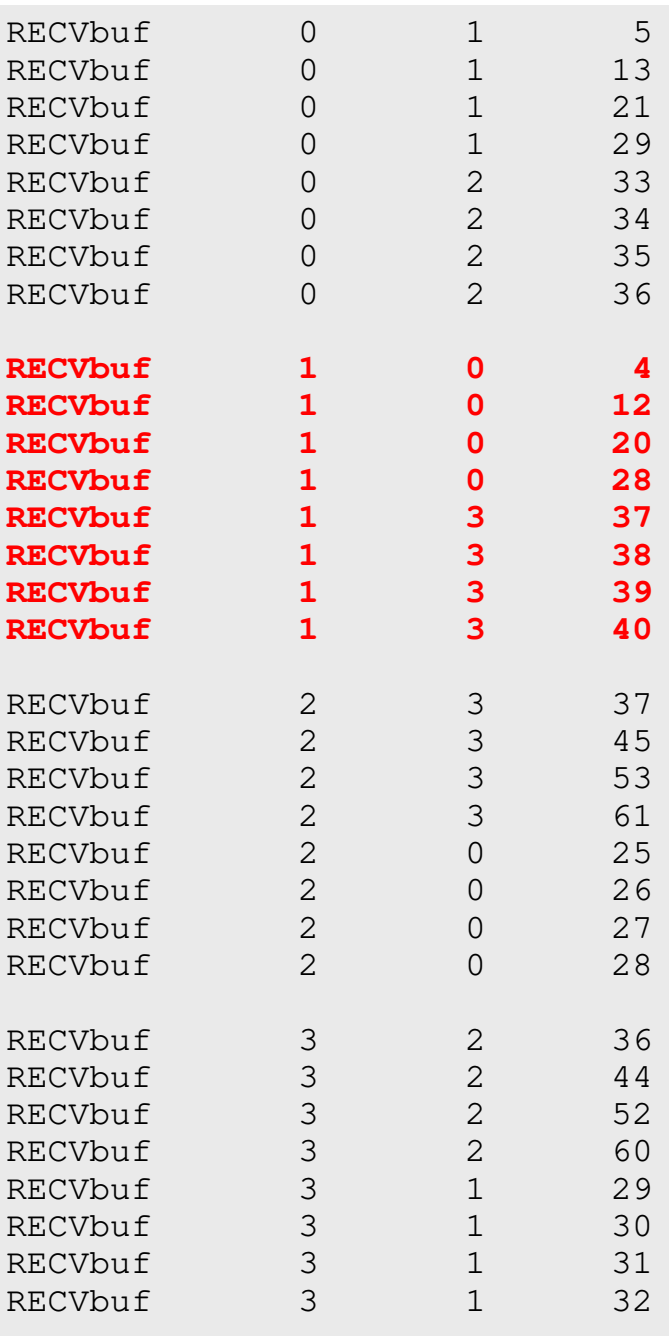

# **Results (PE#2)**

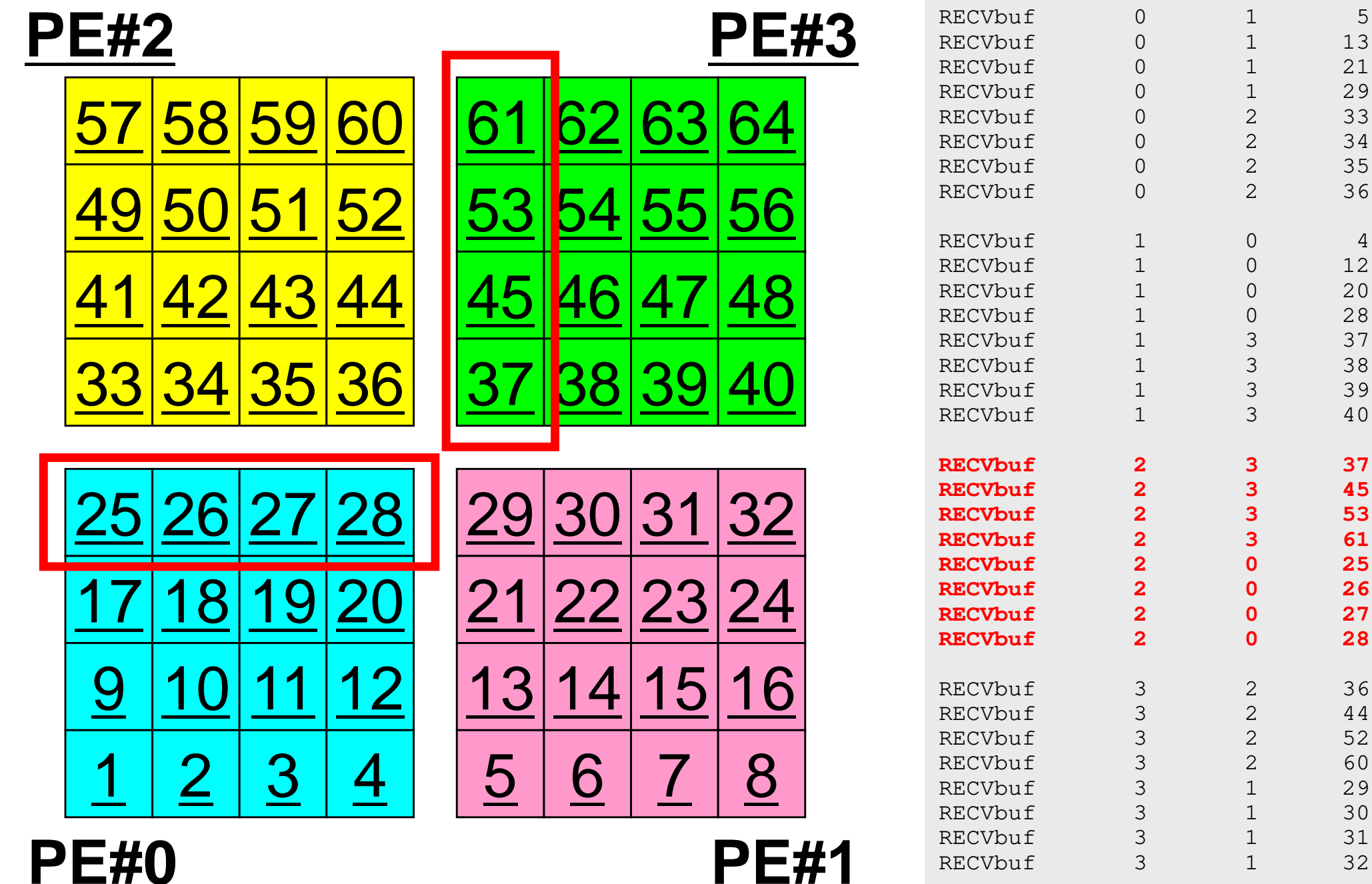

 $13$ 

 $2.1$ 

 $29$ 

33

34

35

36

 $12$ 

 $2.0$ 

28

37

38

39

 $40$ 

45

53

61

25

 $26$ 

 $27$ 

28

44

52

60

 $2.9$ 

30

31

32

RECVbuf 3 1

# **Results (PE#3)**

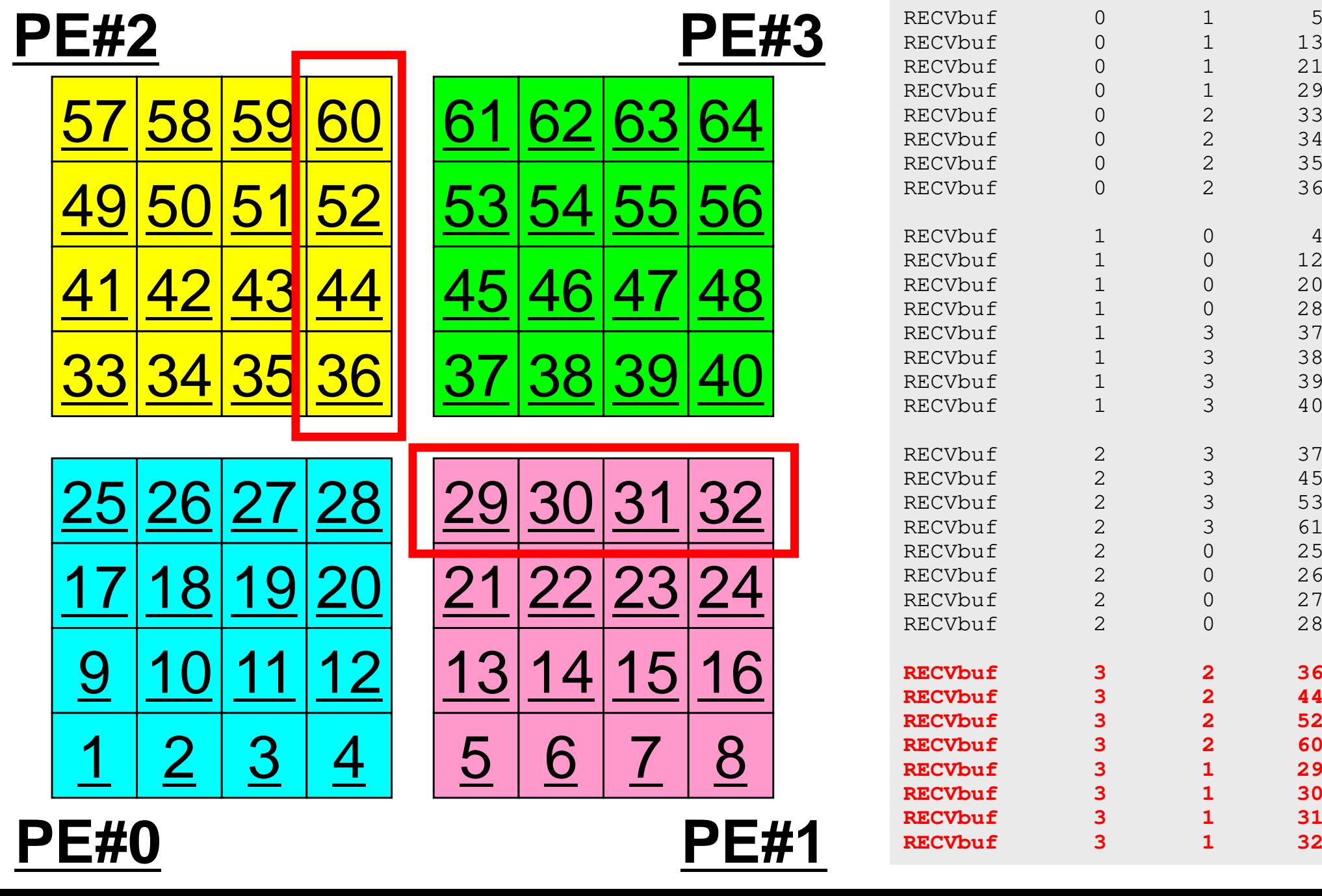

**PE#0**

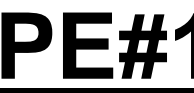

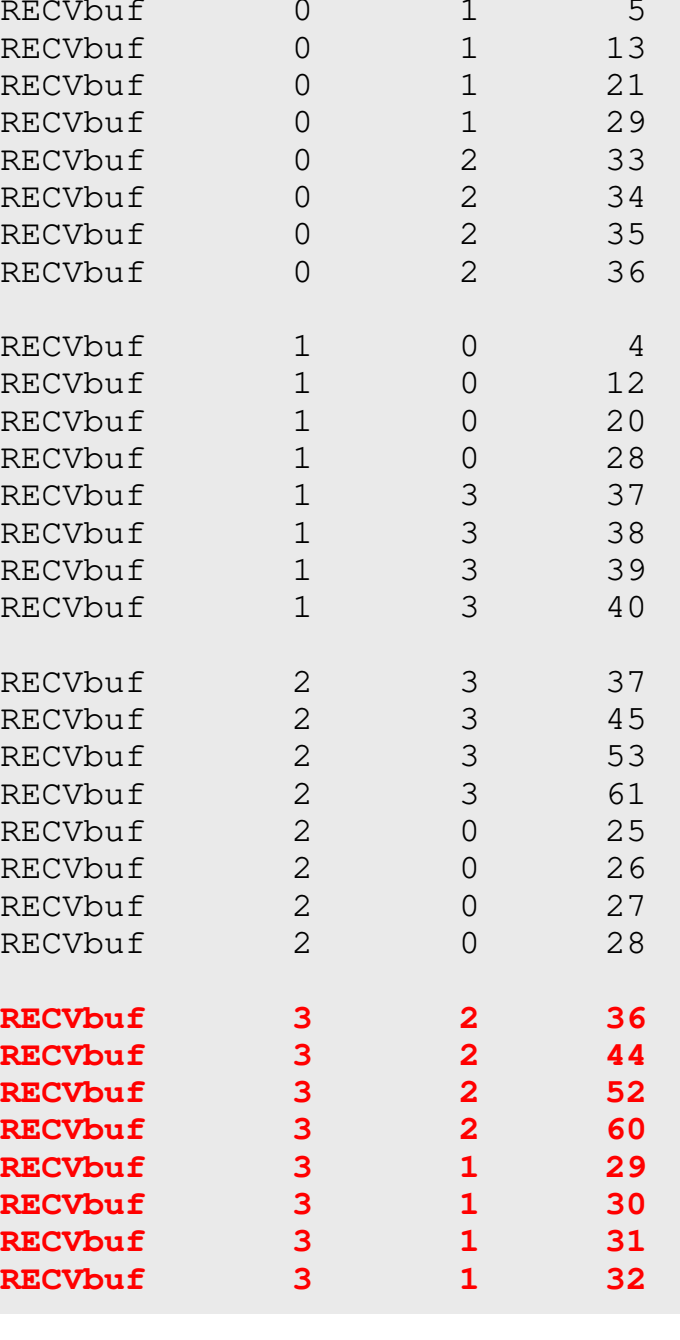

## **Distributed Local Data Structure for Parallel Computation**

- Distributed local data structure for domain-to-doain communications has been introduced, which is appropriate for such applications with sparse coefficient matrices (e.g. FDM, FEM, FVM etc.).
	- SPMD
	- Local Numbering: Internal pts to External pts
	- Generalized communication table
- Everything is easy, if proper data structure is defined:
	- Values at **boundary** pts are copied into sending buffers
	- Send/Recv
	- Values at **external** pts are updated through receiving buffers

### Initial Mesh

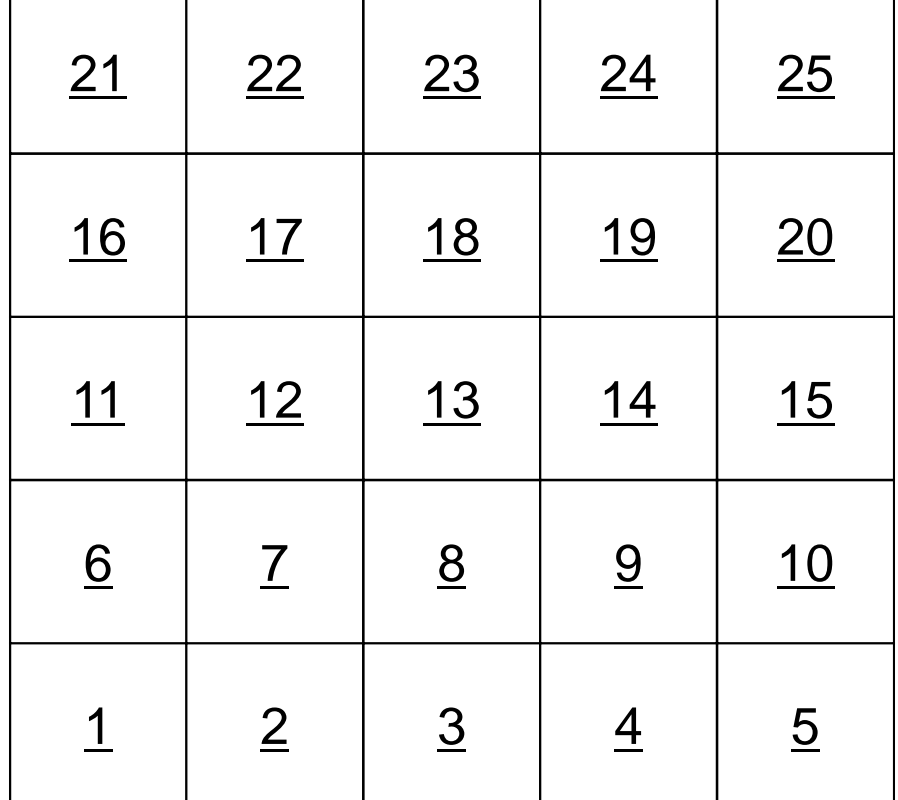

### Three Domains

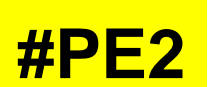

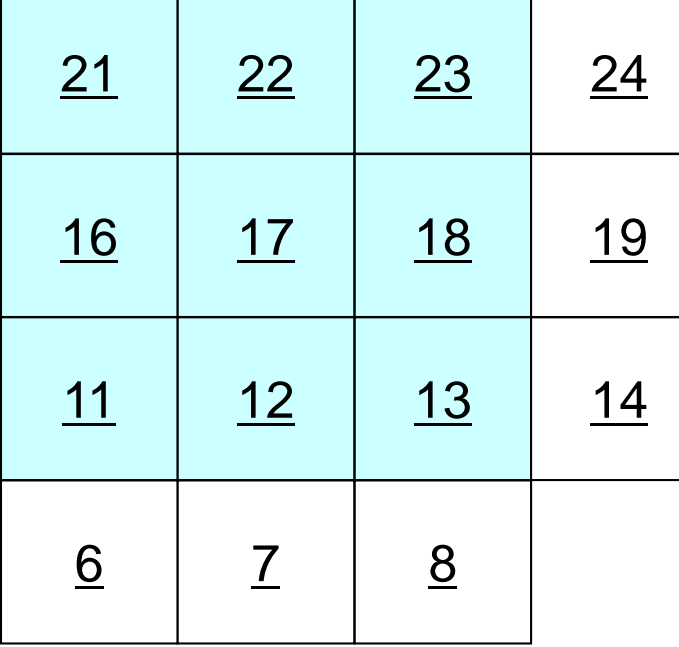

 $\overline{11}$ 

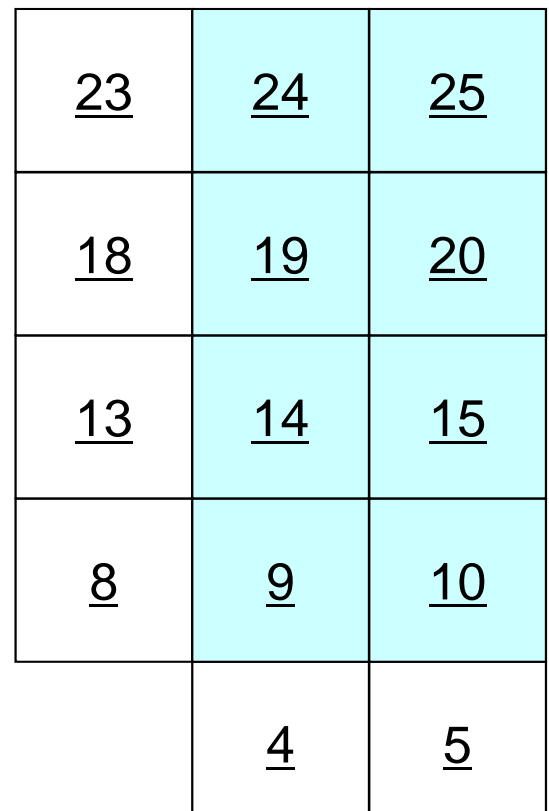

**#PE0**

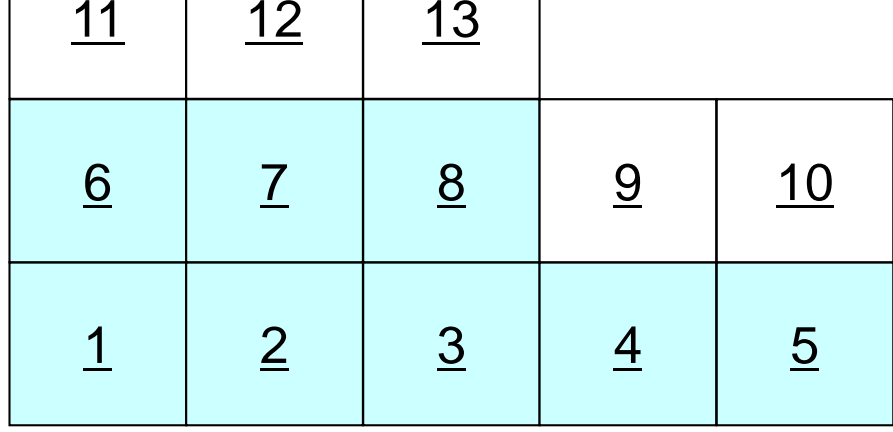

**#PE1**

### Three Domains

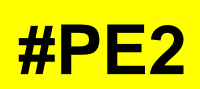

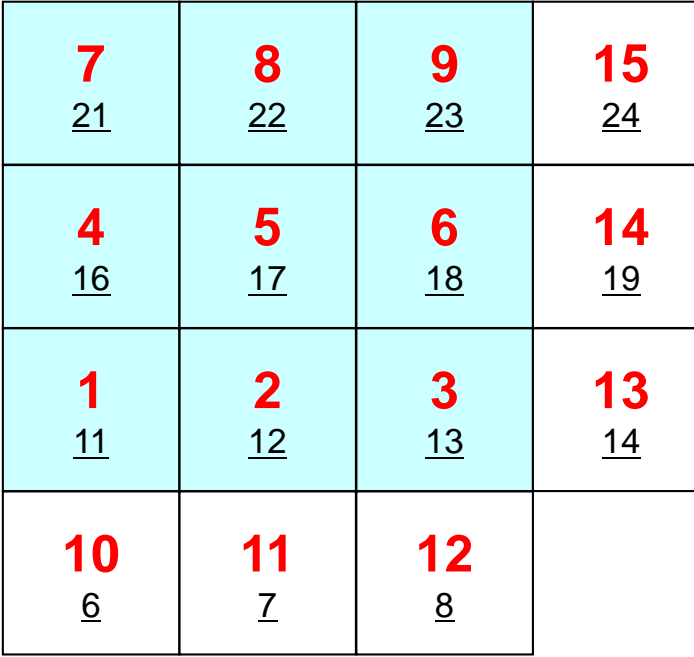

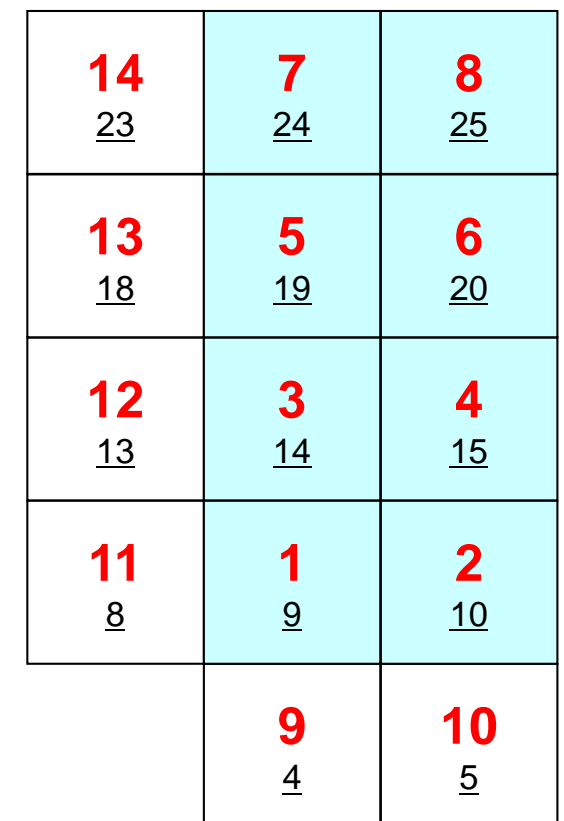

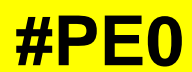

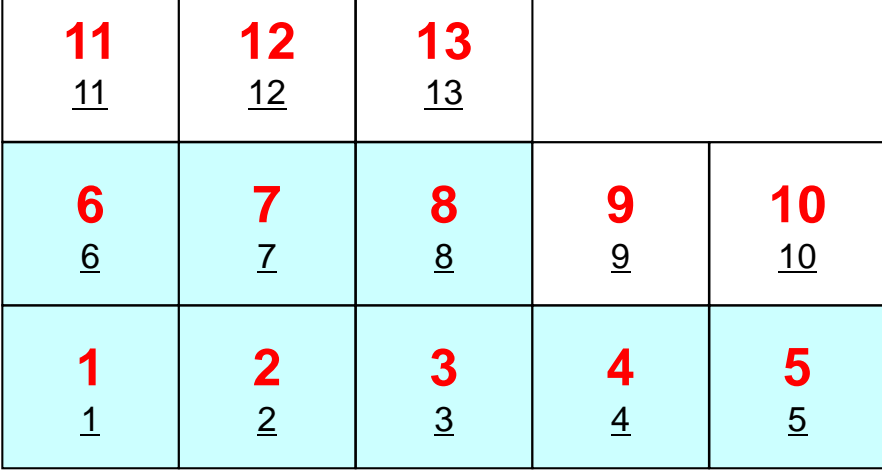

**#PE1**
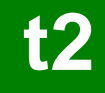

### PE#0: sqm.0: fill O's

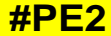

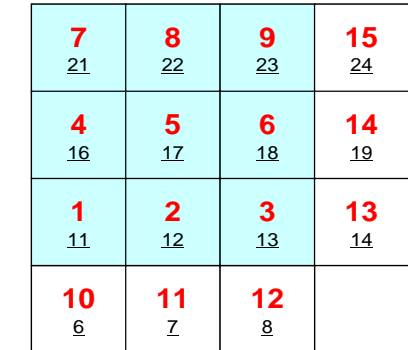

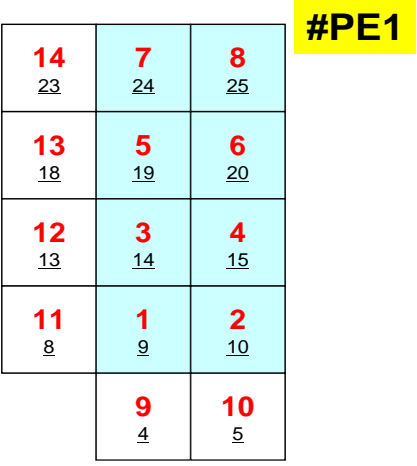

**#PE0**

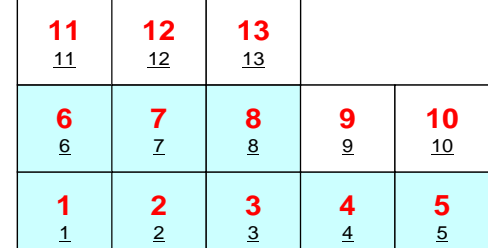

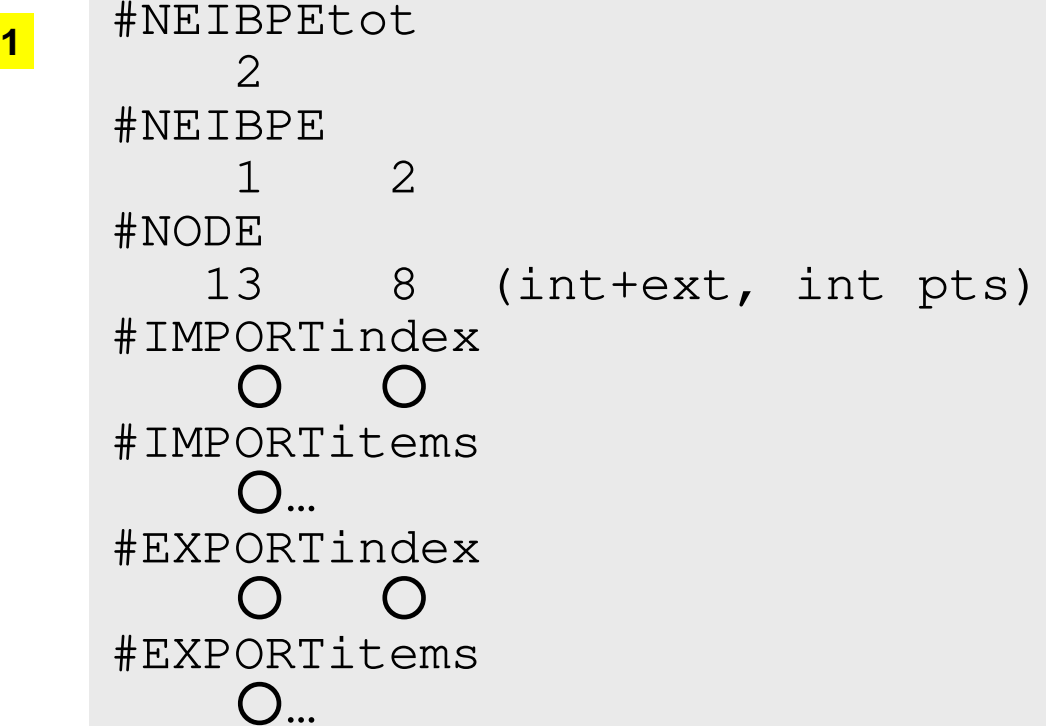

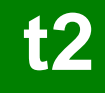

### PE#1: sqm.1: fill O's

### **#PE2**

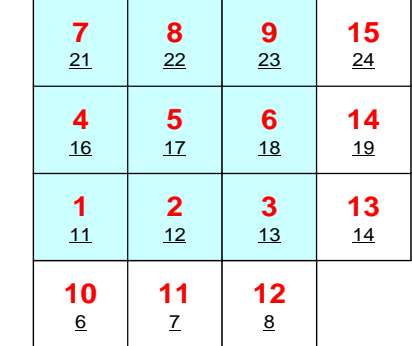

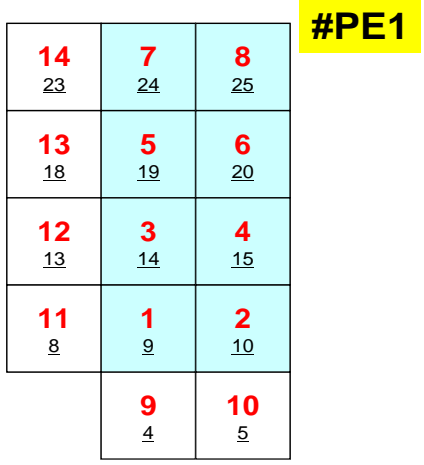

**#PE0**

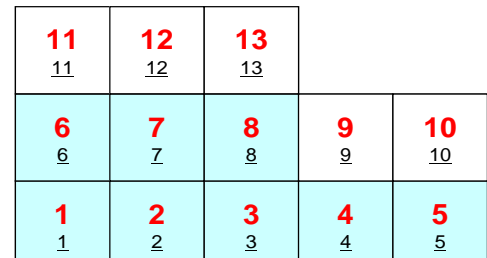

 #NEIBPEtot #NEIBPE0 2#NODE <sup>8</sup> (int+ext, int pts) #IMPORTindex○ ○ #IMPORTitems $O_{\dots}$  #EXPORTindex○ ○ #EXPORTitems○…

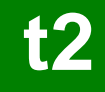

### PE#2: sqm.2: fill ○'s

#### **#PE2**

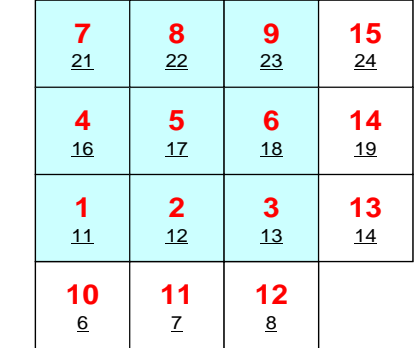

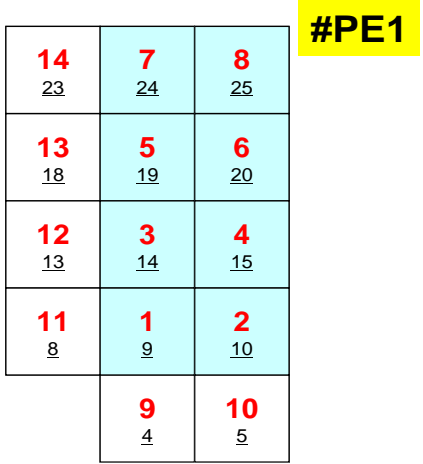

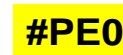

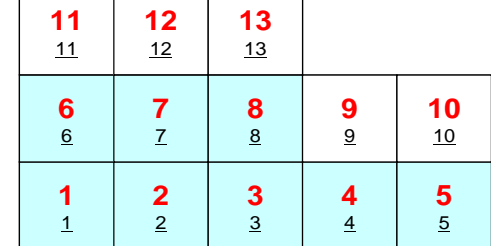

 #NEIBPEtot #NEIBPE1 0#NODE9 (int+ext, int pts) #IMPORTindex○ ○ #IMPORTitems○… #EXPORTindex○ ○ #EXPORTitems○…

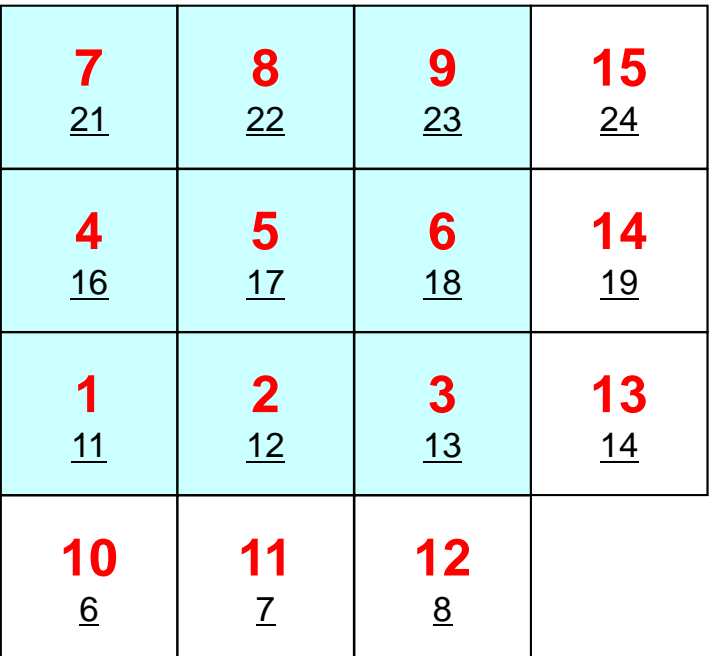

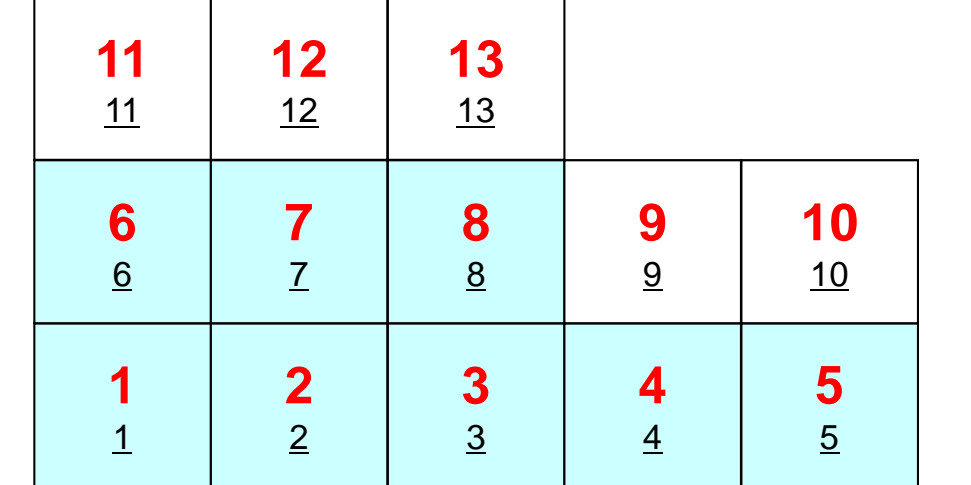

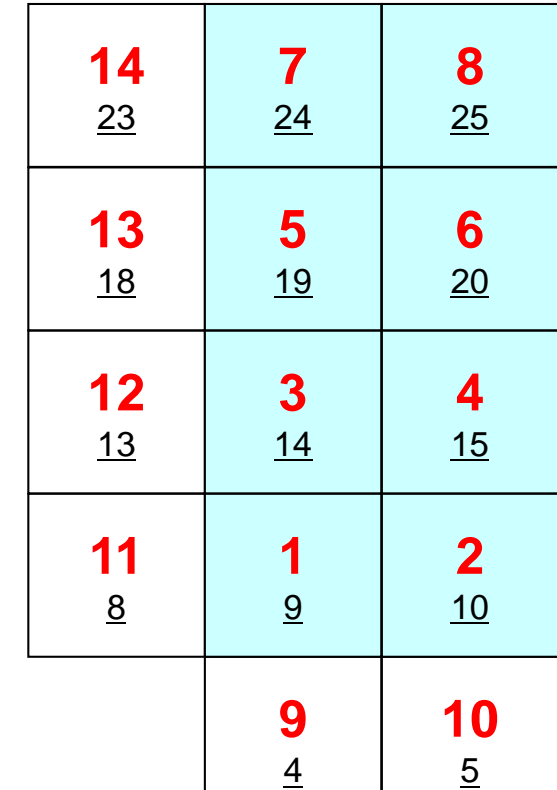

**#PE1**

# **Procedures**

- Number of Internal/External Points
- Where do External Pts come from ?
	- **IMPORTindex**,**IMPORTitems**
	- –Sequence of **NEIBPE**
- Then check destinations of Boundary Pts.
	- **EXPORTindex**,**EXPORTitems**
	- –Sequence of **NEIBPE**
- "sq.\*" are in <\$0-S2>/ex
- Create "sqm.\*" by yourself
- copy <\$O-S2>/a.out (by sq-sr1.f) to <\$O-S2>/ex
- qsub go3.sh

**t2**

# **Report S2 (1/2)**

- Parallelize 1D code (1d.f) using MPI
- Read entire element number, and decompose into subdomains in your program
- $\bullet$ Measure parallel performance

### **Report S2 (2/2)**<sup>258</sup>

- $\bullet \,$  Deadline: 17:00 October 28 $^{\text{th}}$  (Sun), 2018
	- –Send files via e-mail at **nakajima(at)cc.u-tokyo.ac.jp**
- Problem
	- Anni Apply "Generalized Communication Table"
	- –Read entire elem. #, decompose into sub-domains in your program
	- – Evaluate parallel performance
		- You need huge number of elements, to get excellent performance.
		- Fix number of iterations (e.g. 100), if computations cannot be completed.
- Report
	- –Cover Page: Name, ID, and Problem ID (S2) must be written.
	- –Less than eight pages including figures and tables (A4).
		- Strategy, Structure of the Program, Remarks
	- –Source list of the program (if you have bugs)
	- –Output list (as small as possible)

### **go.sh**

**16 cores may be randomly selected from 36 cores**

**#!/bin/sh #PBS -q u-lecture4 Name of "QUEUE" #PBS -N test Job Name #PBS -l select=1:mpiprocs=16 node#**,**proc#/node #PBS -Wgroup\_list=gt14 Group Name (Wallet) #PBS -l walltime=00:05:00 Computation Time #PBS -e err#PBS -o test.lst** 

**cd \$PBS\_O\_WORKDIR go to current dir . /etc/profile.d/modules.sh (ESSENTIAL)**

```
export I_MPI_PIN_DOMAIN=socket Execution on each socket
export I_MPI_PERHOST=16<br>
export I_MPI_PERHOST=16<br>
export i_MPI_PERHOST=16<br>
export i_MPI_PERHOST=16<br>
export i_MPI_PERHOST=16
mpirun ./impimap.sh ./a.out Exec's
```
**Standard Error**

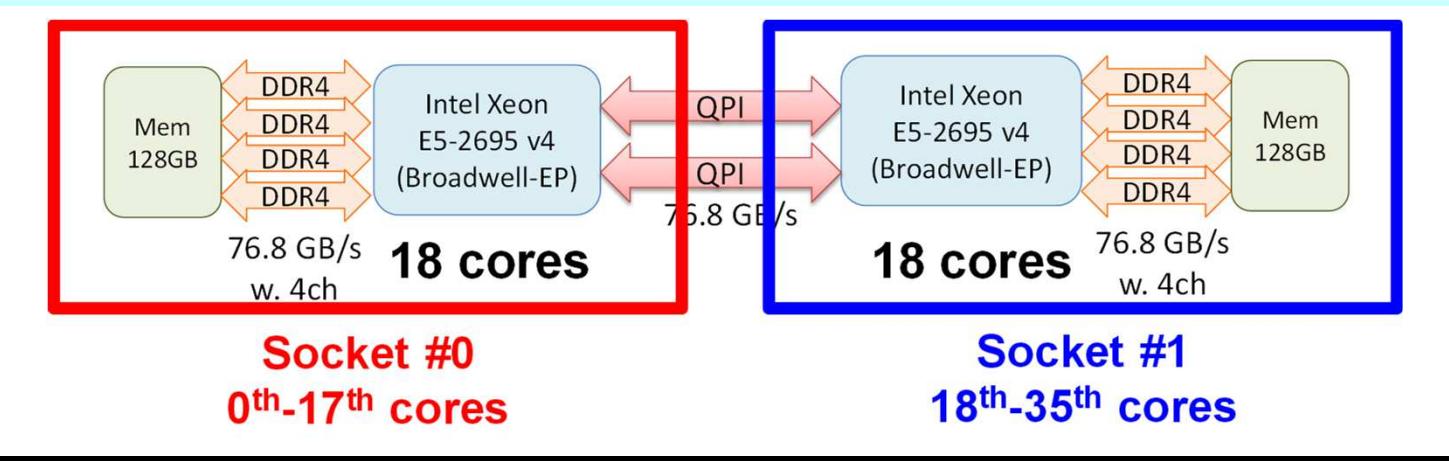

# **a16.sh: Use 16 cores (0-15th)**

#!/bin/sh

```
#PBS -q u-lecture4#PBS -N test
#PBS -l select=1:mpiprocs=16 MPI Process #(1-36)#PBS -Wgroup_list=gt14
#PBS -l walltime=00:05:00#PBS -e err
#PBS -o t16.lst
```
cd \$PBS\_O\_WORKDIR. /etc/profile.d/modules.sh

```
export I_MPI_PIN_PROCESSOR_LIST=0-15 use 0-15th core
mpirun ./impimap.sh ./a.out
```
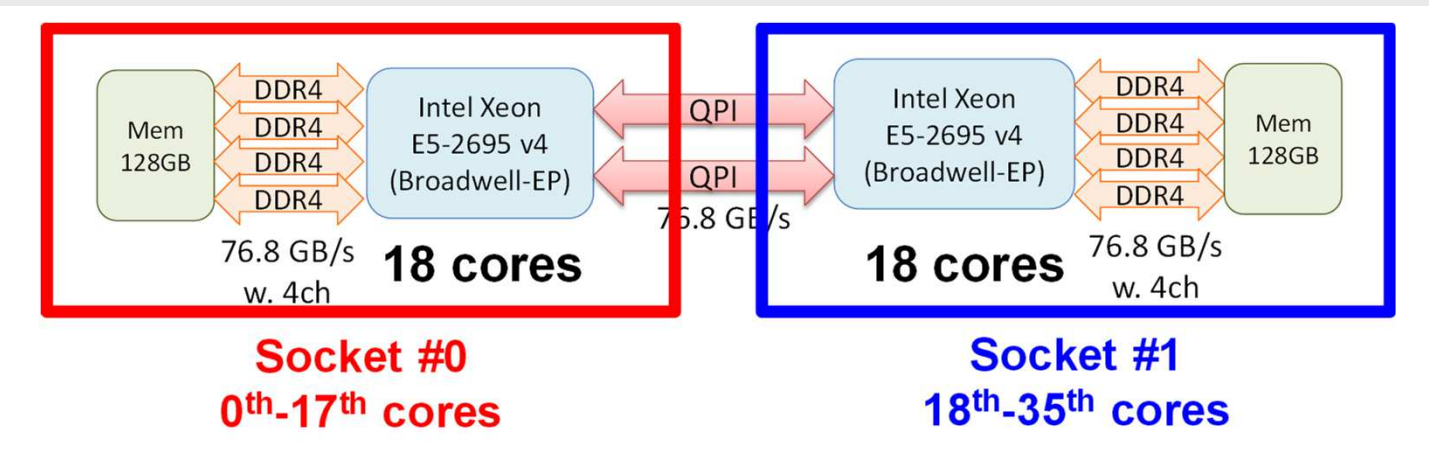

# **a01.sh: Use 1 core (0th)**

#!/bin/sh

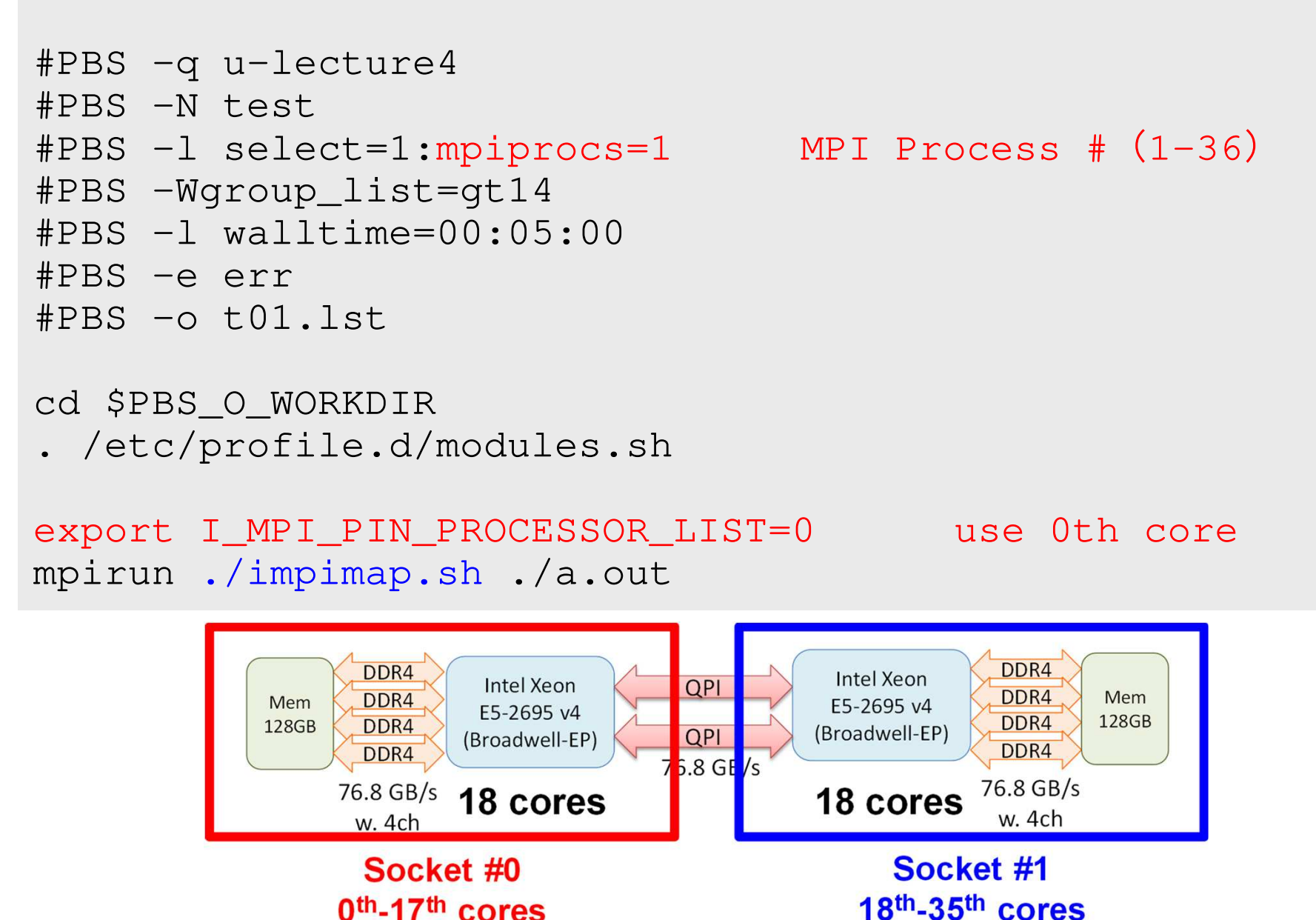

## **a32.sh: Use 32 cores (16 ea)**

#!/bin/sh

```
#PBS -q u-lecture4#PBS -N test
#PBS -l select=1:mpiprocs=32 MPI Process #(1-36)#PBS -Wgroup_list=gt14
#PBS -l walltime=00:05:00#PBS -e err
#PBS -o t32.lst
```

```
cd $PBS_O_WORKDIR
. /etc/profile.d/modules.sh
```

```
export I_MPI_PIN_PROCESSOR_LIST=0-15,18-33mpirun ./impimap.sh ./a.out
```
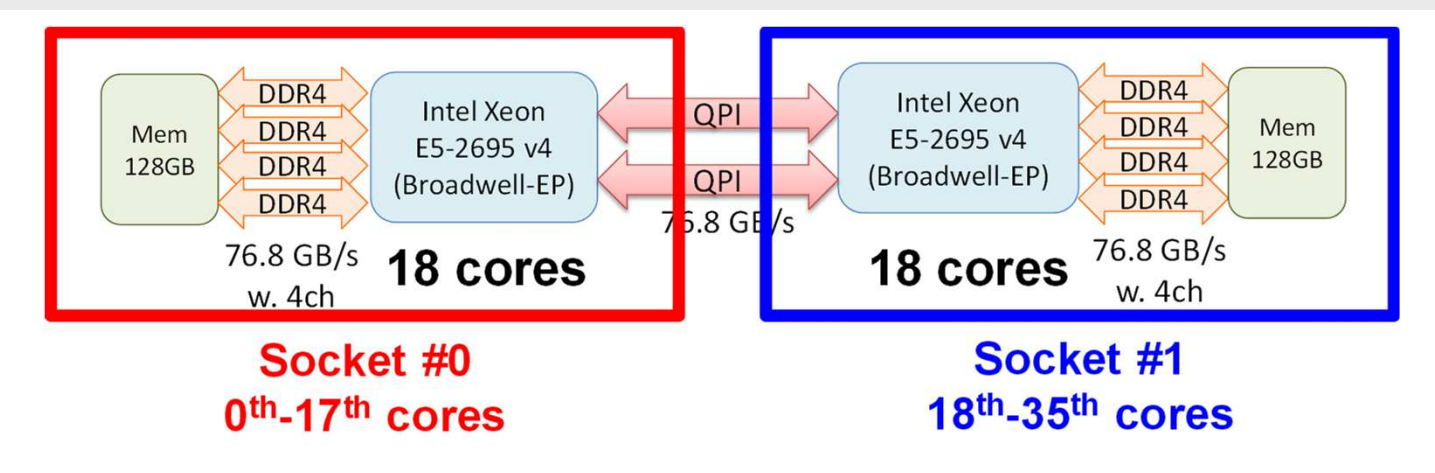

## **s36.sh: Use 36 cores (ALL)**

#!/bin/sh

```
#PBS -q u-lecture4#PBS -N test
#PBS -l select=1:mpiprocs=36 MPI Process #
(1-36)#PBS -Wgroup_list=gt14
#PBS -l walltime=00:05:00#PBS -e err
#PBS -o t36.lst
```

```
cd $PBS_O_WORKDIR
. /etc/profile.d/modules.sh
```

```
export I_MPI_PIN_PROCESSOR_LIST=0-35mpirun ./impimap.sh ./a.out
```
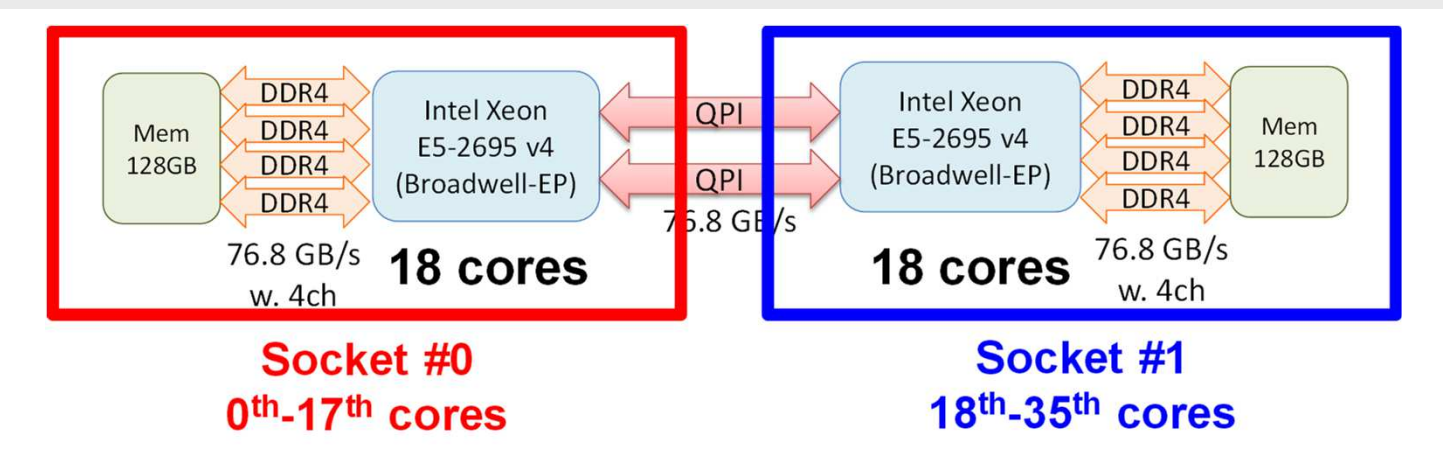